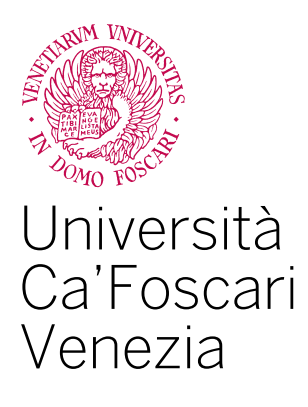

# Corso di Laurea magistrale in Economia e Finanza

Tesi di Laurea

## **Misurazione del Rischio: Analisi e confronto tra Z-Score e Reti Neurali Artificiali**

**Relatore:** Pizzi Claudio

**Laureando:** Tommaso Collet, Matricola 871064

**Anno Accademico:** 2018 / 2019

*Ai miei genitori*

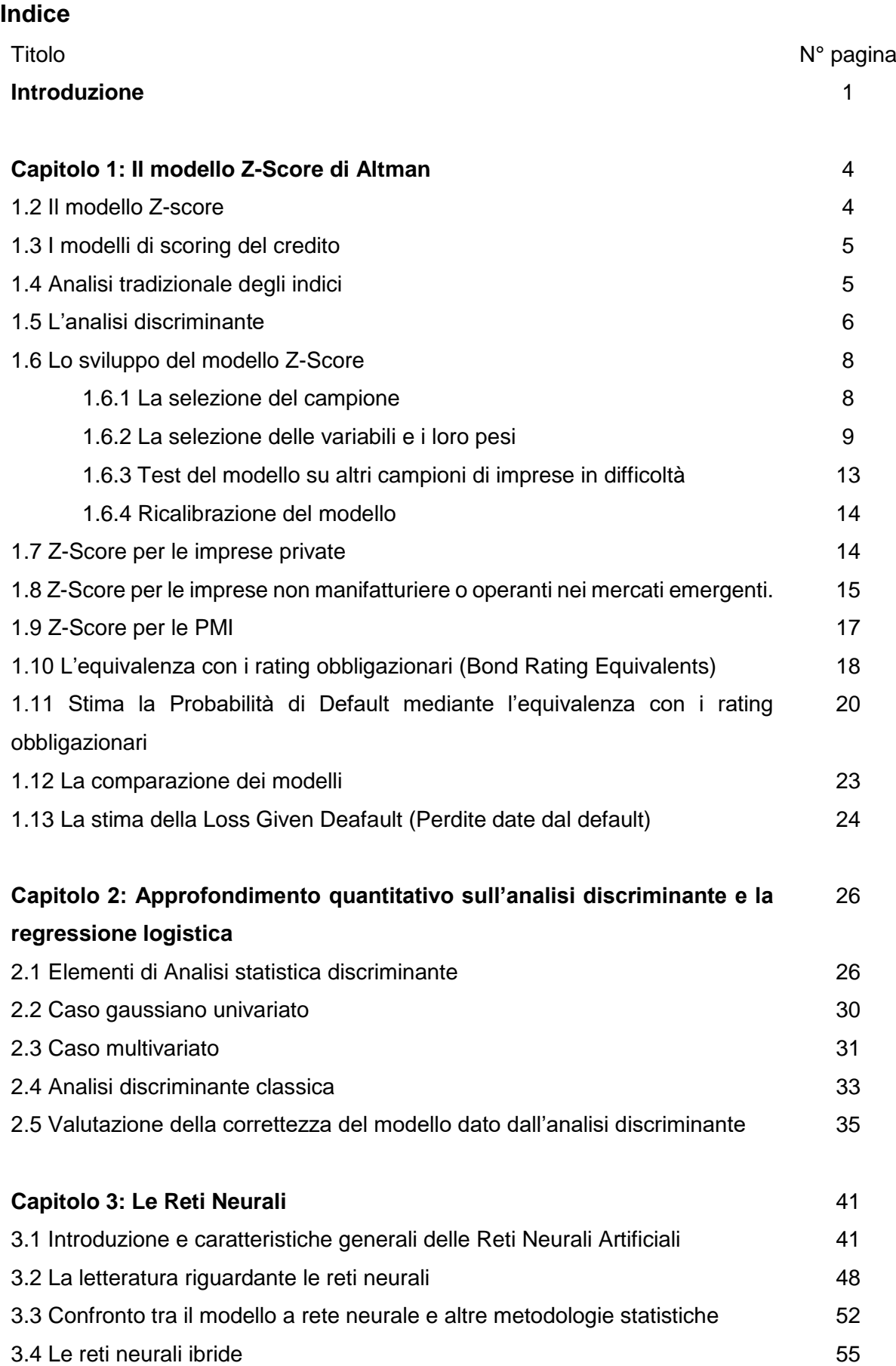

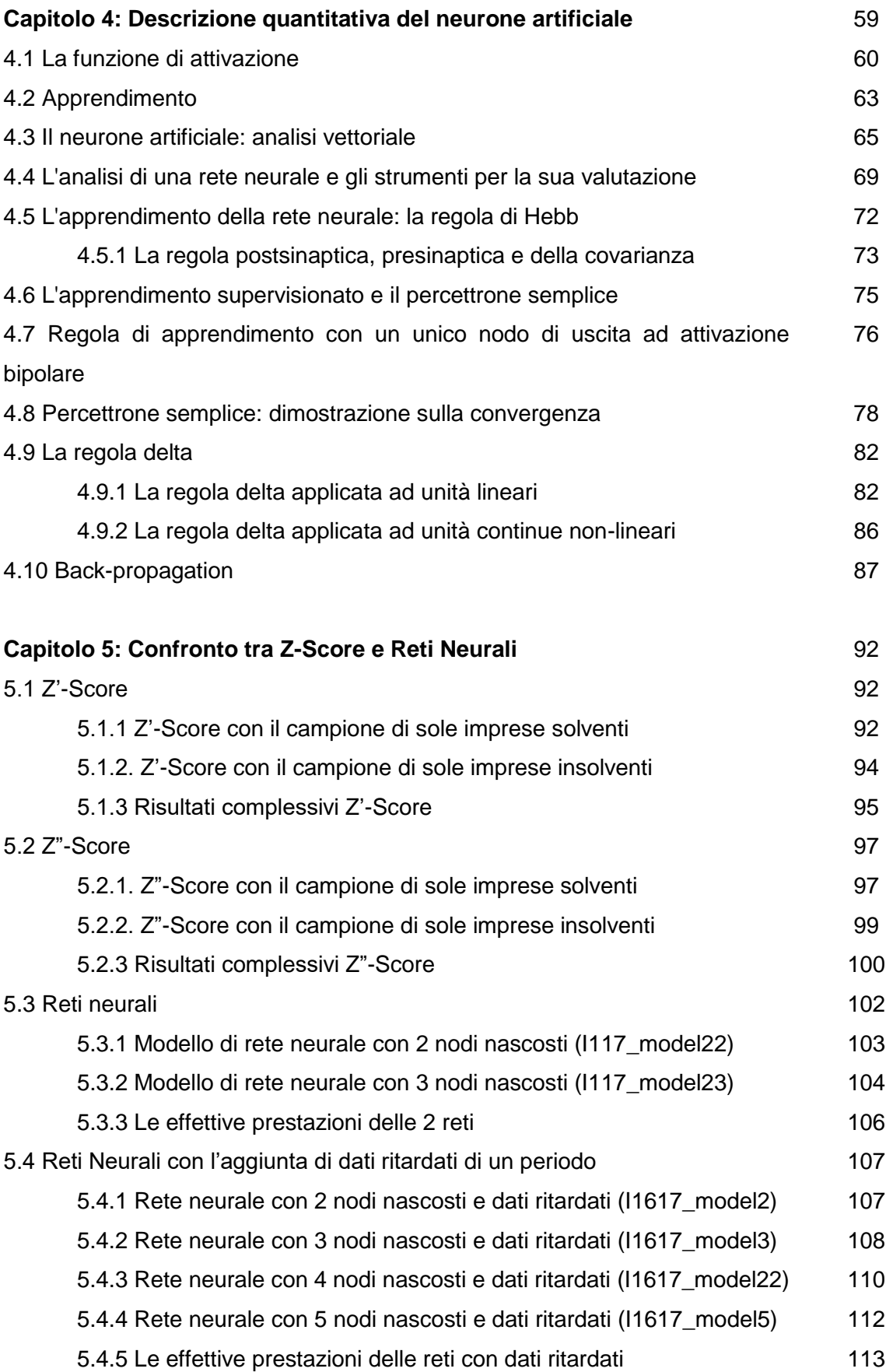

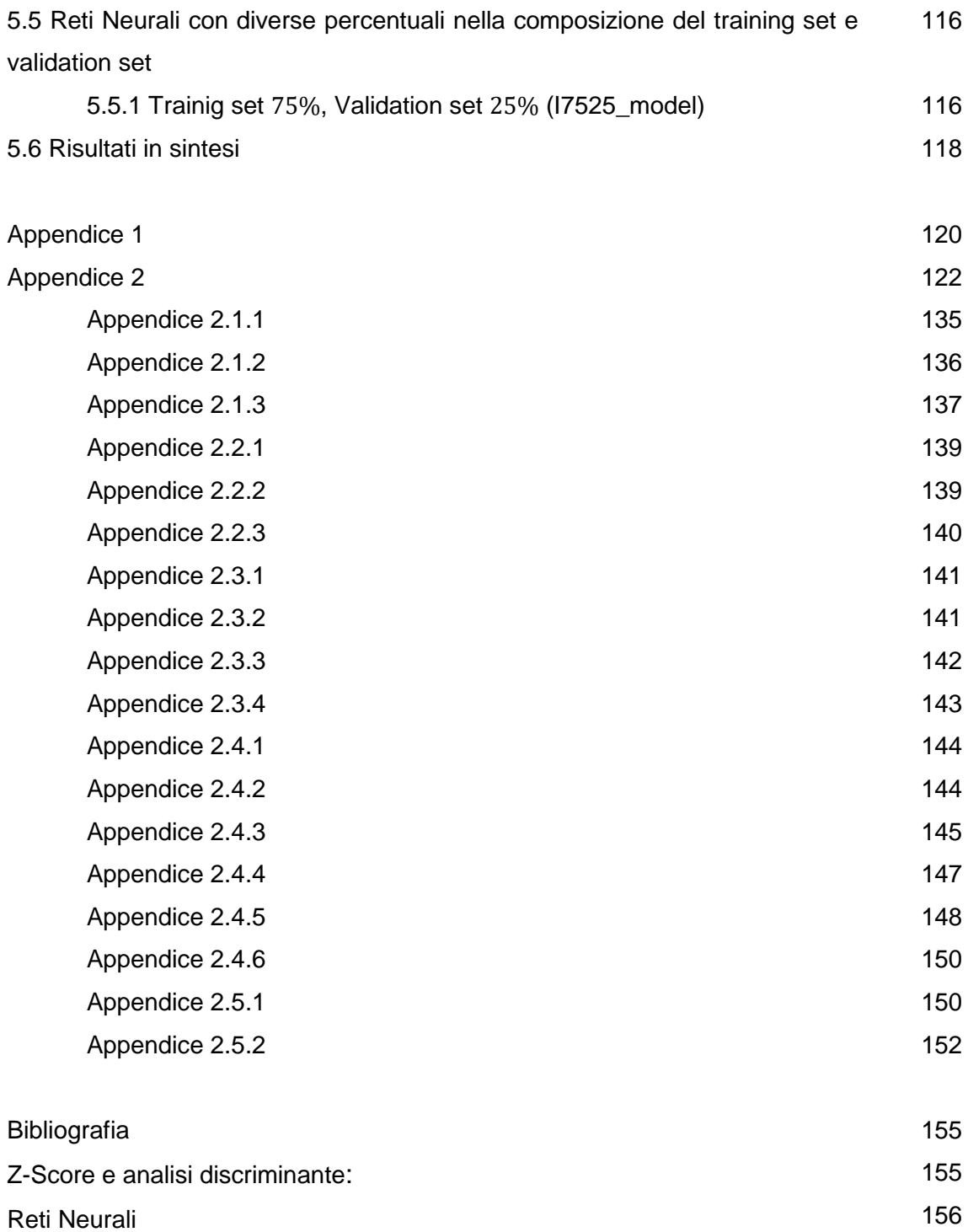

#### **Introduzione**

Le principali motivazioni che hanno spinto lo sviluppo e la revisione dei modelli di *Credit scoring* è dovuta principalmente a due motivazioni: la prima si basa sull'introduzione dei principi di Basilea II i quali impongono dei requisiti patrimoniali a copertura delle attività creditizie mentre la seconda è dovuta al fatto che, nei primi anni del nuovo millennio, le imprese statunitensi hanno registrato un altissimo aumento del tasso di insolvenza o di bancarotta. Malgrado questo alto tasso sia poi diminuito con il trascorrere degli anni, l'attività di sviluppo di modelli per lo *score* del credito non si è mai arrestata.

Per poter funzionare queste misure, come molte altre, devono poggiarsi su una forte conoscenza del rischio di credito e devono essere utilizzate come strumenti aggiuntivi e non come i soli criteri per prendere delle decisioni in ambito dell'analisi del rischio di credito. Le banche stanno cercando in questi anni di sviluppare dei metodi per la valutazione della PD (*Probability of Default*) e della LGD (*Loss Given Default*) per attività di vario genere. La stima di queste due grandezza è di fondamentale importanza per gli istituti di credito in quanto consente di poter adoperare il cosiddetto approccio dei rating interni avanzato (IRB) previsto ai sensi di Basilea II.

I modelli di *score* del credito sono utilizzati nel mercato americano del credito oramai da 150 anni per poter valutare i rischi legati alle obbligazioni, ai prestiti e ai crediti delle compagnie da parte degli istituti finanziari e di altri generi di creditori. L'evoluzione dei modelli di *score* del credito è sinteticamente descritta di seguito secondo il modello presentato da Altman nel *Corporate Financial Distress and Bankruptcy, Third Edition (Edward I. Altman, Edith Hotchkiss)*, cap. 11:

- i. Modelli qualitativi (metodo molto soggettivo)
- ii. Modelli univariati (misure di contabilità o basate su valori di mercato)
- iii. Modelli Discriminanti Multivariati (misure di contabilità o basate su valori di mercato), modelli logit/probit (modelli lineari o quadratici), modelli non lineari (come per esempio l'analisi partecipativa ricorsiva e reti neurali)<sup>1</sup>
- iv. Sistemi di Intelligenza Artificiale, Expert System (un altro sistema di intelligenza artificiale), Reti Neurali

<sup>1</sup> Modelli Discriminanti e Logit in uso:

<sup>-</sup> Modelli di consumo

<sup>-</sup> Z-Score (utilizzato per la manifattura)

<sup>-</sup> Z-Score (utilizzato nel settore industriale)

<sup>-</sup> Risk Calc, Z"-Score (modello per le imprese non quotate)

<sup>-</sup> Score EM (modello utilizzato per i mercati emergenti e per il settore industriale)

<sup>-</sup> Altri (sistemi specifici elaborarti dalle banche)

- v. Modello di Option Pricing/Contratti Contingenti, Rischio di Rovina, KMV per il monitoraggio del credito
- vi. Modelli a Rapporti Misti (Blended Ratio)/a Valori di Mercato, Risk Calc di Moody, BondScore, Z-Score

I primi modelli, risalenti al 1850, comprendevano una valutazione qualitativa delle aziende e dei loro proprietari come per esempio le garanzie personali, garanzie reali, esperienza di gestione del proprietario e segmento industriale. Questi prototipi di modelli di *scoring* furono poi integrati, all'inizio del ventesimo secolo, con delle funzioni univariate e da altri dati estrapolati dai bilanci aziendali. A partire da questo periodo iniziarono ad operare anche le agenzie di rating con la nascita di *Moody*' nel 1909 la quale di poco precedette la costituzione del 1916 di *Standard and Poor*.

Lo *Z- score* di Altman (1968) è il primo modello multivariato di *scoring* del credito che combina assieme dei rendiconti finanziari e dei valori estrapolati dal mercato. Questo modello fu utilizzato per classificare le aziende in due categorie: la prima comprende le imprese in difficoltà e/o in bancarotta mentre la seconda riguarda le imprese che non presentano particolari criticità. La tecnica statistica per svolgere questa classificazione si chiama *analisi discriminante*; questa è un particolare processo statistico, tra quelli disponibili, utile per separare o prevedere lo stato di salute futuro di un'azienda.

Nel tempo furono sviluppati altri processi statistici con la medesima finalità basati su:

- Regressione *logit*
- Regressione *probit* (per esempio *Ohlson 1980*)
- Parzionamento ricorsivo (per esempio *Frydman, Altman e Kao 1985*)
- Discriminanti quadratici (per esempio *Altman, Haldeman e Narayanan 1977*)
- Reti neurali (per esempio *Altman, Marco e Varetto*)
- Altre sofisticate tecniche come quelle basate sugli algoritmi genetici (per esempio *McKee e Lensbergn 2002*).

Da sottolineare è come, secondo Altman, molte di queste tecniche utilizzino sostanzialmente i medesimi principi per giungere allo stesso scopo ovvero, partendo da un'analisi puntuale di indici legati all'impresa, si punta a classificare e a predire eventuali stati di difficoltà aziendali. Ci sono delle tecniche più recenti che mirano a classificare la salute di un'impresa ma esse si basano su sistemi di intelligenza artificiale, sull'andamento di derivati o opzioni (per esempio il modello Moody's/KMV's EDF) e sistemi ibridi (come CreditSight's BondScore).

In questa ricerca verrà inizialmente analizzato lo *Z-Score* formulato da Altman nel *Financial Ratios, Discriminant Analysis and the Prediction of Corporate Bankruptcy* del 1968 introducendo anche alcune delle sue riformulazioni. Per fare questo si è fornita una spiegazione teorica in merito all'analisi discriminante ovvero quella metodologia statistica essenziale per la costruzione di questo indice.

Nella seconda parte del lavoro (quindi nel capitolo 3 e 4) verranno invece introdotte le Reti Neurali Artificiali le quali, come per lo Z-Score, possono essere utilizzate per fornire delle previsioni in merito allo stato di salute di un'impresa. Le Reti Neurali non verranno introdotte nella loro interezza ma, dalla loro iniziale teorizzazione, si giungerà fino all'algoritmo della *Back-propagation* ovvero la regola di costruzione di una rete neurale più usata in ambito finanziario .

#### **Capitolo 1: Il modello Z-Score di Altman**

#### **1.2 Il modello Z-score**

Lo sviluppo della procedura di valutazione della PD (*Probability of Default*) negli ultimi anni ha subito un notevole incentivo in quanto, a partire dagli anni 2000, è di gran lunga aumentato il numero delle imprese soggette a fallimento. Questo fenomeno è stato dettato soprattutto dalla necessità per gli istituti di credito di coprirsi dal rischio di insolvenza di un'impresa non solvente precedentemente finanziata. Passarti i primi anni del 2000 le imprese hanno registrato una diminuzione nel numero di default ma la ricerca e lo sviluppo di nuove tecniche per misurazione del rischio di credito è continuata senza sosta. Tale ricerca si è sempre focalizzata sulla stima della PD e della LGD (*Loss Given Default*) .

Il modello Z-Score è un modello sviluppato nel 1968 ma nel corso del tempo ha seguito numerose modifiche le quali permettono di adattarlo in base all'evoluzione del contesto economico e alla tipologia di soggetti analizzati.

In generale per stimare una corretta probabilità di default legata alle attività di credito verso le imprese si deve seguire un processo a tre passi che deve basarsi sull'utilizzo consecutivo di:

- 1. Modelli per lo *score* del credito (*Credit Score*)
- 2. Strumenti che sintetizzino il rischio del mercato di capitali; solitamente si utilizzano i rating dei titoli obbligazionari.
- 3. L'assegnazione delle PD e delle LGD ai portafogli di crediti.

Il modello *Z-score* si incentra sul primo step mentre gli altri due solitamente sono esemplificati utilizzando il modello sulle frequenze attese dei default formulato da Moody/KVM. Seguendo questo schema si è in grado di poter stimare la PD.

Queste tecniche sono anche le basi per poter valutare il rischio di mercato associato ad un'attività creditizia (*Value at Risk* o *VaR*). Altman e Hotchkiss nel *Corporate Financial Distress and Bankruptcy* (2006) sostengono che un modello di *scoring*, se basato su dei dati comprensibili e rappresentativi, riesca a rendere il *VaR* sul credito preciso ed utile sia ai fini della determinazione del capitale regolamentare da accantonare per la copertura del rischio sia per la previsione dello stato di dissesto di un'impresa. Se questo non dovesse accadere, nessuna quantità o nessuna struttura per l'analisi di portafoglio risulta essere valida per la stima del rischio di credito

#### **1.3 I modelli di** *scoring* **del credito**

Tutti i modelli di *scoring* del rischio di credito che sono utilizzati al giorno d'oggi sono delle variazioni dello stesso tema. Questo tema riguarda la combinazione di una serie di indicatori finanziari quantificabili riportanti le prestazioni dell'azienda con l'aggiunta di qualche variabile che punta a misurare degli elementi specificatamente legati al processo che descrive il credito. Il modello, qualunque esso sia, concerne una gran mole di dati relativi ai default passati per la determinazione della PD e, sebbene ci si concentri esclusivamente su delle variabili quantitative, Altman (2006) afferma che non si dovrebbero sottovalutare l'importanza delle misure qualitative nel processo di determinazione della PD e sostiene che, in ambito bancario, gli elementi qualitativi sintetizzati dal giudizio del responsabile della gestione dei rischi, possono apportare una miglioria nel potere esplicativo del modello di *score* del credito che va dal 30% fino al 50%.

Sempre dal lavoro di Altman e Hotchkiss*, Corporate Financial Distress and Bankruptcy,* 3e (2006) si riporta che dagli anni 60 molti esperti ed accademici hanno iniziato ad operare un processo di esclusione dell'analisi basata su indici finanziari come metodo analitico per studiare le prestazioni dell'impresa; la regola generale che si basava sulla comparazione degli indici aziendali tra varie imprese fu abbandonata verso l'utilizzo di approcci basati su criteri statistici più rigorosi. Questa esclusione dell'analisi degli indici aziendali verso metodologie meramente empiriche sembra indirizzarsi verso un approccio puramente statistico, tralasciando ogni spazio alla teoria economica. Scott nello studio *The Probability of*  Bankruptcy: A Comparison of Empirical Predictions and Theoretical Models. Journal of *Banking & Finance (September)* (1981) ha studiato le correlazioni tra i modelli strutturati e quelli multivariati, come per esempio lo Z-Score e il modello ZETA arrivando a smentire questa logica meramente statistica dell'analisi del rischio associato al credito. Scott infatti afferma che i modelli teorici e quelli empirici hanno molti punti in comune e quindi devono procedere pari passo nell'analisi della rischiosità di un asset.

#### **1.4 Analisi tradizionale degli indici**

Una compagnia che versa in condizioni di difficoltà, secondo Altman, è particolarmente adatta per essere sottoposta ad un'analisi con gli indici finanziari

Prima dell'introduzione di misure quantitative, in merito alle performance dell'impresa, le agenzie davano esclusivamente dei giudizi qualitativi sul merito di credito dei mercati. William H. Beaver nel '66 e nel '68 produsse due studi dai *titoli Financial Ratios As Predictors of Failure* e *The Information Content of Annual Earnings Announcements* concernenti l'analisi di alcuni indici di impresa per la classificazione dello stato di salute delle imprese. Beaver essenzialmente analizzò una serie di indicatori economici per poterne stimare la capacità previsiva in merito allo stato di salute dell'impresa; la sua fu quindi un'analisi univariata la quale, come afferma Altman, aprì la strada verso l'approccio multivariato formulato in precedenza. L'analisi di Beaver scoprì che alcuni di questi indicatori riescono a discriminare una serie di campioni uguali di imprese fallite e non fallite fino a cinque anni prima del fallimento. Beaver tuttavia mise in discussione l'utilizzo di un approccio multivariato che però, nello stesso periodo, fu messo in pratica da Altman con il modello *Z-Score*, evidenziando la non problematicità di questo metodo.

Altman selezionò alcuni indicatori finanziari, adatti per la previsione dello stato di un'impresa in termini di salute finanziaria, per costruire un modello che restituisse con estrema velocità uno *score* di impresa. Si riuscì a descrivere un profilo multivariato dell'impresa basato su diversi pesi associati ad ogni variabile il quale forniva dei risultati chiari, non ambigui o ingannevoli. Gli indici aziendali utilizzati per questo indicatore si riferiscono alla profittabilità, alla liquidità, all'effetto leva, alla solvibilità e anche a misure multidimensionali, come i guadagni e la copertura dei flussi finanziari. Alcuni di questi prevalsero come gli indicatori più significativi ma, anche oggi, attraverso vari studi, non si è in grado di definire quale sia quello più importante (Altman & Hotchkiss, 2006). In sintesi Altman approfondì gli studi di Beaver combinando le diverse misure analizzate per creare un modello predittivo multivariato.

#### **1.5 L'analisi discriminante**

 $\overline{a}$ 

Nel modello di Altman si è scelto inizialmente di utilizzare la c.d. *analisi discriminante* (MDA) come approccio statistico per la costruzione dello *Z-Score*. Sebbene questa non sia popolare come l'analisi di regressione, l'analisi discriminante è stata utilizzata in svariati settori accademici dopo la sua prima applicazione nelle scienze biologiche negli anni 30 (Altman & Hotchkiss, 2006).

La MDA è una tecnica statistica utilizzata per classificare un'unità statistica dentro a uno dei molti gruppi definiti a priori, in dipendenza delle caratteristiche individuali della singola osservazione. Questa tecnica è utilizzata per classificare o fare previsioni su una variabile dipendente che si presenta in forma qualitativa<sup>2</sup>.

Il primo passo da fare è quello di fissare dei gruppi in cui sia possibile svolgere una classificazione delle nostre variabili; i gruppi imposti quindi devono essere almeno due. Dopo

<sup>2</sup> Nel caso del *credit scoring* le caratteristiche qualitative che può assumere la variabile dipendente è "insolvente" o "solvente"

aver fatto questa operazione si deve procede alla raccolta dei dati identificativi delle unità statistiche che costituiscono il campione; questa tecnica ha il vantaggio di considerare molte caratteristiche comuni tra le imprese come anche le interazioni tra queste variabili considerate. Un approccio multivariato alternativo sviluppato successivamente (Ohlson, 1980) all'analisi discriminante di Altman fu un modello basato su un'*analisi logistica*. Questo è utilizzato soprattutto dalle aziende di consulenza quando devono offrire assistenza alle banche; in particolare questa tipologia di analisi considera lo specifico contributo di ogni variabile e riesce a stimare direttamente come output una misura della probabilità di default.

In merito all'analisi discriminante, per descrivere la struttura lineare discriminante tra aziende sane o in dissesto si è scelta, a titolo esemplificativo, una struttura a due variabili; queste sono i guadagni e l'effetto leva.

Forma lineare:  $Z = a_1 x_1 + a_2 x_2$ 

dove *Z* rappresenta lo score discriminante (Z-score)

 $a_1, a_2$  = coefficienti discriminanti o pesi delle variabili;

 $x_1, x_2$  = variabili discriminanti rappresentate in questo caso da guadagni (*EBIT*/TA) ed effetto  $leva (Equity/Debito)$ 

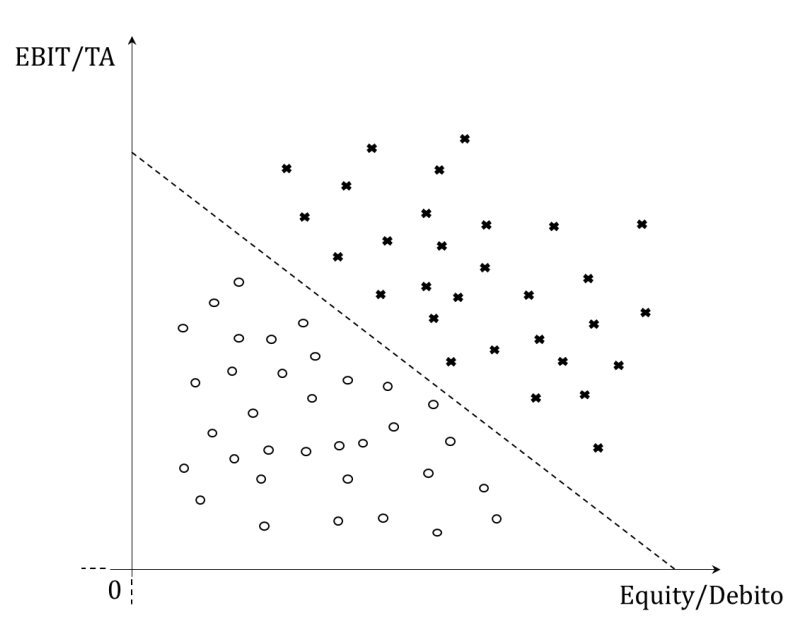

**Figura 1**: Previsione dello stato di salute di un campione di imprese con l'analisi discriminante. Con la croce (X) vengono denotate le imprese sane mentre con il cerchio (O) le imprese in dissesto. **Fonte:** Altman & Hotchkiss, *Corporate Financial Distress and Bankruptcy*, 3e (2006)

Per poter svolgere la separazione nei gruppi definiti in precedenza (aziende sane e aziende fallite) si deve procedere con la determinazione della linea tratteggiata (Figura 1) chiamata "linea di separazione" (o *decision boundary*). Per far ciò si devono stimare i valori dei pesi <sup>1</sup>

e  $a_2$  in modo da rendere massima la distanza tra le medie dei gruppi e allo stesso tempo minima la varianza all'interno di ciascun gruppo $^3\!$ 

#### **1.6 Lo sviluppo del modello Z-Score**

#### **1.6.1 La selezione del campione**

 $\overline{a}$ 

Per la creazione della funzione che avrebbe definito lo *Z-score* Altman prese un campione di 66 imprese composto per la metà da imprese fallite e per l'altra metà da imprese non fallite. Le imprese in bancarotta erano tutte manifatturiere e tutte andarono in default tra il 1946 e il 1965. Prendere in considerazione un periodo di tempo di 20 anni, anche secondo lo stesso autore però non è stata una buona scelta poiché il tasso medio di fallimenti varia nel tempo rendendo quindi l'analisi distorta. Sarebbe stato preferibile esaminare una lista di indicatori al tempo  $t$  in modo da fare delle previsioni riguardanti l'andamento delle imprese nel periodo di tempo successivo + 1*.* I dati a disposizione però a quel tempo erano pochi, soprattutto per quanto riguardava le imprese fallite, e quindi non era possibile svolgere una raccolta di dati sufficientemente ampia e uniforme in termini temporali in modo da porre in essere l'analisi voluta dallo stesso Altman. Si afferma inoltre che, nella selezione del campione, il gruppo delle imprese in bancarotta non è omogeneo a causa di differenze sostanziali tra le imprese; queste differenze sono date dal settore di appartenenza e dalle dimensioni (Altman, 1968).

Oggi, a differenza di allora, il numero dei fallimenti è molto cresciuto e quindi si riesce a ricavare delle informazioni molto più consistenti in termini di numerosità (Altman & Hotchkiss, 2006).

Altman nella costruzione dello Z-Score ha operato un'attenta selezione anche delle imprese manifatturiere non in difficoltà. Questo gruppo è formato da campioni accoppiati (o campioni dipendenti) di imprese manifatturiere scelte su una base casuale stratificata, ovvero divisi in gruppi in base a delle caratteristiche condivise con le corrispondenti imprese fallite come la grandezza e la tipologia di azienda.

Inizialmente si era scelto un range, in termini di attivo di bilancio, che andava da 1 milione di dollari ai 25 milioni di dollari come intervallo in cui comprendere le imprese del campione<sup>4</sup>. Al tempo (ovvero nel 1968), un default di un'impresa con un valore contabile degli attivi di 25 milioni di dollari era considerato molto rilevante (Altman, 2006). I dati raccolti nel campione

<sup>3</sup> Per un approfondimento quantitativo sul tema della determinazione dei pesi dell'analisi discriminante si invita a fare riferimento al Capitolo 2 di questo elaborato.

<sup>&</sup>lt;sup>4</sup> I valori degli asset del campione avevano una media pari a 6,4 milioni di \$ e un range che andava dai  $0.7$  milioni di \$ di minimo e 25,9 milioni di \$ di massimo.

delle imprese rivelatesi sane erano degli stessi anni di quelli per le aziende fallite e l'intero campione iniziale (quindi imprese fallite e non) conteneva i dati ricavati dai bilanci di un anno prima la bancarotta. Tyler Shumway nel *Forecasting Bankruptcy More Accurately: A Simple Hazard Model* del 2002 ha criticato questo approccio di analisi statistica ma si è subito dimostrato che gli indici ricavati da un bilancio prima della bancarotta fornisce, ex post, un modello più accurato nei risultati dei test (Altman & Hotchkiss, 2006).

#### **1.6.2 La selezione delle variabili e i loro pesi**

Nell primo articolo pubblicato da Edward I. Altman, *Financial Ratios, Discriminant Analysis and the Prediction of Corporate Bankruptcy*, The Journal of Finance, Vol. 23, No. 4 (Sep., 1968), pp. 589-609 viene esposta la metodologia di selezione delle variabili per la costruzione dello *Z-Score*. L'autore, dopo aver selezionato le imprese e definiti i gruppi composti rispettivamente da 33 imprese fallite e da 33 sane, ne raccolse i bilanci e le varie scritture contabili. Ci sono moltissime variabili che possono fungere da indicatore dello status dell'impresa; alla fine Altman individuò 22 variabili potenzialmente utili per la valutazione dello stato di salute dell'impresa. Di queste variabili solamente 5 avrebbero svolto la miglior previsione di un possibile fallimento dell'impresa. La funzione discriminante stimata da Altman è stata ottenuta mediante un procedimento iterattivo; questo quindi non offre alcuna garanzia sull'ottima capacità discriminante della funzione calcolata (Altman, 2006 e Altman & Hotchkiss, 2006) . La funzione discriminante risulta essere:

$$
Z = 1.2 X_1 + 1.4 X_2 + 3.3 X_3 + 0.6 X_4 + 1.0 X_5
$$

dove:

 $X_1 =$  Capitale circolante/Totale delle attività

 $X_2$  = Utili trattenuti/Totale delle attività

 $X_3 = EBIT$  o Margine Operativo Netto/Totale delle attività

 $X_4 =$  Valore di mercato dell'equity/Valor*e contabile di tutte le passivit*à

 $X_5 = V$ endite/Totale delle attività

 $Z = Indice$  complessivo o score

**Capitale Circolante Netto/Totale delle attività**: questa variabile misura le attività nette liquide della società in relazione al totale della capitalizzazione. Il *Capitale Circolante Netto* è definito dalla differenza che vi è tra attività correnti è passività correnti. La liquidità e la dimensione

dell'impresa sono caratteristiche considerate in questa variabile. In questo indice vengono solitamente inclusi i beni materiali ma esclusi quelli immateriali.

Questo rapporto dà il contributo meno forte alla discriminazione tra i due gruppi di aziende presi a campione.

**Utili trattenuti/Totale delle attività**: gli *utili trattenuti* rappresentano il totale degli utili reinvestiti e/o le perdite di una società maturati durante tutta la sua vita. Questa voce di bilancio può essere chiamata anche *surplus guadagnato*. Gli utili trattenuti possono essere associati al profitto cumulato sull'intera vita della società quindi, all'interno di questo indice, è rappresentata implicitamente anche la durata della vita dell'impresa.

Quando non si distribuiscono dei dividenti si crea un'immagine negativa dell'impresa agli occhi degli azionisti e di altri operatori che vorrebbero entrare nella compagine azionaria dell'impresa; si deve quindi in qualche modo fare una correzione di questi pregiudizi nei conti dell'impresa.

Questo rapporto misura il grado di indebitamento dell'impresa; un *UT/TA* alto testimonia un alto finanziamento delle attività dell'impresa attraverso la trattenuta degli utili maturati; l'impresa in questo caso ricorre in maniera marginale all'indebitamento. Questa variabile quindi evidenzia l'utilizzo di fondi generati internamente (capitale a basso rischio) o l'utilizzo di fondi provenienti da altri operatori di mercato (capitale ad alto rischio).

Questa variabile ha evidenziato un crescente deterioramento del valore delle imprese nel mercato durante gli ultimi 20 anni (Altman, 2006) perciò, nella struttura della funzione che definisce il parametro *Z* si è cercato di ridurre l'impatto di questo fattore in modo da non inficiare troppo i punteggi ottenuti dallo *Z-score*. Questo aspetto sarà trattato più avanti sul tema dell' "equivalenza con i rating obbligazionari".

**Earnings Before Interest and Taxes (EBIT o Margine Operativo Netto)/Totale delle attività**: questa è una misura del grado di produttività degli asset aziendali indipendentemente dal livello di indebitamento o dal livello di tassazione. La sopravvivenza di una società è strettamente legata al grado di guadagni che è in grado di ottenere nel tempo perciò questa variabile è estremamente importante nello studio del rischio di credito della singola impresa. Si è dimostrato come questa misura, sebbene possa essere soggetta a manipolazioni contabili essendo strettamente dipendente dai guadagni ottenuti dall'impresa, si sia però dimostrata estremamente efficace dal punto di vista predittivo limitatamente ai cash flow aziendali<sup>5</sup>.

<sup>5</sup> A titolo esplicativo si veda *ZETA model results* in Altman, Haldeman, and Narayanan 1977 e Altman 1993

**Valore di mercato dell'equity/Valore contabile di tutte le passività:** il patrimonio netto della società è misurato con la combinazione del valore di mercato di tutte le azioni in circolazione mentre le passività comprendono sia i debiti correnti che quelli a lungo termine. Questo misura è di estrema importanza poiché misura di quanto le attività dell'impresa possano diminuire in valore<sup>6</sup> prima che le passività eccedano le attività in modo da rendere insolvente l'impresa<sup>7</sup>. Questo rapporto mette in relazione lo *Z-score* con una dimensione legata al valore di mercato che in molti studi viene spesso tralasciata. Si vuole inoltre precisare che si sostituirà al valore di mercato del patrimonio netto il corrispondente valore contabile in modo da ricavare una funzione discriminante per le imprese non quotate (*Z'-Score*) e per le imprese non manifatturiere (*Z"-Score*)

**Vendite/Totale delle attività:** il coefficiente di rotazione del capitale è un rapporto finanziario molto utilizzato in ambito contabile poiché mostra la capacità delle attività aziendali di riuscire a generare delle vendite. Questo rapporto a livello statistico è molto poco significativo infatti, se si svolgesse un test sulla significatività statistica univariata, questo parametro non sarebbe selezionato poiché non significativo ai fini della stima del modello. Il coefficiente di rotazione del capitale tuttavia, a causa delle sue relazioni con le altre variabili del modello, è la variabile che offre il maggiore contributo alla *capacità discriminante complessiva del modello* (Altman, 2006). Sussistono grandi variazioni tra le diverse aziende e tra le varie aree geografiche del *Tasso di rotazione del Capitale Investito* (*Asset Turnover*) le quali richiedono la specificazione di un modello alternativo (*Z"*) che non comprenda questa variabile.

Inserendo i dati estratti dai bilanci, si può calcolare il valore Z che, per definiti limiti, rende lo stato di salute dell'impresa. Quindi se:

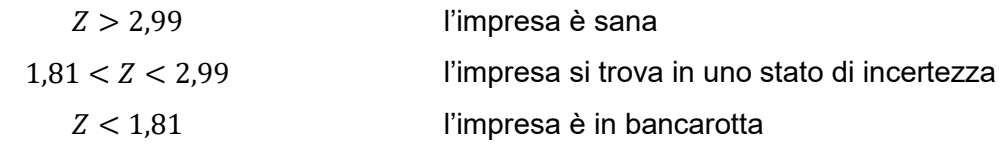

(da *Z-Scores- A Guide to Failure,*Editor: Douglas R. Carmichael, PhD, CPA Baruch College)

Si può notare come il modello non contenga un termine costante. Come si è giunti a determinare i pesi associati alle varie variabili che rientrano all'interno del modello? Questi dati sono stati sviluppati attraverso un algoritmo del computer. Ovviamente questi "pesi"

<sup>6</sup> Il valore delle attività di un'impresa è dato dal valore di mercato dell'equity sommato al debito

<sup>7</sup> Si vuole ricordare che questa comparazione tra attività e passività per valutare il rischio legato al debito dell'impresa è stata trattata per la prima nel modello KMV prima che Merton (1974) mettesse questa relazione dentro ad un modello con struttura opzionale.

cambierebbero se vi fossero dei campioni differenti o se fossero utilizzate delle nuove variabili (Altman & Hotchkiss, 2006).

Le variabili e le loro medie sono state misurate in un istante finanziario prima del default osservando la relativa *F-statistica*: questo test statistico confronta le differenze tra le medie dei valori degli indici in un gruppo con la variabilità (o spread) dei valori di tali indici all'interno di ogni gruppo. Altman sottolinea che le variabili  $X_1$  fino alla  $X_4$  manifestino delle significative differenze tra un gruppo e l'altro: questo è testimoniato dal fatto che il valore corrispondente della loro *F-statistica* è significativo per un livello di confidenza del 0,001. Questo ci porta rifiutare l'ipotesi nulla  $H_0$  e ciò ci spinge a considerare l'aggiunta di queste variabili come significativa ai fini della specificazione del modello. La variabile  $X_5$  invece non presenta questa caratteristica sui 2 diversi campioni in quanto la *F-statistica* non è significativa dato il livello di confidenza prima indicato. Ciò ci spinge ad accettare l'ipotesi  $H_0$  e quindi l'aggiunta di questa variabile non sembrerebbe significativa ai fini della specificazione del modello (Altman, 1968). La presenza di questa ultima variabile nel modello di Altman verrà motivata in seguito.

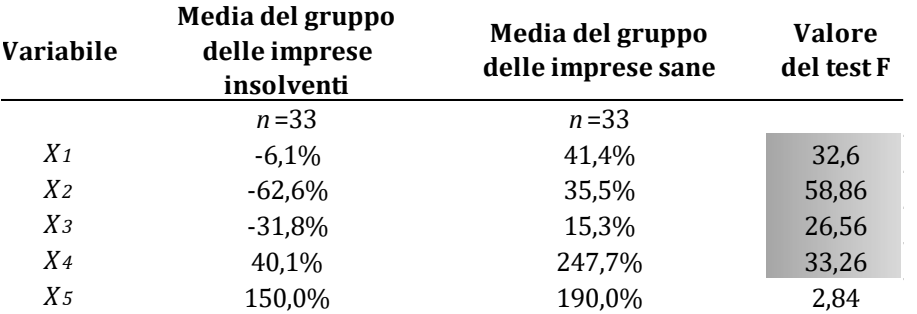

*F* 1,60 (0,001) = 12,00  $F_{1,60}$  (0,01) = 7,00  $F$  1.60 (0.05) = 4.00 : significative per un livello di confidenza del 0,001

**Tabella 1:** Medie delle variabili nei due campioni e test F di significatività **Fonte:** Edward I. Altman*, Financial Ratios, Discriminant Analysis and the Prediction of Corporate Bankruptcy, The Journal of Finance*, Vol. 23, No. 4 (Sep., 1968), pp. 589-609

Altman afferma che, se ci si basasse su un modello univariato per ogni variabile, tutti i rapporti soprariportati rileverebbero dei valori più alti per le imprese sane inoltre i coefficienti discriminanti del test, facenti parte della funzione per la determinazione dello *Z-Score,* presentano sempre dei segni positivi; questo è quello che ci si aspetta poiché, ad imprese più in salute, si associa uno *score* più elevato. Al contrario si associa uno score più contenuto alle imprese che manifestano una pericolosità maggiore (Altman, 1968).

La variabile  $X_5$  risulta essere importante per la determinazione dello *score* di un' impresa in quanto Altman nel 1968 ha dimostrato che questa, nella determinazione della capacità discriminante di tutte e cinque le variabili, risulta una tra le più efficaci se pesata per la propria deviazione standard.

Sebbene quattro delle cinque variabili usate presentino sostanziali differenze tra i due gruppi, l'*analisi discriminante multivariata* (MDA) è di fondamentale importanza poiché è in grado di separare i due gruppi di imprese considerate (rischiose e non rischiose) utilizzando dei modelli multivariati.

Stimati i coefficienti discriminanti è possibile calcolare lo *score discriminante* per ogni unità del campione e quindi assegnare l'osservazione a uno dei gruppi. Questa procedura si basa sulla comparazione del profilo individuale di ogni impresa con quella dei due gruppi alternativi (imprese in difficoltà e non in difficoltà) (Altman & Hotchkiss, 2006).

#### **1.6.3 Test del modello su altri campioni di imprese in difficoltà**

Svolgendo consecutivamente tre test per il calcolo del modello *Z-Score,* Altman esaminò 86 imprese in difficoltà dal 1969 al 1975, 110 fallite tra il 1976 e il 1995 e 120 fallite tra il 1997 e il 1999 (Altman & Hotchkiss, 2006). Con questa analisi si scoprì che il modello *Z-Score*, assegnando un punteggio pari a 2,675 di *cut-off*, ha avuto un range di precisione che va dall'82% e il 94%. Ripetendo i test, la precisione del modello *Z-Score* in campioni di imprese in difficoltà ha mostrato una precisione variante tra l'80% e il 90%; questi test sono basati su dati finanziari presi dai bilanci di un periodo finanziario precedente il fallimento. L'errore di seconda specie<sup>8</sup> tuttavia è cresciuto sostanzialmente (del 25%) se il valore *cut-off* fosse fissato pari a 1,81 ovvero pari al livello più basso c.d. della banda di ignoranza. Questo risultato è assai curioso poiché un *cut-off* pari a 1,81 dà un valore di *Z-Score* più realistico rispetto al valore ottenuto fissando il limite a 2,675 sebbene quest'ultimo, come riporta Altman, sia stato quello che nei test originari abbia provocato complessivamente meno errori (Altman & Hotchkiss, 2006).

Vi è poi anche una tecnica alternativa, ma comunque molto importante, per la classificazione delle aziende poiché consente di stimare anche la probabilità di default (PD). Questo si basa sull'utilizzo della *tecnica di equivalenza con i rating dei i bond* (BRE<sup>9</sup>) per ogni score associato calcolato per le singole imprese.

 $8$  L'errore nel classificare una data impresa come "in difficoltà" quando in realtà non è sarà soggetta a bancarotta o in default a causa del mancato adempimento delle proprie obbligazioni. <sup>9</sup> *Bond Rating Equivalent*

#### **1.6.4 Ricalibrazione del modello**

L'accuratezza del modello *Z-Score* è stata osservata da Altman per quasi quattro decenni a partire dalla data della sua formulazione originale. La precisione del modello ha continuato ad essere accettabile infatti ha registrato un tasso del 80% di default nelle predizioni degli stessi entro un anno dalla data scelta ma è cresciuto anche l'errore di seconda specie. La crescita di questa tipologia di errore è dovuta al fatto che il 25% delle imprese statunitensi hanno una struttura finanziaria molto più simile a quella di aziende in stato di bancarotta che ad entità sane. Un'altra ragione che spiega la consistenza dell'errore di seconda specie è legata al fatto che le imprese americane sono molto più rischiose rispetto al passato; questo fatto si è concretizzato nel deterioramento di due indici principali che costituiscono lo *Z-score* ovvero il rapporto utili non distribuiti sul totale delle attività e il rapporto capitale/debito (Altman & Hotchkiss, 2006).

Se a questa misura si applicasse una trasformazione logaritmica si riesce a migliorare le capacità previsive del modello e si va a ridurre l'errore di seconda specie; un approfondimento di questa discussione è riportata più in dettaglio nello studio di Edward I. Altman e Herbert A. Rijken, *How rating agencies achieve rating stability,* pubblicato il 26 agosto 2004.

#### **1.7 Z-Score per le imprese private**

Il modello di *Z-Score* originario è stato pensato secondo gli esperti per le imprese quotate infatti la variabile  $X_4$  richiede l'utilizzo del prezzo delle azioni; nelle aziende private quindi questa stima non è possibile se non mediante la quotazione dell'azienda stessa in borsa. Per poter adattare questo modello alle imprese non quotate si potrebbe sostituire al valore di mercato dell'impresa il valore contabile del capitale netto; questa modifica però non è scientificamente valida (Altman & Hotchkiss, 2006).

Al posto di sostituire la variabile  $X_4$  inserendo una nuova variabile proxy che vada a soddisfare le imprese private, Altman preferisce procedere con una nuova stima del modello sostituendo il valore di libro dell'impresa al rispettivo valore di mercato. Ci si aspetta quindi che cambino sia tutti i coefficienti legati alle variabili (non solamente il parametro legato alla nuova variabile) sia il criterio di classificazione sia il punteggio legato al *cut-off*. La nuova formulazione dell'equazione di stima dello *score* risulta essere (Altman & Hotchkiss, 2006).

 $Z' = 0.717X_1 + 0.847X_2 + 3.107X_3 + 0.420X_4 + 0.998X_5$ 

dove:

 $X_1$  = Capitale circolante/Totale delle attività  $X_2$  = Utili trattenuti o Utili portati a nuovo/Totale delle attività  $X_3 = EBIT$  o Margine Operativo Netto/Totale delle attività  $X_4$  = Valore contabile del capitale netto/Valore contabile di tutte le passività  $X_5 = V$ endite/Totale delle attività

nel quale se:

 $\overline{a}$ 

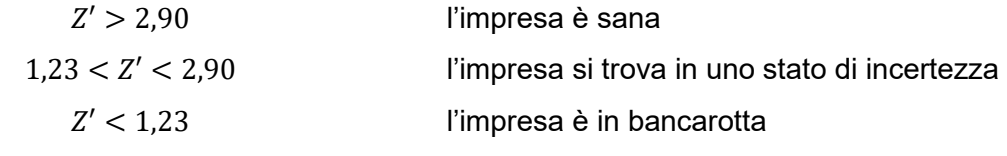

(da *Z-Scores- A Guide to Failure,Editor*, Douglas R. Carmichael, PhD, CPA Baruch College)

Il nuovo modello di *Z-Score* stimato da Altman con la nuova variabile  $X_4$  si presenta quindi in modo diverso rispetto alla funzione stimata originariamente. Il coefficiente associato alla variabile  $X_1$  si è abbassato ad un valore pari a 0,7 mentre originariamente era di 1,2. In generale però il nuovo *Z-Score* per le imprese private si presenta abbastanza simile a quello originario visto per le imprese quotate.

#### **1.8 Z-Score per le imprese non manifatturiere o operanti nei mercati emergenti.**

Un'ulteriore modifica del modello *Z-Score* prevede l'eliminazione dal modello della variabile  $X_5$ (*Vendite/Totale delle Attività*). Altman e Hotchkiss (2006) riportano che questo elemento viene eliminato dal modello poiché si vuole andare a minimizzare i potenziali effetti specifici del settore industriale; questi infatti si manifestano in maniera più consistente quando l'indice di rotazione del capitale è incluso nel modello.

Questo nuovo modello è stato utilizzato per valutare lo stato di salute delle imprese non manifatturiere e delle società non statunitensi (Altman & Hotchkiss, 2006). Altman, Hartzell e Peck (1995, 1997) in particolare hanno applicato questo nuova riformulazione del modello *Z-*Score (Z"-Score) a delle società operanti nei mercati emergenti, soprattutto messicane<sup>10</sup>. In questo caso, per la variabile  $X_4$  si è utilizzato il valore contabile del capitale netto.

La precisione di questo nuovo modello nella classificazione è nei fatti identica a quella risultante dal modello a cinque variabili rivisto (*Z'-Score*). La funzione che descrive questa ulteriore nuova riformulazione è:

<sup>10</sup> Si vuole sottolineare che tutte queste società avevano emesso degli bond in dollari americani

$$
Z'' = 3,25 + 6,56 X_1 + 3,26 X_2 + 6,72 X_3 + 1,05 X_4
$$

nel quale se:

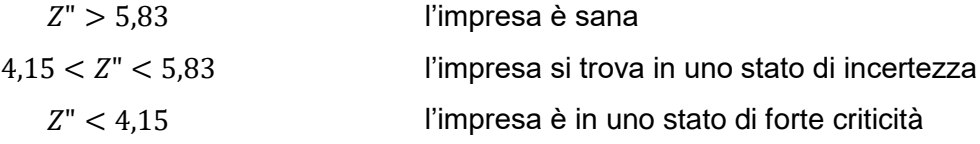

(da *Z-Score Models' Application to Italian Companies Subject to Extraordinary Administration*, Edward I. Altman, Alessandro Danovi, and Alberto Falini, 2013)

In questo caso se lo *Z"-Score* va al di sotto del valore 0 indica uno stato di criticità per l'impresa Tutti i pesi delle variabili, dalla  $X_1$  alla  $X_4$ , sono differenti rispetto al modello *Z-Score* originale e questo rende differenti anche le medie e i punteggi di *cut-off*. In questo modello riferito ai mercati emergenti si è aggiunto un termine costante il quale ci permette di associare il punteggio di *cut-off* del modello con il valore 0 in modo da paragonarlo al giudizio "D" riferito ad uno stato di default dell'obbligazione. Si ritiene che questo modello sia più appropriato per le imprese non manifatturiere rispetto all'originale Z-Score e si aggiunge che lo sviluppo di modelli per le specifiche imprese si presentano più efficienti nella stima di potenziali pericoli per imprese simili (Altman e Hotchkiss,2006).

In una più recente ricerca dal titolo *Z-Score Models' Application to Italian Companies Subject to Extraordinary Administration* del 2013, condotta dallo stesso Altman assieme ad Alessandro Danovi e Alberto Falini, si testimonia la consistenza dell'indicatore Z"-Score se applicato alle imprese italiane soggette ad una procedura di Amministrazione straordinaria, come previsto dal *Decreto Legislativo 270/1999* e dal Decreto Legge *347/2003*, ovvero in grave stato di crisi. Il campione preso in considerazione comprende imprese che abbiano tutti i bilanci pubblicati nel periodo temporale che va dal 2001 e il 2009 e che posseggano più di 200 lavoratori; Altman, in questo lavoro, riporta che l'utilizzo dell'indice Z"-Score è stato motivato dalla presenza nel campione di una percentuale molto bassa di imprese pubbliche (pari al 5% del totale) mentre risulta essere estremamente elevata la presenza di società manifatturiere. Sintetizzando i risultati di questa ricerca l'indice Z"-Score risulta essere estremamente preciso se a questo vengono applicati dei dati ad un anno dal default classificando in maniera corretta il 95,5% delle imprese del campione.

#### **1.9 Z-Score per le PMI**

Un'altra rielaborazione del modello originale Z-Score, formulato da Altman, che merita di essere riportata è quella condotta da Pietro Bottani, Letizia Cipriani e Francescomaria Serao nell'articolo *Analisi del rischio d'insolvenza di una PMI tramite l'utilizzo del modello dello Z-Score* del 2004. In questa ricerca, seguendo il procedimento suggerito da Altman, si è ricostruito uno specifico Z-Score (per semplicità verrà definito come  $Z_{PMI}$ ) atto a prevedere lo stato di salute o di insolvenza di un'impresa dalle piccole o medie dimensioni.

Proprio come aveva fatto Altman nel 1968, la ricostruzione di questo indice è stata fatta con l'utilizzo di un campione di 66 imprese diviso in 33 imprese fallite nel 2002 e in 33 imprese sane. Tutte queste società sono classificate secondo quanto riporta il decreto ministeriale DM18.9.1997 in recepimento della direttiva n. 96/C 213/4. L'equazione ottenuta per la stima dello stato di salute di una società risulta quindi essere:

$$
Z_{PMI} = 1,981X_1 + 9,841X_2 + 1,951X_3 + 3,206X_4 + 4,037X_5
$$

dove le variabili da inserire sono quelle già viste per il modello *Z'-Score*. Ciò che cambia sono i pesi associati a ciascuna variabile e il punteggio che definisce le tre zone in cui può essere classificata l'impresa. Se  $Z > 8,105$  l'impresa risulta essere in ottima condizione strutturale; se  $Z < 4,846$  la società fallirà mentre se  $4,846 < Z < 8,105$  l'impresa si trova in una situazione incerta in merito alla sua "salute finanziaria" futura.

Al fine di poter valutare la capacità discriminante di ciascuna variabile gli autori di questa ricerca hanno svolto un *F-Test* il quale, come descritto in precedenza, mette in relazione le differenze tra le medie degli indici in ciascun gruppo rispetto alla media totale con la variabilità degli indici all'interno di ciascun gruppo. Il risultato di questo test ha messo in evidenza che le variabili aventi una forte differenziazione tra i gruppi sono  $X_1$ ,  $X_2$ ,  $X_3$  e  $X_5$  con un livello di significatività a 0,001. La variabile  $X_4$  invece presenta una differenziazione più lieve tra i gruppi considerati essendo significativa al livello dello 0,01.

Bottani, Cipriani e Serao, procedendo con la standardizzazione delle variabili, hanno inoltre misurato la capacità discriminante di queste variabili; tra queste, quelle che risultano contribuire in maniera più sostanziale alla discriminazione all'interno dei gruppi sono rispettivamente le variabili  $X_5$ ,  $X_4$  e  $X_1$ .

L'analisi dei coefficienti di correlazione indica che le variabili sono scarsamente correlate tra loro mentre, procedendo con il *t-test*, il grado di affidabilità della classificazione operata dall'indice  $Z_{PMI}$  è pari al 99,9%.

Anche nella ricerca di Bottani, Cipriani e Serao si evidenzia che con dati più recenti si ottiene una capacità predittiva migliore infatti più i bilanci considerati si avvicinano alla data del fallimento della società e più le variabili considerate sono predittive della situazione di crisi.

#### **1.10 L'equivalenza con i rating obbligazionari (***Bond Rating Equivalents***)**

La ragione principale per sviluppare un modello per lo *score* del credito è quello di quantificare la probabilità di *default,* dato un certo livello di rischio stimato. Basilea II prevede che gli approcci basati sui rating interni<sup>11</sup> si riferiscano a delle stime ricavate dall'esperienza del mercato bancario o del capitale (Altman & Hotchkiss, 2006). Altman afferma che si deve essere consci che tutte le agenzie di rating<sup>12</sup>, malgrado non siano perfette nel calcolo del rischio di credito, forniscono comunque delle informazioni fondamentali in merito alla probabilità di default di un'impresa. In aggiunta, se si ha a disposizione delle consistenti serie storiche e un numero sufficientemente alto di default di imprese alle quali era stato associato un rating, si può sfruttare questa informazione, confrontando lo *score* del credito stimato con questi rating storici, e derivare quindi la *Probabilità di Default* (PD) inattesa ed attesa oltre alle perdite che si subiranno nel caso si verificasse il *default* (LGD).

Queste stime possono essere finalizzate all'analisi di un periodo di tempo fisso a partire dalla data si stima del rating (ci si riferisce ad un periodo di tempo che va da  $t - 1$  a t) o utilizzando una base cumulata delle PD per una stima della probabilità di default su periodo di tempo maggiore (si riferisce quindi alla probabilità che il default avvenga nel periodo  $t$  o prima, ovvero fino al periodo 0). Queste possono essere desunte dai calcoli condotti dalle agenzie di rating con il metodo del "pool statico"<sup>13</sup> o della "coorte dinamica"<sup>14</sup> (Altman & Hotchkiss, 2006). Un'alternativa è quella di utilizzare l'approccio sul tasso di mortalità teorizzato da Altman nel 1989 calcolato annualmente; questo è basato sul default atteso dalla data originale di emissione e dal rating associato.

In relazione alle imprese sulle quali non vi è a disposizione una valutazione da parte di un'agenzia di rating, si può calcolare uno *score* basato su un generico modello a disposizione e collegarlo con il rating equivalente associato ad un'obbligazione; questo quindi ci consente di stimare la PD.

<sup>11</sup> Si fa esplicito riferimento sia ai rating interni "di base" sia ai rating interni "avanzati"

<sup>12</sup> Moody's, S&P, Fitch e Dominion Bond Rating Service

<sup>13</sup> Proprio dell'agenzia di rating "Standard and Poors"

<sup>14</sup> Letteralmente "*dynamic cohort*": metodologia tipica dell'agenzia di rating *Moody's*. Per approfondimenti si veda "Christian Bluhm, Ludger Overbeck, Christoph Wagner, *An Introducing of Credit Risk Modelling*, 2003.

**Un esempio** (da *Altman & Hotchkiss - Corporate Financial Distress and Bankruptcy, 3e, 2006)*

Le tabelle sottostanti (Tabella 2 e Tabella 3) riportano i rating obbligazionari equivalenti per vari intervalli di *Z-Score e Z"-Score* basati sulle medie delle obbligazioni calcolate nelle loro rispettive categorie di rating. Si può osservare, dalla Tabella 2 che nel periodo che va dal 1996 al 2001 le obbligazioni quotate come AAA hanno uno *Z-Score* medio pari a 6,2 mentre le obbligazioni quotate B hanno uno score medio pari a 1,8. Si vuole ricordare che 1,8 corrispondeva alla banda superiore della "zona di pericolo" nel modello *Z-Score* originale. Nel grafico si riporta anche che la mediana dei punteggi delle imprese che sono andate in bancarotta è appena sotto il valore 0 ovvero pari a −0,2. Lo *score* delle imprese in bancarotta è stato derivato da un campione di 244 aziende tra il periodo che va dal 2000 al 2004.

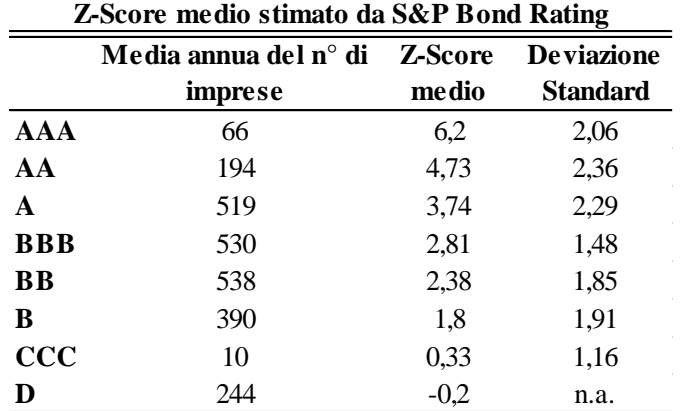

**Tabella 2**: Altman & Hotchkiss, *Corporate Financial Distress and Bankruptcy, 3e*, pag. 247, 2006

A questo punto l'analista dovrebbe osservare la PD associata ai giudizi delle società di *rating* in merito alla rischiosità dei bond. Per esempio, ad un rating B, le società di rating associano una PD in un'intorno del 6% mentre, come riporta Altman (2006), la PD media per un titolo con la stessa fascia di rating un anno dopo l'emissione è pari al 2,85%.

Altman afferma che la PD, stimata secondo il modello da lui teorizzato, associata al tasso di mortalità del primo anno, è di molto inferiore rispetto alla PD derivata da un paniere di Moody's o S&P formato da obbligazioni con rating B contenente titoli di diverse età e scadenze. Con ciò si vuole sottolineare che l'analista deve applicare la stima corretta della PD basata sulle caratteristiche di un portafoglio di dimensioni rilevanti di attività creditizie.

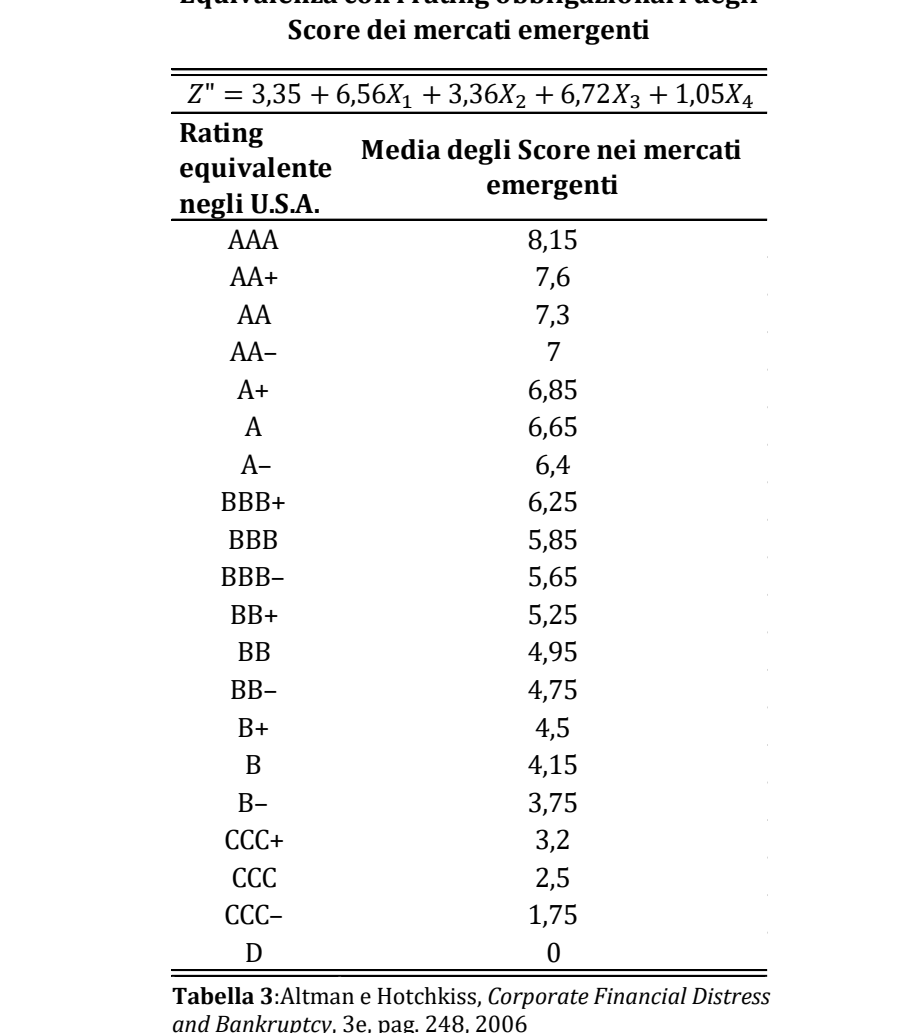

# **Equivalenza con i rating obbligazionari degli**

### **1.11 Stima la Probabilità di Default mediante l'equivalenza con i rating obbligazionari**

Come già menzionato prima, il modello *Z-Score* ci dà una misura nel continuo dello stato di salute dell'impresa ma da questo *score* non si riesce a stimare precisamente la probabilità di default di un'impresa. Malgrado vi siano alcune tecniche statistiche che riescano a fornire un criterio di classificazione, come per esempio i modelli *logit* o *probit,* della probabilità di default definendola solitamente in un intervallo tra compreso tra 0 e 1, Altman preferisce il metodo dei "*bond rating equivalent*" (BRE) i quali si basano sull'esperienza di oltre 2000 imprese andate in default nei precedenti 35 anni (Altman, 2006). A sostegno della propria tesi Altman afferma che una specifica funzione logistica non è adeguata poichè non è detto che essa sia quella più precisa per modellare la stima dei default. Altman inoltre continua dicendo che i modelli

*logit* offrono, se applicati a moltissimi campioni presi in esame, o delle magnitudo di default estremamente alte o estremamente basse.

Come visto in precedenza il BRE è un metodo a tre passi; questi sono:

- 1- Il calcolo di uno score del credito su un nuovo o esistente credito in portafoglio
- 2- Mappatura dello score del credito su un'obbligazione che abbia un rating equivalente
- 3- L'utilizzo di un tasso di mortalità per le nuove emissioni, o una probabilità cumulata di default per le emissioni stagionali in modo da specificare una stima precisa delle probabilità di default per certi periodi di tempo nel futuro.

Nelle tabelle specificate prima (Tabella 2 e Tabella 3) si è visto rispettivamente i BRE per i modelli *Z-Score* e per i modelli *Z"-Score*. Questi erano basati su dei campioni molto recenti di *score* medi per le maggiori classi di obbligazioni.

Basandosi su 35 anni di esperienza di default e calibrandoli sul *rating* obbligazionario originale di un'emissione o sul *rating* iniziale a qualche periodo di misurazione<sup>15</sup>, si può osservare la verosomiglianza storica che una determinata emissione con un dato *score* e il BRE hanno di andare in default in un periodo compreso tra 1 e 10 anni dopo il periodo associato al calcolo dello score stesso(Altman & Hotchkiss, 2006). Il tasso di mortalità per il periodo che va dal 1971 al 2004 è riportato nella seguente tabella (Tabella 4). Nella tabella successiva (Tabella 5) invece vengono confrontati i tassi di mortalità cumulativi individuati con il criterio di Altman e dai rating di agenzia<sup>16</sup>.

Si può osservare che l'emissione di un nuovo titolo con *Z-Score* uguale a 1,8 (Tabella 2) ha un BRE pari a B e una probabilità di default, un anno dopo l'emissione, di 2,85% secondo le stime condotte da Altman, mentre sono pari a  $5,81\%$  e  $5,71\%$  (Tabella 5) rispettivamente le probabilità di default date da *Moody's* ed *S&P*.

<sup>15</sup> Si fa riferimento ai tassi di default cumulati di *Moody's* e *S&P*

<sup>16</sup> Anche i questo caso sio fa riferimento ai tassi annuali cumulativi dei default stilati dalle agenzie *Moody's* e *S&P*

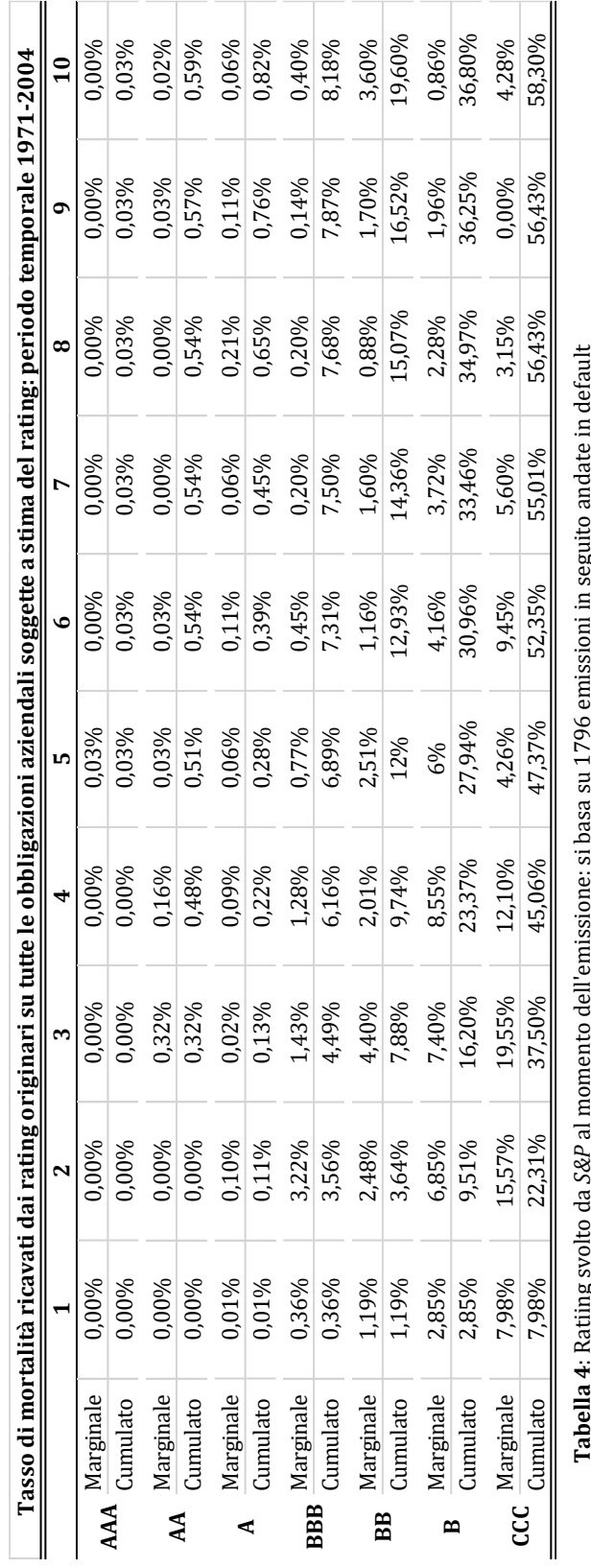

**Tabella 4**: Ratiing svolto da *S&P* al momento dell'emissione: si basa su 1796 emissioni in seguito andate in default **1 abeua 4:** Kaumg svonto da 26tr al mointento dell'emissione: si basa su 1796 emissioni in segu<br>**Fonte**: Altman & Hotchkiss - *Corporate Financial Distress and Bankruptcy, 3* e, pag.250, 2006 **Fonte**: Altman & Hotchkiss - *Corporate Financial Distress and Bankruptcy*, 3e, pag.250, 2006

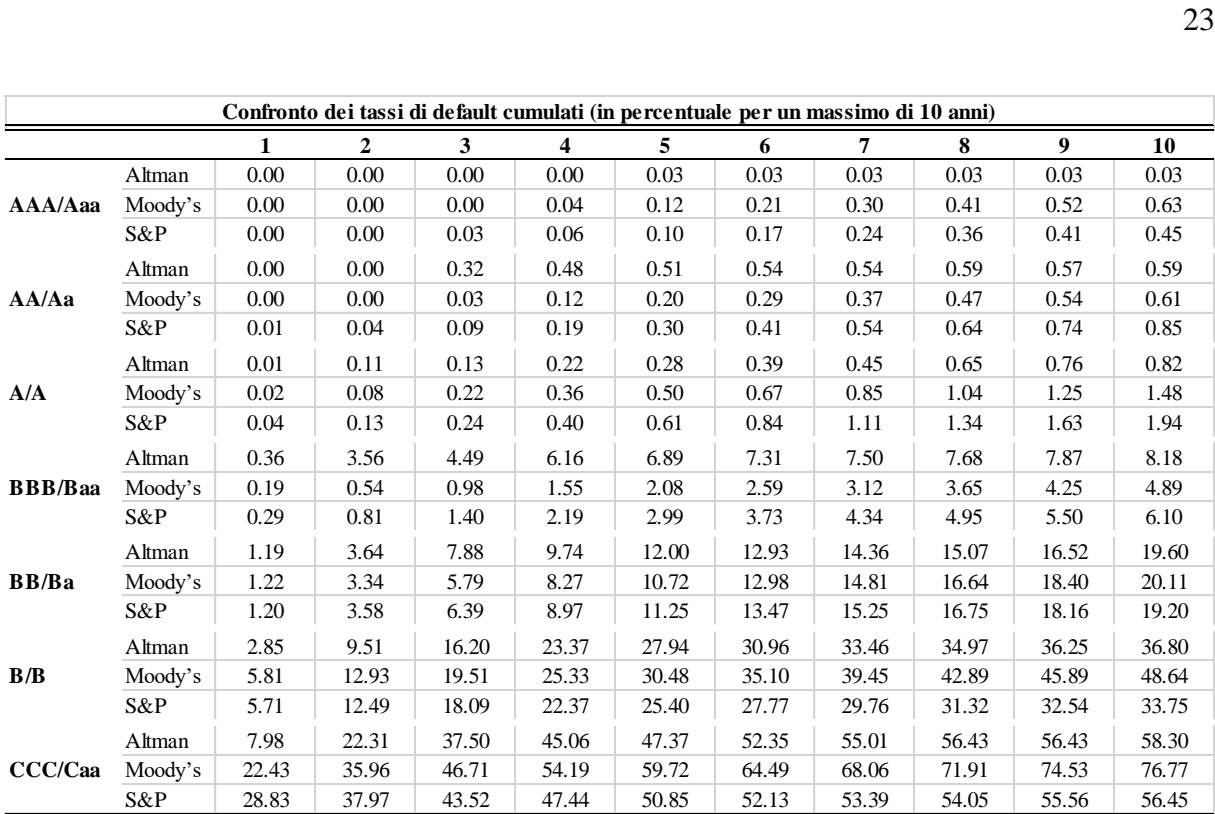

**Tabella 5**: Altman e Hotchkiss, *Corporate Financial Distress and Bankrupcy*, 3e, pag. 174-175, 2006

Il calcolo delle PD è di fondamentale importanza poiché esse costituiscono il principale input per gli IRB (*Internal Rating Based*) interni od esterni richiesti da Basilea II e per la valutazione di ogni attività creditizia. I flussi di cassa intrinsechi nell'emissione dell'obbligazione possono quindi essere aggiustati per la probabilità di default e per il tasso di recupero in modo da poter stimare i flussi di cassa attesi. Il tasso di sconto quindi, nel calcolo del valore attuale, può essere confrontato con il tasso privo di rischio; il primo infatti presenta un premio aggiuntivo basato sulla perdita inattesa delle obbligazioni che si inseriscono in quella specifica classe di rating.

#### **1.12 La comparazione dei modelli**

Alcuni studi hanno analizzato l'accuratezza delle diverse tecniche statistiche per predire la bancarotta delle imprese: per esempio Altman sottolinea l'importanza della ricerca fatta da Mark E. Zmijewski chiamata *Methodological Issues Related to the Estimation of Financial Distress Prediction Models*, 1984 (Altman & Hotchkiss, 2006). In aggiunta si cita anche lo studio *An empirical comparison of bankruptcy Models* condotto da Charles E. Mossman, Geoffrey G. Bell, L. Mick Swartz, Harry Turtle nel 1998 nel quale si va a comparare 4 diversi tipi di modelli in merito alla loro capacità predittiva sulla salute finanziaria di un'impresa in vari periodi prima del fallimento. Questi, nella loro formulazione, si presentavano molto restrittivi in quanto il primo presentava solamente rapporti di variabili, il secondo solamente variabili rappresentanti dei flussi di cassa, il terzo esclusivamente variabili esplicitanti i tassi di rendimento mentre l'ultimo delle variabili che rappresentavano le varianze dei rendimenti. In questo studio si è scoperto che ad un anno dal fallimento, nessuno dei 4 modelli può essere escluso senza perdere parte del potere esplicativo. Altman afferma quindi che questo risultato è coerente con la sua argomentazione secondo la quale un modello multivariato è sicuramente migliore rispetto a qualsiasi modello univariato o a singola variabile (Altman & Hotchkiss, 2006).

Nello studio di Mossman si deve sottolineare anche che, mentre le variabili rappresentanti i flussi di cassa dominano da due a tre anni prima della bancarotta, le variabili sotto forma di rapporto si sono mostrate più efficienti nella previsione ad un anno prima della bancarotta.

#### **1.13 La stima della** *Loss Given Deafault* **(Perdite date dal default)**

Molti dei modelli di analisi del rischio di credito e tutti i modelli *VaR* (per esempio la *Credit Metrics*) si basano sull'assunto di indipendenza tra la PD e il tasso di recupero dei debiti in stato di default (Altman & Hotchkiss, 2006). Nello studio *The Link Between Default and Recovery Rates: Theory, Empirical Evidence and Implications* condotto da Altman, Brady, Resti e Sironi (2005) gli autori sono riusciti a dimostrare che l'assunzione sopracitata non è corretta e hanno simulato l'impatto sui requisiti patrimoniali quando si considera una correlazione negativa significativa tra la PD e i tassi di recupero per un certo periodo di tempo. Andando sul particolare, si spiega che in periodi costituiti da alti tassi di default delle obbligazioni, il tasso di recupero è basso (relativamente alla media storica) e le perdite attese risultano essere maggiori. Se si prendesse ad esempio gli anni 2001 e 2002, le capacità di recupero dei titoli obbligazionari (ovvero i prezzi dopo i default) erano rispettivamente del 26,4% e del 25,5%. Il contrario invece accade quando i tassi di default sono relativamente bassi: si fa specifico riferimento agli anni 2003, 2004 quando i tassi di recupero crebbero e si assestarono in un intervallo compreso tra il 45% e il 57%. Hu e Perraudin nel *The Dependence of Recovery Rates and Defaults* (2002) trovarono dei risultati molto simili mentre in uno studio di Frye chiamato *Depressing Recoveries* (ottobre 2000) si testimonia che vi è una notevole influenza macroeconomica nei tassi di recupero.

Questa prociclicità dell'approccio basato sui rating, il quale è peraltro affrontata anche da Basilea II, ha causato una certa preoccupazione nelle banche centrali. A seguito di queste scoperte dal 2004 il Comitato di Basilea iniziò ad analizzare la "*LGD in downturns*<sup>17</sup>" in modo da valutare gli effetti di questa correlazione. Da allora gli investitori nelle obbligazioni societarie ad alta rischiosità o nelle obbligazioni collateralizzate (*CDO*) devono essere informati del fatto che i possibili recuperi delle perdite possono essere molto inferiori nei periodi temporali caratterizzati da molti default.

Basilea II quindi ha dato la spinta a varie banche centrali e a diverse istituzioni verso la costruzione e la valutazione dei modelli sul rischio di credito i quali si sono concretizzati nelle tecniche di *scoring* del credito, nella stima dei delle perdite a seguito dei default e negli approcci di portafoglio per affrontare i problemi legati al rischio di credito.

<sup>17</sup> Per "LGD in downturns" letteralmente si fa riferimento alle perdite attese a seguito del default avvenuto in un momento in cui l'economia è in recessione

## **Capitolo 2: Approfondimento quantitativo sull'analisi discriminante e la regressione logistica**

#### **2.1 Elementi di Analisi statistica discriminante**

L'analisi che seguirà è tratta principalmente dalla Tesi di Laurea in Matematica dal titolo *Analisi discriminante, regressione logistica e reti per la stima delle probabilità di fallimento. Applicazioni ed estensioni del metodo Z-score* di Jacopo Iannucci, 2004*.* 

L'analisi discriminante si configura in concreto con la presenza di due classi predefinite  $D_1$  e  $D_0$  e con i vettori di osservazioni  $x_1, x_2, \ldots, x_n$  relativi a un numero n di soggetti di una popolazione. A questo punto si deve costruire una funzione, chiamata *regola d'assegnazione*, la quale ha l'obbiettivo di associare ciascun vettore  $x_i$ , sulla base di un coerente criterio discriminatorio, la classe  $D_1$  o  $D_0$ .

Si supponga di dover effettuare uno studio sulla probabilità che un certo numero di individui affidati da una banca, riescano a risanare il proprio debito. Per ognuno di questi soggetti si possono prendere a riferimento due "fattori" come il reddito e i beni che possono fungere da garanzia; questi saranno riassunti in un vettore numerico x. Si ha quindi la necessità di avere un modello classificatore (in questo caso sarà l'analisi discriminante) il quale farà corrispondere a ciascun vettore  $x_i$  o la classe

 $D_1 = \{individui$  che ripagheranno i debiti con la banca $\}$ o la classe alternativa

 $D_0 = \{individui$  che non ripagheranno i debiti con la banca $\}$ .

Si parte da un *dataset* costituito da *N* esempi di oggetti pre-classificati suddivisi in due sottoinsiemi formati rispettivamente da *n* elementi e *k* elementi in modo che  $N = n + k$ . Tale suddivisione permette di utilizzare il primo gruppo per creare la regola di classificazione mentre il secondo lo si utilizza per verificare la fondatezza del modello da noi utilizzato. In questo caso il gruppo formato dagli n elementi prende il nome di *training set* mentre l'altro prende il nome di *validation set*.

L'analisi discriminante è un metodo parametrico dove quindi si deve identificare dei parametri con il quale costruire la soglia di discriminazione per poter in seguito svolgere la classificazione.

L'obbiettivo principale dell'analisi discriminante è quello di poter classificare un generico individuo in uno dei gruppi  $D_1, D_2, \ldots, D_q$  basandosi su un vettore di informazioni  $x =$  $(x_1, x_2, \ldots, x_n).$ 

 $[2.1.2]$ 

Si supponga di avere 2 gruppi ( $g = 2$ ) che identificano l'insieme di imprese fallite e quello delle imprese solventi e di poter osservare per ogni individuo 3 variabili ( $p = 3$ ), che, in questo specifico esempio sono:  $x_1$  = stipendio,  $x_2$  = garanzie e  $x_3$  = tipologia di prestito richiesto. La tipologia di analisi di seguito illustrata è l'analisi discriminante di Fischer applicata al caso in cui vi siano due gruppi  $(g = 2)$  e  $p$  variabili. L'obbiettivo è quello di trovare una combinazione lineare  $\underline{\alpha}^t \underline{x}$  delle  $p$  variabili  $\underline{x}$  che riesca a separare i due gruppi di individui. Questo può essere svolto determinando un vettore  $\alpha$  in modo da rendere massima la distanza tra le medie dei gruppi e allo stesso tempo minima la varianza all'interno di ciascun gruppo. Il vettore dei pesi  $\alpha$  è calcolato come il vettore che massimizza il rapporto

$$
J(\underline{\alpha}) = Q_B(\underline{\alpha})/Q_W(\underline{\alpha})
$$
 [2.1.1]

dove

$$
Q_B(\underline{\alpha}) = \underline{\alpha}^t \hat{S}_B \underline{\alpha} \tag{2.1.2}
$$

e

$$
Q_W(\underline{\alpha}) = \underline{\alpha}^t \hat{S}_W \underline{\alpha}.
$$
 [2.1.3]

Essendo

$$
\underline{\hat{x}}_1 = (\hat{x}_{11}, \hat{x}_{12}, \dots, \hat{x}_{1p}) = \left(\frac{1}{n_1} \sum_{k=1}^{n_1} x_{k1}^{(1)}, \frac{1}{n_1} \sum_{k=1}^{n_1} x_{k2}^{(1)}, \dots, \frac{1}{n_1} \sum_{k=1}^{n_1} x_{kp}^{(1)}\right)
$$
 [2.1.4]

$$
\underline{\hat{x}}_0 = (\hat{x}_{01}, \hat{x}_{02}, \dots, \hat{x}_{0p}) = \left(\frac{1}{n_0} \sum_{k=1}^{n_0} x_{k1}^{(0)}, \frac{1}{n_0} \sum_{k=1}^{n_0} x_{k2}^{(0)}, \dots, \frac{1}{n_0} \sum_{k=1}^{n_0} x_{kp}^{(0)}\right)
$$
 [2.1.5]

l vettori delle medie con  $\hat{x}_{ij}$  = media campionaria all'interno del i – esimo gruppo del j – *esimo fattore*,  $n = n_1 + n_0$  dove  $n_1$  e  $n_0$  sono le dimensioni campionarie dei due gruppi in cui si vuole suddividere gli  $N$  oggetti.

Le componenti  $Q_B(\underline{\alpha})$  e  $Q_W(\underline{\alpha})$  sono le forme quadratiche associate rispettivamente  $\hat{S}_B$  e  $\hat{S}_W$ con

$$
\hat{S}_B = (\hat{\underline{x}}_0 - \hat{\underline{x}}_1)(\hat{\underline{x}}_0 - \hat{\underline{x}}_1)^t
$$
 [2.1.6]

 $\hat{S}_{B}$  è la matrice delle differenze al quadrato fra le medie dei gruppi. Di seguito la componente  $\hat{S}_W$  è così composta:

$$
\hat{S}_W = \frac{1}{n_1 + n_0 - 2} \left[ n_1 \hat{S}_{W1} + n_0 \hat{S}_{W0} \right]
$$
 [2.1.7]

con

$$
\hat{S}_{W1} = \sum_{i=1}^{n1} (\underline{x}_i - \underline{\hat{x}}_1)(\underline{x}_i - \underline{\hat{x}}_1)^t
$$
 [2.1.8]

e

$$
\hat{S}_{W0} = \sum_{i=n1+1}^{n0} (\underline{x}_i - \hat{\underline{x}}_0)(\underline{x}_i - \hat{\underline{x}}_0)^t
$$
 [2.1.9]

Si può quindi dimostrare che la funzione [2.1.1] è massimizzata per  $\alpha$  = massimo autovalore *di*

 $\hat{S}_{W}^{-1} \hat{S}_{B}$ 

Dal quale si ottiene

$$
\underline{\alpha} \propto \hat{S}_W^{-1} [(\hat{\underline{x}}_1 - \hat{\underline{x}}_0)]
$$

Dopo aver svolto il calcolo dei pesi associati ai vari fattori basandosi sui dati contenuti nel *training set*, un nuovo soggetto del quale si dispone il vettore delle osservazioni  $x =$  $(x_1, x_2, \ldots, x_p)$  è collocato nella classe  $D_1$  se:

$$
\underline{\alpha}^{t}[\underline{x} - \frac{1}{2}(\hat{\underline{x}}_1 + \hat{\underline{x}}_0)] > 0
$$
 [2.1.10]

 $\alpha$  infatti è descritta dalla seguente equazione:

$$
\underline{\alpha} = \hat{S}_W^{-1}(\hat{x}_1 - \hat{x}_0)
$$
 [2.1.11]

mentre la funzione

$$
y = \underline{\alpha}^t \underline{x} \tag{2.1.12}
$$

è anche definita come la *funzione discriminante lineare* e l'iperpiano

$$
\alpha^{t}[\underline{x} - \frac{1}{2}(\hat{\underline{x}}_1 + \hat{\underline{x}}_0)] = 0
$$
 [2.1.13]

viene definito anche come *iperpiano separatore* o *decision boundary* (Iannucci, 2004). L' analisi statistica discriminante può essere per esempio utilizzata in ambito medico/clinico; se all'interno di un certo numero di pazienti si volesse discriminare tra quelli che hanno una buona possibilità di contrarre il diabete e tra quelli che non lo contrarranno allora in numero dei gruppi necessari per attuare la discriminazione sono solamente due ( $q = 2$ ) (lannucci, 2004). Si può ipotizzare che la tipologia di osservazioni da utilizzare per poter effettuare questa discriminazione si basi sulla misurazione del glucosio nel sangue, del peso ed dell'età (*p = 3*); quindi:

 $x_1$  = concentrazione del glucosio nel sangue

 $x_2 = p \, \varepsilon$ 

 $x_3 = et\lambda$ .

Generalmente tali variabili, rilevate per ciascun individuo, vengono chiamate fattori.

In generale, se a ciascun gruppo  $D_i$  è associata una certa densità di probabilità che descrive la probabilità che i fattori appartengano ad un certo gruppo *j* della forma  $f_i(\underline{x})$  dove  $\underline{x} =$  $(x_1, x_2, \ldots, x_n)$ , per le variabili osservate una metodologia per il processo di discriminazione potrebbe basarsi sulla seguente relazione

$$
f_{i0}(\underline{x}) = max\{f_1(\underline{x}), f_2(\underline{x}), \dots, f_g(\underline{x})\}
$$
 [2.1.14]

dove il soggetto che presenta le caratteristiche contenute nel vettore  $\underline{x}$  è collocato nel gruppo  $D_{io}$ . Per rendere più chiara questa nostra supposizione si può far ricorso ad alcuni esempi riportati nell'appendice (Esempio 1 ed Esempio 2) tratti dalla ricerca di lannucci dal nome *Analisi discriminante, regressione logistica e reti per la stima delle probabilità di fallimento. Applicazioni ed estensioni del metodo Z-score* del 2004.

#### **2.2 Caso gaussiano univariato**

Prendendo come punto di riferimento il caso gaussiano è possibile operare un'analisi dettagliata. Si supponga che X sia una variabile continua e che  $D_0$  e  $D_1$  siano i due gruppi con i quali operare l'analisi discriminante. In  $D_1$  la variabile  $X$  ha una distribuzione normale avente media  $\mu_1$  e varianza  $\sigma_1^2$  , mentre in  $D_o$  la variabile  $X$  ha una distribuzione normale con media  $\mu_o$  e varianza  $\sigma_0^2$ ; si supponga inoltre che  $\mu_1 > \mu_0$  e  $\sigma_1 > \sigma_0$ ; seguendo la regola [2.1.14], un soggetto per il quale si può osservare la realizzazione x verrà assegnato a  $D_1$  se (lannucci, 2004):

$$
f_1(x) > f_0(x) \tag{2.2.1}
$$

Dove  $f_1(x) = (x | Y = 1)$  e  $f_0(x) = f(x | Y = 0)$  sono i valori delle funzioni di densità condizionate valutate in (Elena Stanghellini, *Introduzione ai metodi statistici per il credit scoring*, 2009) .

Con semplici calcoli algebrici è possibile dimostrare che vale questa relazione se e soltanto se:

$$
\frac{\sigma_1}{\sigma_0} \exp\left\{-\frac{1}{2} \left[ \frac{(x-\mu_1)^2}{\sigma_1^2} - \frac{(x-\mu_0)^2}{\sigma_0^2} \right] \right\} > 1
$$
\n[2.2.2]

Passando alla funzione logaritmica ed eseguendo dei semplici calcoli algebrici si perviene quindi alla formula:

$$
x^{2} \left[ \frac{1}{\sigma_{1}^{2}} - \frac{1}{\sigma_{0}^{2}} \right] - 2x \left[ \frac{\mu_{1}}{\sigma_{1}^{2}} - \frac{\mu_{0}}{\sigma_{0}^{2}} \right] + \left[ \frac{\mu_{1}^{2}}{\sigma_{1}^{2}} - \frac{\mu_{0}^{2}}{\sigma_{0}^{2}} \right] - 2 \ln \frac{\sigma_{1}}{\sigma_{0}} < 0
$$
 [2.2.3]

Se questa disequazione è verificata allora il soggetto per il quale è stato osservato il valore  $x$ sarà assegnato al gruppo  $D_1$  altrimenti viene inserito nel gruppo  $D_0$  (Iannucci, 2004). Se per ipotesi si avesse  $\sigma_1 = \sigma_0 = \sigma$  la funzione discriminante diventa di tipo lineare e quindi la formula precedente, sempre procedendo attraversi semplici passaggi algebrici diventerebbe:

$$
-2x\left[\frac{\mu_1}{\sigma^2} - \frac{\mu_0}{\sigma^2}\right] + \left[\frac{\mu_1^2}{\sigma^2} - \frac{\mu_0^2}{\sigma^2}\right] < 0\tag{2.2.4}
$$
$$
-\frac{2x}{\sigma^2}(\mu_1 - \mu_0) + \frac{1}{\sigma^2}(\mu_1^2 - \mu_0^2) < 0 \tag{2.2.5}
$$

ed essendo:

$$
(\mu_1^2 - \mu_0^2) = (\mu_1 - \mu_0)(\mu_1 + \mu_0) < 2x(\mu_1 - \mu_0) \tag{2.2.6}
$$

risulta quindi:

$$
x > \frac{1}{2}(\mu_1 + \mu_0). \tag{2.2.7}
$$

Per i valori di  $x$  che risolvono:

$$
x^{2} \left[ \frac{1}{\sigma_{1}^{2}} - \frac{1}{\sigma_{0}^{2}} \right] - 2x \left[ \frac{\mu_{1}}{\sigma_{1}^{2}} - \frac{\mu_{0}}{\sigma_{0}^{2}} \right] + \left[ \frac{\mu_{1}^{2}}{\sigma_{1}^{2}} - \frac{\mu_{0}^{2}}{\sigma_{0}^{2}} \right] - 2 \ln \frac{\sigma_{1}}{\sigma_{0}} = 0
$$
 [2.2.8]

L'insieme di questi valori di è chiamato *decision boundary* ed è di tipo quadratico infatti è definito graficamente attraverso una parabola con due radici reali e da una concavità rivolta verso il basso. L'asse ℝ viene quindi diviso in due parti in cui una si presenta limitata e connessa mentre la seconda si presenta illimitata e sconnessa.

# **2.3 Caso multivariato**

Nel gruppo  $D_1$  al vettore di variabili aleatorie x viene assegnata una distribuzione normale multivariata che presenta vettore di medie  $μ_1$  e matrice di covarianza Σ mentre nell'gruppo  $D_0$ sempre una distribuzione normale multivariata con media  $\mu_0$  e uguale matrice di covarianza Σ. Utilizzando sempre la regola [2.1.14], ad un individuo viene assegnata la classe  $D_1$  solamente se vale la relazione (Iannucci, 2004):

$$
f_1(\underline{x}) > f_0(\underline{x}) \tag{2.3.1}
$$

Dove  $f_1(\underline{x}) = (\underline{x} | Y = 1)$  e  $f_0(\underline{x}) = f(\underline{x} | Y = 0)$  sono i valori delle funzioni di densità condizionate valutate in  $x$ 

Questa, a sua volta, corrisponde alla seguente notazione (Iannucci, 2004):

$$
exp -\frac{1}{2}\left[\left(\underline{x}-\underline{\mu}_1\right)^t \Sigma^{-1}\left(\underline{x}-\underline{\mu}_1\right) - \left(\underline{x}-\underline{\mu}_0\right)^t \Sigma^{-1}\left(\underline{x}-\underline{\mu}_0\right)\right] > 1\tag{2.3.2}
$$

la quale, se le venisse applicato l'operatore logaritmo, diverrebbe:

$$
-\frac{1}{2}\Big[(\underline{x}-\underline{\mu}_1)^t \Sigma^{-1} (\underline{x}-\underline{\mu}_1) - (\underline{x}-\underline{\mu}_0)^t \Sigma^{-1} (\underline{x}-\underline{\mu}_0)\Big] > 0
$$
 [2.3.3]

$$
\Leftrightarrow \frac{1}{2} \underline{x}^{t} (\Sigma^{-1} - \Sigma^{-1}) \underline{x} + (\Sigma^{-1} \underline{\mu}_{1} - \Sigma^{-1} \underline{\mu}_{0})^{t} \underline{x} + \frac{1}{2} (\underline{\mu}_{0}^{t} \Sigma^{-1} \underline{\mu}_{0} - \underline{\mu}_{1}^{t} \Sigma^{-1} \underline{\mu}_{1}) > 0 \quad [2.3.4]
$$

Da ciò, sapendo che:

$$
\underline{x}^t (\Sigma^{-1} - \Sigma^{-1}) \underline{x} = 0 \tag{2.3.5}
$$

si può quindi affermare che la regola di discriminazione ricavata dall'assunto [2.1.14] ci consente di assegnare un individuo con vettore di osservazioni  $\underline{x}$  a  $D_1$  se:

$$
\underline{\alpha}^t(\underline{x} - \mu) > 0 \tag{2.3.6}
$$

dove:

$$
\underline{\alpha} = \Sigma^{-1}(\underline{\mu}_1 - \underline{\mu}_0) \tag{2.3.7}
$$

$$
\underline{\mu} = \frac{1}{2} \left( \underline{\mu}_1 + \underline{\mu}_0 \right) \tag{2.3.8}
$$

Mente l'equazione:

$$
\underline{\alpha}^t(\underline{x} - \mu) = 0 \tag{2.3.9}
$$

va a definire un iperpiano nello spazio ℝ<sup>p</sup> dei p fattori il quale prende il nome di *decision boundary* (Iannucci, 2004).

A volte però si ritiene adeguato fare l'assunzione che i membri di alcuni gruppi siano più facilmente osservabili di altri appartenenti a gruppi diversi<sup>18</sup>. Se i gruppi hanno probabilità a priori  $\rho_1, \rho_2, \ldots, \rho_a$ , la regola  $f_{i0}(x) = max\{f_1(x), f_2(x), \ldots, f_a(x)\}\)$ cambia in modo da collocare un individuo che abbia un certo vettore di osservazioni  $x$  nel gruppo di popolazione per il quale

$$
\rho_j f_j(\underline{x}) \tag{2.3.10}
$$

è massimo (Iannucci, 2004). Se si hanno a disposizione due gruppi caratterizzate da densità multivariate normali aventi una comune matrice di covarianza, la considerazione delle distribuzioni a priori cambia la regola [2.1.14] in

$$
\underline{\alpha}^t(\underline{x} - \underline{\mu}) > \ln \frac{\rho_0}{\rho_1} \tag{2.3.11}
$$

Spesso però le probabilità a priori non sono note ma se il campione è estratto casualmente è possibile stimare queste probabilità con le corrispondenti frequenze relative osservate nel campione (Stanghellini, 2009).

### **2.4 Analisi discriminante classica**

 $\overline{a}$ 

Nel caso visto in precedenza si sono prese delle variabili distribuite in maniera normale e quindi si presuppone la conoscenza dei primi due momenti della distribuzione di queste variabili. Questo, nella pratica, può comportare alcuni problemi dal momento che non sempre è possibile avere dei dati per poter stimare questi valori ma devono essere ricavati da dei valori campionari (Iannucci, 2004).

Nell'esempio precedente in cui si avevano a disposizione due gruppi ( $D_1$  e  $D_2$ ) e  $p$  fattori osservati che si distribuiscono con delle densità normali multivariate, aventi medie diverse ma identica matrice di covarianza, allora i valori  $\mu_1 = (\mu_{11}, \mu_{12}, \dots, \mu_{1p}), \mu_0 = (\mu_{01}, \mu_{02}, \dots, \mu_{0p})$  e  $\Sigma$ possono essere sostituiti dai corrispondenti valori campionari  $\hat{x}_1, \hat{x}_0$  e  $\hat{S}$  nella regola [2.3.11]. Se si ha a disposizione un certo set di dati formato da  $N = n + k$  individui lo si può quindi scomporre in due parti:

<sup>18</sup> Si prende ad esempio, in ambito medico, il caso del raffreddore, una malattia molto più comune rispetto, ad esempio, alla poliomelite. La prima ha quindi una probabilità a priori molto più alta di essere osservata. Questo esempio è preso da *Analisi discriminante, regressione logistica e reti per la stima delle probabilità di fallimento. Applicazioni ed estensioni del metodo Z-score*, tesi di laurea in matematica di Jacopo Ianucci.

- 1. Un *training set*  $X = X_1 \cup X_0$  dove  $X_1$  (*training set* formato da individui che appartengono alla classe  $D_1$ ) e  $X_0$  (*training set* formato da individui che appartengono alla classe  $D_0$ ) hanno cardinalità rispettivamente  $n_1$  e  $n_0$  dalle quali  $n_1 + n_0 = n$ . Questo *training set* serve per poter stimare il vettore dei pesi  $\alpha$  del modello.
- 2. Un *validation set* che presenta una cardinalità pari a k il quale ci serve per dimostrare la validità del modello.

Con queste considerazioni si può quindi definire:

$$
\hat{\underline{x}}_1 = (\hat{x}_{11}, \hat{x}_{12}, \dots, \hat{x}_{1p}) = \left(\frac{1}{n_1} \sum_{k=1}^{n_1} x_{k1}^{(1)}, \frac{1}{n_1} \sum_{k=1}^{n_1} x_{k2}^{(1)}, \dots, \frac{1}{n_1} \sum_{k=1}^{n_1} x_{kp}^{(1)}\right)
$$

$$
\hat{\underline{x}}_0 = (\hat{x}_{01}, \hat{x}_{02}, \dots, \hat{x}_{0p}) = \left(\frac{1}{n_0} \sum_{k=1}^{n_0} x_{k1}^{(0)}, \frac{1}{n_2} \sum_{k=1}^{n_0} x_{k2}^{(0)}, \dots, \frac{1}{n_2} \sum_{k=1}^{n_0} x_{kp}^{(0)}\right)
$$

 $\mathsf{Con}\ \hat{x}_{ij} = \mathsf{median}$ pionaria all'interno del i  $-$  esimo gruppo del j  $-$  esimo  $f$ attore <mark>mentre</mark> la matrice di covarianza  $\hat{S}_w$ , se si avesse scelto due gruppi, è data da:

$$
\hat{S}_W = \frac{1}{n_1 + n_0 - 2} \left[ n_1 \hat{S}_{W1} + n_0 \hat{S}_{W0} \right]
$$
 [2.4.1]

sapendo che:

 $\overline{a}$ 

$$
\hat{S}_{W1} = \sum_{i=1}^{n1} (\underline{x}_i - \hat{\underline{x}}_1)(\underline{x}_i - \hat{\underline{x}}_1)^t
$$

$$
\hat{S}_{W0} = \sum_{i=n1+1}^{n1+n0} (\underline{x}_i - \hat{\underline{x}}_0)(\underline{x}_i - \hat{\underline{x}}_0)^t
$$

dove  $n_1$  e  $n_0$  rappresentano le dimensioni campionarie dei due gruppi mentre  $\hat{S}_{W1}$  e  $\hat{S}_{W0}$  sono le matrici di covarianza del gruppo<sup>19</sup>. In questo caso la regola di classificazione colloca un individuo per il quale è stato osservato  $\underline{x} = (x_1, x_2, \dots, x_p)$  nel gruppo  $D_1$  se:

$$
\underline{\alpha}^t \left[ \underline{x} - \frac{1}{2} \left( \underline{\hat{x}}_1 + \underline{\hat{x}}_0 \right) \right] > 0. \tag{2.4.2}
$$

<sup>19</sup> Per ulteriori chiarimenti si può andare ad osservare Elena Stanghellini, *Introduzione ai metodi statistici per il credit scoring*, 2009

Ciò corrisponde a

$$
\underline{\alpha}^t \underline{x} > \frac{1}{2} \left( \underline{\hat{x}}_1 + \underline{\hat{x}}_0 \right) \tag{2.4.3}
$$

dove si sa che

 $\overline{a}$ 

$$
\underline{\alpha} = \hat{S}_W^{-1}(\hat{\underline{x}}_1 - \hat{\underline{x}}_0). \tag{2.4.4}
$$

Sapendo che la seguente equazione

$$
y = \underline{\alpha}^t \underline{x} \tag{2.4.5}
$$

rappresenta la *funzione discriminante lineare,* allora l'iperpiano

$$
\underline{\alpha}^t \underline{x} - \frac{1}{2} \left( \underline{\hat{x}}_1 + \underline{\hat{x}}_0 \right) = 0 \tag{2.4.6}
$$

viene chiamato *iperpiano separatore* o *decision boundary.*

Trovare una combinazione lineare  $\alpha^t x$  delle  $p$  variabili  $x$  in modo da dividere in modo sensato due campioni di prova fu inizialmente un'idea proposta da Fisher nel 1963 (Iannucci, 2004). Questa si basava sulla determinazione di un vettore  $\alpha$  che rendesse massima la distanza tra le medie dei gruppi e allo stesso tempo minima la varianza interna a ciascun gruppo. La soluzione a questo problema è rappresentata dalla funzione [2.4.4]20.

# **2.5 Valutazione della correttezza del modello dato dall'analisi discriminante**

Elena Stanghellini nel volume *Introduzione ai metodi statistici per il credit scoring,* pubblicato nel 2009 da Springer-Verlag Italia affronta, nel contesto dell'analisi discriminante, il problema della selezione delle variabili la cui capacità discriminante sia elevata per escludere invece quelle la cui influenza risulta essere minima<sup>21</sup>. La procedura per la selezione del modello si

<sup>20</sup> La dimostrazione di questa affermazione la si può trovare nella tesi di laurea in matematica *"Analisi discriminante, regressione logistica e reti per la stima delle probabilità di fallimento. Applicazioni ed estensioni del metodo Z-score", di Iacopo Iannucci, relatore Prof. Alessandro Ramponi,* 2004.

<sup>21</sup> Questo problema si presenta anche quando si ha a che fare con il modello logistico.

differenziano a seconda della natura delle variabili della funzione discriminante; se viene accettata l'ipotesi di normalità allora queste si basano su test statistici. Per poter svolgere una prima analisi ci si può basare su test univariati quale il *T-student* per testare l'uguaglianza tra le medie di due popolazioni.

Se  $\mu_{0j}$  e  $\mu_{1j}$  sono i valori attesi di  $X_j$  nelle due popolazioni e  $\sigma_{0j}^2$  e  $\sigma_{1j}^2$  la varianza nelle due popolazioni. Ponendo  $\sigma_{0j}^2=\sigma_{1j}^2$  questo test ha come ipotesi nulla  $H_0$ : $\mu_{0j}^2=\mu_{1j}^2$  contro l'ipotesi alternativa  $H_1$ :  $\mu_{0j}^2 \neq \mu_{1j}^2$ . La statistica t si presenta nella seguente forma:

$$
t = \frac{\bar{x}_{1j} - \bar{x}_{0j}}{\sqrt{s_{jj} \left(\frac{1}{n_0} + \frac{1}{n_1}\right)}}\tag{2.5.1}
$$

dove s<sub>ii</sub> rappresenta il *j*-esimo elemento della diagonale principale della matrice di covarianza  $\hat{S}_W$  la quale ha distribuzione T di Student con  $n_0 + n_1 - 2$  gradi di libertà. L'ipotesi nulla  $H_0$ viene rifiutata se il valore osservato di  $t$  è, in modulo, molto elevato. Qualora la numerosità risultasse essere molto elevata, questo test può essere utilizzato anche quando l'ipotesi di normalità non è presente e le varianze delle due popolazioni sono diverse.

L'estensione al caso multivariato del test precedente è nota come test <sup>2</sup> *di Hotelling*. L'ipotesi nulla  $H_0: \mu_0 = \mu_1$  supporta l'uguaglianza fra i vettori delle medie in due popolazioni le quali presentano anche identica matrice delle varianze e covarianze. Ovviamente l'ipotesi alternativa è  $H_1: \mu_1 \neq \mu_0$ . Questo test si basa sulla distanza standardizzata fra i vettori delle medie delle due popolazioni chiamata *distanza di Mahalanobis.*

$$
\Delta^2 = (\mu_1 - \mu_0)^T \Sigma^{-1} (\mu_1 - \mu_0)
$$
 [2.5.2]

Per poter svolgere la stima campionaria di questa distanza si deve utilizzare la grandezza  $D^2$ la quale risulta essere pari a:

$$
D^2 = (\bar{x}_1 - \bar{x}_0)^t \Sigma^{-1} (\bar{x}_1 - \bar{x}_0)
$$
 [2.5.3]

La statistica  $T^2$ è uguale a:

$$
T^2 = \frac{n_0 n_1}{n} D^2
$$
 [2.5.4]

Questa, sotto l'ipotesi  $H_0$ , assume una distribuzione definita di Hotelling. Si può inoltre dimostrare che, mediante una semplice trasformazione monotona, questa statistica si distribuisce secondo una *F di Fisher* con  $p \nvert n - p - 1$  gradi di libertà (Stanghellini, 2009). Valori elevati della statistica  $T^2$ (o della  $\digamma$ di Fisher) portano al rifiuto di  $H_0$  e questa tipologia di test è utilizzata per valutare la capacità discriminante di un vettore di variabili congiuntamente considerate.

Qualora non dovesse avere fondamento l'ipotesi di normalità, ci si può basare su dei criteri empirici i quali hanno il fine di valutare in maniera formale la validità della funzione discriminante; si può quindi ricorrere a diversi procedimenti. Si vuole sottolineare che, se si applica la funzione stimata ai dati originali per verificare quando le singole unità sono valutate in maniera errata, questa presenta degli inconvenienti in quanto offre una stima di errata classificazione molto ottimistica (Stanghellini, 2009).

La prima tipologia di stima si basa sul *criterio di minimizzazione dell'errore di classificazione*, sia esso presente nel campione di derivazione (c.d. *training set*) o nel campione di classificazione (c.d. *validation set*).

Se si volesse per esempio definire uno dei due insiemi sopra riportati  $(D_1)$  una prima regola elementare è quella di assegnare a questo insieme tutti i valori  $\underline{x}$  tali che:

$$
\frac{f_1(x)}{f_2(x)} > s \tag{2.5.5}
$$

dove s rappresenta il valore la soglia di separazione tra i due gruppi ; questo valore deve essere scelto opportunamente (Stanghellini, 2009). In modo più rigoroso  $D_1$  è quell'insieme delle  $x$  tali che:

$$
D_1 = \left\{ \underline{x} \mid \frac{f_1(\underline{x})}{f_0(\underline{x})} > s \right\}.
$$
 [2.5.6]

Il problema ora sussiste nello scegliere il miglior valore di  $s$  in modo da poter ripartire nella maniera più corretta i due insiemi  $D_0$  e  $D_1$ ; si deve quindi tenere conto del rapporto tra i due costi legati all'errata classificazione.

Se  $C$  è il costo risultante da una sbagliata classificazione, il suo valore atteso è

$$
E(C) = C(0+1)P(Y=1)\int_{D0} f_1(\underline{x})\delta \underline{x} + C(1+0)P(Y=0)\int_{D1} f_0(\underline{x})\delta \underline{x}
$$
 [2.5.7]

quindi s non è altro che quel valore che va a minimizzare il valore atteso del costo. Sapendo che:

$$
\int_{D0} f_r(\underline{x}) \delta \underline{x} + \int_{D1} f_r(\underline{x}) = 1
$$

dalla quale risulta che:

$$
\int_{D0} f_r(\underline{x}) \delta \underline{x} = 1 - \int_{D1} f_r(\underline{x}).
$$

L'espressione quindi si semplifica in:

$$
E(C) = C(0+1)P(Y = 1) + \int_{D_1} \{C(1+0)P(Y = 0)f_0(\underline{x}) - C(0+1)P(Y = 1)f_1(\underline{x})\} \delta \underline{x}
$$

e poiché  $C(0 | 1)P(Y = 1)$  è costante, la minimizzazione del valore atteso del costo avviene solamente se si sceglie  $A_1$  come l'insieme di tutti i valori di  $\underline{x}$  in cui  $C(1 | 0)P(Y = 0)f_0(\underline{x}) C(0 | 1)P(Y = 1)f_1(\chi)$  è negativo, ovvero deve risultare:

$$
C(0+1)P(Y=1)f_1(\underline{x}) > C(1+0)P(Y=0)f_0(\underline{x})
$$
\n[2.5.8]

Questa a sua volta può essere vista con nella seguente formulazione mediante semplici trasformazioni algebriche:

$$
\frac{f_1(\underline{x})}{f_0(\underline{x})} > \frac{C(1 \mid 0)P(Y = 0)}{C(0 \mid 1)P(Y = 1)}
$$
\n[2.5.9]

Facendo quindi riferimento all'espressione [2.5.5] la soglia ottimale risulta essere (Stanghellini, 2009):

$$
s = \frac{C(1 \mid 0)P(Y = 0)}{C(0 \mid 1)P(Y = 1)}
$$
 [2.5.10]

A questo punto, il valore associato alla soglia s ottimale è determinato dall'espressione appena definita e la regione associata all'insieme  $D_1$  è quindi:

$$
D_1 = \left\{ \underline{x} \mid \frac{f_1(\underline{x})}{f_0(\underline{x})} > \frac{C(1 \mid 0)P(Y = 0)}{C(0 \mid 1)P(Y = 1)} \right\}.
$$
 [2.5.11]

Se invece si utilizzasse la formula di Bayes, tale espressione diverrebbe:

$$
D_1 = \left\{ \underline{x} \mid \frac{P(Y = 1 | \underline{x})}{P(Y = 0 | \underline{x})} > \frac{C(1 | 0)}{C(0 | 1)} \right\}.
$$
 [2.5.12]

A queste vi è inoltre una formulazione alternativa che si ottiene applicandovi il logaritmo dei rapporti tra funzioni di densità:

$$
D_1 = \left\{ \underline{x} \mid \log \frac{f_1(\underline{x})}{f_0(\underline{x})} > \log \frac{C(1 \mid 0)}{C(0 \mid 1)} + \log \frac{P(Y = 0)}{P(Y = 1)} \right\}
$$
 [2.5.13]

oppure

$$
D_1 = \left\{ \underline{x} \mid \log \frac{P(Y = 1 \mid \underline{x})}{P(Y = 0 \mid \underline{x})} > \log \frac{C(1 \mid 0)}{C(0 \mid 1)} \right\}
$$
 [2.5.14]

Nel caso in cui non sussista l'ipotesi di normalità, si deve procedere *con la minimizzazione della frequenza dell' errore* che può essere stimata mediante la *tabella di confusione.*

In concreto si sostituiscono i parametri *α* con le loro stime ottenute con i metodi visti precedentemente definendo quindi lo score ottenuto mediante la funzione  $s_i = \hat{\alpha}^T x_i$ . Un soggetto viene assegnato al gruppo  $D_1$  se lo score  $s_i$  è superiore ad s altrimenti viene classificato in  $D_0$ . Per costruire la tabella di confusione si devono prima riclassificare le unità del campione di validazione nel modo seguente; si costruisce la variabile Flag stimata la quale vale 1 se lo score di una unità è maggiore di *s* e 0 altrimenti (Stanghellini, 2009). A questo punto si deve costruire la tabella 2 x 2 denominata di *confusione.*

|                                                                                                    |        | Flag stimata |         |         |
|----------------------------------------------------------------------------------------------------|--------|--------------|---------|---------|
|                                                                                                    |        |              |         | Totale  |
| Flag                                                                                                   |        | a            |         | $a + b$ |
|                                                                                                    |        | c            |         | $c + d$ |
|                                                                                                    | Totale | $a + c$      | $b + d$ |         |
| $\mathbf{m}$ . It is $\mathbf{H} = \mathbf{Z}$ , $\mathbf{m}$ . It is the first of the contribution of |        |              |         |         |

**Tabella 6**: Tabella di confusione **Fonte:** Stanghellini, 2009

Sulla diagonale principale di questa tabella ci sono le frequenze relative delle unità classificate in modo corretto. Al di fuori della diagonale ci sono invece le frequenze relative legate agli errori di classificazione. Facendo riferimento alla tabella 6 la stima della probabilità di errore la si trova quindi mediante la somma  $b + c$  mentre i rapporti  $b/(a + b)$  e  $c/(c + d)$  sono le stime della probabilità di errore: la prima rappresenta la probabilità di assegnare tra la controparte dei cattivi un buono mentre la seconda è la probabilità di assegnare ai buoni un cattivo. Come introdotto all'inizio di questo capitolo, se le probabilità sono calcolate attraverso lo stesso campione sulla quale è stata effettuata la sottostima queste tenderanno a fornire dei valori ottimistici. Da notare è che se si aumenta la soglia si aumenta la probabilità che le unità del gruppo  $D_2$  siano classificate correttamente ma si diminuisce la probabilità che ciò avvenga per le unità che provengono da  $D_1$ .

Nel caso di due variabili, la funzione discriminante può essere mostrata da una retta quindi un possibile innalzamento (abbassamento) della soglia influisce sull'intercetta di questa retta aumentandola (diminuendola) (Stanghellini, 2009).

Una seconda tipologia di stima può essere la cosiddetta *leaving one out the method*. Con questa metodologia la funzione discriminante viene calcolata sulla base di  $n - 1$  soggetti. La stima ottenuta viene poi utilizzata per classificare l'individuo non incluso nella creazione della funzione discriminante; si procede quindi ripetendo il processo per ciascun soggetto calcolando al termine la frequenza delle unità mal classificate (Stanghellini, 2009).

# **Capitolo 3: Le Reti Neurali**

#### **3.1 Introduzione e caratteristiche generali delle Reti Neurali Artificiali**

In letteratura sono numerosissimi i modelli sviluppati per trattare il rischio di insolvenza. In questa parte della ricerca viene trattato un ulteriore metodologia che ha preso piede dall'inizio degli anni '90 la quale si basa sull'utilizzo delle reti neurali artificiali.

Le reti neurali sono dei modelli che cercano di imitare la struttura del cervello umano e il suo funzionamento in modo da poter simulare come un generico soggetto prenda decisioni e o compia specifici gesti. Per questa ragione ci si è concentrati sulla forma, le caratteristiche e l'organizzazione dei neuroni oltre che alle relative sinapsi così da poter definire una strutta matematica che, sfruttando la programmazione informatica, riuscisse a replicare l'attività del cervello umano (D'Annunzio, Falavigna, 2004). A livello concreto i modelli neurali artificiali costituiscono una semplificazione della loro controparte biologica malgrado questa approssimazione dipenda dalla tipologia di modello adottata.

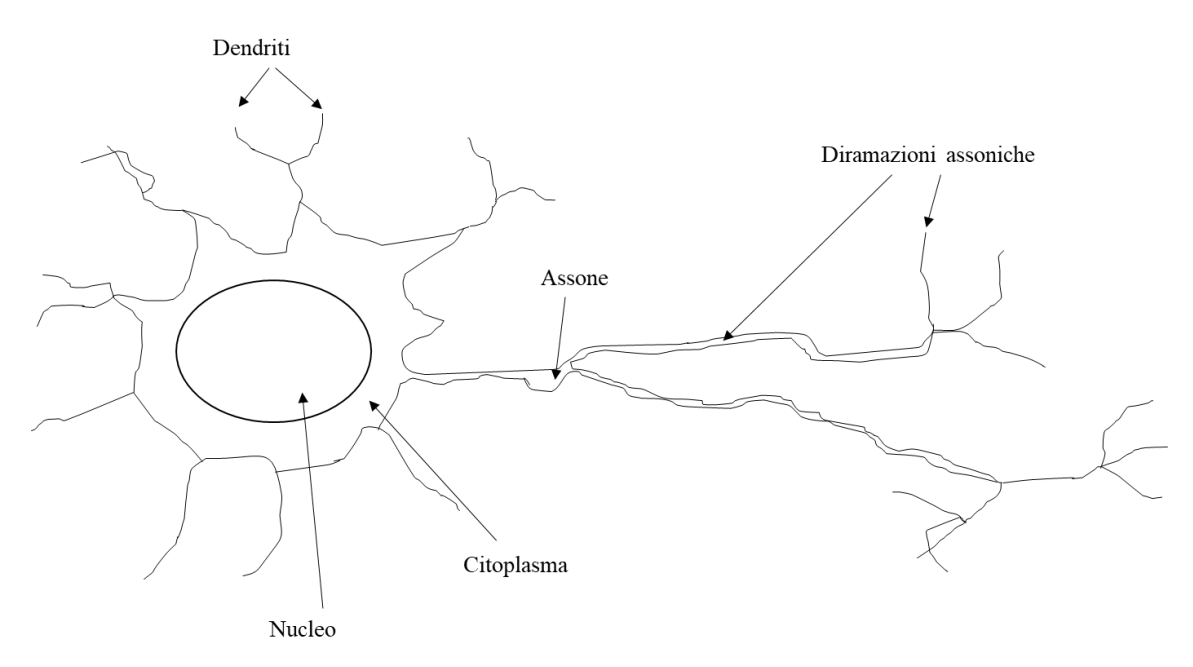

**Figura 2:** Rappresentazione di un neurone biologico e delle sue componenti principali **Fonte:** disegno a cura dell'autore tratto da D'Annunzio, Falavigna, 2004

Il neurone viene considerato quindi l'unità computazionale elementare del cervello e in letteratura può essere anche definito come *unità*, *nodo* o *processore*. Questo ha la capacità di poter generare un potenziale elettrico che si propaga lungo l'*assone<sup>22</sup>* quando nel corpo del

<sup>22</sup> Si può quindi considerare l'assone come l'output del neurone

neurone vi è un certo quantitativo di attività elettrica che superi una determinata soglia. Al contrario nel neurone l'input di ingresso è rappresentato da una serie di fibre chiamate *dendriti* le quali sono collegate con gli assoni di altri neuroni in modo da poter ricevere tutti i flussi elettrici in uscita da questi. Il punto di contatto fra un assone di un neurone e il dendrite di un altro neurone si chiama *sinapsi* la quale ha la capacità di modulare l'impulso elettrico che proviene dall'*assone*. Il potenziale elettrico che viene generato da un neurone e di tipo *tuttoo-nulla* infatti l'impulso viene generato se e solamente se l'attività elettrica di un neurone supera una data soglia. Se ciò non avviene la scarica generata non differisce per intensità da quella presente tra un neurone ed un altro. Il potenziale di energia generata si propaga lungo l'assone per poi giungere alla sinapsi che si collega con il dendrite di un altro neurone. A questo punto però si deve considerare il fatto che il potenziale post-sinaptico sul dendrite dipende dalle caratteristiche biomediche proprie di ogni specifica sinapsi quindi, in presenza del medesimo potenziale pre-sinaptico, due sinapsi differenti danno vita a potenziali post sinaptici differenti. I potenziali post-sinaptici, mediante i dendriti del neurone si propagano e si sommano all'interno del *soma<sup>23</sup>*. Se il risultato della somma di questi potenziali elettrici supera una data soglia il neurone innesca il potenziale elettrico al suo interno che si propagherà attraverso il suo assone; se invece il limite non viene superato non accade nulla (D'Annunzio, Falavigna, 2004).

Lo schema proposto di seguito rappresenta in termini più schematici il funzionamento di un neurone:

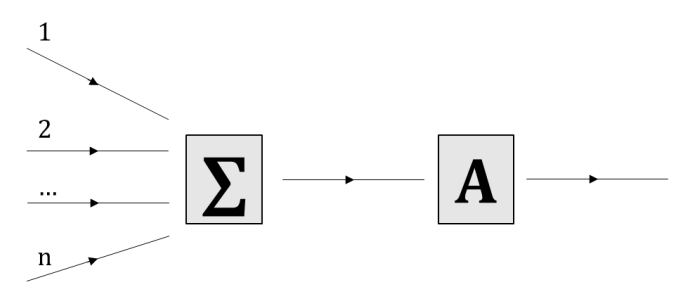

**Figura 3**: Diagramma schematico del neurone biologico **Fonte**: D'Annunzio, Falavigna, 2004

In questa semplice rappresentazione i dendriti sono rappresentati dalle linee di ingresso che portano intuitivamente verso il soma, raffigurato mediante l'operatore sommatoria Σ; in questa cella si sommano i segnali (stimolatori) o si sottraggono (inibitori) in modo da generare un altro segnale che perverrà al modulo A. Questo funge da elemento decisionale in quanto trasmette, mediante l'assone, un segnale corredato da particolari caratteristiche; a sua volta questo

<sup>23</sup> Genericamente si può definire "soma" il corpo della cellula nervosa all'interno del quale vi è il nucleo

passerà sui dendriti di un nuovo neurone se, al momento dell'uscita da Σ, il segnale è maggiore rispetto al valore soglia intrinseco nel neurone stesso (D'Annunzio, Falavigna, 2004).

Questo schema è esemplificativo di tutta una serie di caratteristiche e passaggi rappresentabili da un punto di vista informatico. Ciò significa che si è riusciti a riprodurre artificialmente il funzionamento biologico dei neuroni e si è quindi dato vita ai nodi artificiali che consentono la connessione di più neuroni artificiali creando la c.d. *Rete Neurale Artificiale* (*RNA*) o *Artificial Neural Network* (*ANN*).

Il procedimento appena descritto è stato rappresentato dal p.d.v. informatico poiché consente di dare risposta a problemi complessi quale la quantificazione del rischio di insolvenza di un operatore economico. Le reti neurali, presentandosi come degli eccellenti classificatori, non sono utilizzate esclusivamente per condurre delle analisi o previsioni finanziarie ma anche per risolvere dei problemi computazionali di natura completamente diversa da quella economicofinanziaria o biologica (D'Annunzio, Falavigna, 2004).

Considerando una definizione tecnica, le reti neurali artificiali sono rappresentate da una serie di modelli composti da strati di unità elementari di elaborazione chiamati *Processing Elements* (*PEs*) le quali elaborano le informazioni per mezzo di una funzione non lineare.

I modelli che descrivono il funzionamento delle reti neurali fanno parte di quella macrocategoria dei sistemi di intelligenza artificiale (IA) con la particolarità che questi, a differenza di quelli tradizionali, non prevedono la presenza di un decisore centrale; la decisione infatti proviene dal risultato ottenuto con il lavoro distribuito svolto da più unità elementari. Non a caso le caratteristiche principali delle reti neurali ne rappresentano anche le differenze fondamentali rispetto a tutti gli altri sistemi di IA. Le reti neurali sono:

1. "Adattive" in quanto apprendono.

- 2. In grado di generalizzare.
- 3. Resistenti al rumore poiché riescono a fornire dei risultati consistenti malgrado i segnali in input possano a volte risultare distorti.
- 4. Resistenti alle lesioni in quanto se vengono in parte danneggiate, il danno subito non ne compromette il funzionamento nel suo complesso.
- 5. Rappresentabili attraverso una simbologia elementare (D'Annunzio, Falavigna, 2004). Dal punto di vista empirico vi è la possibilità di individuare le componenti di un nodo e

verificarne se nella costruzione e/o implementazione dello stesso sono emersi dei problemi. Il neurone è costituito da degli elementi fondamentali che sono:

- Inputs o stati di attivazione  $\left(x_i\right)$
- Connessioni o pesi o sinapsi  $(w_i)$
- Stato di attivazione netto  $(A)$
- Valore soglia o bias  $(\theta)$  che definisce lo stato di attivazione o inibizione di un singolo  $nodo<sup>24</sup>$
- Funzione di attivazione  $(\Phi(A))$
- Output o stato di attivazione  $(y)$

 $\overline{a}$ 

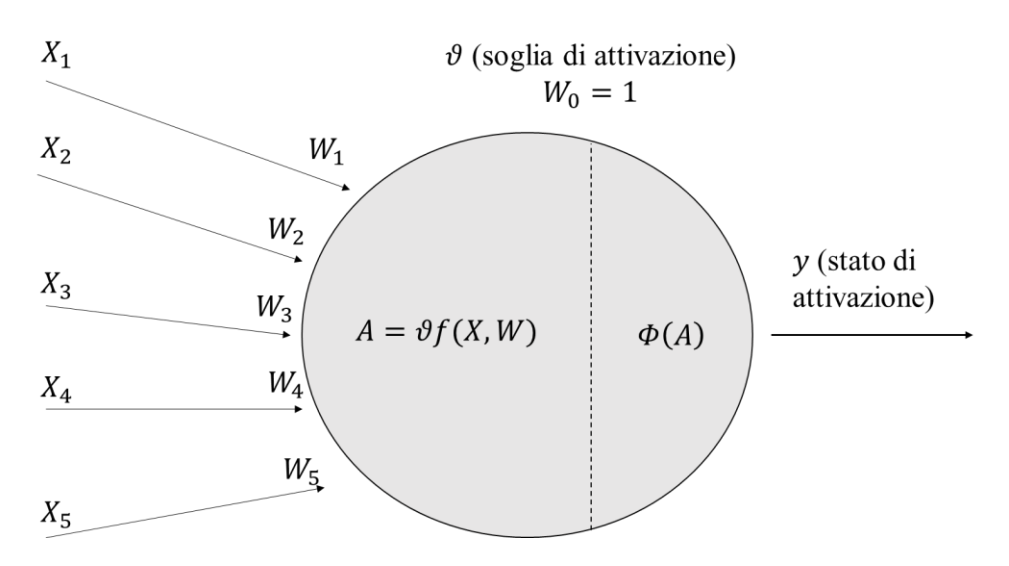

**Figura 4:** Rappresentazione semplificata di un nodo di una rete neurale **Fonte:** D'Annunzio, Falavigna, 2004. (La simbologia è stata leggermente modificata per renderla coerente con ciò che verrà rappresentato in seguito)

D'Annunzio e Falavigna chiariscono l'efficacia del sistema delle reti neurali spiegando, in linea generale, la sua costruzione in modo da poter essere applicata per la classificazione e/o la previsione di insolvenza di una controparte. Questa fase è quella che prende il nome di *fase di apprendimento* o *training* e avviene attraverso un algoritmo costruito da chi intende determinare la struttura della rete. In questa fase entrano in gioco le leggi di apprendimento che impongono le regole attraverso le quali si possono operare delle variazioni alle connessioni della rete. Queste regole possono essere generalmente di 2 tipi:

➢ *Non supervisionato:* la rete si avvale di stimoli attuati nel mondo reale e, a seguito di questi stimoli, fornisce di rimando delle risposte  $R$ . Il sistema a questo punto si autoregola in modo da fornire una rappresentazione della realtà quanto più veritiera possibile.

La rete ha la capacità di auto-organizzarsi basandosi sulle somiglianze tra i vari esempi cambiando autonomamente le connessioni a seguito delle indicazioni concernenti le varie distanze da tenere tra i vari differenti esempi.

<sup>24</sup> In questo caso si fa riferimento al caso in cui si stia parlando di una *rete a percettrone*; verrà trattata in seguito. Nelle versioni più recenti il bias è rappresentato dal peso applicato all'input e che assume un valore pari a 1. La funzione, essendo sempre presente questa variabile, risulta essere arricchita di un grado di libertà aggiuntivo.

- ➢ *Supervisionato*: la rete non interagisce direttamente con l'ambiente esterno; si avvale sempre degli stimoli  $S$  e delle risposte  $R$  tratte dall'ambiente ma queste sono fornite da un intermediario esterno. Questa regola impone a sua volta di seguire dei passaggi operativi precisi.
	- 1. Si deve prefissare il valore che ogni unità di output assumerà se la rete classifica in modo corretto un'osservazione
	- 2. Alle unità di input devono essere presentate alcuni esempi di apprendimento (*training set*) dei quali si possa fornire una rappresentazione in merito all'appartenenza o meno a uno dei gruppi presi in considerazione nello studio.
	- 3. L'ultimo *step* è quello di valutare la risposta fornita dalla rete stessa. Nel caso in cui questa sia corretta si continua la fase di apprendimento con un'altra osservazione altrimenti se la risposta non è soddisfacente, si deve calcolare l'errore tra la risposta stimata e quella teorica e si devono modificare i pesi in modo da ottenere dalla rete la risposta corretta (D'Annunzio, Falavigna, 2004).

In tutti e due i casi il miglioramento della rete avviene mediante i cosiddetti *cicli* o *epoche*; gli esempi del *training set* vengono infatti rielaborati più volte dal modello.

Dal punto di vista matematico la tecnica maggiormente utilizzata e quella denominata *backpropagation* che si basa su una tipologia di apprendimento, da parte della rete, basata sulla minimizzazione dell'errore nella definizione del risultato.

**Esempio** *(tratto da Modelli di analisi e previsione del rischio di insolvenza. Una prospettiva delle metodologie applicate - Nadia D'Annunzio, Greta Falavigna - 2004 – pag. 26)* Si supponga di avere una stanza con 20 persone e di voler costruire una rete neurale che, sulla base di 4 input, riesca ad individuare precisamente la persona a cui si fa riferimento. I quattro input sono quindi delle caratteristiche oggettive riguardanti: età, colore dei capelli (0 se chiari, 1 se scuri), portatore di occhiali (0 se no, 1 se sì), sesso (0 se maschio, 1 se femmina). Queste variabili indipendenti sono sia qualitative (3) sia quantitative (1); esse possono essere osservate su ognuna delle 20 persone. Dopo aver numerato tutti i soggetti da 1 a 20, selezionando l'individuo n° 2 si sa che esso ha i capelli chiari, è un maschio di 20 anni ed è portatore di occhiali. Il suo vettore di input avrà questi risultati:

![](_page_50_Picture_225.jpeg)

che quindi da un output descritto dalla seguente tabella.

![](_page_51_Picture_262.jpeg)

Si vuole inoltre ricordare che sia le componenti  $x$  che  $y$  devono essere inserite nella rete già all'inizio in quanto sono componenti a noi note. Le incognite del problema sono i pesi  $w_i$  i quali rendono la rete capace di riconoscere l'appartenenza degli input all'individuo n°2; ovviamente ciò avviene dopo la fase di apprendimento (*training*).

La fase di *training* è fondamentale poiché, attraverso il numero dei cicli della rete e attraverso le sue caratteristiche, si è in grado di stimare dei pesi idonei; inizialmente questi vengono scelti casualmente per poi essere corretti sulla base del criterio di minimizzazione dell'errore. Si ricorda che l'errore è la differenza che vi è tra l'output stimato  $y$  e quello teorico  $t$  (D'Annunzio, Falavigna, 2004).

La funzione dell'errore da minimizzare è quindi:

$$
\sum_{n}\sum_{k}(t_{k}^{n}-y_{k}^{n})^{2}
$$

In questa funzione l'indice *n* va da 1 al numero totale degli pattern del *training set* mentre l'indice *k* descrive i singoli *Processing Elements* di output.

Se si volesse basare questo ragionamento su un contesto economico-finanziario, ovvero sul rischio di insolvenza delle imprese, è necessario definire un set di imprese fallite e uno di aziende sane. A questo punto si può calcolare i pesi discriminanti per poi applicarli ad un set di imprese che non sono fallite ma delle quali se ne vuole conoscere lo stato economicofinanziario futuro. Questo ultimo set preso in considerazione non è un campione attraverso il quale la rete apprende ma costituisce un campione di controllo o *validation set* ovvero un campione atto a testare la corretta organizzazione della rete: in parole povere se la rete ha imparato o meno. In questo set si conosce lo stato di salute delle imprese ma la rete lo ignora e se il modello creato dalla rete stessa riesce a fornire una buona classificazione di queste imprese sarà possibile utilizzare quel sistema di pesi per fare delle previsioni in merito al rischio di insolvenza di ciascuna impresa (D'Annunzio, Falavigna, 2004).

Le reti neurali hanno anche la caratteristica di essere costituite da una serie di parti tutte strettamente interrelate tra loro e se anche una sola di queste viene modificata, ne risente la validità e l'accuratezza del risultato finale (output). Si deve però sottolineare come la rete, malgrado i risultati del test tendano a modificarsi con la sostituzione dei pesi ottimali, offra comunque un'ottima rappresentazione della realtà anche con l'inserimento di un valore errato. La rete ha anche alcuni punti deboli sia dal punto di vista teorico che pratico. Il principale problema riguarda l'eventuale mancanza di apprendimento di qualche aspetto della realtà di difficile esplicitazione<sup>25</sup>. In questo caso è possibile incorrere in un errore di valutazione di questi specifici casi i quali rientrano quindi nella parte "oscura" della realtà.

Un secondo punto critico della rete neurale nasce dalla sua natura multistrato la quale presenta dei livelli "nascosti" poiché intermedi tra gli strati degli input e degli output. Se il problema presenta delle soluzioni che si intersecano, si dovrà introdurre uno strato nascosto in modo che la rete sia in grado di fornire una soluzione corretta.

![](_page_52_Picture_2.jpeg)

**Figura 5:** Esemplificazione di una rete neurale multistrato **Fonte**: D'Annunzio, Falavigna, 2004

 $\overline{a}$ 

Un ulteriore inconveniente della rete è che malgrado possa esservi la presenza di vettori di *inputs* uguali, si possono comunque generare dei risultati diversi; con questo si richiama l'ultimo esempio visto nel quale, sebbene alcuni soggetti possano presentare delle caratteristiche comuni, non è detto che ci si riferisca sempre al medesimo soggetto. In particolare, sempre in riferimento all'esempio della classe, due persone hanno una miriade di altre caratteristiche specifiche non prese in considerazione tali da consentire la distinzione (esempio altezza e peso). Il vettore corretto nel caso visto risulta essere diverso da individuo ad individuo ma la rete non sarà in grado di distinguere soggetti molto simili in quanto le

<sup>25</sup> In *Modelli di analisi e previsione del rischio di insolvenza. Una prospettiva delle metodologie applicate di Nadia D'Annunzio e Greta Falavigna* si fa riferimento ad una particolare situazione aziendale non considerata.

informazioni discriminanti sono poche. Si deve quindi fare in modo che le variabili siano in un numero sufficientemente adeguato affinchè lo specifico fenomeno sia individuato e discriminato; ciò viene fatto al fine di non commettere degli errori di classificazione.

#### **3.2 La letteratura riguardante le reti neurali**

Di grande importanza è l'analisi della letteratura economico-finanziaria in merito ai risultati ottenuti con l'applicazione delle reti neurali. Ciò ci permette di poter evidenziare i punti di forza e i punti deboli di questo sistema di classificazione mettendoli anche in confronto con altre metodologie di discriminazione per l'analisi del rischio di insolvenza.

In un contesto economico le variabili da utilizzare per la creazione della rete sono prevalentemente di tipo quantitativo poiché lo stato di salute aziendale viene rappresentato dalle voci di Stato Patrimoniale e Conto Economico. Con questo si può fare uno specifico riferimento ad Altman (1968) il quale, come indicato nei capitoli precedenti, individuò le principali variabili per la descrizione del rischio di insolvenza in un'impresa<sup>26</sup>. Una delle prime ricerche sull'analisi dell'efficacia delle reti neurali è stato condotto da Chilanti nell'*Analisi e previsione delle insolvenze: un approccio neurale,* Finanza Imprese e Mercati*,* del 1993 nel quale è stato utilizzato un campione per il *training set* non diviso in maniera equa tra imprese fallite e sane. Questo metodo di procedere ha suscitato molti dubbi in merito alla necessità di adottare un identico numero di imprese per tipologia per la creazione della rete. Perez nello studio *Artificial neural networks and bankruptcy forecasting: a state of the art* del 2006 afferma che, dopo aver analizzato 24 studi, quelli che presentano *inputs* migliori sono quelli che dispongono di un campione 50-50 tra imprese sane e imprese fallite.

Per quanto concerne la funzione di attivazione sempre Chilanti afferma di aver utilizzato una di tipo sigmoide ovvero:

$$
f(A) = \frac{1}{1 + e^{-kA}}
$$

Turban e Trippi però nella ricerca *Neural Networks in Finance and Investing. Using artificial neural intelligence to improve real-world performance*, come anche Sironi e Marsella nel *La misurazione e la gestione del rischio di credito. Modelli, strumenti e politiche, Bancaria editrice* del 1998 affermano che possano essere utilizzate anche altre forme funzionali. Sironi e

<sup>26</sup> Le variabili individuate da Altman sono: Capitale circolante/Totale attivo, Utili ritenuti/Totale attivo, Utili prima di interessi e tasse/Totale attivo, Capitalizzazione di mercato/Debito totale, Fatturato/Totale attivo.

![](_page_54_Picture_255.jpeg)

Marsella in particolare affrontano questo problema più approfonditamente proponendo le seguenti tipologie di funzioni:

**Tabella 7:** questa tabella di funzione è stata proposta da Sironi e Marsella (1998)

Se la funzione fosse lineare si rientra nel caso della regressione multipla lineare con la conseguente perdita degli strati nascosti della rete. Definendo a titolo esemplificativo una rete avente 4 nodi in input, 3 nascosti e 2 di output, si ottengono le seguenti matrici di pesi.

$$
A = \begin{bmatrix} w_{51} & w_{61} & w_{71} \\ w_{52} & w_{62} & w_{72} \\ w_{53} & w_{63} & w_{73} \\ w_{54} & w_{64} & w_{74} \end{bmatrix} \hspace{3.8cm} B = \begin{bmatrix} w_{85} & w_{95} \\ w_{86} & w_{96} \\ w_{87} & w_{97} \end{bmatrix}
$$

Nella matrice A, l'elemento 1,1 (quindi  $w_{51}$ ) stabilisce il legame tra il nodo nascosto 5 e il nodo in input 1; questa tipologia di connessione è definita anche per tutti gli altri elementi in base all'indice espresso. Nella matrice *B* invece l'elemento 1,1 (quindi  $w_{85}$ ) è il peso associato all'influenza che il nodo 5 ha sul nodo in output 8.

![](_page_54_Figure_6.jpeg)

**Figura 6**: Rete con 4 nodi in input, 3 nascosti e 2 di output. **Fonte**: D'Annunzio, Falavigna, 2004.

Questa rete può essere descritta secondo una generica funzione che va da ℝ $^4$  ad ℝ $^2$ :

$$
y = f[B \cdot f(Ax)]
$$

I valori che il vettore x assume in corrispondenza di ognuno dei casi del *training set* corrispondono ai nodi in input mentre i valori associati ai neuroni dello strato nascosto rappresentano gli elementi del vettore risultante da  $f(Ax)$ . Infine i valori dei nodi dello strato in output sono rappresentati dalle componenti del vettore risultato dati da  $f[B \cdot f(Ax)]$ . Si vuole sottolineare che se la funzione  $f(Ax)$  è lineare essa "scompare" eliminando lo strato nascosto; la funzione generale della rete quindi diventa:

$$
y = f(BAx) = f(Cx)
$$

Se invece si avesse una funzione non lineare da introdurre nella rete normalmente viene utilizza una funzione di tipo logistico (o in alternativa sigmoide) poiché offre un output di tipo dicotomico. Questa tipologia di funzione rende il risultato pari a 0 se non si supera una determinata soglia o 1 dopo aver superato tale valore; questo consente di introdurre il discorso sulla forma dell'output il quale, nella quasi totalità degli studi, definisce se un'impresa è sana o fallita, quindi di tipo dicotomico (D'Annunzio e Falavigna, 2004).

Solitamente, nelle letterature analizzate, quella migliore da utilizzare per poter attuare delle previsioni in campo finanziario appare essere quella della *Back-propagation* tuttavia, in origine, la tipologia di rete neurale più utilizzata era la *Multilayer Perceptron* (*MLP*) implementata da Rosenblatt. Si vuole però sottolineare l'esistenza di molteplici generi di rete che vengono utilizzate in base alla tipologia di fenomeno che si vuole studiare e, malgrado si sia cercato di associare ad ogni problema un dato tipo di rete neurale, anche in ambito economico finanziario vengono utilizzati dei sistemi neurali diversi dalla *Back-propagation* o *dal Multilayer Perceptron*. Nella seguente tabella presa da Sironi e Marsella nel *La misurazione e la gestione del rischio di credito. Modelli, strumenti e politiche* del 1998 viene offerta una semplice sintesi di vari tipi di rete neurale oltre ai rispettivi punti forti e difetti e dei fenomeni che sono in grado di rappresentare.

![](_page_56_Picture_280.jpeg)

**Tabella 8:** Tabella riportante varie tipologie di reti neurali artificiali **Fonte:** Sironi e Marsella, 1998.

Un ulteriore tema da affrontare è quello legato ai vari generi di architettura delle reti stesse. Gran parte della letteratura è propensa ad utilizzare uno strato nascosto (*hidden layer*) all'interno della rete neurale mentre una piccola parte degli studi introduce un secondo strato nascosto; questa scelta, in nessun caso, è stata giustificata (D'Annunzio e Falavigna, 2004). In questo caso si riferimento agli studi di Altman, Marco e Varetto (1994), De Almeida e Dumonter (1993), Roghupahi, Schkade e Raju (1991). Sempre rimanendo in tema di struttura della rete neurale Hornick, Stinchcombe e White nell'articolo *Multilayer feedforward networks are universal approximators* del 1989 giungono ad un risultato molto significativo in quanto riescono ad approssimare qualsiasi funzione utilizzando una rete MLP (*Multilayer Perceptron*) ovvero multistrato avente un solo strato nascosto. La superiorità delle reti neurali è stata poi confermata da tutta la letteratura in quanto non vi sono delle ipotesi particolari che devono stare alla base nella definizione delle variabili in *inputs*; questo è un risultato molto importante in quanto si differenzia da moltissime altre tecniche statistiche $^{27}$ . In aggiunta a ciò appena detto la rete neurale, per funzionare, non necessità di serie storiche e, se basata su funzioni di attivazione non lineari, può rappresentare in modo più corretto la realtà dei fatti.

#### **3.3 Confronto tra il modello a rete neurale e altre metodologie statistiche**

I primi a confrontare l'efficacia dei modelli neurali con altre metodologie statistiche furono Odom e Sharda nel 1990 che mediante lo studio *A neural network model for bankruptcy prediction* paragonarono il sistema neurale con l'analisi discriminante formulata nel 1968 da Altman sulla base della loro efficienza ed efficacia. Le reti neurali, al fine di favorirne il confronto, furono utilizzate applicando loro, come *inputs*, le stesse variabili economico finanziarie riportate da Altman nella sua ricerca. Il risultato fu che il sistema di reti neurali risultò decisamente migliore rispetto all'analisi discriminante per quanto riguarda l'accuratezza dei risultati. Altre ricerche confermano questo assunto a partire per esempio da Coast e Fant nel *Recognizing financial distress patterns using a neural network tool* del 1993 fino a Kerling e Poddig nel *Klassifikation von Unternehmen mittels KNN* del 1994; entrambe queste ricerche hanno svolto un confronto sempre tra le reti neurali e l'analisi discriminante multivariata (*MDA*). Al contrario di queste tesi appena formulate, la ricerca *Corporate distress diagnosis: Comparisons using linear discriminant analysis and neural networks (the Italian experience)* condotta da Altman, Marco e Varetto nel 1994 afferma e dimostra la superiorità dell'analisi discriminante lineare (ADL) rispetto alle reti neurali. Queste ultime, secondo Altman, si presentano di difficile interpretazione dal punto di vista economico-finanziario soprattutto per quanto riguarda l'architettura se la complessità del fenomeno aumenta mentre l'analisi svolta con il metodo ADL risulta di più immediata comprensione. Secondo questa ricerca inoltre è difficile individuare quali siano le variabili significative per la rappresentazione del fenomeno quando si deve andare a comporre la rete neurale.

La tesi finale di Altman quindi si basa sul fatto che, secondo i risultati ottenuti, le reti neurali non riescono a dominare i modelli statistici a differenza dell'analisi discriminante lineare.

Un'ulteriore ricerca condotta da Kiviluoto e pubblicata nel 1998 dal titolo *Predicting bankruptcies with the self-organizing map* punta a confrontare le reti neurali *SOM* (*Self Organizing Map*) <sup>28</sup>, l'analisi discriminante multivartiata e il modello di rete *LVQ* (*Linear Vector* 

<sup>27</sup> Come già visto in precedenza e come affermato anche da Nadia D'Annunzio Greta Falavigna (2004) nell'analisi discriminante si deve ipotizzare che la distribuzione dei dati sia di tipo normale. Questa premessa può sembrare un forte ostacolo per il proseguimento dell'analisi statistica ma può essere facilmente superato applicando una trasformazione logaritmica ai dati iniziali.

<sup>28</sup> Un approfondimento su questo tipo di rete neurale si trova nell'articolo *Self-Organizing Map* di Kohonen pubblicato nel 1990

*Quantization*) <sup>29</sup>. I risultati riportati testimoniano una maggiore precisione della rete *SOM* rispetto alle altre due tecniche considerate.

Nel 1995 sono state testate le capacità predittive della rete *back-propagation*, *SOM* e della *Boltzman Machine*; i risultati e le caratteristiche di questo confronto sono riportate nell'articolo *A comparative study of neural networks in banckruptcy prediction* di Back, Sere, Oosterom e Wezel. Questa ricerca mostra i risultati delle previsioni ad un anno, a due anni e a tre anni dall'evento insolvenza evidenziando come la rete *backpropagation* dia risultati migliori a distanza di un anno dall'evento mentre, se si prendesse un periodo temporale più ampio, nessuno dei tre riuscirebbe ad offrire dei risultati soddisfacenti. Sempre in questo contesto si inserisce Atiya che, nel 2001, sperimenta l'accuratezza delle previsioni, sempre in diversi periodi temporali prima del verificarsi dell'evento. Si giunge quindi alla conclusione che se si considera un periodo temporale ampio, al massimo due anni, le previsioni risultano essere soddisfacenti mentre se si eccede tale arco temporale si perde accuratezza da parte delle reti.

![](_page_58_Picture_312.jpeg)

**Tabella 9***:* Precisione delle reti neurali in base a inputs di diversa natura. **Fonte:** Atiya, 2001.

 $\overline{a}$ 

Si vuole sottolineare come questi risultati siano stati ottenuti utilizzando non solamente degli indicatori di bilancio ma anche dei dati estratti direttamente dal mercato. Come per lo Z-Score di Altman infatti, utilizzando solamente dei dati finanziari la previsione risulta essere peggiore in quanto i documenti contabili riportano dei valori aziendali ritardati mentre le valutazioni del mercato azionario incorporano delle valutazioni qualitative altamente previsive come lo stadio di maturità dell'attività o l'immagine aziendale (D'Annunzio e Falavigna, 2004).

Un ulteriore confronto tra le reti neurali ed altri modelli statistici è stata condotto da Tam e Kiang nel *Predicting bank failures: a neural network approach* e nel *Managerial applications of neural networks: the case of bank failure predictions* rispettivamente nel 1990 e nel 1992. Dopo

<sup>29</sup> Metodologia che costruisce una rete supervisionata nella quale i vettori in input del set di training sono suddivisi in classi; il target della rete è proprio la classe di appartenenza di ogni vettore di input. La rete deve essere costruita dopo una fase di training nella quale si devono analizzare i vettori in input allo scopo di classificarli correttamente.

aver paragonato tra loro vari sistemi come regressioni, MDA, *k-Nearest Neightbour*, *Logit* e ID3<sup>30</sup> si giunge alla conclusione che le reti neurali diano dei risultati migliori rispetto a tutti gli altri metodi analizzati se i dati in *inputs* sono basati su valori entro un anno dal fallimento dell'impresa. Qualora invece si estendesse il periodo temporale dei dati in input a due anni dal fallimento, le previsioni sono più precise se ci si basasse sulla MDA. Tam e Kiang (1990 e 1992) inoltre evidenziano come, nei loro studi, la rete neurale con uno strato nascosto risulti essere più performante rispetto a quella che ne è priva.

Da sottolineare è anche la ricerca *Toward global optimization of neural networks: a comparison of the genetic algorithm and backpropagation* svolta da Sexton, Dorsey e Johndon la quale paragona la tecnica della *backpropagation* con l'algoritmo generico basato su una funzione di apprendimento attraverso il metodo Monte Carlo. Il lavoro svolto evidenzia che, quando il fenomeno da rappresentare è articolato, l'algoritmo *backpropagation* non riesce sempre a dare delle soluzioni performanti<sup>31</sup> ma risulta comunque più semplice ed intuitivo. È stato tuttavia dimostrato come l'algoritmo genetico sia una metodologia di ricerca che riesce a focalizzarsi sull'area in cui è presente la soluzione migliore quando si passa da un insieme di soluzioni ad un altro. Ciò permette di semplificare progressivamente anche l'insieme dei parametri associati alle variabili e consente di ottenere un ottimo globale e non locale, rendendo la rete efficiente nel trovare una soluzione che rappresenti ogni realtà considerata.

Un altro studio da sottolineare è quello svolto da Hill, Marquez, O'Connor e Remus chiamato *Artificial neural network models for forecasting and decision making* del 1993 il quale confronta le reti neurali con i modelli ARMA (*Autoregressive Mobile Average*). I risultati ottenuti testimoniano la superiorità delle reti neurali ma solamente al ricorrere di determinate condizioni; gli autori infatti supportano la dimostrazione della validità a livello teorico della *backpropagation* ma a livello pratico è di difficile implementazione. Sul piano empirico infatti si predilige adottare un sistema diverso come un ID3 o un algoritmo genetico.

La superiorità delle reti neurali rispetto ai modelli autoregressivi a media mobile è testimoniato anche da Fenga nella ricerca *L'utilizzo di reti neurali per la stima anticipata e la previsione di serie storiche stagionali. Un'analisi comparativa con modelli della classe ARMA su serie ISTAT delle presenze turistiche in Italia*. Anche in questa articolo si evidenzia come la rete che offre dei risultati migliori sia quella basata su una funzione sigmoide avente al suo interno uno strato nascosto.

Per concludere il capitolo si presenta nella seguente tabella, presa dalla ricerca *Modelli di analisi e previsione del rischio di insolvenza. Una prospettiva delle metodologie applicate* di

<sup>30</sup> ID3 è una particolare tecnica predittiva che serve per la costruzione degli alberi decisionali

<sup>31</sup> I risultati non sempre ottimali sono dati dal fatto che la *backpropagation* può a volte trovare degli ottimi locali e non globali

**Pregi Difetti Alberi decisionali** 1. Impegno finanziario richiesto è minore di quello della MDA 2. Risultato trasparente dal punto di vista interpretativo 3. Non dipendenza da ipotesi metodologiche tipiche 4. dell'analisi discriminante e della statistica parametrica. 1. L'ottimizzazione avviene a livello locale e non globale 2. Il risultato è di tipo dicotomico **Algoritmi genetici** 1. Si ottengono attraverso funzioni lineari ottimizzate che non dipendono da ipotesi di normalità 2. Si può gestire il segno degli indicatori che entrano nella funzione Risultati meno precisi che MDA **Analisi discriminante multivariata** 1. Dà un risultato continuo 2. Dà risultati migliori sia degli AD che degli AG 1. Ipotesi di normalità dei dati finanziari 2. Le matrici di varianza e covarianza devono essere uguali **Reti neurali** 1. Capacità di apprendere dalla realtà e di generalizzare 2. Capacità di adattarsi a situazioni complesse e dinamiche 3. Capacità di dare poco peso agli outliers 4. Velocità computazionale 1. Fase di apprendimento lungo 2. Grande quantità di dati 3. Overfitting<sup>32</sup>

Nadia D'Annunzio e Greta Falavigna, che riporta i pregi e i difetti dei modelli maggiormente utilizzati in letteratura per l'analisi del rischio legato al default di un'impresa.

**Tabella 10:** Pregi e difetti di diversi modelli utilizzati per l'analisi del rischio di insolvenza **Fonte:** D'Annunzio e Falavigna, 2004.

# **3.4 Le reti neurali ibride**

 $\overline{a}$ 

Le reti neurali ibride sono considerate dei modelli complessi e sono state trattate per la prima volta nello studio *Neural network forecasting of short, noisy time series* di Foster, Collopy e

<sup>32</sup> D'Annunzio e Favaligna asseriscono che l'overfitting è un particolare fenomeno che può presentarsi nella fase di apprendimento della rete neurale; ovvero quanto vengono presentati i casi del *traning set* al fine di minimizzare gli errori di classificazione. Questo fatto fa in modo che la rete si specializzi solamente nel classificare i casi presentati in fase di apprendimento.

Ungar del 1992. Questi inizialmente confrontarono le reti neurali con un semplice modello costruito su una regressione lineare ed in un secondo momento combinarono le due tecniche ottenendo delle stime più soddisfacenti rispetto ai due sistemi (reti neurali e regressione semplice) distinti.

Il più grande lavoro in tema delle reti neurali ibride è però da attribuire a Lee, Han e Kwon i quali, nella ricerca *Hybrid neural network models for bankruptcy predictions* del 1996, paragonarono l'efficacia dei risultati delle reti neurali con altre procedure statistiche. Essi evidenziarono la forte capacità previsiva dei modelli ibridi paragonando 3 modelli: il primo ottenuto dall'unione di sistemi a reti neurali, il secondo ottenuto mediante l'analisi discriminante multivariate e il terzo era un ID3. Il risultato di questa ricerca mostra che l'ibrido ad offrire dei risultati migliori è stato il *SOFM<sup>33</sup>(MDA)-assisted NN* nel quale i modelli ID3 e MDA vengono utilizzati in una prima fase di classificazione dei dati e per la selezione di altre variabili significative per la costruzione della rete neurale.

In analogia con la ricerca appena vista, lo studio *A comparison of corporate failure models in Australia: Hybrid neural networks, logit models and discriminant analysis* di Yim e Mitchell analizza se i modelli statistici tradizionali possano essere superati in favore di due particolari reti ibride MLP. Questi due modelli ibridi sono stati costruiti secondo dei particolari criteri:

- Si è fatto inizialmente ricorso ai modelli statistici per la selezione delle variabili *inputs*.
- Le variabili *inputs* rilevate, in termini probabilistici, sono state poi introdotte nella ANN.

Yim e Mitchell hanno motivato quindi l'introduzione dei modelli statistici generali, all'interno delle reti neurali, riprendendo il problema dell'*overfitting*; questo problema di specializzazione della rete si presenta se le variabili in *inputs* sono elevate. Sostanzialmente in questa ricerca vengono introdotti tre generi di modelli ibridi:

- I modelli *Logit* e dell'Analisi Discriminante vengono utilizzati nella fase di selezione delle variabili. I modelli facenti parte di questa categoria prendono il nome di ANN-Logit e ANN-DA.
- I modelli Logit e dell'Analisi Discriminante stimano la probabilità di fallimento dell'impresa (*Probability of Default*) la quale viene poi introdotta come input della rete. Questi modelli vengono nominati ANN-Plogit e ANN-PDA.
- I modelli Logit e dell'Analisi Discriminante vengono utilizzati per la selezione delle variabili e per la stima della Probabilità di Default dell'impresa le quali vengono poi inserite come *inputs* della rete. I modelli costruiti con questo processo vengono chiamati ANN-Logit-Plogit, ANN-Logit-PDA, ANN-DA-PDA e ANN-DA-Plogit.

<sup>33</sup> SOFM (Self Organizing Feature Map) è una tipologia di rete neurale ottenuta dalla fusione tra un modello SOM (Self Organizing Map) e LVQ (Linear Vector Quantization). (Fonte: Modelli di analisi e previsione del rischio di insolvenza. Una prospettiva delle metodologie applicate di Nadia D'Annunzio e Greta Falavigna)

I risultati di questa ricerca sono illustrati nelle 2 tabelle sottostanti le quali evidenziano come i modelli ibridi siano migliori in termini previsivi rispetto alle altre procedure statistiche. La tabella 11 si riferisce ai risultati ottenuti applicando i vari modelli ai dati del *training set* mentre la tabella 12 riporta la precisione di stima dei modelli se applicati a dati diversi da quelli del *training set*.

![](_page_62_Picture_287.jpeg)

**Tabella 11:** Tipologie di modelli ibridi creati e precisione delle stime su dati applicati al *training set*. **Fonte:** Yim e Mitchell, 2002.

Secondo la ricerca di Yim e Mitchell quindi i risultati più performanti, come anche esplicitato dalla tabella sopra, sono generati dai modelli ANN-Plogit, ANN-Logit-Plogit e ANN-DA-Plogit se applicati a dati riguardanti il *training set*. Questi modelli ibridi dominano i sistemi previsivi più elementari. Anche se si utilizza invece un campione di dati non proveniente dal set di *training*, i modelli ibridi e in generale le reti neurali offrono dei risultati migliori rispetto a delle semplici modelli statistici (vedi tabella 12).

Da questa ultima ricerca analizzata, Nadia D'Annunzio e Greta Falavigna (2004) affermano che le reti ibride saranno i sistemi di previsione più utilizzati rispetto a tutti gli altri modelli poiché, combinando assieme diverse metodologie di analisi, si riesce a superare i punti deboli di queste, valorizzandone allo stesso tempo i loro pregi. Uno dei limiti però che continuano a presentare le reti neurali resta le difficoltà inerenti l'analisi di significatività, in particolare nella costruzione degli intervalli di confidenza; cosa che al contrario risulta essere normale nei modelli statistico-econometrici.

![](_page_63_Picture_181.jpeg)

**Tabella 12:** Risultati nel caso in cui non vengano utilizzati dati appartenenti al training set **Fonte:** Yim e Mitchell, 2002.

Sempre secondo Nadia D'Annunzio e Greta Falavigna la soluzione risulta essere quella di applicare gli *algoritmi genetici* alle reti neurali; nella ricerca appena richiamata si fa anche una breve descrizione di questa prima procedura da adottare. Si inizia generando casualmente un determinato numero di reti neurali descritte dal relativo vettore dei pesi, in seguito si procede incrociando, in modo casuale, a due a due le varie reti con l'obiettivo di creare una popolazione finita di individui. Alla fine di questo processo rimarranno solamente quei sistemi incrociati che meglio di tutti gli altri riescono a fornire delle soluzioni consistenti in merito alla previsione dell'insolvenza. Questa procedura si presenta di difficile implementazione utilizzando semplicemente un *personal computer* in quanto ci si deve dotare di una elevata capacità computazionale altrimenti non si giungerebbe ad una soluzione in breve tempo.

La seconda soluzione fornita da D'Annunzio e Greta per la creazione di modelli ibridi è quella che si basa sulla logica *fuzzy* la quale assegna dei valori numerabili a variabili qualitative<sup>34</sup>.

<sup>34</sup> Si riporta ad esempio la capacità imprenditoriale o in generale si fa riferimento a delle caratteristiche soggettive del soggetto da affidare o affidato

# **Capitolo 4: Descrizione quantitativa del neurone artificiale**

Come definito in precedenza il neurone è costituito da un insieme di sinapsi che fungono da collegamento con i terminali di altri neuroni, da una funzione di attivazione e da una soglia. In letteratura si usa non fare alcune distinzione tra le connessioni sinaptiche e, nella quasi totalità dei modelli, si tende non prendere in considerazione i possibili ritardi di trasmissione dovuti a caratteristiche qualitative come, ad esempio, la lunghezza (Dario Floreano, Claudio Mattiussi, *Manuale sulle Reti Neurali*, Il Mulino, 2002).

Definito come  $w$  il peso attribuito alla sinapsi, l'effetto di un segnale  $x$  sul neurone postsinaptico è uguale a w ⋅ *x*; a questo punto si può definire il *potenziale di attivazione* o *input netto* (A $_{i}$ ) di un neurone i-esimo come la somma dei prodotti fra tutti i segnali in ingresso  $\left(x_{j}\right)$  e i valori dei pesi corrispondenti alle varie sinapsi  $(w_{ij})$ 

$$
A_i = \sum_{j}^{N} w_{ij} x_j
$$
 [4.1]

dove  $i$  rappresenta quale sia il neurone ricevente,  $j$  si riferisce al neurone emittente il segnale che riceverà l'unità i mentre  $N$  si riferisce al numero totale di neuroni.

I pesi  $w_{ij}$  delle sinapsi possono essere positivi o negativi, anche continui; questi, come si vedrà, vengono modificati durante la fase di apprendimento per poter meglio rappresentare il fenomeno oggetto di analisi (Floreano, Mattiussi, 2002).

A questo punto si deve sottrarre il valore della soglia  $\vartheta_i$  appartenente allo specifico neurone ottenendo:

$$
A_i = \sum_{j}^{N} w_{ij} x_j - \vartheta_i
$$
 [4.2]

La risposta data dal neurone  $(y_i)$  è uguale alla *funzione di attivazione*  $\boldsymbol{\Phi}(A)$  applicata al potenziale di attivazione:

$$
y_i = \Phi(A_i) = \Phi\left(\sum_{j}^{N} w_{ij} x_j - \vartheta_i\right)
$$
 [4.3]

Sono varie le funzioni di attivazione applicate alle reti neurali e solamente alcune verranno trattate in seguito.

Essendo le reti neurali composte da più neuroni i quali sono a loro volta costituiti da numerose connessioni sinaptiche, risulta più agevole l'utilizzo di un sistema in notazione vettoriale. Il potenziale di attivazione di un intero strato di neuroni  $A^T = [A_1, A_2, \ldots, A_m],$  essendo il potenziale di attivazione di un singolo nodo funzione lineare degli input in ingresso, può essere semplicemente riscritto secondo la seguente notazione

$$
A = \mathbf{W} \cdot \mathbf{x}
$$

Questa uguaglianza definisce un prodotto tra la matrice  $W(m \times n) =$  $\{w_{11}, w_{12}, \ldots, w_{1n}, w_{21}, w_{22}, \ldots, w_{mn}\}$  e un vettore  $\mathbf{x}^T = \{x_1, x_2, \ldots, x_n\}$  dove la prima riporta tutte le connessioni sinaptiche (le righe  $m$  corrispondono al numero dei neuroni riceventi mentre le colonne  $n$  corrispondono ai segnali di ingresso) mentre la seconda rappresenta i segnali di ingresso.

### **4.1 La funzione di attivazione**

La funzione di attivazione è fondamentale per poter determinare quale sia l'output che un singolo neurone è in grado di generare.

Una delle prime formulazioni risale al 1943 dalla ricerca *A logical calculus of the Ideas Immanent in Nervous Activity* condotta da McCulloch e Pitts i quali teorizzarono una risposta del neurone basata su una funzione a gradino, mantenendo la soglia del neurone  $(\vartheta)$  fuori dal calcolo del potenziale di attivazione.

$$
\Phi(A) = \begin{cases} 1 & \text{se } A > \vartheta \\ 0 & \text{altrimenti} \end{cases} \tag{4.1.1}
$$

Altrimenti l'output del neurone può essere bipolare:

$$
\Phi(A) = \begin{cases} 1 & \text{se } A > \vartheta \\ -1 & \text{altrimenti} \end{cases} \tag{4.1.2}
$$

Queste due realizzazioni del possibile output del neurone definiscono, attraverso due stati discreti, la possibile risposta; il neurone può quindi trasmettere solamente un bit di

informazione. Se invece si utilizzasse una funzione di attivazione che sia anche continua e lineare l'informazione trasmessa può essere maggiore (Floreano, Mattiussi, 2002). Definendo  $k$  come una costante, una generica funzione di attivazione potrebbe essere

$$
\mathbf{\Phi}(A) = kA \tag{4.1.3}
$$

Le funzioni continue presentano delle particolarità in quanto nel sistema neurale permettono al neurone di trasmettere dei segnali secondo diversi gradi di intensità i quali possono essere opportunamente sfruttati dai neuroni riceventi.

Alle funzioni continue si aggiunge anche qualche tipologia non-lineare; tra queste è bene ricordare quella più comune, ovvero la funzione *sigmoide* o *logistica*.

$$
\Phi(A) = \frac{1}{1 + e^{-kA}} \tag{4.1.4}
$$

In questo caso  $k$  è una costante che determina l'inclinazione della curva e se  $k \to \infty$  la funzione sigmoide approssima la funzione a gradino. In questa funzione possono essere individuati due asintoti orizzontali rappresentati dalle rette  $y = 0$  e  $y = 1$ .

![](_page_66_Figure_6.jpeg)

**Figura 7:** Funzione di attivazione a gradino con  $\vartheta = 0$ **Fonte:** Floreano, Mattiussi, 2002

![](_page_67_Figure_0.jpeg)

In quasi tutti i sistemi di reti neurali tutte le unità, ad eccezione di quelle in ingresso, utilizzano la medesima funzione di attivazione per poter calcolare il proprio segnale d'uscita.

#### **4.2 Apprendimento**

La risposta di una rete neurale è data dai valori sinaptici di connessione che vi sono tra i nodi. A priori è difficile individuare i valori associati a tali sinapsi in una rete neurale che deve esibire un certo comportamento: questi eventi sono rari e ristretti a casi estremamente semplici (Floreano, Mattiussi, 2002). Le reti neurali, similmente alle reti biologiche, modificano i propri valori sinaptici mediante una presentazione, anche ripetuta, di vari esempi; questa è una caratteristica estremamente importante poiché, proprio come nella realtà, esse riescono ad apprendere dall'esperienza passata.

In letteratura si distinguono due modalità di apprendimento:

- *- Apprendimento supervisionato* (*o apprendimento con insegnante*): i valori sinaptici vengono modificati utilizzando una misura dell'errore tra la rete neurale e la risposta desiderata per ogni vettore di input. L'apprendimento viene eseguito su un set di coppie di pattern dei quali uno è composto da un *set di informazioni in input* mentre l'altro è formato *dall'insieme delle risposte osservate* . L'apprendimento supervisionato deve comprendere anche una serie di algoritmi che si limitino ad offrire una stima della bontà di risposta della rete neurale piuttosto che la risposta corretta associata ad ogni pattern di addestramento. Questa tipologia di algoritmi quindi sono definiti tramite il cosiddetto *apprendimento per rinforzo.*
- *- Apprendimento per auto-organizzazione*: in questa tipologia di organizzazione della rete neurale non vi è una risposta ottimale desiderata dall'ambiente esterno ma vi è l'introduzione di alcune semplici regole di "plasticità` sinaptica" (Floreano, Mattiussi, 2002) le quali vanno ad auto-organizzare le reti neurali mentre sono sottoposte all'analisi di alcuni pattern di input. Le reti neurali che riescono ad operare secondo questo modello di apprendimento possono estrarre autonomamente delle informazioni dall'ambiente esterno, a classificare una larga serie di pattern e per tale motivo, in alcuni casi, tali modelli artificiali si presentano con una struttura interna molto simile a quella biologica.

La distinzione tra questi due modelli di apprendimento non si presenta tuttavia molto marcata. È, per esempio, possibile utilizzare degli algoritmi per l'*apprendimento supervisionato* senza sapere quale sia l'effettiva risposta corretta. In altri casi invece, per *l'apprendimento per autoorganizzazione*, è possibile che l'informazione in ingresso debba essere formulata in modo preciso con delle dettagliate assunzioni in merito ai pattern di ingresso.

Tutti gli algoritmi di apprendimento presentano degli elementi in comune:

1. I valori dei pesi sinaptici vengono inizialmente presi in maniera casuale all'interno di un certo campo di variazione solitamente molto piccolo, ad esempio [−0,1; 0,1], oppure possono essere tutti fissati pari a 0.

2. L'apprendimento consiste nella presentazione di una serie di vettori chiamati anche *pattern di apprendimento*. Come visto prima nel caso di apprendimento supervisionato, i pattern sono composti da due vettori (vettore di ingresso e vettore afferente alla risposta desiderata) mentre nell'apprendimento per auto-organizzazione vi è un solo vettore nel pattern di apprendimento (quello di ingresso).

La modifica di valori sinaptici  $\Delta w_{ij}$  appartenenti ad una data rete neurale artificiale viene calcolata dopo ogni presentazione di un generico pattern (*apprendimento per cicli*) oppure dopo che tutti i pattern di addestramento sono stati presentati alla rete artificiale (*apprendimento per epoche*). Con entrambe queste tipologie di apprendimento, il nuovo valore associato ad un peso sinaptico dopo un ciclo/epoca è calcolato addizionando la modifica ricavata  $\Delta w_{ij}$  alla configurazione sinaptica presente prima dell'inizio del ciclo/epoca ∆ $w_{ij}^{t-1}$ :

$$
w_{ij}^t = w_{ij}^{t-1} + \Delta w_{ij}^t
$$
 [4.2.1]

Sostanzialmente l'utilizzo degli algoritmi di apprendimento riguarda solamente il calcolo di ∆ $w_{ij}^t$  quindi il processo di apprendimento punta ad introdurre nuove conoscenze ∆ $w_{ij}^t$  a quelle già consolidate in precedenza ∆ $w^{t-1}_{ij}$ .

3. Al fine di non perdere le conoscenze acquisite in precedenza con la presentazione di nuovi pattern di input, l'apprendimento avviene in modo *ricorsivo* e *graduale*. Ciò implica innanzitutto che un medesimo pattern di apprendimento viene presentato più volte e che solamente una piccola parte della modifica sinaptica viene effettivamente aggiunta ai valori sinaptici. La velocità di apprendimento viene regolata da una costante  $\eta$  chiamata *tasso di apprendimento* la quale definisce la porzione di modifica che viene data ai valori sinaptici; essa può assumere valori anche maggiori di 1 ma in questo caso si può incorrere in potenziali elementi di instabilità (Floreano, Mattiussi, 2002). L'equazione generale di apprendimento diventa quindi

$$
w_{ij}^t = w_{ij}^{t-1} + \eta \Delta w_{ij}^t \qquad \qquad 0 < \eta < 1 \tag{4.2.2}
$$

4. Terminata la fase di apprendimento i valori delle sinapsi vengono congelati in modo da poter studiare la risposta che la rete rende applicandole dei *pattern di test*. <sup>35</sup> Questa fase

<sup>35</sup> La distinzione tra fase di apprendimento e di test non si utilizza agli algoritmi di apprendimento operanti secondo la *Teoria della Risonanza Adattiva*; qui le reti neurali attivano in modo autonomo il processo di apprendimento quando gli vengono applicati dei pattern sconosciuti.

di test comporta la presentazione di vettori di ingresso e il calcolo dell'attivazione dei nodi della rete senza però che i pesi sinaptici vengano modificati: in questo modo si può analizzare:

- $\triangleright$  La capacità della rete nel generalizzare anche se sottoposta a nuovi stimoli
- $\triangleright$  Il tipo di soluzione trovata dalla rete per adempiere ad un dato compito.

La capacità di apprendere quindi è uno dei maggiori punti di forza delle reti neurali in quanto permette di risolvere dei problemi non giungendo necessariamente ad una soluzione analitica ma sottoponendo la rete neurale ad una serie di esempi. Questo spiega il perché le reti neurali sono utilizzate per risolvere delle problematiche che richiedono l'applicazione di trasformazioni non lineari le quali sarebbero di difficile analisi con dei metodi analitici i quali, in questi casi, sono impossibilitati o di non facile applicazione nel fornire delle soluzioni ottimali (Floreano, Mattiussi, 2002).

# **4.3 Il neurone artificiale: analisi vettoriale**

Considerando che la risposta data una semplice unità lineare è:

$$
y = a\left(\sum_{i}^{N} w_i x_i\right) \qquad a = 1 \qquad [4.3.1]
$$

questa relazione può essere vista come il prodotto interno tra il vettore w, rappresentante i valori sinaptici, e il vettore x degli input:

$$
y = \mathbf{w} \cdot \mathbf{x} \tag{4.3.2}
$$

Il valore scalare  $y$  corrisponde alla risposta dell'unità, ovvero una misura della somiglianza tra il vettore di input e il vettore dei valori sinaptici. Sapendo infatti che la norma di un vettore ne stabilisce la sua lunghezza

$$
\|\mathbf{x}\| = \sqrt{\mathbf{x} \cdot \mathbf{x}} = \sqrt{x_1^2 + x_2^2 + \dots + x_n^2}
$$
 [4.3.3]

e che l'angolo  $\vartheta$  (più precisamente il coseno) formato dai due vettori w e x è dato da:

$$
cos(\vartheta) = \frac{\mathbf{w} \cdot \mathbf{x}}{\|\mathbf{w}\| \|\mathbf{x}\|} \qquad 0 \le \vartheta \le \pi \tag{4.3.4}
$$

attraverso dei semplici calcoli algebrici, si giunge a definire il prodotto dato dalla [4.3.2] come

$$
\mathbf{w} \cdot \mathbf{x} = \|\mathbf{w}\| \|\mathbf{x}\| \cos(\vartheta) \tag{4.3.5}
$$

Con questo si vuole affermare che se si immagina di traslare nello spazio i due vettori, mantenendo inalterata a loro lunghezza, allora il loro prodotto interno è proporzionale al coseno dell'angolo  $\vartheta$  formatosi tra i due vettori nello spazio. Per questo se:

$$
\vartheta = 0^{\circ} \rightarrow \cos(\vartheta) = 1
$$
  

$$
\vartheta = 90^{\circ} \rightarrow \cos(\vartheta) = 0
$$
  

$$
\vartheta = 180^{\circ} \rightarrow \cos(\vartheta) = -1
$$

Quindi la risposta data dal neurone (il prodotto) sarà tanto maggiore quanto più piccola è la distanza angolare che vi è tra il vettore degli input e il vettore sinaptico all'interno del medesimo quadrante. Se la risposta di un'unità risulta essere nulla allora i due vettori formano, tra di loro, un angolo di 90° (c.d. ortogonali); se invece la distanza risulta essere maggiore di 90° l'unità assume valori negativi.

![](_page_71_Figure_5.jpeg)

**Figura 10**: rappresentazione vettoriale di pesi sinaptici e pattern di input appartenenti ad un'unità con due sinapsi **Fonte**: Floreano, Mattiussi, 2002

Un generico neurone che utilizza una funzione di attivazione a gradino  $\Phi(x) \in \{0,1\}^{36}$  e con una soglia fissata sul valore zero evidenzia perciò se il vettore degli input si trova ad una distanza minore (la risposta risulta essere uguale ad 1) o maggiore (risposta uguale ad 0) di

<sup>36</sup> Questa tipologia di unità è chiamata neurone di *McCulloch e Pitts* (Floreano, Mattiussi, 2002).
un angolo retto dal proprio vettore sinaptico. Da sottolineare è che in una rete con molte unità, per osservare quale di questa possieda un vettore sinaptico simile al pattern di input, ci si deve basare sul livello di attivazione solamente se i vettori sinaptici sono stati normalizzati (Floreano, Mattiussi, 2002).

Generalmente una rete neurale artificiale è utilizzata per poter classificare dei pattern. Nel caso appena visto si sta trattando un neurone binario, ovvero un'unità che opera una classificazione imparando ad attivarsi solamente se vi è un determinato gruppo di pattern in ingresso ma rimanendo inattiva in tutti gli altri casi. Per apprendere si deve sviluppare un vettore di valori sinaptici atto a tracciare una linea di demarcazione nello spazio dell'input in modo tale che tutti i pattern di un gruppo si trovino da una parte della linea mentre tutti gli altri nel lato opposto. Se in un dato nodo sussistono solamente due connessioni in ingresso allora è opportuno parlare di *linea di separazione*, se ve ne sono tre si deve fare riferimento ad un *piano* mentre se vi sono più di tre connessioni si fa riferimento ad un *iperpiano di separazione* nello spazio dimensionale dell'input. Se si presenta una di queste tre opzioni per la classificazione dei gruppi di input in due categorie allora tale separazione può essere definita *lineare.* Questo si presenta come un elemento importante anche per la scelta dell'architettura relativa alla rete neurale artificiale; per esempio tutte le reti neurali che presentano solamente uno strato di sinapsi non riescono a classificare in modo adeguatamente corretto i vettori di input che non possano essere linearmente separabili (Floreano, Mattiussi, 2002).

Sia che si parli di linea, di piano o di iperpiano, questi sono tutti perpendicolari rispetto ai pesi sinaptici del singolo nodo. Nei grafici sottostanti si riporta la linea di separazione di uno spazio di input la quale viene caratterizzata da un neurone con due connessioni di ingresso poste uguali a 1. Nel grafico di sinistra la soglia  $\theta$  è posta uguale a 1 mentre in quello di destra è uguale a 0. In entrambi i grafici si può individuare: la linea di separazione (linea grossa) e la linea del vettore sinaptico (linea tratteggiata).

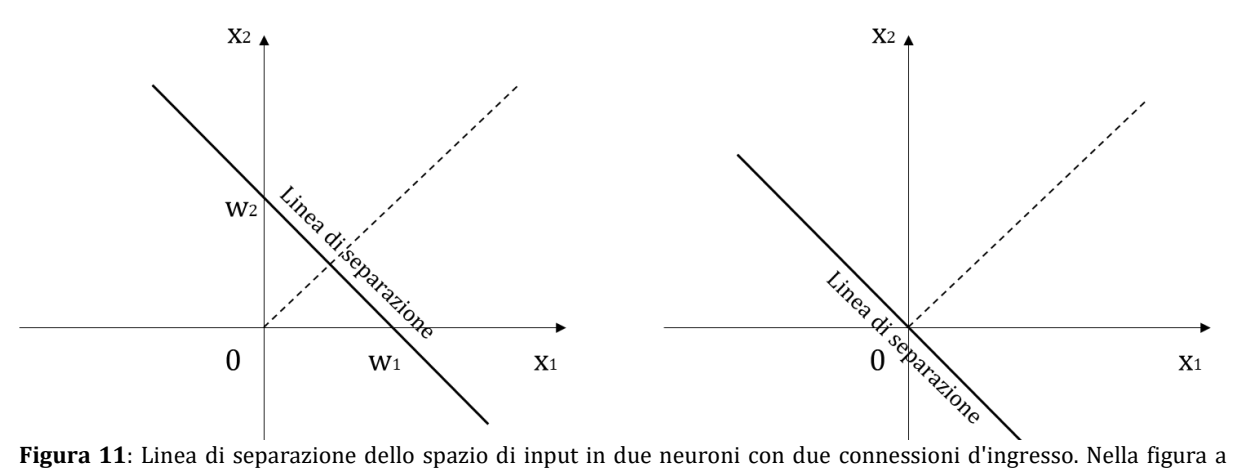

sinistra la soglia  $\theta = 1$  mentre in quello a destra la soglia  $\theta = 0$ . La linea nera evidenzia la linea di separazione mentre la linea tratteggiata la direzione del vettore sinaptico. **Fonte:** Floreano, Mattiussi, 2002.

Quindi un nodo ad attivazione bipolare il quale abbia due connessioni in ingresso, rende una risposta (o output) pari a:

$$
y = \Phi(A) = \Phi\left(\sum_{j} w_j x_j - \vartheta\right)
$$
 [4.3.6]

mentre la linea di separazione che individua due regioni nelle quali in una  $A > 0$  e nell'altra  $A < 0$  è definibile secondo la relazione:

$$
w_1 x_1 + w_2 x_2 - \vartheta = 0 \tag{4.3.7}
$$

 $\cos \theta$  pari al valore della soglia. Procedendo algebricamente si ricava l'equazione:

$$
x_2 = \frac{\vartheta}{w_2} - \frac{w_1}{w_2} x_1 \tag{4.3.8}
$$

In questa relazione la soglia e i pesi sinaptici sono determinati dall'algoritmo di apprendimento. In  $A > 0$  tutti i vettori di informazioni in input provocheranno un output pari a 1 mentre tutti gli altri pattern, classificati nella regione  $A < 0$ , avranno come output  $-1$ .

Dall'ultimo grafico riportato si può notare che se  $\vartheta = 0$  la soglia non è presente poichè la linea di separazione passa per l'origine dello spazio dell'input quindi il neurone potrebbe avere delle difficoltà nella separazione tra diverse distribuzioni di pattern. Impostando allora una casuale configurazione sinaptica iniziale e una serie di pattern di input per svolgere l'apprendimento, si deve muovere il vettore sinaptico in modo che la linea di separazione classifichi correttamente i pattern nei due gruppi.

La soglia  $\vartheta$  può quindi essere definita come un peso sinaptico di valore  $\vartheta$  legata ad un'unità aggiuntiva in input che abbia un'attivazione costante pari a −1. In questo caso il peso legato alla sinapsi prende il nome di *bias* (0) mentre il neurone aggiuntivo prende il nome di *unità di bias* (0)*.* Ogni unità all'interno della rete neurale possiede una connessione di *bias* mentre le unità di input non la posseggono in quanto la loro attivazione dipende dal corrispondente vettore di ingresso.

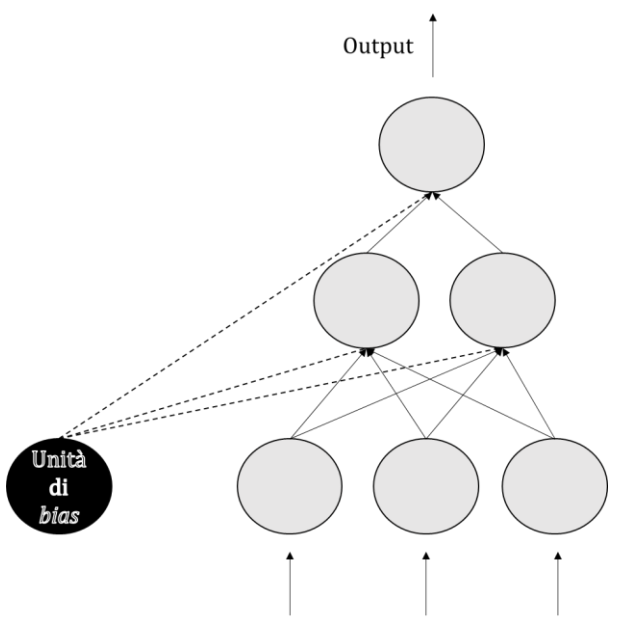

Input esterno

**Figura 12:** Riproduzione di una rete neurale con relativa unità di bias in nero. Ogni unità possiede una connessione di bias mentre le unità in input ne sono prive poichè vengono attivate dall'elemento corrispondente del vettore di ingresso **Fonte:** Floreano, Mattiussi, 2002

Con questo per poter attivare il neurone si utilizza la seguente notazione:

$$
y = \Phi\left(\sum_{j=0} w_j x_j\right) \tag{4.3.9}
$$

Dove la sommatoria viene fatta partire da zero e  $x_0 = -1$ . La soglia quindi viene vista come un ulteriore peso sinaptico derivante da un neurone sempre attivo; ciò implica che, a seguito di un processo di apprendimento, essa può essere modificata come per gli altri pesi sinaptici della rete (Floreano, Mattiussi, 2002).

# **4.4 L'analisi di una rete neurale e gli strumenti per la sua valutazione**

Il periodo di addestramento di una rete neurale dipende essenzialmente dal paradigma di apprendimento utilizzato.

1. L'apprendimento supervisionato: in questa tipologia di apprendimento si fa ricorso *all'errore medio fra la risposta desiderata e la risposta fornita dalla rete neurale* per ciascun pattern di addestramento. Si termina la fase di addestramento, con la registrazione dei valori sinaptici, quando l'errore raggiunge un valore minimo prefissato; si passa quindi alla

fase di test. Per impostare il livello minimo di errore ci si deve basare su svariati fattori come il grado di precisione che si vuole ottenere, la funzione di attivazione utilizzata, il numero di unità di output e la distribuzione dei pattern nello spazio. Si deve inoltre considerare che vi è un *trade-off* tra la precisione nella fase di apprendimento dei pattern e la capacità di riuscir a generalizzare ai nuovi pattern di test.

2. L'apprendimento per auto-organizzazione: in questo caso non vi è una misura dell'errore ma per alcuni di questi algoritmi può essere definita una *funzione di energia* (o *funzione oggettiva*) dei parametri della rete. Questa funzione ci restituisce una misura continua in merito alla convergenza della rete verso una soluzione. In alternativa possono essere utilizzati anche altre metodologie come l'analisi di alcuni indici. Un primo esempio di indice può essere la misura della variazione delle sinapsi: si ritiene infatti di aver raggiunto una soluzione quando i valori delle sinapsi hanno una certa stabilità. Un secondo indice che può essere preso in considerazione riguarda la variazione dello stato di attivazione dei nodi della rete per ogni singolo pattern.

Se invece si volesse valutare la qualità della risposta di una rete neurale dopo la fase di addestramento ci si deve essenzialmente domandare quale sia la sua finalità di impiego.<sup>37</sup>

Utilizzare un modello neurale comporta il vantaggio di poter studiare le dinamiche di sviluppo dello stesso; questo permette di capire al meglio il funzionamento del modello finale risultante ma anche di analizzare quantitativamente i risultati di molti esperimenti. Floreano e Mattiussi nel *Manuale sulle Reti Neurali* (2002) riportano che questi esperimenti possono essere quantificati anche se svolti in ambito psicologico verso soggetti animali o umani; si può quindi comprendere in che modo questi soggetti imparano.

A differenza del sistema neurale presente nei soggetti umani, la valutazione di una Rete Neurale Artificiale non può avvenire mediante una semplice "interrogazione" quindi si ritiene opportuno pianificare a priori la struttura e la metodologia simulativa; questo è fatto in modo da rappresentare al meglio la situazione sperimentale che si ha intenzione di analizzare. Una ulteriore divergenza si basa sul fatto che nella sperimentazione su soggetti umani od animali, le prestazioni possono essere misurate per esempio calcolando il tempo di risposta del soggetto esaminato; con le reti neurali, non si può procedere in questo modo poiché tali strutture, come risposta, restituiscono solamente l'attivazione o meno dei nodi di uscita.

Malgrado le differenze che sussistono tra soggetti umani e le reti neurali risulta essere più produttivo individuare dei confronti sulle proprietà delle prestazioni. Floreano e Mattiussi (2002) a questo proposito riportano l'esempio delle reti neurali che utilizzano il meccanismo di apprendimento supervisionato: in questo confronto tra reti si deve tenere conto di quali siano

<sup>37</sup> In merito all'approfondimento di questo argomento si faccia riferimento Dario Floreano e Claudio Mattiussi nel *Manuale sulle Reti Neurali*,2002, pag. 57.

i pattern in ingresso che provocano i gli errori più marcati, se vi è sistematicamente una risposta errata per dati tipi di pattern oppure, in caso di errore, quale sia la risposta della rete. In generale infatti la misura di errore della rete neurale è sintomo del grado di difficoltà nella elaborazione del pattern in ingresso; questa motivazione ci consente di poter paragonare l'errore della rete neurale<sup>38</sup> con le percentuali delle risposte corrette e dei relativi tempi dei soggetti analizzati. In questo contesto quindi non devono essere prese in considerazione le scale di misura ma esclusivamente l'andamento delle prestazioni sotto i vari vincoli imposti dall'esperimento.

Un'altra tipologia di valutazione concerne l'analisi interna della rete ottenuta dopo la fase di apprendimento. Prestando attenzione alle caratteristiche di attivazione dei nodi interni e alla configurazione dei valori sinaptici si può giungere al tipo di soluzioni utilizzate dalla rete per risolvere un dato problema. Se si volesse, ad esempio, analizzare una rete *feedforward*<sup>69</sup> avente un solo strato di sinapsi, la visualizzazione dei campi consiste nella proiezione su un piano dei valori sinaptici associati a ciascun neurone; a valori assoluti più alti corrisponde un'associazione più forte la quale, a sua volta può significare una specializzazione del neurone per quanto riguarda una data risposta; questo fa in modo che si possa comprendere quali siano gli stimoli in input che in maniera più efficace riescano ad attivarlo. Questa metodologia però si presenta molto complessa nel caso in cui gli input da introdurre nella rete abbiano una dimensionalità molto elevata (Floreano, Mattiussi, 2002).

Un metodo alternativo per l'analisi dei valori sinaptici punta a estrapolare le caratteristiche dei campi recettivi sulla base della misurazione dell'attività dei nodi stessi. Questa capacità di attivazione di un nodo si calcola mediante la presentazione di molteplici stimoli nel suo campo recettivo in modo da poter stimare delle curve di risposta che vanno a definire la selettività del nodo stesso; ciò permette quindi di poter delineare le caratteristiche dello stimolo e risulta molto utile per l'analisi dei nodi interni alle reti multistrato.

L'analisi di come avviene l'attivazione di un singolo nodo non ci dice nulla in merito sul come l'intera rete organizzi internamente i vari stimoli in ingresso. Per poter giungere a quest'informazione si deve procedere mediante un'analisi per gruppi (o *cluster analysis*) in merito all'attivazione di tutti i nodi interni, misurata per ciascun pattern in ingresso. Al termine di questa analisi si ottiene una suddivisione degli input (o delle somiglianze percepite dalla rete) in funzione dei nodi attivati interni.

<sup>38</sup> L'errore della rete neurale può essere per esempio la somma delle discrepanze quadratiche medie fra il vettore di output della rete e il vettore della risposta corretta, la distanza di Hamming o altre in base al modello utilizzato.

<sup>39</sup> La rete *feedforward* fu uno tra i primi modelli di rete neurali messi a punto; si caratterizza per la sua semplicità in quanto le informazioni si muovono esclusivamente in una sola direzione ovvero dalle unità di input verso quelle degli strati di output. Per questo motivo questo sistema non crea cicli e si differenzia quindi dalle reti neurali ricorrenti. La rete *feedforward* è anche chiamata *rete neurale con flusso in avanti*.

La valutazione quindi punta a sottolineare le qualità della modello neurale in funzione delle finalità di ricerca la quale non sempre si limita a voler riprodurre dei dati sperimentali esistenti ma anche a fornire delle nuove predizioni.

## **4.5 L'apprendimento della rete neurale: la regola di Hebb**

Tutti gli algoritmi di apprendimento sono stati teorizzati e costituiti basandosi sulla regola di modifica sinaptica teorizzata da Donald Hebb nella ricerca *The Organization of Bahaviour* del 1949<sup>40</sup> o su delle sue riformulazioni. La regola hebbiana, secondo Floreano e Mattiussi 2002, per quanto semplice costituisce la base su cui poter costruire dei modelli neurali più complessi. Hebb afferma che se due neuroni, collegati tra di loro, sono attivi contemporaneamente allora l'efficacia sinaptica viene rafforzata e quindi la sola attivazione di un dato nodo comporta l'attivazione anche dell'altro. La forza di tale connessione viene rafforzata ogni volta che i due neuroni saranno attivi contemporaneamente.

Se si prende ad esempio una rete neurale avente nodi di uscita caratterizzati da una funzione di attivazione binaria e se gli si presenta un pattern di ingresso  $x$  e uno di uscita  $y$ , la modifica dei pesi sinaptici risulta essere:

$$
\Delta w_{ij} = \eta y_i x_j \tag{4.5.1}
$$

con  $\eta$  pari al tasso di apprendimento. Da ciò la matrice finale dei valori sinaptici sarà uguale a tutte le variazioni calcolate per ciascuna coppia di pattern  $\mu$  sommate:

$$
w_{ij} = \sum_{\mu} \Delta w_{ij}^{\mu} \tag{4.5.2}
$$

Questa formula vale se si ipotizza che la fase di apprendimento inizi imponendo la matrice dei pesi  $w_{ij} = 0$  e fissando  $\eta = 1$ 

Dopo che ogni coppia è stata appresa, se si presenta un pattern di input, anche incompleto, automaticamente la rete va ad identificare il corrispondente pattern in uscita.

La regola di Hebb tuttavia presenta dei punti deboli in quanto non riesce ad apprendere da input che presentano degli elementi in comune ma che richiedono delle risposte diverse associate ai vari neuroni di output. In questo scenario infatti i neuroni in uscita attivati sono

<sup>40</sup> La traduzione in italiano di questa opera è stata fatta nel 1975 con il titolo *L'organizzazione del comportamento. Una teoria neuropsicologica*, Milano, Angeli.

molteplici e quindi offrono una risposta mista e non univoca<sup>41</sup>. In sintesi la regola di Hebb permette di apprendere esclusivamente in presenza di pattern in ingresso ortogonali i quali devono quindi offrire un prodotto dei singoli componenti che sia pari a 0 (Floreano, Mattiussi, 2002). Viene definita "interferenza" la produzione di risposte miste a causa della sovrapposizione dei pattern.

#### **4.5.1 La regola postsinaptica, presinaptica e della covarianza**

Visto che l'apprendimento hebbiano puo` presentare alcune problematiche si deve procedere con il ridurre l'efficacia sinaptica. La regola *Stent-Singer* o *regola postsinaptica* (si veda *A Physiological Mechanism for Hebb's Postulate of Learning* di Stent, 1973) infatti asserisce che il valore della connessione sinaptica sia incrementato ogni volta che l'unità presinaptica e postsinaptica sono entrambe attive nel medesimo istante; allo stesso tempo però questa connessione viene indebolita se, al momento dell'attivazione dell'unità postsinaptica, l'unità presinaptica rimane inattiva. Da ciò si perviene al seguente risultato:

$$
\Delta w_{ij} = \eta \big[ y_i x_j + (x_j - 1) y_i \big] \tag{4.5.3}
$$

La parte  $y_i x_j$  è quella modifica sinaptica legata all'apprendimento in cui entrambe le unità (presinaptica e postsinaptica) si presentano attive; la parte  $(x_i - 1)y_i$  costituisce quella parte di modifica sinaptica in cui l'apprendimento è dato dalla non attivazione del nodo presinaptico mentre il nodo postsinaptico si è attivato. Ipotizzando che il nodo postsinaptico sia sempre attivo, se:

- Il nodo presinaptico è attivo  $(x_i = 1)$  la funzione appena descritta si trasforma nell'equazione della variazione dei pesi sinaptici vista per la regola di Hebb.
- Se il nodo presinaptico non è attivo  $(x_i = 0)$  allora la modifica dei pesi diventa funzione della sola risposta  $-y_i$  ponderata per il tasso di apprendimento  $\eta$ .

La *regola postsinaptica* riesce a superare il presentarsi del fenomeno dell'interferenza ma anche questa metodologia di apprendimento presenta un punto critico; infatti se si introducessero nella rete troppi pattern di input, parzialmente sovrapposti ai quali deve essere

<sup>41</sup> Il fenomeno secondo il quale vengono prodotte delle risposte miste, dovute alla sovrapposizione di pattern in ingresso, è definita "interferenza".

associato un medesimo pattern di output, la regola postsinaptica non riesce ad apprendere in modo corretto poiché si creano troppe sinapsi inibitorie<sup>42</sup> (Floreano, Mattiussi, 2002).

La *regola presinaptica* si propone diametralmente opposta alla regola postsinaptica. Il valore della connessione sinaptica cresce se l'unità presinaptica e postsinaptica sono entrambe attive ma decresce se l'unità postsinaptica è inattiva nel momento in cui l'unità presinaptica è attiva. Tale relazione può quindi essere decritta come segue:

$$
\Delta w_{ij} = \eta [y_i x_j + (y_j - 1)x_j]
$$
 [4.5.4]

Questa regola funziona meglio rispetto alla regola di *Stent-Singer* quando ad uno stesso pattern di uscita vengono associati diversi pattern di input parzialmente sovrapposti (Floreano, Mattiussi, 2002).

L'ultima regola di apprendimento basata sulla teoria di Hebb si presenta come la combinazione delle precedenti due appena trattate (postsinaptica e presinaptica) e viene chiamata *regola della covarianza* o *di Hopfield* (si veda *Neural networks and physical systems with emergent collective computational abilities* di Hopfield, 1982). Questa norma prevede che la connessione venga rafforzata se l'unità presinaptica e postsinaptica si presentano nello stesso stato; quindi o entrambe attive o entrambe inattive mentre, se dovessero presentarsi in due stati diversi, allora la connessione si indebolisce. Si deve sottolineare che se la regola della covarianza viene applicata ad una rete i cui nodi utilizzano una funzione di attivazione bipolare allora, tale regola di apprendimento, assume la stessa forma della regola di Hebb. Per questo motivo questa norma prende il nome di *regola di Hebb estesa* e presenta la peculiarità di poter svolgere dei compiti di classificazione o di associazione complessi.

Le capacità di apprendimento della regola postsinaptica, presinaptica e della covarianza sono state confrontate in uno studio dal titolo *Optimal Plasticity from Matrix Memories: What goes up Must Come down* di Willshaw e Dayan del 1990; in questa ricerca si evidenzia che il metodo di apprendimento ottimale, ovvero quello che offre il minor numero di errori, dipende dalla proporzione di unità attive  $p$  nei pattern di input e dalla proporzione di unità attive  $r$  nei pattern di output per ciascun pattern di addestramento. Per questo motivo Willshaw e Dayan, in relazione allo stato dell'unità presinaptica e postsinaptica, sono riusciti a stimare le quantità ottimali di modifica per ogni regola di apprendimento.

<sup>42</sup> da sottolineare è che durante il processo di apprendimento una sinapsi può invertire il suo segno in seguito all'accumulazione delle modifiche. Tale caratteristica è comune quasi in tutte le reti neurali artificiali ma non nei sistemi nervosi biologici.

Per quanto riguarda la regola postsinaptica vale la relazione:

$$
\Delta w_{++}^+ = 1 - p, \quad \Delta w_{+-}^- = p \tag{4.5.5}
$$

in queste due relazioni gli apici indicano se la modifica è positiva o negativa mentre i pedici indicano in che stato si trovano, in ordine, le unità postsinaptiche e presinaptiche. Se invece si prendesse in considerazione la regola presinaptica risulta invece:

$$
\Delta w_{++}^+ = 1 - r, \quad \Delta w_{-+}^- = r \tag{4.5.6}
$$

mentre per la regola della covarianza si utilizza la combinazione della regola postsinaptica e presinaptica:

$$
\Delta w_{++}^+ = (1-p)(1-r), \quad \Delta w_{--}^- = pr, \quad \Delta w_{-+}^- = (1-p)r, \quad \Delta w_{+-}^- = (1-r)p, \tag{4.5.7}
$$

In pratica queste relazioni ci mostrano quale sia il potenziale di miglioramento relativo ai pesi sinaptici ma, malgrado queste, le regole di apprendimento hebbiano presentano delle problematiche relativamente alla tipologia di associazioni che sono in grado di apprendere. Esse infatti sono sempre soggette al fenomeno dell'interferenza quanto i pattern di input non sono linearmente indipendenti (Floreano, Mattiussi, 2002).

### **4.6 L'apprendimento supervisionato e il percettrone semplice**

*L'apprendimento supervisionato* presenta un insegnante esterno (ovvero non compreso nella rete neurale) atto a dare informazioni per la correzione della riposta data alla rete neurale. L'informazione può consistere nella risposta desiderata dalla rete per ciascun pattern di apprendimento (*apprendimento con insegnante classico*) o nella stima della bontà della risposta della rete (*apprendimento critico o per rinforzo*).

L'apprendimento hebbiano può anche presentare la caratteristica di essere supervisionato nel caso in cui le reti siano predisposte in modo da associare a ciascun pattern di input un dato pattern di output. Tuttavia, secondo Dario Floreano e Claudio Mattiussi (2002), se si combinasse l'apprendimento hebbiano con quello supervisionato si darebbe luogo ad un caso abbastanza anomalo in quanto non si richiedebbe il calcolo, durante la fase di addestramento, dell'attivazione dei nodi di output.

Rosenblatt nel *Principles of Neuroynamics* (1962) per la prima volta teorizzò la possibilità di adattare i pesi sinaptici di una rete neurale artificiale sulla base dell'errore generato tra la risposta dalla rete e la risposta osservata. Le reti neurali che sorsero presero il nome di *percettroni di Rosenblatt* ed erano caratterizzate da due strati di connessioni nelle quali le sinapsi del primo strato erano fissate (e quindi non modificabili) in modo casuale<sup>43</sup>. Le sinapsi del secondo strato dovevano invece superare un processo di apprendimento; per questo motivo, per *percettroni* si intende una rete neurale nella quale vi sia un unico strato di connessioni unidirezionali rivolte verso i nodi di output a partire dai nodi di entrata. In letteratura sono stati poi trovati molti tipi di percettroni differenziati in base alla tipologia di nodi utilizzati; quelli che utilizzano nodi binari, bipolari o bipolari con una zona di indecisione sono anche detti percettroni semplici in quanto utilizzano una semplice funzione a gradino.

#### **4.7 Regola di apprendimento con un unico nodo di uscita ad attivazione bipolare**

Avendo P coppie di addestramento, ognuna con un vettore di ingresso bipolare  $x_n$ , una risposta desiderata  $t_n$  bipolare, e una rete neurale con  $N$  nodi di ingresso allora l'output per ciascun pattern di ingresso della rete può essere rappresentato dalla seguente funzione

$$
y = \begin{cases} 1 & se \Sigma_{i=0}^{N} w_i x_i \\ -1 & altrimenti \end{cases}
$$
 [4.7.1]

Il risultato ottenuto da un certo pattern di input deve poi essere confrontato con la risposta desiderata  $t_n$ . Nel caso in cui la rete dia una risposta identica alla risposta desiderata allora non è necessario modificare i valori sinaptici mentre se sussiste una divergenza tra le due (ovvero un errore) i pesi sinaptici devono essere modificati in funzione della risposta desiderata. Tale modifica dei pesi viene calcolata secondo la funzione:

$$
\Delta w_i = \eta t x_i \tag{4.7.2}
$$

La variazione dei pesi sinaptici deve quindi essere sommata ai valori delle sinapsi precedenti secondo la formula già vista in precedenza:

$$
w_i^t = w_i^{t-1} + \Delta w_i^t \tag{4.7.3}
$$

<sup>43</sup> Costituivano quindi un modo alternativo per riportare l'attivazione dei recettori sui nodi di input della rete neurale.

I valori iniziali delle connessioni sinaptiche possono essere impostati a piacimento; solitamente o si pongono uguali a 0, o si assumono piccoli valori casuali o si possono porre uguali ad uno qualsiasi dei pattern di addestramento<sup>44</sup>. Il valore del tasso di addestramento  $\eta$  solitamente è ipotizzato essere pari a 1 ma secondo Floreano e Mattiussi (2002) può anche essere fissato a 1/ $\|x\|$  per ciascun pattern che provoca un cambiamento dei pesi sinaptici in modo che il vettore di modifica dei pesi sinaptici sia di lunghezza pari a 1.

A questo punto le modifiche dei pesi sinaptici dei percettroni avvengono solamente quando sorgono degli errori delle risposte della rete al momento della presentazione dei pattern in ingresso: si richiede quindi la presentazione ripetuta dei pattern di addestramento. Procedendo in questo modo le modifiche sinaptiche decrescono poiché la rete impara a fornire progressivamente meno risposte scorrette. Quando gli errori di risposta per ogni pattern vengono totalmente annullati, cessa anche la fase di apprendimento. Da questa metodologia di "allenamento" della rete neurale si possono quindi evincere due proprietà dei percettroni:

- 1. Gradualità dell'apprendimento: questa proprietà è rispettata presentando più volte le coppie di addestramento
- 2. La regola di apprendimento è sempre in grado di trovare il vettore (o i vettori), se esiste, dei pesi sinaptici ottimali per soddisfare la trasformazione dei pattern di input ed output; questo processo avviene in un numero finito di cicli. Tale condizione può essere rispettata esclusivamente se i pattern sono linearmente separabili.

La regola di apprendimento e le due proprietà appena viste del percettrone possono essere applicate anche ad input binari ma in questo caso le modifiche vengono fatte solamente nei pesi sinaptici corrispondenti ad unità di ingresso attive le quali hanno provocato una risposta scorretta. Con questo Floreano e Mattiussi (2002) affermano che i percettroni sono molto più potenti del meccanismo di apprendimento hebbiano poiché, per esempio, secondo quanto riportato da Fausett nel *Fundamentals of Neural Networks* del 1994 la regola di Hebb non riesce ad apprendere la funzione AND quando si utilizzano input binari mentre un percettrone trova la soluzione (vettore dei pesi sinaptici) in 10 epoche<sup>45</sup>.

Confrontando la regola di Hebb con quella del percettrone si possono trovare anche alcuni elementi in comune; quello più importante è sicuramente legato al fatto che entrambi modificano le proprie sinapsi in funzione di un evento pre e postsinaptico. Per quanto concerne l'algoritmo di apprendimento si vuole sottolineare come questo possa essere applicato anche alle reti neurali costituite da più di un nodo di uscita poichè, siccome ogni nodo è indipendente dagli altri, la rete stessa può essere scomposta in tanti piccoli percettroni strutturati con un solo nodo di output, medesimo vettore di input ma diverse connessioni sinaptiche.

<sup>44</sup> Si veda Minsky e Papert 1988 per un eventuale approfondimento

<sup>45</sup> Per "epoca" si intende la presentazione di tutte le coppie di addestramento.

### **4.8 Percettrone semplice: dimostrazione sulla convergenza**

In questo capitolo si riporta la dimostrazione in forma vettoriale contenuta nel *Perceptrons. Expanded Edition* di Minsky e Papert del 1988 in cui si mostra che un percettrone semplice converge verso la soluzione in una serie finita di presentazioni dei pattern di addestramento se esiste un vettore di pesi sinaptici che costituisce tale soluzione.

Avendo P coppie di addestramento si procede inizialmente scomponendo il gruppo di addestramento in due sottoinsiemi in funzione del tipo di risposta desiderata.

$$
F^{+} = \{x \, tale \, che \, t = +1\}
$$
 [4.8.1]

$$
F^{-} = \{ \mathbf{x} \, \text{tale} \, \text{che} \, \text{t} = -1 \}
$$
 [4.8.2]

In questo modo l'esistenza di una soluzione è legata al fatto che vi sia un vettore dei pesi sinaptici w<sup>\*</sup> per cui

$$
\mathbf{x} \cdot \mathbf{w}^* > 0 \quad \text{se } \mathbf{x} \in F^+ \tag{4.8.3}
$$

e

$$
\mathbf{x} \cdot \mathbf{w}^* < 0 \quad \text{se } \mathbf{x} \in F^- \tag{4.8.4}
$$

A questo punto si deve creare un nuovo insieme

$$
F = F^+ \cup F^- \tag{4.8.5}
$$

nel quale

$$
-F^- = \{-(x), \quad \text{tale che } x \in F^-\}\tag{4.8.6}
$$

Sostanzialmente sono stati invertiti i segni degli elementi dei pattern di input che corrispondevano alla risposta desiderata −1. Ora quindi l'esistenza della soluzione w<sup>\*</sup> è data da una sola condizione:

$$
\mathbf{x} \cdot \mathbf{w}^* > 0 \quad \text{se } \mathbf{x} \in F \tag{4.8.7}
$$

la quale restituisce tutte le risposte desiderate del nuovo insieme rendendole pari  $a + 1$ . A questo punto la regola di apprendimento impone che se un vettore in input provoca un errore nella risposta, ovvero

$$
\mathbf{x} \cdot \mathbf{w} \le 0,\tag{4.8.8}
$$

indicando con  $k$  l'istante temporale, la modifica dei pesi sinaptici avviene nel sequente modo:

$$
\mathbf{w}(k) = \mathbf{w}(k-1) + \eta t \mathbf{x} \tag{4.8.9}
$$

Dal momento che nel nuovo insieme F risulta che  $t = +1$ , assumendo  $\eta = 1$ , la regola di apprendimento può essere riscritta come segue:

$$
\mathbf{w}(k) = \mathbf{w}(k-1) + \mathbf{x} \tag{4.8.10}
$$

Ipotizzando quindi di sottoporre tutti i pattern di addestramento (in modo ciclico) alla rete neurale e di tenere conto solamente degli istanti in cui si incorre in un errore della rete in quanto va a modificare i pesi sinaptici, si avrà:

$$
w(1) = w(0) + x
$$
  
\n
$$
w(2) = w(1) + x
$$
  
\n
$$
w(3) = w(2) + x
$$
  
\n
$$
w(k) = w(k - 1) + x
$$

L'intero processo di modifica quindi può essere rappresentato secondo l'equazione

$$
\mathbf{w}(k) = \mathbf{w}(0) + \mathbf{x} + \mathbf{x} + \dots + \mathbf{x} = \mathbf{w}(0) + k\mathbf{x}
$$
 [4.8.11]

La dimostrazione necessita ora di dimostrare che  $k$  non cresce all'infinito quindi, considerando l'esistenza di un vettore w<sup>\*</sup> tale per cui vale la [4.8.7], si prenda uno scalare m in modo tale che:

$$
m = minp{\mathbf{x} \cdot \mathbf{w}^*}.
$$
 [4.8.12]

Questa relazione rappresenta il potenziale di attivazione minimo tra tutti i pattern  $P$  di addestramento secondo il vettore desiderato w<sup>\*</sup>. Dal momento che quindi  $\mathbf{x}(p) \cdot \mathbf{w}^* \geq m$  per tutte le  $P$  coppie di addestramento, risulta quindi che:

$$
\mathbf{w}(k) \cdot \mathbf{w}^* \ge \mathbf{w}(0) \cdot \mathbf{w}^* + km \cdot 46 \tag{4.8.13}
$$

A questo punto, sapendo che la diseguaglianza di *Cauchy-Schwartz* ci dice che prendendo due vettori qualsiasi a e **b** risulta:

$$
(\mathbf{a} \cdot \mathbf{b})^2 \leq \|\mathbf{a}\|^2 \|\mathbf{b}\|^2
$$

si può introdurre la seguente disuguaglianza:

$$
(\mathbf{w}(k) \cdot \mathbf{w}^*)^2 \le ||\mathbf{w}(k)||^2 ||\mathbf{w}^*||^2
$$
 [4.8.14]

dalla quale, mediante dei semplici calcoli algebrici si perviene a:

$$
\|\mathbf{w}(k)\|^2 \ge \frac{\left[\mathbf{w}(k) \cdot \mathbf{w}^*\right]^2}{\|\mathbf{w}^*\|^2} \tag{4.8.15}
$$

Questa relazione, basandoci sulla [4.8.13], risulta verificata anche se si opera la seguente sostituzione al numeratore:

$$
\|\mathbf{w}(k)\|^2 \ge \frac{[\mathbf{w}(0) \cdot \mathbf{w}^* + km]^2}{\|\mathbf{w}^*\|^2}
$$
 [4.8.16]

Ricordando che, in un dato istante  $k$ , i pesi sinaptici sono determinati dall'equazione [4.8.10], essi vengono modificati solamente in presenza di un errore, tale errore e determinato da

$$
\mathbf{w}(k-1) \cdot \mathbf{x} \le 0. \tag{4.8.17}
$$

A questo punto, mettendo assieme i risultati ottenuti, si può dire che

$$
\|\mathbf{w}(k)\|^2 = \|\mathbf{w}(k-1)\|^2 + \|\mathbf{x}\|^2 + 2\mathbf{x} \cdot \mathbf{w}(k-1)
$$
\n
$$
\leq \|\mathbf{w}(k-1)\|^2 + \|\mathbf{x}\|^2
$$
\n[4.8.18]

$$
\mathbf{w}(0) \cdot \mathbf{w}^* + k\mathbf{x} \cdot \mathbf{w}^* \ge \mathbf{w}(0) \cdot \mathbf{w}^* + km
$$

<sup>&</sup>lt;sup>46</sup> Questa relazione può essere dimostrata a ritroso; essendo  $w(k) = w(0) + kx$  allora risulta  $[\mathbf{w}(0) + k\mathbf{x}] \cdot \mathbf{w}^* \ge \mathbf{w}(0) \cdot \mathbf{w}^* + km$ 

a questo punto, semplificando i fattori comuni si giunge alla condizione esplicitata in precedenza ovvero:  $\mathbf{x} \cdot \mathbf{w}^* \geq m$ 

e procedendo a ritroso si ottiene

$$
\|\mathbf{w}(k)\|^2 \leq \|\mathbf{w}(k-1)\|^2 + \|\mathbf{x}\|^2
$$
  
\n
$$
\leq \|\mathbf{w}(k-2)\|^2 + \|\mathbf{x}\|^2 + \|\mathbf{x}\|^2
$$
  
\n
$$
\leq \|\mathbf{w}(k-1)\|^2 + \|\mathbf{x}\|^2 + \|\mathbf{x}\|^2 + \|\mathbf{x}\|^2
$$
  
\n
$$
\leq \|\mathbf{w}(0)\|^2 + k \|\mathbf{x}\|^2
$$
\n[4.8.20]

Considerando ora un valore scalare  $M$  espressione della lunghezza quadratica in assoluto più grande di tutti i vettori di addestramento

$$
M = max_p(||\mathbf{x}||^2)
$$
 [4.8.21]

si può riscrivere la disuguaglianza [4.8.20] come:

$$
\|\mathbf{w}(k)\|^2 \le \|\mathbf{w}(0)\|^2 + kM. \tag{4.8.22}
$$

A questo punto se si mettono assieme la relazione espressa dalla [4.8.22] con la [4.8.16] si ottiene il margine di variazione del vettore dei pesi sinaptici

$$
\frac{[\mathbf{w}(0) \cdot \mathbf{w}^* + km]^2}{\|\mathbf{w}^*\|^2} \le \|\mathbf{w}(k)\|^2 \le \|\mathbf{w}(0)\|^2 + kM
$$
 [4.8.23]

In questo caso si può notare che il limite inferiore è quadraticamente dipendente dal parametro  $k$  mentre il limite superiore è linearmente dipendente con  $k$ ; ciò ci dice che questa relazione non può essere soddisfatta per  $k$  eccessivamente grande quindi il numero di correzioni esplicitate indirettamente da questo parametro deve essere finito.

Al fine di poter stimare in via teorica il numero di iterazioni necessarie per raggiungere una soluzione si può fare riferimento al caso in cui i pesi iniziali della rete siano tutti 0 (quindi  $w(0) =$ 0) e in cui il vettore desiderato possegga lunghezza 1 (‖∗‖ = 1).

Adoperando le necessarie sostituzioni nella relazione [4.8.23] questa risulta essere;

$$
(km)^2 \leq kM. \tag{4.8.24}
$$

Per questo il numero massimo di modifiche sinaptiche  $k$  è definito da:

$$
k \le \frac{M}{m^2} \tag{4.8.25}
$$

Come detto in precedenza, il valore  $k$  è meramente teorico in quanto  $m$  non è calcolabile, essendo il vettore dei pesi desiderati w<sup>\*</sup> sconosciuto. Questa ultima relazione però ci dice che, in generale, un percettrone raggiungerà una soluzione (se esiste) in termini vettoriali in un numero finito di iterazioni ma tale valore non è a priori stimabile.

### **4.9 La regola delta**

La regola delta è una ulteriore regola di apprendimento la quale si presenta molto simile al meccanismo di apprendimento dei percettroni semplici appena trattato ma, mentre quest'ultimo è caratterizzato da unità con attivazione a gradino, si differenzia per il fatto che essa può essere utilizzata per quei neuroni di output che presentano una funzione di attivazione continua e differenziabile. La continuità e la differenziabilità di queste unità consente la descrizione delle performance di una rete neurale e in particolare dei suoi errori mediante una funzione continua  $E_w$ . La differenziabilità della funzione di errore può essere fatta rispetto alla matrice dei pesi W; ciò ci consente di poter osservare il cambiamento dell'errore della rete rispetto ad una variazione dei pesi sinaptici (Floreano e Mattiussi, 2002).

# **4.9.1 La regola delta applicata ad unità lineari**

Prendendo ad esempio una rete neurale di tipo *feedforward* con unità di output ad attivazione lineare si sa che la sua risposta è definita da

$$
y_i = \sum_{j=0} w_{ij} x_j \tag{4.9.1}
$$

Considerando ora un gruppo di pattern di addestramento formato da M coppie le quali sono a loro volta composte da un vettore di input  $x^u$  e da un vettore di output desiderato  $t^u$ , si vuole stimare il valore ottimale dei pesi sinaptici tali per cui

$$
y_i^u = t_i^u \quad \forall i, u \tag{4.9.2}
$$

Le performance generali della rete possono essere descritte tramite la funzione di errore (o funzione di costo)  $E_W$  la quale, per far si che il modello risulti ottimale, deve essere ridotta il più possibile:

$$
E_W = \frac{1}{2} \sum_{u} \sum_{i} (t_i^u - y_i^u)^2
$$
 [4.9.3]

Analiticamente la funzione appena vista rappresenta lo scarto quadratico medio tra la risposta desiderata e la risposta ricavata da tutte le unità della rete sommate su tutte le unità e su tutte le coppie di addestramento<sup>47</sup>. Dal momento che si stanno impiegando delle unità lineari la funzione di errore può anche essere vista nel seguente modo

$$
E_W = \frac{1}{2} \sum_{u} \sum_{i} \left( t_i^u - \sum_{j=0} w_{ij} x_i^u \right)^2
$$
 [4.9.4]

Tanto più le risposte stimate della rete sono vicine a quelle desiderate tanto più questa funzione di costo restituisce dei valori piccoli. Tale funzione  $E_W$  dipende da un unico parametro, ovvero dal valore associato alle connessioni sinaptiche contenute nella matrice W infatti la direzione di massima crescita della funzione (gradiente) è descritta dal vettore delle derivate parziali di  $E_W$  rispetto a ciascun peso sinaptico  $w_{ij}$ .

Poiché il valore di  $E_W$ , in pratica lo scarto quadratico medio tra la risposta desiderata e la risposta ottenuta, deve essere minimizzato, i pesi sinaptici devono essere modificati in via opposta rispetto al gradiente di  $E_W$  quindi

$$
\Delta w_{ij} = -\frac{\partial E}{\partial w_{ij}} \tag{4.9.5}
$$

Sapendo inoltre che ogni unità di risposta è indipendente dalle altre, se si risolve la derivata per ogni singola unità si ottiene la seguente equazione

$$
\Delta w_{ij} = \sum_{u} (t_i^u - y_i^u) x_j^u \tag{4.9.6}
$$

<sup>47</sup> La frazione serve unicamente a semplificare alcuni calcoli matematici nei passaggi successivi

la quale ci permette di asserire che la variazione dei pesi sinaptici per ciascuna coppia di apprendimento  $u$ , prendendo un dato tasso di apprendimento  $n$ , è il risultato della differenza tra la risposta desiderata e l'output della rete moltiplicata per l'attività presinaptica.

$$
\Delta w_{ij} = \eta (t_i - y_i) x_j. \tag{4.9.7}
$$

Come detto in precedenza l'apprendimento può essere condotto sia per cicli che per epoche e quando vengono utilizzate delle unità ad attivazione lineare queste due modalità di apprendimento sono equivalenti (Floreano e Mattiussi, 2002).

Ugualmente alla regola del percettrone, anche la regola delta impone che i pattern di addestramento siano presentati più volte alla rete neurale; la differenza più marcata si può individuare nel fatto che quest'ultima opera anche con funzioni continue. La condizione sufficiente ma non necessaria affinchè la regola delta, applicata a unità continue, possa arrivare ad una soluzione sta nel nell'indipendenza lineare dei pattern di ingresso. Questa regola infatti a volte riesce a giungere ad una soluzione anche quando i pattern in ingresso sono linearmente dipendenti, purchè siano linearmente separabili; in questo caso, l'ottenimento di una risposta soddisfacente dipende da come vengono formulati i vettori di risposta desiderata (Floreano e Mattiussi, 2002).

La regola di apprendimento delta, possedendo un algoritmo che si basa sulla differenza  $\delta$  tra la risposta desiderata e la risposta ottenuta, viene brevemente indicata, dal punto di vista matematico, con

$$
\Delta w_{ij} = \eta \delta_i x_j \tag{4.9.8}
$$

ed essa può essere anche definita: *regola di Widrow-Hoff<sup>48</sup>* , *regola ADALINE<sup>49</sup>* o *regola LMS<sup>50</sup>* . Dal momento che la regola di apprendimento delta si basa sulla stima dei pesi sinaptici che minimizzino la funzione di costo  $E_W$ , si può intuitivamente vedere la funzione di errore come la superficie di uno spazio a  $n$  dimensioni dove  $n$  corrisponde ai pesi sinaptici della rete e ciascuna dimensione descrive lo spazio di potenziale variazione di ciascuna sinapsi<sup>51</sup>. Dal momento che la superficie è caratterizzata da massimi e minimi, se i pattern in ingresso sono linearmente indipendenti, la funzione di errore  $E_W$  per unità lineari presenta forma a scodella con un minimo globale in  $E_W = 0$ . Assumendo che il tasso di apprendimento sia

<sup>48</sup> Widrow-Hoff: dal nome degli autori della ricerca *Adaptive Switching Circuits*, 1960.

<sup>49</sup> ADALINE: in inglese corrisponde a *Adaptive Linear Neuron.*

<sup>50</sup> LMS: è l'acronimo in inglese per *Least Mean Square* per evidenziare lo scarto quadratico medio utilizzato nella funzione di errore.

<sup>51</sup> Da sottolineare che questa rappresentazione è semplicistica in relazione con reti neurali più complesse che presentano più connessioni o funzioni di attivazione non lineari.

sufficientemente contenuto, la modifica continua dei pesi sinaptici porta a discendere le pareti della superficie fino ad arrivare al punto di minimo ricercato. Se invece i pattern di addestramento non sono linearmente indipendenti la regola delta riesce a discendere le pareti della superficie ma il minimo non è detto sia uguale a 0 se solamente alcune associazioni vengono apprese o se alcune associazioni presentano delle unità di output scorrette. In questo caso il sistema neurale riesce a trovare solamente una soluzione parziale per i pattern di addestramento (Floreano e Mattiussi, 2002).

La velocità di movimento sulla superficie dell'errore è dettata dal tasso di apprendimento  $\eta$ : se tale indice è troppo grande si rischia di spostarsi da una parte all'altra della superficie senza mai trovare il livello minimo di errore ricercato; se  $\eta$  invece è troppo piccolo si giunge a trovare la soluzione al nostro problema (solamente nel caso di unità lineari) ma lo spostamento lungo la superficie rischia di essere troppo lento quindi può essere necessario presentare molte volte le coppie di addestramento alla rete neurale. Windrow, Winter e Baxter nello studio *Learning Phenomena in Layered Neural Networks* del 1987 indicano di assumere il valore del tasso di apprendimento in base alla relazione  $0.1 \leq N\eta \leq 1.0$  nella quale N rappresenta il numero di unità di input per ogni unità di output. Un'altra ricerca di Hecht-Nielsen del 1990 dal nome *Neurocomputing* stabilisce che i margini siano ben più ampi come ad esempio  $0.1 \le \eta \le 10.0$ .

Il *metodo della pseudo inversione* prevede di poter stimare il valore esatto dei pesi sinaptici in un solo passaggio; questo metodo è però applicabile solamente se le unità sono lineari. Se si introduce *la matrice di sovrapposizione dei pattern di input* Q, dove *N* rappresenta il numero di elementi all'interno di ciascun pattern di input, questa risulta essere pari a

$$
\mathbf{Q}_{uv} = \frac{1}{N} \sum_{j} x_j^u x_j^v \tag{4.9.9}
$$

la sua inversa  $\mathbf{Q}^{-1}$  esiste solamente se i pattern di input sono linearmente indipendenti ovvero se  $Q$  è non singolare. I pesi sinaptici sono quindi calcolabili secondo la formula

$$
w_{ij} = \frac{1}{N} \sum_{u} \sum_{v} t_i^u (\mathbf{Q}^{-1})_{uv} x_j^v
$$
 [4.9.10]

Questa formula non è applicabile se i pattern sono linearmente dipendenti ma se questi rimangono linearmente separabili allora è applicabile il metodo di discesa del gradiente visto in precedenza (si veda *Introduction to the theory of Neural Computation,* Hertz, Krogh e Palmer 1991, pag. 102) .

### **4.9.2 La regola delta applicata ad unità continue non-lineari**

Avendo una funzione continua, differenziabile e non lineare  $y_i = \mathbf{\Phi}(A_i)$  del potenziale di attivazione  $A_i$ , rappresentante l'attivazione dei nodi di uscita, la funzione di errore viene rappresentata secondo la seguente notazione:

$$
E_W = \frac{1}{2} \sum_{u} \sum_{i} \left[ t_i^u - \Phi \left( \sum_{j=0} w_{ij} x_j \right) \right]^2
$$
 [4.9.11]

Mentre la regola di modifica sinaptica, ottenuta secondo la regola della discesa del gradiente della funzione rispetto ai pesi sinaptici, diventa

$$
\Delta w_{ij} = -\frac{\partial E}{\partial w_{ij}} = \sum_u (t_i^u - y_i^u) \dot{\Phi}(A_i^u) x_j^u
$$
 [4.9.12]

con  $\dot{\mathbf{\Phi}}(A_i)$  pari alla derivata prima della funzione di attivazione<sup>52</sup>. La modifica dei pesi sinaptici associata ad ogni coppia di addestramento è rappresentata dalla seguente equazione:

$$
\Delta w_{ij} = \eta (t_i - y_i) \dot{\Phi}(A_i) x_j
$$
 [4.9.13]

Qualora la funzione di attivazione assumesse la forma:

- I. Sigmoide essa offre dei valori tra 0 e 1 poichè è definita dall'equazione  $y_i = \boldsymbol{\Phi}(A_i) =$  $(1 + e^{-\beta A_i})^{-1}$ . In questo caso il calcolo della derivata si presenta alquanto semplice ed è esprimibile direttamente basandosi all'output dell'unità stessa ovvero  $\dot{\mathbf{\Phi}}(A_i) =$  $\beta y_i(1-y_i)$
- II. Tangente iperbolica essa dà dei valori compresi nell'intervallo −1 e 1 ed è rappresentata dall'equazione  $y_i = \Phi(A_i) = \tanh(A_i) = (1 - e^{-2\beta A_i})/(1 + e^{-2\beta A_i})$  la quale fornisce una derivata prima uguale a  $\dot{\mathbf{\Phi}}(A_i) = \beta \big( 1 - y_i^2 \big)$

Le due funzioni hanno degli asintoti orizzontali i quali descrivono un cambiamento repentino se i valori di  $y_i$  sono intermedi<sup>53</sup>. I pesi sinaptici di unità che possiedono quindi valori intermedi vengono modificati in modo maggiore dalla regola delta poiché possiedono una derivata prima maggiore mentre le unità che offrono risposte vicine agli estremi, avendo derivata molto vicina

 $52$  Si noti che la derivata presenta un punto sopra il simbolo  $\Phi$ .

<sup>&</sup>lt;sup>53</sup> Nel caso della funzione sigmoide un valore intermedio si colloca quindi in un'intorno a  $y = 0.5$  mentre per la funzione tangente iperbolica in un intorno a  $y = 0$ .

allo 0, non vedono grosse mutazioni dei propri pesi sinaptici a seguito di tale regola di apprendimento. In parole povere le unità più "incerte" hanno dei pesi sinaptici che vengono maggiormente modificati rispetto a quelli delle unità che invece presentano più "certe".

Hertz, Krogh e Palmer nella ricerca *Introduction to the Theory of Neural Computation* affermano che se si utilizzano delle unità continue non lineari, l'ottenimento di una soluzione è legato all'indipendenza lineare dei pattern in ingresso ma, a differenza delle unità lineari, se i pattern si presentano linearmente dipendenti allora si ottiene un numero maggiore di soluzioni parziali. Si può inoltre notare che utilizzando delle generali funzione asintotiche come quelle viste in precedenza (funzione sigmoide e tangente iperbolica), la soluzione della rete si avvicina ma non riesce a raggiungere il livello di errore nel minimo assoluto  $E_W = 0$  nel caso in cui le soluzioni desiderate si attestino agli estremi<sup>54</sup>. A differenza delle funzioni continue lineari nelle quali la superficie della funzione di errore assume una forma a scodella, nelle funzioni continue non-lineari la forma risulta essere più articolata definendo diversi minimi locali. La presenza di questi punti nella superficie in cui gli errori sono relativamente piccoli testimonia che vi sono vari possibili set di valori sinaptici applicabili alla rete ma questi tuttavia non rappresentano la vera risposta desiderata.

Nelle reti multistrato, essendo queste non caratterizzate dalle condizioni di indipendenza e separabilità lineare dei pattern in input (a differenza delle reti con un solo strato di connessioni), si rivela particolarmente utile l'applicazione delle unità continue non-lineari. Le reti multistrato riescono quindi a fornire una risposta esatta poiché vi sono uno o più strati di unità interne che rielaborano i pattern in input permettendo alle unità in uscita di dare l'output desiderato. Risulta perciò comune applicare delle unità ad attivazione non lineare alle reti multistrato anche perché una trasformazione lineare di una trasformazione lineare è uguale ad un'unica trasformazione lineare. Una rete multistrato che utilizzi quindi dei nodi ad attivazione lineare, sarebbe uguale ad una rete con un solo strato di sinapsi ad unità lineari e sarebbe perciò sottoposta alle medesime condizioni di indipendenza lineare dei pattern (Floreano e Mattiussi, 2002).

# **4.10 Back-propagation**

 $\overline{a}$ 

Il metodo di *Back-propagation* è un algoritmo applicabile alle reti neurali che presentano architetture molto diverse e con un qualsiasi numero di strati di connessioni; è un'estensione della regola delta per reti neurali multistrato e per questo motivo può essere definito anche come *regola delta generalizzata.* La *Back-propagation* rappresenta uno dei modelli più

<sup>54</sup> Quindi [0,1] per la funzione sigmoide e [−1,+1] per la funzione tangente iperbolica

importanti del "connessionismo" (Floreano e Mattiussi, 2002) poichè ha un funzionamento estremamente semplice, è applicabile ad una vasta serie di problemi ed è estremamente potente come metodo di classificazione.

*Back-propagation* è simile alla regola delta poiché i pesi sinaptici vengono modificati in funzione quanto grande è la differenza che vi è tra la risposta fornita dalla rete e la risposta desiderata. Si consideri per esempio un modello di rete semplice come quello *feedforward* avente due strati di connessioni con unità di input indicate con  $x_k$ , unità interne nascoste denotate con  $h_j$  e unità di output associate al simbolo  $y_i.$  Si assegni il valore della risposta corretta per ogni unità di output il simbolo  $t_t^u$  nel quale  $u$  rappresenta un dato pattern di ingresso e si denoti con  $w_{ij}$  le connessioni sinaptiche associate a ciascuna unità di output provenienti dalle unità nascoste le quali, a loro volta ricevono le connessioni sinaptiche  $v_{ik}$  da tutte le unità di input. Si ipotizzi inoltre che tutti i nodi posseggano un'attivazione continua non lineare, per esempio la funzione sigmoide, ad eccezione delle unità in ingresso le quali posseggono un valore pari al pattern in input. Le unità possono avere valori binari, bipolari o continui.

A questo punto, prendendo un pattern in input  $x^u$  si può procedere inizialmente con la stima dell'attivazione delle unità interne  $h_i$  mediante la seguente equazione

$$
h_j^u = \Phi\left(\sum_{k=0} v_{jk} x_k^u\right) \tag{4.10.1}
$$

e successivamente si può condurre anche il calcolo dell'attivazione dei nodi di output  $y_i$ 

$$
y_i^u = \Phi\left(\sum_{j=0} w_{ij} h_j^u\right) \tag{4.10.2}
$$

In entrambi questi casi i nodi hanno una connessione con l'unità di *bias* (corrispondente al pedice 0) la quale ha valore costante −1.

Quest'ultimo risultato è utile per poter calcolare  $E_W$  ovvero quanto sia grande la divergenza che vi è tra risposta desiderata  $t_i^u$  e la risposta stimata dal modello  $y_i^u$ . La formula per il calcolo dell'errore è uguale a quella già vista per la regola delta

$$
E_W = \frac{1}{2} \sum_u \sum_i (t_i^u - y_i^u)^2
$$
 [4.10.3]

la quale, se viene espansa, mostra la propria dipendenza dai due gruppi di connessioni sinaptiche ovvero  $w_{ij}$  e  $v_{jk}$ 

$$
E_W = \frac{1}{2} \sum_u \sum_i \left[ t_i^u - \Phi \left( \sum_j w_{ij} \left( \sum_k v_{jk} x_k^u \right) \right) \right]^2 \tag{4.10.4}
$$

Calcolato l'errore, per quanto concerne la regola di modifica sinaptica, si può utilizzare il metodo della discesa del gradiente. Se ci si concentrasse sulle connessioni tra le unità nascoste e le unità di uscita, descritte dalla matrice  $w_i$  si ottiene una funzione simile alla regola delta

$$
\Delta w_{ij} = -\eta \frac{\partial E}{\partial w_{ij}} = \eta \sum_{u} (t_i^u - y_i^u) \dot{\Phi}(A_i^u) h_j^u
$$
 [4.10.5]

la quale, imponendo  $\delta_i^u = (t_i^u - y_i^u) \mathbf{\Phi}(A_i^u)$ , diventa

$$
\Delta w_{ij} = \eta \sum_{u} \delta_i^u h_j^u
$$
 [4.10.6]

Per stimare invece come vengono modificate le connessioni dello strato inferiore ci si deve basare sulla *regola di derivazione delle funzioni composte* (Floreano e Mattiussi, 2002). Questa regola può esplicitarsi in due procedimenti distinti dove:

i. Il primo considera la variazione dell'attivazione delle unità interne rispetto alla variazione dell'attivazione delle unità di input

ii. Il secondo invece mette in relazione la variazione dell'attivazione delle unità interne con la variazione dei pesi sinaptici  $v_{ik}$  i quali rendono un segnale da un input costante.

Di seguito si riporta il secondo metodo partendo dall'equazione che definisce la variazione dei pesi  $v_{ik}$ 

$$
\Delta v_{jk} = -\eta \frac{\partial E}{\partial v_{jk}} = \sum_{u} \frac{\partial E}{\partial h_j^u} \frac{\partial h_j^u}{\partial v_{jk}}
$$
 [4.10.7]

dalla quale, svolgendo le derivate parziali sopraindicate, si ottiene

$$
\Delta v_{jk} = \eta \sum_{u} \sum_{i} (t_i^u - y_i^u) \dot{\Phi}(A_i^u) w_{ij} \dot{\Phi}(A_j^u) x_k^u
$$
 [4.10.8]

Da questa equazione si giunge ad individuare l'operatore sopra definito  $\delta^u_i$  per le unità di output quindi si può procedere con una semplificazione

$$
\Delta v_{jk} = \eta \sum_{u} \sum_{i} \delta_i^u w_{ij} \dot{\Phi}(A_j^u) x_k^u
$$
 [4.10.9]

Da evidenziare è come i pesi sinaptici dello strato inferiore, per ogni unità interna  $h_j$ , siano pari alla somma dei prodotti tra i delta  $\delta^u_i$  appartenenti allo strato superiore di unità a cui l'unità nascosta è collegata e i relativi pesi sinaptici  $w_{ij}$ . Con questo si vuole implicitamente affermare che le variazioni (o errori) rappresentate dai *delta* dello strato superiore vengono propagati all'indietro e da ciò si può intuire il perché questo algoritmo prenda il nome di *Backpropagation*. La propagazione avviene per mezzo di quelle stesse connessioni sinaptiche per poi essere sommati in ciascuna unità inferiore dalla quale l'unità di output provocante l'errore riceve il segnale.

A questo punto, ipotizzando che i delta delle unità nascoste  $\delta_j^u$  siano pari a

$$
\delta_j^u = \dot{\Phi}(A_j^u) \sum_i w_{ij} \delta_i^u
$$
 [4.10.10]

La modifica dei pesi sinaptici  $v_{jk}$  si può riscrivere in modo simile all'equazione che definisce la variazione dei pesi sinaptici  $w_{ij}$ 

$$
\Delta v_{jk} = \eta \sum_{u} \delta_j^u x_k^u \tag{4.10.11}
$$

I delta quindi di un generico strato di unità sono ottenuti in base ai delta dello strato superiore; ciò fa in modo che l'algoritmo della *Back-propagation* possa essere usata per la costruzione di reti aventi un numero qualsiasi di strati a sua volta costituiti da un numero qualsiasi di nodi (Floreano e Mattiussi, 2002).

In sintesi questa regola di apprendimento si concretizza nella presentazione dei pattern di input, propagando l'attivazione in tutti gli strati fino al raggiungimento dei nodi di uscita. A questo punto i pesi sinaptici  $w_{mn}$  vengono corretti secondo l'equazione:

$$
\Delta w_{mn} = \eta \sum_{u} \delta_m^u x_n^u \tag{4.10.12}
$$

dove  $m$  indica la specifica unità dello strato superiore,  $n$  è l'indice delle unità dello strato inferiore e

$$
\delta_m^u = (t_m^u - y_m^u)\dot{\Phi}(A_m^u) \tag{4.10.13}
$$

nel caso in cui m corrisponda all'unità di uscita. Se invece m corrisponde ad una generica unità interna vale la seguente relazione

$$
\delta_m^u = \dot{\Phi}(A_m^u) \sum_s w_{sm} \delta_s^u
$$
 [4.10.14]

Nella quale  $s$  è l'indice dell'unità appartenente allo strato superiore rispetto a  $m$ .

La regola della *Back-propagation* si presenta quindi molto potente e flessibile essendo in grado di trovare una soluzione anche se sottoposto ad input non linearmente separabili. Questo algoritmo inoltre si è molto diffuso in ambito applicativo poiché il suo utilizzo è semplice e conformabile a qualsiasi struttura di rete neurale (Floreano e Mattiussi, 2002).

Uno delle problematiche che può avere questo algoritmo è che la funzione di errore  $E_W$ , alla quale, come per la regola delta, viene applicato il metodo di discesa del gradiente, solitamente ha un andamento complesso. Tale complessità è data dal fatto che nel calcolo dell'attivazione dei nodi si eseguono in sequenza una serie di operazioni non-lineari che generano una serie di soluzioni parziali (minimi locali). I minimi locali rappresentano un problema per l'algoritmo di *Back-propagation* poiché questo ne può rimanere intrappolato senza riuscire più ad uscirne.

Una seconda problematica di questo algoritmo sta sempre nella metodo della discesa del gradiente ma nel caso in cui ci si trovi in una superficie piatta della funzione di errore. In questo caso le derivata prima dell'attivazione del nodo postsinaptico tende a 0 facendo in modo che i pesi sinaptici vengano modificati pochissimo e rendendo perciò lenta la convergenza verso una soluzione.

Un ultimo caso che può indurre l'algoritmo di *Back-propagation* in errore si può notare quando la soluzione corrisponde ad un minimo su una superficie molto ripida e stretta; in questo caso può accadere che la rete, nel percorso di minimizzazione dell'errore, balzi fuori da questo "avvallamento" proseguendo in direzione opposta rispetto alla soluzione.

# **Capitolo 5: Confronto tra Z-Score e Reti Neurali**

In questo ultimo capitolo si procede, mediante il software *R*, ad un'analisi dello *Z-Score* e delle Reti Neurali Artificiali svolgendo un semplice test statistico per poter osservare quale dei due offra una stima migliore dei default se applicato a delle S.r.l. italiane.

Il campione di imprese (e le relative variabili di nostro interesse) è stato scaricato inserendo gli opportuni filtri dalla banca dati AIDA, una piattaforma a disposizione per gli studenti dell'Università Ca' Foscari di Venezia. Il set di aziende comprende in totale 400 s.r.l. con 200 società fallite nel 2019 e con 200 società ancora in salute.

Considerando che Altman ha dato varie stime dello Z-Score, l'analisi svolta prende sia la parte di s.r.l. ad oggi ancora solventi sia la parte di società fallite, riprendendone i dati di bilancio associati alle variabili esplicative del *coefficiente Z* registrati a chiusura dell'anno 2017. Questi stessi dati verranno poi utilizzati anche per la stima di varie reti neurali con lo scopo di poter confrontare alla fine i risultati ottenuti con quelli risultanti dal modello *Z'-Score* e *Z''-Score*. I dati registrati nel 2017 e 2016 sono riportati nell'appendice Appendice 2, tabella 26 e i comandi di *R* e i relativi risultati sono esplicitati di seguito.

### **5.1 Z'-Score**

## **5.1.1 Z'-Score con il campione di sole imprese solventi**

Nell'appendice 2.1.1 sono riportati i comandi svolti in R per il calcolo dello Z'-Score applicato alle sole 200 imprese solventi. Questo indice è stato calcolato inserendo i dati del 2017 nelle relative variabili secondo la formula:

$$
Z' = 0.717X_1 + 0.847X_2 + 3.107X_3 + 0.420X_4 + 0.998X_5
$$

dove:

 $X_1$  = Capitale circolante/Totale delle attività  $X_2 = U$ tili trattenuti o Utili portati a nuovo/Totale delle attività  $X_3 = EBIT$  o Margine Operativo Netto/Totale delle attività  $X_4$  = Valore contabile del capitale netto/Valore contabile di tutte le passività  $X_5 = V$ endite/Totale delle attività

nel quale se:

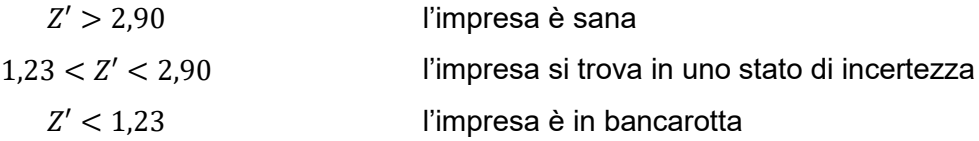

Nella Figura 13 e Tabella 13 sono riportati tutti i risultati (Z1S) ottenuti

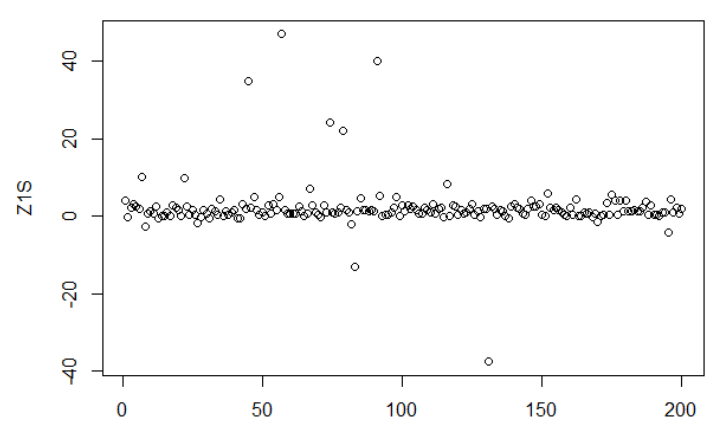

**Figura 13:** Grafico riportante tutti gli *Z'-Score* del campione di 200 imprese solventi

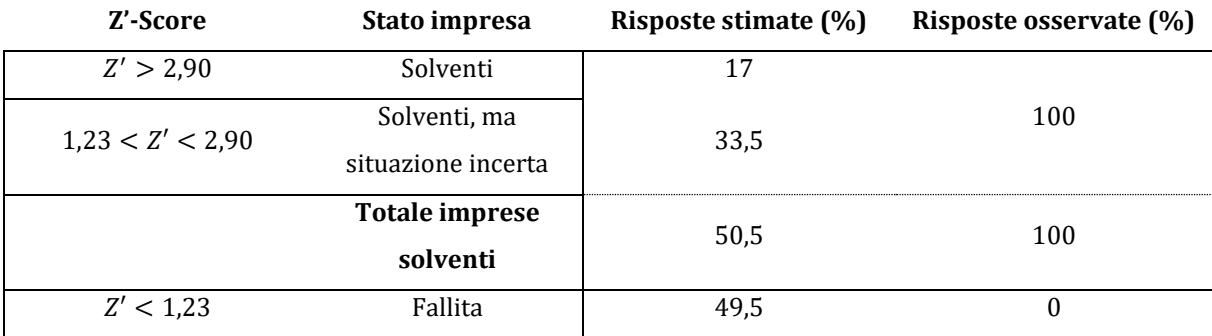

**Tabella 13**: Risultati ottenuti con il modello Z'-Score applicato ad un campione di imprese solventi

I risultati non sono soddisfacenti infatti la risposta desiderata dovrebbe darci una percentuale di imprese solventi pari al 100% ma applicando lo *Z'-Score* solamente il 17% delle società risulta essere inequivocabilmente "sano" (quindi con Z'-Score maggiore di 2,90) mentre si prevede che le imprese che andranno in bancarotta saranno pari al 49,5% malgrado nella realtà siano solventi. Da sottolineare è che vi è una zona grigia in cui l'indice non riesce con precisione a dire se i soggetti appartenenti a questo insieme, in futuro, saranno solventi o meno; questa zona è costituita dal 33,5% delle imprese del campione le quali, pur avendo una

situazione incerta, possono essere considerate tra le aziende sane. In parole povere la percentuale di imprese che si prevede rimangano solventi è pari al 50,5%.

### **5.1.2. Z'-Score con il campione di sole imprese insolventi**

Nell'appendice 2.1.2 sono riportati i comandi svolti in R per il calcolo dello Z'-Score applicato alle sole 200 imprese insolventi secondo la formula vista nel capitolo precedente. Nella Figura 14 e nella tabella 14 sono riportati tutti i risultati ( $Z1F$ ) ottenuti.

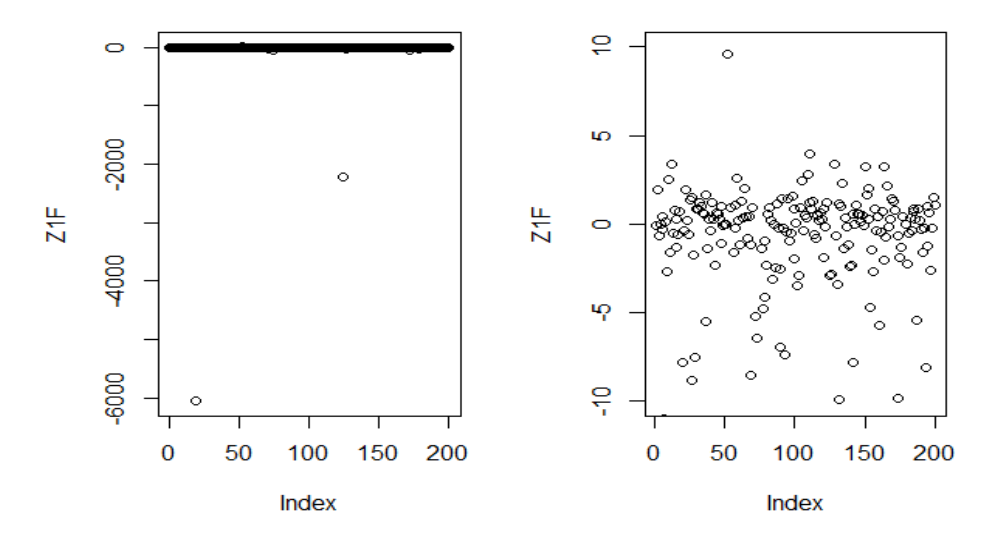

**Figura 14**: Grafico riportante tutti gli Z'-Score del campione di 200 imprese non solventi

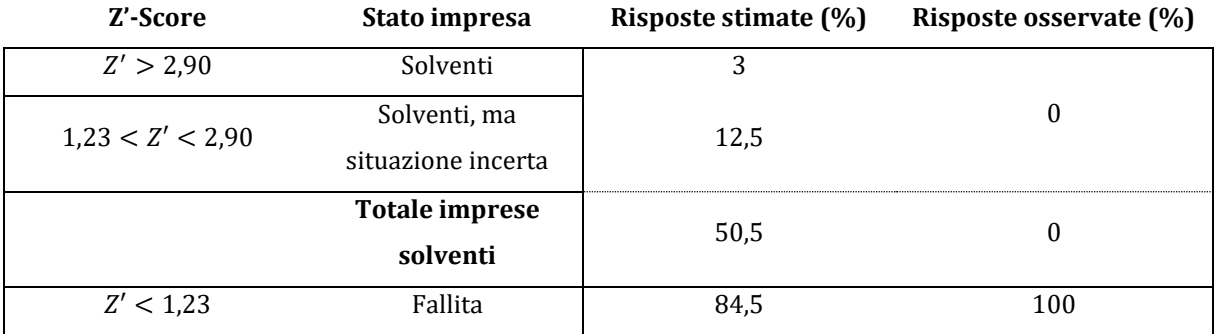

**Tabella 14:** Risultati ottenuti con il modello Z'-Score applicato ad un campione di imprese insolventi

In questo caso si può notare come le previsioni risultino essere decisamente migliori; le imprese classificate correttamente, ovvero quelle che si prevede siano in stato di insolvenza dall'indice Z'-Score, sono l' 84,5% e quindi la stima delle risposte corrette è in percentuale molto maggiore rispetto al caso in cui il campione comprenda esclusivamente imprese solventi  $(50,5\%)$ .

In questo ultimo caso, le risposte sbagliate sono pari a 15,5% e sono quelle che comprendono le imprese giudicate solventi (3%) più l'insieme di soggetti appartenenti alla zona di ignoranza (12,5%). La percentuale di errore è quindi molto minore di 49,5%, ovvero la percentuale di risposte errate date dall'esperimento visto in precedenza nel quale tutto il campione di soggetti risultava essere solvente.

# **5.1.3 Risultati complessivi Z'-Score**

Il grafico seguente (Tabella 15) riassume i risultati ottenuti mediante lo *Z'-Score* stimato in precedenza applicandolo al campione aggregato di imprese (quindi imprese fallite e sane). La diagonale principale della tabella esplicita la percentuale di risposte corrette sia nel caso in cui l'impresa solvente venga classificata come tale, sia nel caso in cui un'impresa insolvente risulti essere effettivamente in bancarotta. Da sottolineare è anche come, malgrado il campione sia diviso equamente tra imprese sane e non, il modello Z'-Score tenda a sovrastimare la percentuale di imprese che effettivamente falliscono (67%) e quindi a sottostimare quelle che effettivamente rimangono sane (33%).

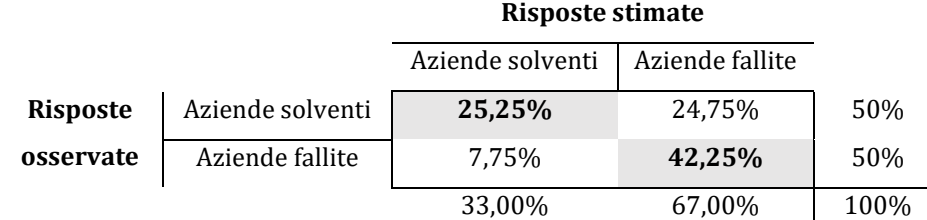

**Tabella 15:** Tabella a doppia entrata dove sulla diagonale principale sono esplicitate la percentuale di risposte corrette e sulla secondaria quelle errate.

La percentuale di risposte corrette totali sul campione di 400 imprese composto da 200 imprese solventi e da 200 non solventi è del 67, 5%.

Dopo aver stimato la precisione dello Z'-Score si è voluto andare ad analizzare l'andamento delle prestazioni del modello ipotizzando diverse soglie, soprattutto se inserite all'interno c.d. *banda di ignoranza* stimata da Altman. Ciò ci permette di vedere come varia la precisione del modello e se il valore associato alla soglia è quello più adeguato tra tutti gli altri possibili valori contenuti nella "zona grigia" definita da Altman.

Siccome la banda di ignoranza è compresa in un intervallo di Z'-Score compreso tra 1,23 e 2,90 si è analizzato l'andamento delle prestazioni dello *Z'-Score* costruendo un vettore di valori,

incrementati l'uno dall'altro di 0,05 ma compresi in un intervallo tra 1,10 e 3. Il seguente grafico  $(Figura 15)$  identifica mediante la linea continua blu e la linea continua nera rispettivamente il totale delle imprese solventi e classificate, dallo *Z'-Score*, come tali e il totale delle imprese in default e classificate come effettivamente insolventi. Le linee tratteggiate identificano, di riflesso, le due tipologie di errori; il tratteggio blu identifica le imprese solventi ma classificate come insolventi (errore di I specie) mentre il tratteggio nero denota le imprese insolventi ma classificate come sane (errore di II specie). I due segmenti rossi invece denotano i valori che delimitano la zona di incertezza dello *Z'-Score*.

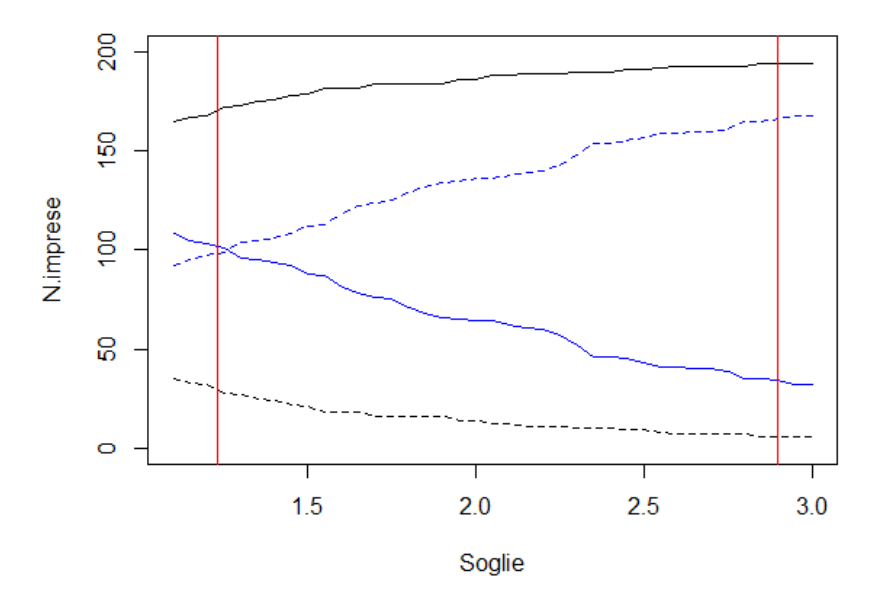

**Figura 15**: Rappresentazione della zona di ignoranza (area compresa tra le linee rosse), l'errore di I specie (linea tratteggiata blu), l'errore di II specie (linea tratteggiata nera), le imprese solventi classificate come tali (linea continua blu) e le imprese insolventi classificate correttamente (linea nera).

Dal grafico si può notare come più si alza il valore della soglia più diminuisce l'errore di seconda specie, ovvero l'errore più grave. Tale decremento però non è molto rilevante se paragonato all'incremento dell'errore di I specie all'aumentare del valore della soglia. Se infatti si andasse ad analizzare esclusivamente la percentuale delle risposte errate, al variare del valore soglia (si veda Figura 16), si nota che, al decrescere della soglia, la percentuale di errori totali (errori di I specie ed errori di II specie denotati dalla linea blu) diminuisce; ciò fa preferire un valore di separazione anche più basso di quello stimato da Altman per lo Z'-Score in quanto, applicando una soglia pari a 1,10, si ottiene una percentuale di errore di classificazione pari al 31,75% mentre, utilizzando il valore soglia stimato da Altman per lo Z'- Score, si ha un errore di classificazione totale pari a 32,5%.

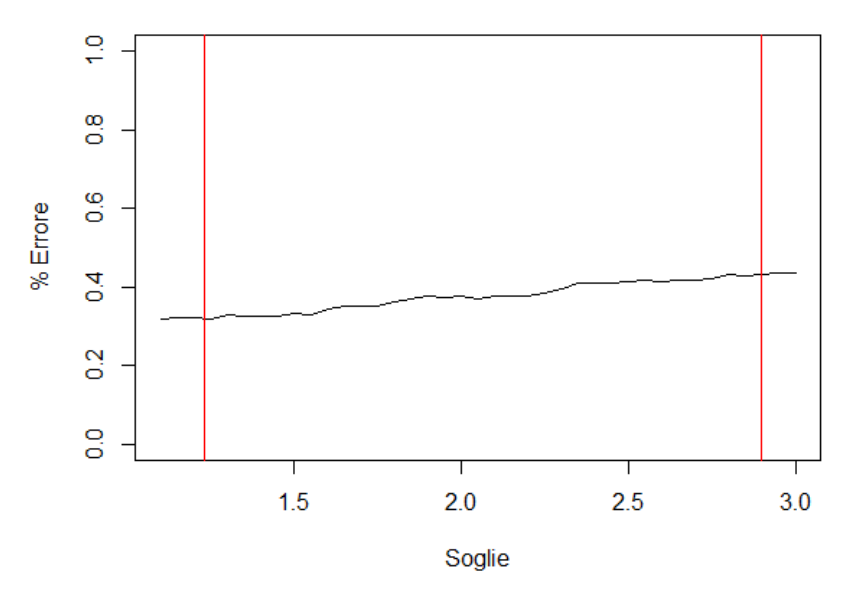

**Figura 16**: Andamento dell'errore totale (errore di I specie ed errore di II specie) al variare della soglia*.*

Questa analisi non solo ci conferma la correttezza, nell'utilizzo dello Z'-Score, nell'adottare il valore soglia minimo rispetto agli altri compresi nella banda di ignoranza ma ci spingerebbe ad utilizzare una soglia ancora più piccola rispetto a quella calcolata da Altman in quanto non ottimale nella minimizzazione dell'errore<sup>55</sup>.

# **5.2 Z"-Score**

 $\overline{a}$ 

Siccome il risultato dato dallo *Z'-Score* si presenta altamente impreciso si è provato ad applicare anche lo Z"-Score che, teoricamente, dovrebbe funzionare in maniera più precisa per le imprese non manifatturiere o appartenenti ai mercati emergenti; i risultati sono riportati di seguito.

# **5.2.1. Z"-Score con il campione di sole imprese solventi**

Nell'appendice 2.2.1 sono riportati i comandi svolti in *R* per il calcolo dello Z"-Score applicato alle sole 200 imprese solventi. Questo indice è stato calcolato inserendo i dati del 2017 nelle relative variabili secondo la formula:

<sup>55</sup> Gli *script* in *R* di questa ultima analisi in merito all'errore al variare della soglia sono presentati nell'appendice 2.1.3

$$
Z'' = 3,25 + 6,56 X_1 + 3,26 X_2 + 6,72 X_3 + 1,05 X_4
$$

dove le variabili, tranne  $X_5$  che è stata eliminata, sono le stesse dello Z'-Score. Questa relazione ci dice che se:

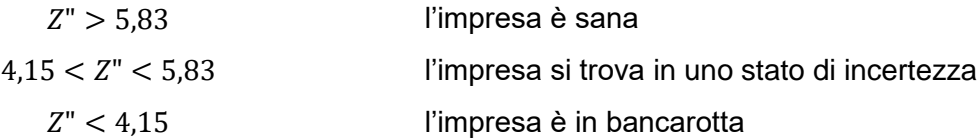

Nella Figura 17 e nella tabella 16 sono riportati tutti i risultati (Z2S) ottenuti.

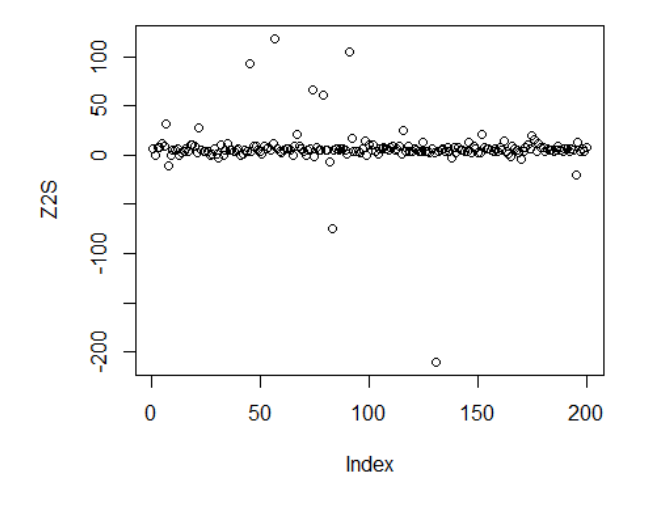

**Figura 17:** Grafico riportante tutti gli Z''-Score del campione di 200 imprese solventi

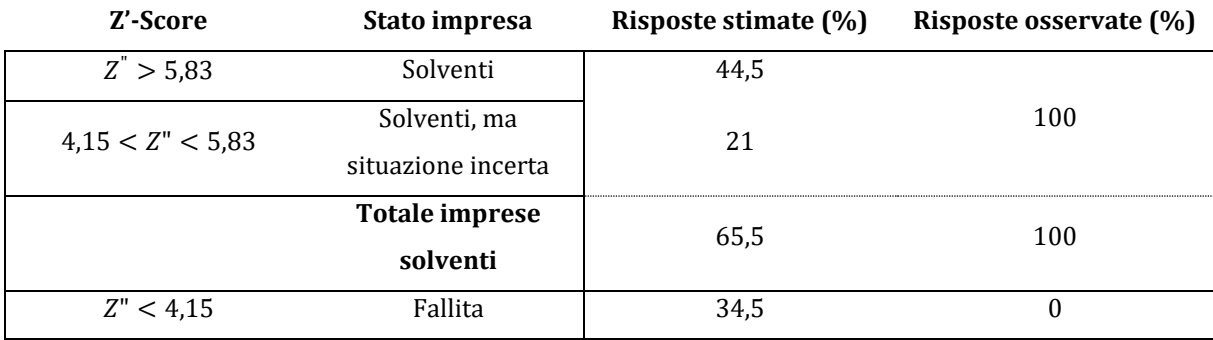

**Tabella 16**: Risultati ottenuti con il modello Z'-Score applicato ad un campione di imprese solventi

Con questo indice la risposta stimata si avvicina in modo molto sensibile a quella desiderata in quanto la percentuale di imprese che si stima saranno solventi, quindi le risposte corrette, sale al 44,5% mentre la percentuale di risposte sbagliate, che vede le imprese del campione come insolventi, scende al 34,5%. La percentuale di soggetti che fa parte della zona grigia si attesta al 21% quindi, se gli si considera tra le imprese solventi, la percentuale di risposte corrette sale al 65,5%.

Se si prendessero le parti di un istituto di credito che deve erogare dei finanziamenti questo errore potrebbe risultare grave in quanto non si finanzierebbero delle controparti (pari al 34,5%) poiché, secondo lo *Z"-Score*, si stima essere inadempienti malgrado nella realtà questo non avviene. Questo errore di stima comporterebbe la perdita, da parte della banca di una buona parte della propria clientela sana dal punto di vista finanziario. Un errore ancora più grave si presenterebbe invece se la banca erogasse degli affidamenti ad imprese che prevede essere solventi malgrado nella realtà vadano in default. Questa tipologia di errore viene stimata con lo stesso metodo utilizzato prima ma, invece di prendere un campione di imprese solventi, si prende un campione composto esclusivamente da imprese fallite.

## **5.2.2. Z"-Score con il campione di sole imprese insolventi**

Nell'appendice 2.2.2 sono riportati i comandi svolti in R per il calcolo dello Z"-Score applicato alle sole 200 imprese non solventi. Questo indice è stato calcolato inserendo i dati del 2017 nelle relative variabili secondo la formula vista nel capitolo precedente.

Nella Figura 18 e nella tabella 17 sono riportati tutti i risultati ( $Z2F$ ) ottenuti.

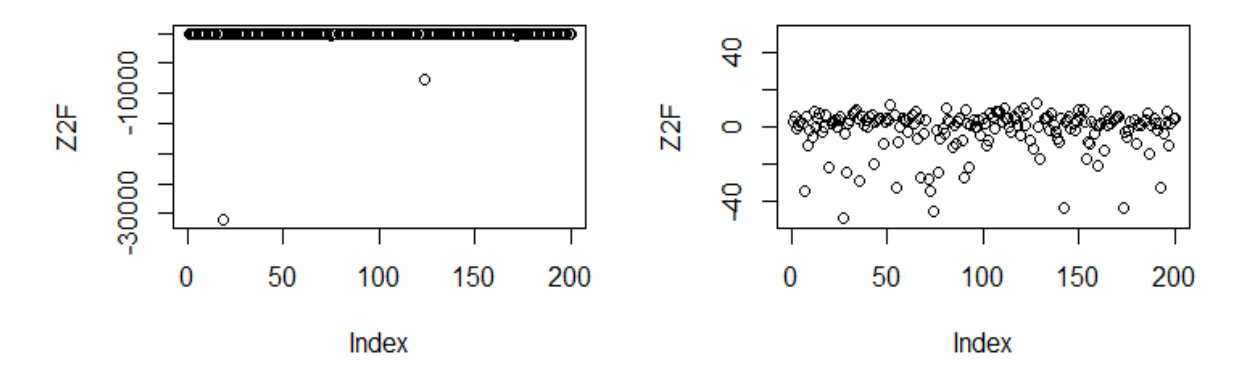

**Figura 18:** Grafico riportante tutti gli Z''-Score del campione di 200 imprese non solventi

Si può osservare che le stime in merito alla correttezza di classificazione del campione di imprese non solventi torna ad essere lievemente distorta. Le imprese classificate correttamente, ovvero quelle che l'indice prevede che falliscano, sono pari al 72% mentre le

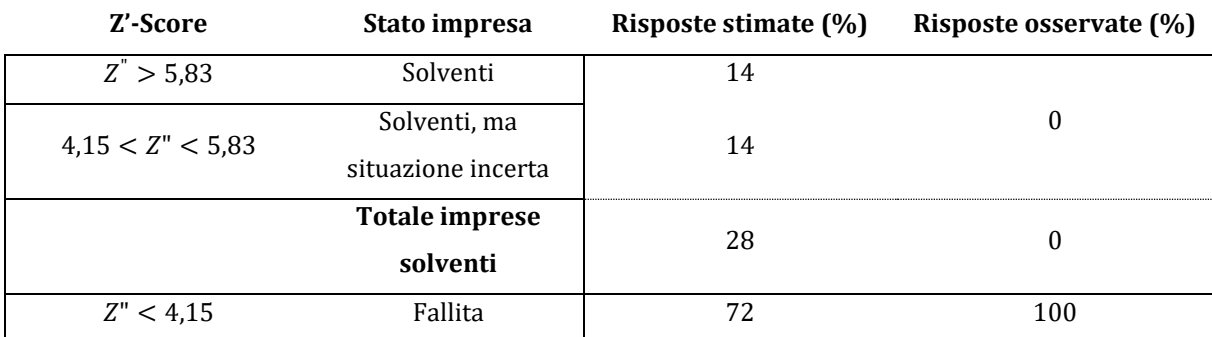

risposte sbagliate sono pari al 28% ovvero la percentuale che lo *Z"-Score* ritiene essere solventi (14%) più quelle appartenenti alla zona di ignoranza (14%).

**Tabella 17:** Risultati ottenuti con il modello Z"-Score applicato ad un campione di imprese non solventi

## **5.2.3 Risultati complessivi Z"-Score**

Il grafico seguente (Tabella 18) riassume i risultati ottenuti mediante lo *Z"-Score* stimato in precedenza applicandolo al campione aggregato di imprese (quindi imprese fallite e sane). La diagonale principale della tabella esplicita la percentuale di risposte corrette sia nel caso in cui l'impresa solvente venga classificata come tale, sia nel caso in cui un'impresa insolvente risulti essere effettivamente in bancarotta.

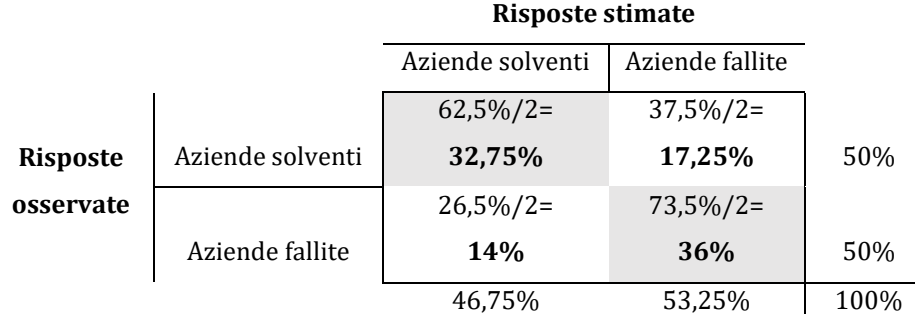

**Tabella 18:** Tabella a doppia entrata dove sulla diagonale principale sono esplicitate la percentuale di risposte corrette e sulla secondaria quelle errate date dallo Z"-Score.

La percentuale di risposte corrette dello Z"-Score sul campione di 400 imprese composto da 200 imprese solventi e da 200 non solventi è del 68,75%.

Come per lo Z'-Score, anche con lo Z"-Score si deve dimostrare che il valore soglia scelto sia quello più adatto rispetto ai valori costituenti la banda di ignoranza.

Dalla figura 19 si può vedere come, anche in questo caso, gli errori di II specie (linea tratteggiata nera) decrescano all'aumentare della soglia mentre, a tale incremento corrisponda un più sostanziale aumento degli errori di I specie (linea tratteggiata blu). Questo ci spingerebbe a scegliere un valore soglia più alto in modo da limitare la sbagliata classificazione di imprese che andranno in default ma che il modello stima come solventi.

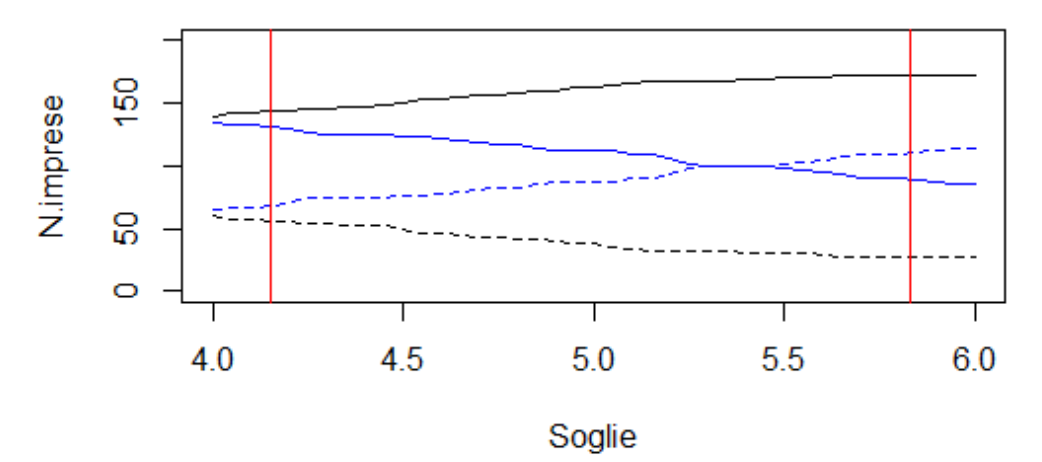

**Figura 19**: Rappresentazione della zona di ignoranza (area compresa tra le linee rosse), l'errore di I specie (linea tratteggiata blu), l'errore di II specie (linea tratteggiata nera), le imprese solventi classificate come tali (linea continua blu) e le imprese insolventi classificate correttamente (linea nera).

Andando però a vedere la percentuale totale di imprese classificate in modo errato ( $figura 20$ ) si può vedere come questo valore venga leggermente minimizzato per valori della soglia corrispondenti alla parte bassa della zona di ignoranza. Si passa infatti da una percentuale di errore pari al 35,5% per un valore soglia fissato a 6 fino ad arrivare ad una percentuale di errore pari al 31,75% per un valore soglia di 4; quest'ultima è la medesima percentuale di errore che si è stimata utilizzando il valore minimo della banda di ignoranza stimata da Altman per lo  $Z$ "-Score (soglia = 4,15).

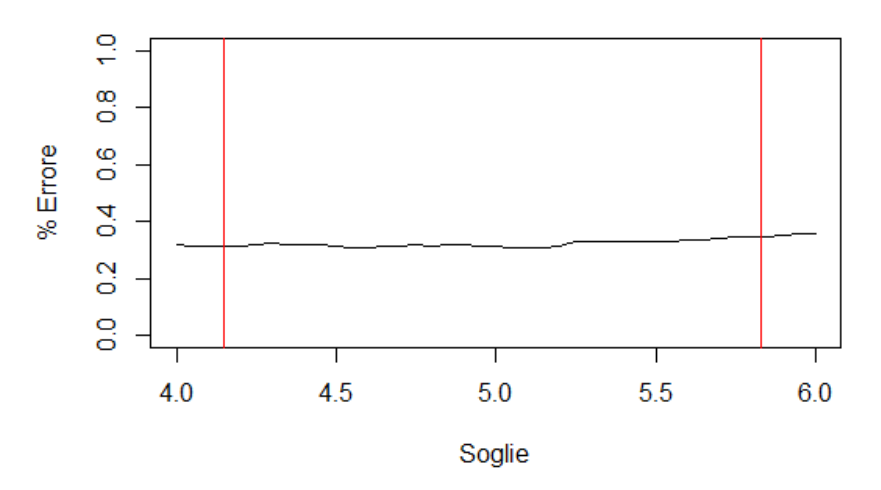

**Figura 20:** Andamento dell'errore totale (errore di I specie ed errore di II specie) al variare della soglia.

Questo risultato quindi può testimoniare un buon grado di correttezza nell'utilizzo, all'interno dei nostri test, del valore soglia stimato da Altman per lo Z"-Score poiché si presenta come quel punto in cui la funzione raggiunge l'errore minimo nel range di soglie analizzato<sup>56</sup>.

## **5.3 Reti neurali**

 $\overline{a}$ 

Al fine di poter applicare la rete neurale al nostro campione si devono inizialmente fare alcune premesse. Il modello di rete neurale scelto è quello che presenta una funzione di attivazione sigmoide la quale, a sua volta, entra nell'algoritmo di *back-propagation* scelto per la determinazione della struttura della rete stessa.

La funzione sigmoide è una tra le funzioni di attivazioni più utilizzate poichè limita gli output ad essere compresi tra 0 e 1 ed è semplice da implementare a causa della immediata possibilità di calcolo delle derivate parziali in riferimento ad un processo di minimizzazione dell'errore. La scelta invece dell'algoritmo di *backpropagation* è legata al fatto che in letteratura esso è sempre associato all'utilizzo delle reti neurali in ambito finanziario (D'Annunzio, Falavigna, 2004). Durante il processo di calcolo il programma ha avuto non pochi problemi e molte volte non riusciva a raggiungere un minimo globale; questo fenomeno è dato dal fatto che, impostando un tasso di apprendimento eccessivamente alto, per l'algoritmo risultava difficile poter discendere la curva di errore. Il test ha quindi necessitato di varie ripetizioni durante le quali si è abbassato progressivamente il tasso di apprendimento fino a quando non si sono raggiunti dei risultati soddisfacenti. Di seguito vengono riportati i risultati associati alla reti neurali stimati avendo a disposizione gli stessi indici di bilancio individuati da Altman e utilizzati in precedenza per lo *Z'-Score* e *Z"-Score*; l'utilizzo delle stesse variabili nelle reti neurali è motivato da una più efficiente comparazione in termini di prestazioni con gli *Z-Score*.

In riferimento alla struttura della rete neurale sono stati considerate due differenti configurazioni: una con due nodi nascosti e una con tre.

Il campione di dati utilizzato è lo stesso adottato in precedenza per le stime dei vari *Z-Score*  solamente che, in questo caso, non si è fatta distinzione tra le 200 imprese solventi ed le 200 imprese non solventi. Si è proceduto inizialmente aggregando i due campioni distinti in un unico campione di 400 imprese; da questo poi sono state estratte casualmente 200 imprese in modo da creare due campioni di ampiezza uguale; uno è stato utilizzato come *training set* mentre il secondo come *validation set.* Entrambi i campioni (si fa riferimento al *training set* e al *validation set*), inoltre, sono stati composti per la metà da imprese fallite e per l'altra metà

<sup>56</sup> Gli *script* in *R* di questa ultima analisi in merito all'errore al variare della soglia sono presentati nell'appendice 2.2.3
da imprese sane. Inizialmente viene introdotto il campione complessivo composto da 400 imprese; in un secondo momento vengono trattati i dati in modo da normalizzarli e infine, prima di stimare il modello, vengono creati questi due campioni. Si vuole sottolineare che, da qui in avanti, i dati sono predisposti in modo da creare una uguale suddivisione tra imprese fallite e non fallite all'interno del *validation* e del *training set*, qualunque siano le loro percentuali sulla totalità dei dati presi in considerazione.

#### **5.3.1 Modello di rete neurale con 2 nodi nascosti (I117\_model22)**

I dati per la creazione di questo modello sono riportati nell'appendice 2.3.1. La rete neurale con 2 nodi nascosti stimata verrà chiamata I117\_model22. Le operazioni svolte in R con i relativi risultati sono riportate nell'appendice 2.3.2.

Il modello di rete neurale risultante è rappresentato nella Figura 21 mentre i pesi di ciascuna sinapsi sono riportati nella Tabella 19.

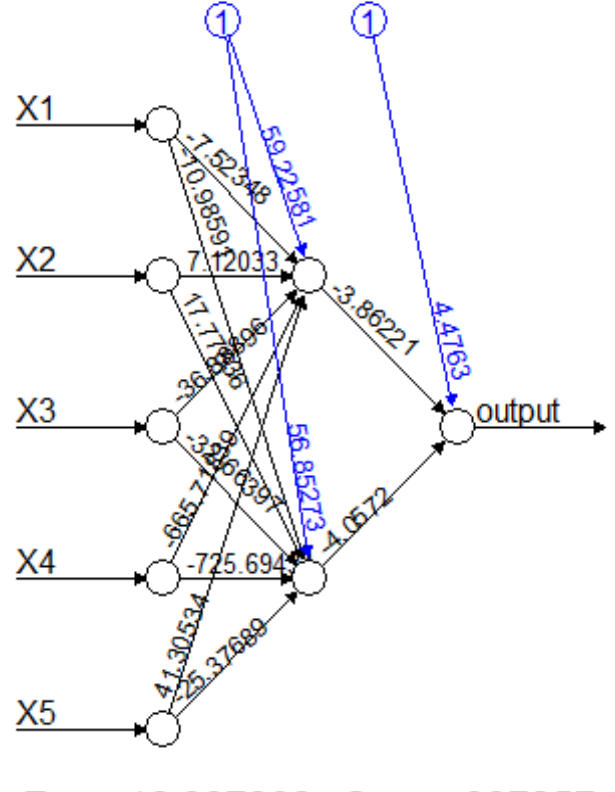

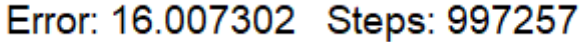

**Figura 21:** rappresentazione della rete neurale con 5 variabili input, 2 unità nascoste, 1 unità di *bias* per ogni livello (blu), i pesi associati alle connessioni, la stima degli errori quadratici (*Error*) e il numero di passaggi (*Steps*) necessari per la sua costruzione

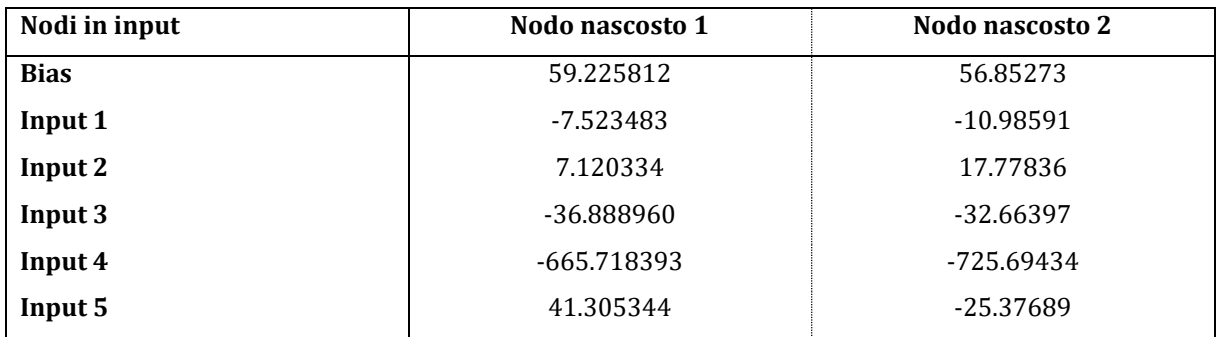

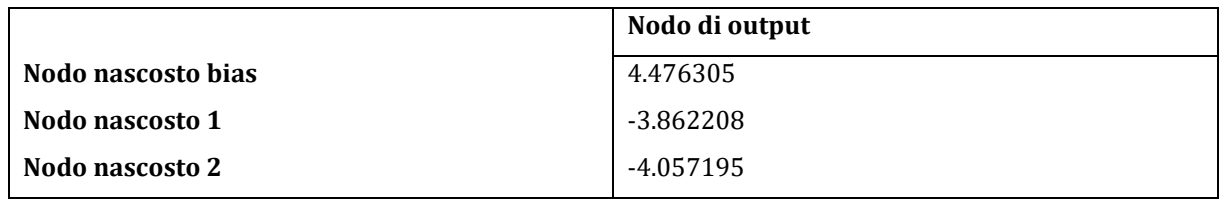

**Tabella 19:** Tabelle riportanti i pesi di ciascun nodo. La prima si riferisce ai pesi associati alle sinapsi che collegano i nodi in input a quelli nascosti mentre la seconda descrive i pesi dai nodi nascosti al nodo di output.

Il modello stimato risulta avere una somma dei quadrati degli errori pari a 16,007 (questo indice è riportato sotto la figura della rete neurale alla dicitura "Error") mentre l'indice di correlazione tra i dati stimati e quelli reali è pari a 0,505004.

La rete neurale stima che, sul campione di validazione, ci siano 122 imprese su 200 che resteranno solventi.

### **5.3.2 Modello di rete neurale con 3 nodi nascosti (I117\_model23)**

I dati per la creazione di questo modello sono riportati nell'appendice 2.3.1. La rete neurale con 3 nodi nascosti stimata verrà chiamata I117\_model23. Le operazioni svolte in R con i relativi risultati sono riportate nell'appendice 2.3.3.

Il modello di rete neurale risultante è rappresentato nella Figura 22 mentre i pesi di ciascuna sinapsi sono riportati nella Tabella 20.

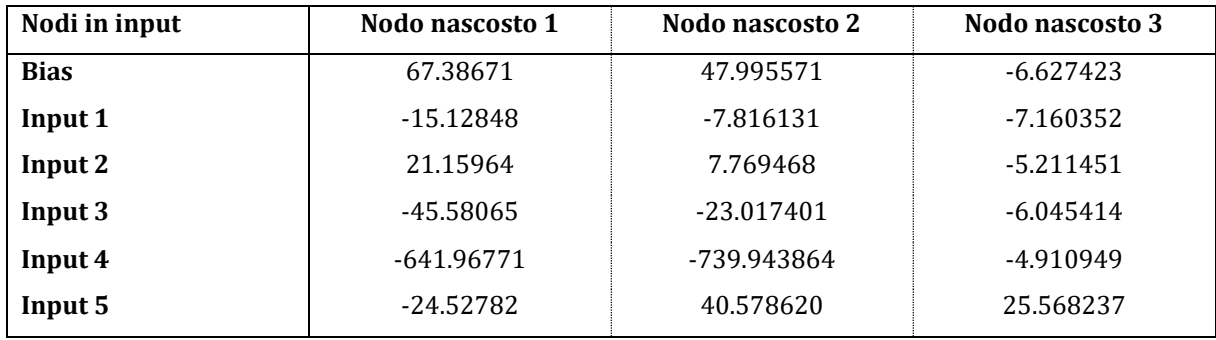

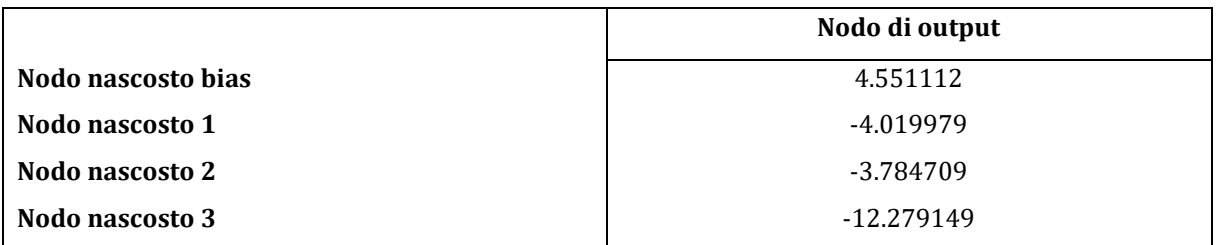

**Tabella 20:** Tabelle riportanti i pesi di ciascun nodo. La prima si riferisce ai pesi associati alle sinapsi che collegano i nodi in input a quelli nascosti mentre la seconda descrive i pesi dai nodi nascosti al nodo di output.

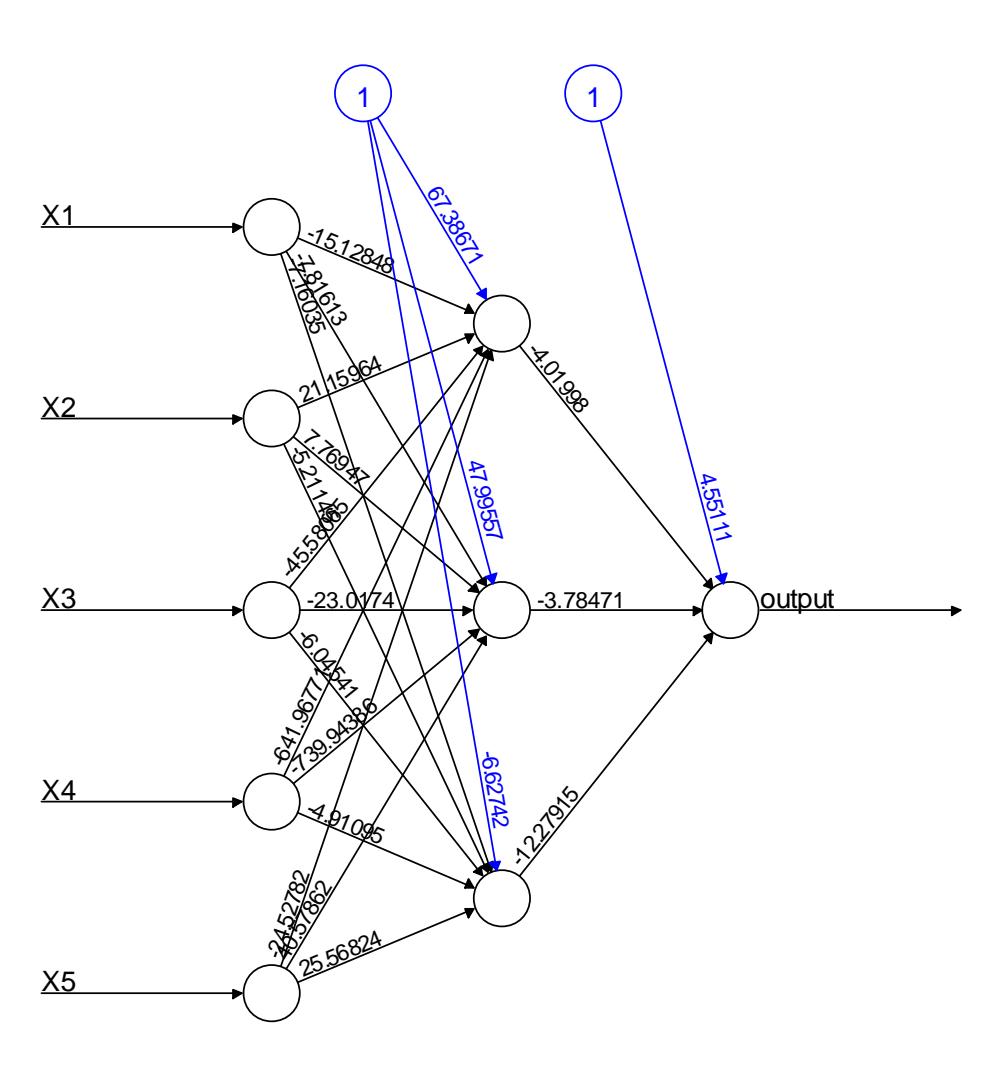

Error: 15.803698 Steps: 987242

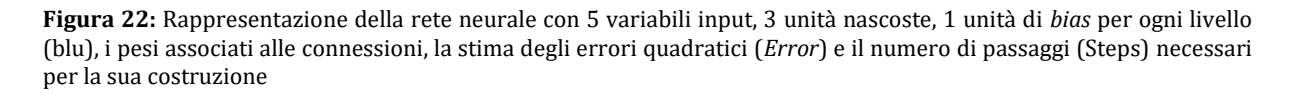

Il modello stimato a 3 nodi nascosti risulta avere una somma dei quadrati degli errori pari a 15,804 (questo indice è riportato sotto la figura della rete neurale alla dicitura "Error") mentre l'indice di correlazione tra i dati stimati e quelli reali è pari a 0,5111887.

La rete neurale stima che sul campione di validazione ci siano 123 su 200 imprese che resteranno solventi.

## **5.3.3 Le effettive prestazioni delle 2 reti**

Entrambi i modelli stimano in maniera corretta 83 imprese come solventi mentre nella realtà sono 100. La differenza sta tra le imprese non solventi classificate correttamente; il modello con 2 nodi nascosti ne stima 61 su 100 mentre il modello con 3 nodi nascosti 60 su 100.

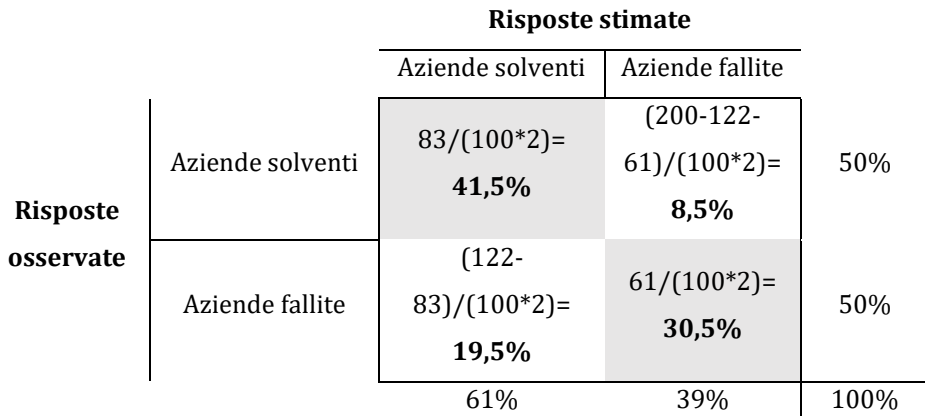

**Tabella 21:** Tabella a doppia entrata dove sulla diagonale principale sono esplicitate la percentuale di risposte corrette e sulla secondaria quelle errate date dalla rete neurale con 5 variabili in input e 2 nodi nascosti.

La percentuale di risposte corrette della rete neurale a 2 nodi nascosti sul campione di 200 imprese composto da 100 imprese solventi e da 100 non solventi è del 72%

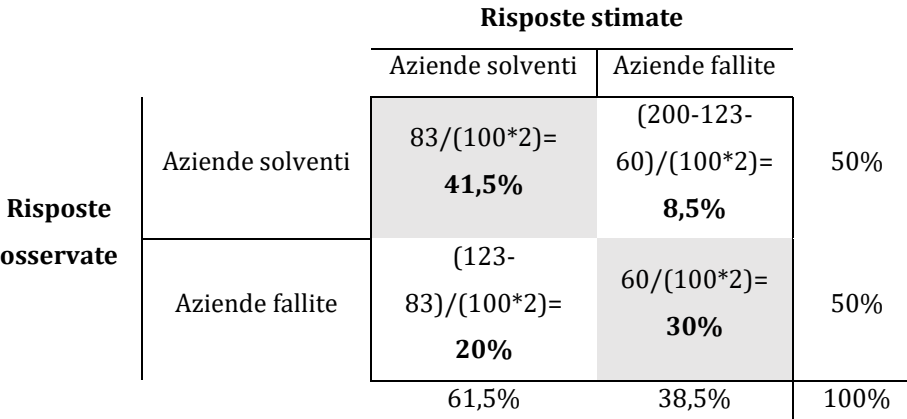

**Tabella 22:** Tabella a doppia entrata dove sulla diagonale principale sono esplicitate la percentuale di risposte corrette e sulla secondaria quelle errate date dalla rete neurale con 5 variabili in input e 3 nodi nascosti.

La percentuale di risposte corrette della rete neurale a 3 nodi nascosti sul campione di 200 imprese composto da 100 imprese solventi e da 100 non solventi è del  $71.5\%$ 

Da ciò si può notare come i modelli costruiti sulle reti neurali siano più precisi rispetto agli Z-Score di Altman visti in precedenza.

I risultati trovati mediante il software *R* sono riportati nell'appendice 2.3.4

## **5.4 Reti Neurali con l'aggiunta di dati ritardati di un periodo**

Di seguito sono state stimate altre reti neurali con la stessa metodologia appena vista; a differenza di prima però si utilizzano anche i dati ritardati di un periodo (quindi riferiti al 2016) delle stesse imprese in aggiunta a quelli già utilizzati. Le variabili da inserire nel modello quindi non sono più 5 ma 10. In aggiunta alle reti con 2 e 3 nodi nascosti si sono stimate anche delle reti con 4 e 5 nodi nascosti per vedere se possono offrire delle stime migliori. I dati sono riportati nell'Appendice 2.4.1.

## **5.4.1 Rete neurale con 2 nodi nascosti e dati ritardati (I1617\_model2)**

La rete neurale con 2 nodi nascosti stimata verrà chiamata I1617 model2. Le operazioni svolte in R con i relativi risultati sono riportate nell'appendice 2.4.2.

Il modello di rete neurale risultante è rappresentato nella Figura 23 mentre i pesi di ciascuna sinapsi sono riportati nella Tabella 23.

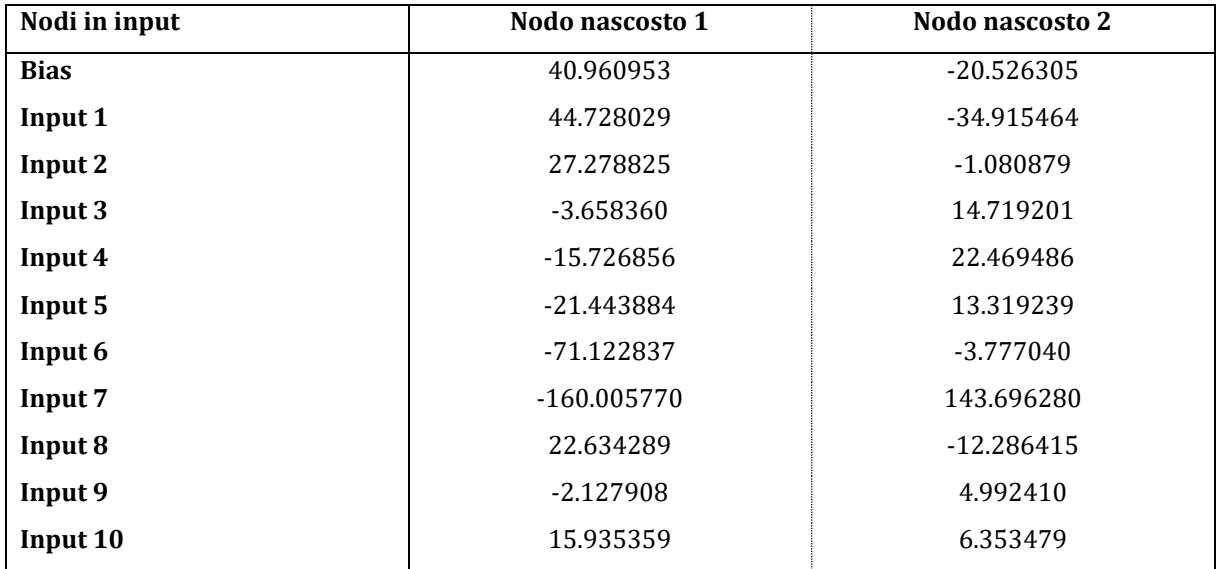

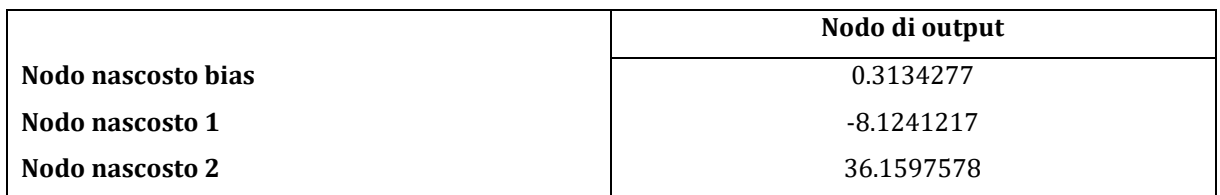

**Tabella 23:** Tabelle riportanti i pesi di ciascun nodo. La prima si riferisce ai pesi associati alle sinapsi che collegano i nodi in input a quelli nascosti mentre la seconda descrive i pesi dai nodi nascosti al nodo di output.

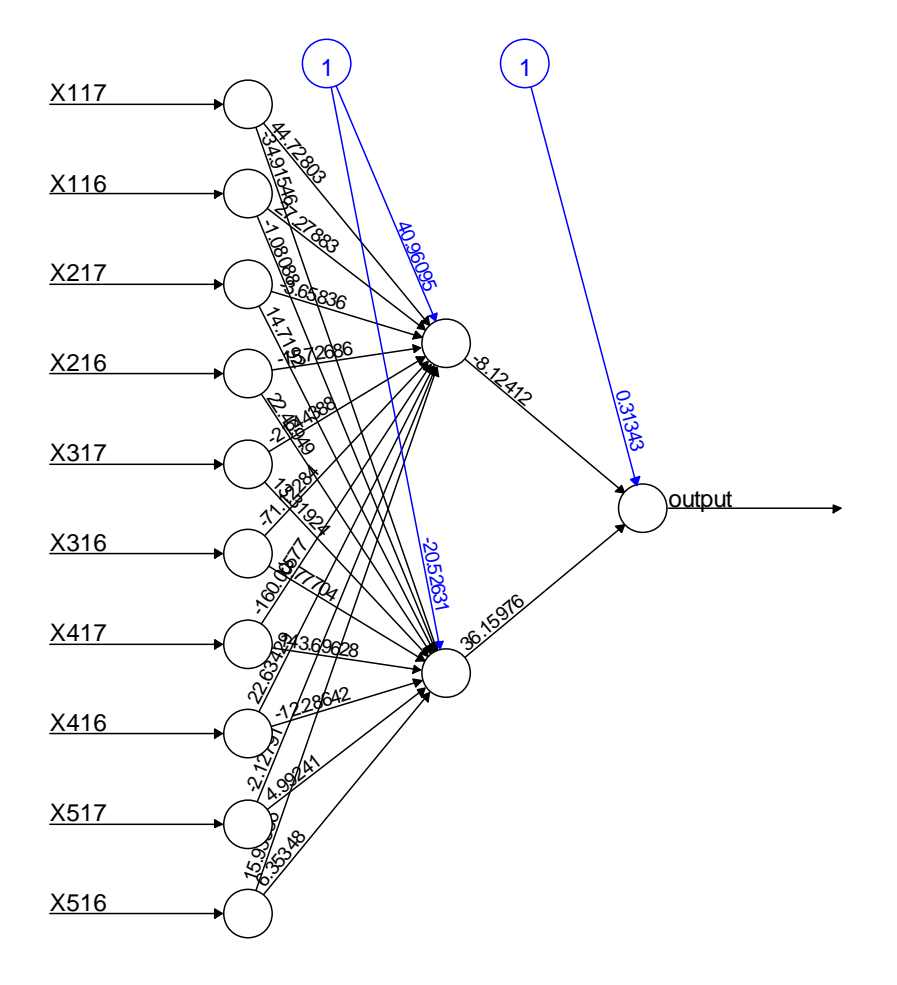

Error: 15.135000 Ctono: 0001027

**Figura 23:** Rappresentazione della rete neurale con 10 variabili input, 2 unità nascoste, 1 unità di *bias* per ogni livello (blu), i pesi associati alle connessioni, la stima degli errori quadratici (*Error*) e il numero di passaggi (*Steps*) necessari per la sua costruzione

Il modello stimato con 2 nodi nascosti e con l'aggiunta di dati ritardati di un periodo risulta avere una somma dei quadrati degli errori pari a 15,136 (questo indice è riportato sotto la figura della rete neurale alla dicitura "Error") mentre l'indice di correlazione tra i dati stimati e quelli reali è pari a 0,4757701.

La rete neurale stima che sul campione di validazione ci siano 85 su 200 imprese che resteranno solventi.

#### **5.4.2 Rete neurale con 3 nodi nascosti e dati ritardati (I1617\_model3)**

La rete neurale con 3 nodi nascosti stimata verrà chiamata I1617\_model3. Le operazioni svolte in R con i relativi risultati sono riportate nell'appendice 2.4.3.

Il modello di rete neurale risultante è rappresentato nella Figura 24 mentre i pesi di ciascuna sinapsi sono riportati nella Tabella 24.

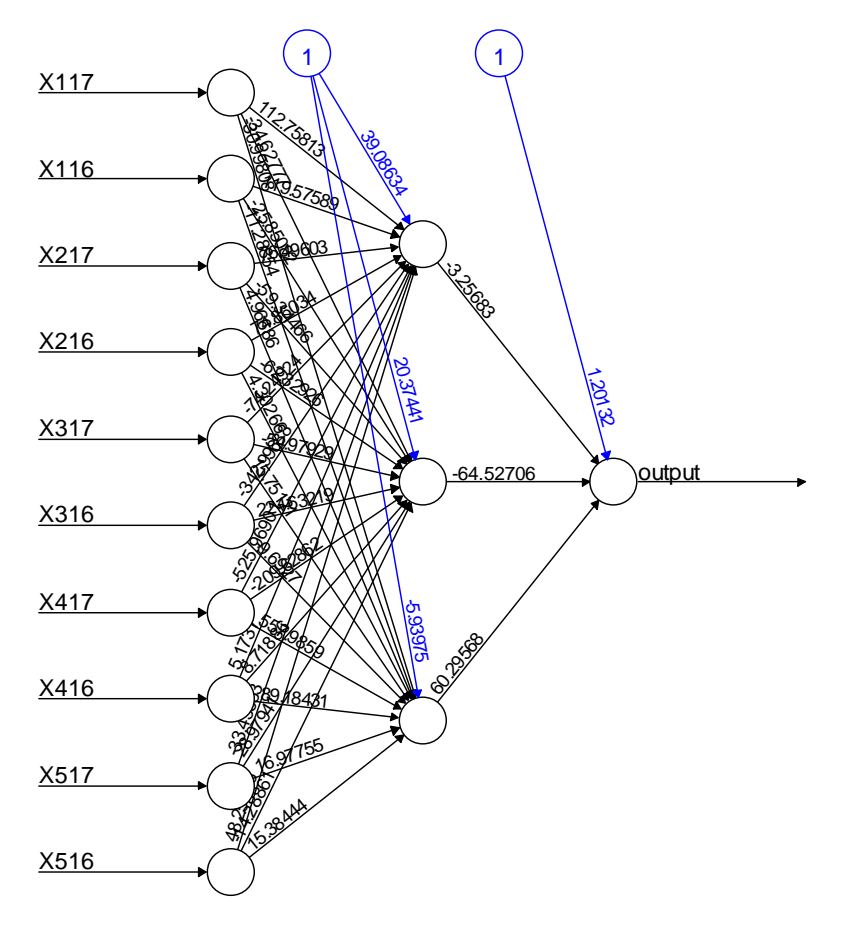

Error: 13.834634 Steps: 2978034

**Figura 24**: Rappresentazione della rete neurale con 10 variabili input, 3 unità nascoste, 1 unità di *bias* per ogni livello (blu), i pesi associati alle connessioni, la stima degli errori quadratici (*Error*) e il numero di passaggi (*Steps*) necessari per la sua costruzione.

| Nodi in input | Nodo nascosto 1 | Nodo nascosto 2 | Nodo nascosto 3 |
|---------------|-----------------|-----------------|-----------------|
| <b>Bias</b>   | 39.086337       | 20.374410       | -5.939750       |
| Input 1       | 112.758130      | $-34.627767$    | -30.998080      |
| Input 2       | 119.575886      | $-25.850823$    | -11.288536      |
| Input 3       | 76.496031       | -59.344658      | 4.966863        |
| Input 4       | 74.860340       | $-62.329258$    | 4.302658        |
| Input 5       | -74.249238      | -54.979292      | 15.751210       |
| Input 6       | -342.996875     | 224.632186      | $-9.692697$     |
| Input 7       | -525.969014     | -209.628622     | 557.985897      |
| Input 8       | 5.173703        | 8.718858        | 89.184309       |
| Input 9       | -33.436529      | 28.979406       | 16.977545       |
| Input 10      | 48.250961       | -14.288605      | 15.384439       |

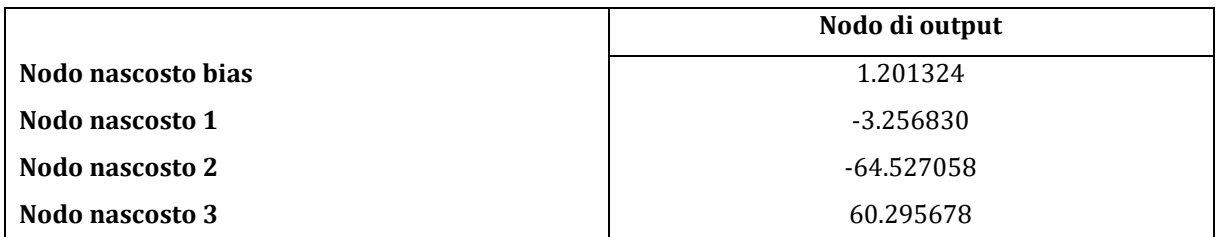

**Tabella 24:** Tabelle riportanti i pesi di ciascun nodo. La prima si riferisce ai pesi associati alle sinapsi che collegano i nodi in input a quelli nascosti mentre la seconda descrive i pesi dai nodi nascosti al nodo di output.

Il modello stimato con 3 nodi nascosti e con l'aggiunta di dati ritardati di un periodo risulta avere una somma dei quadrati degli errori pari a 13,834634 (questo indice è riportato sotto la figura della rete neurale alla dicitura "Error") mentre l'indice di correlazione tra i dati stimati e quelli reali è pari a 0,4471527.

La rete neurale stima che sul campione di validazione ci siano 83 imprese su 200 che resteranno solventi.

## **5.4.3 Rete neurale con 4 nodi nascosti e dati ritardati (I1617\_model22)**

La rete neurale con 4 nodi nascosti stimata verrà chiamata I1617 model22. Le operazioni svolte in R con i relativi risultati sono riportate nell'appendice 2.4.4.

Il modello di rete neurale risultante è rappresentato nella Figura 25 mentre i pesi di ciascuna sinapsi sono riportati nella Tabella 25.

Il modello stimato con 4 nodi nascosti e con l'aggiunta di dati ritardati di un periodo risulta avere una somma dei quadrati degli errori pari a 13,570817 (questo indice è riportato sotto la figura della rete neurale alla dicitura "Error") mentre l'indice di correlazione tra i dati stimati e quelli reali è pari a 0,4418523.

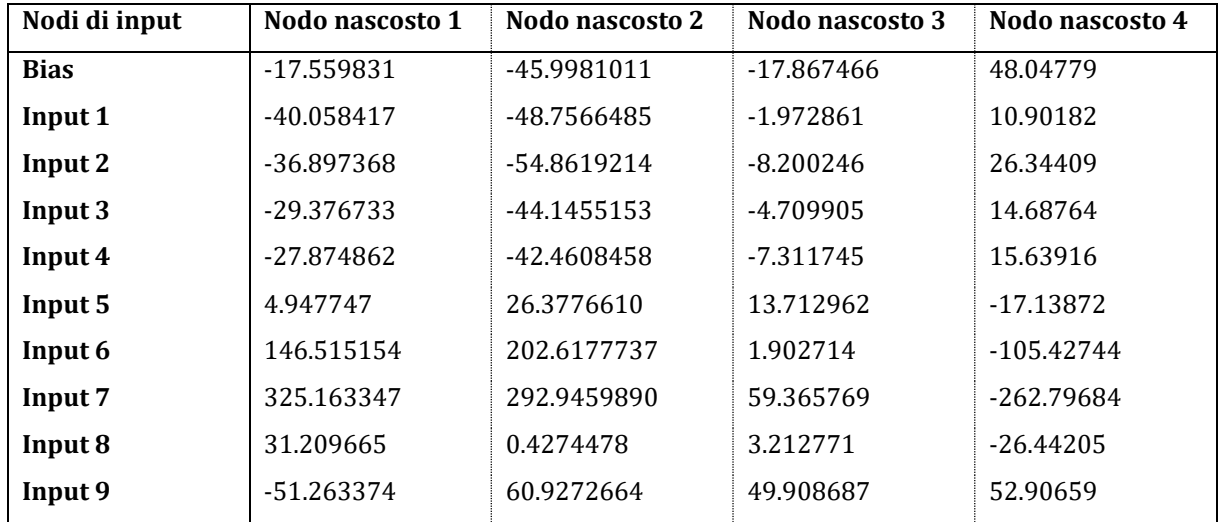

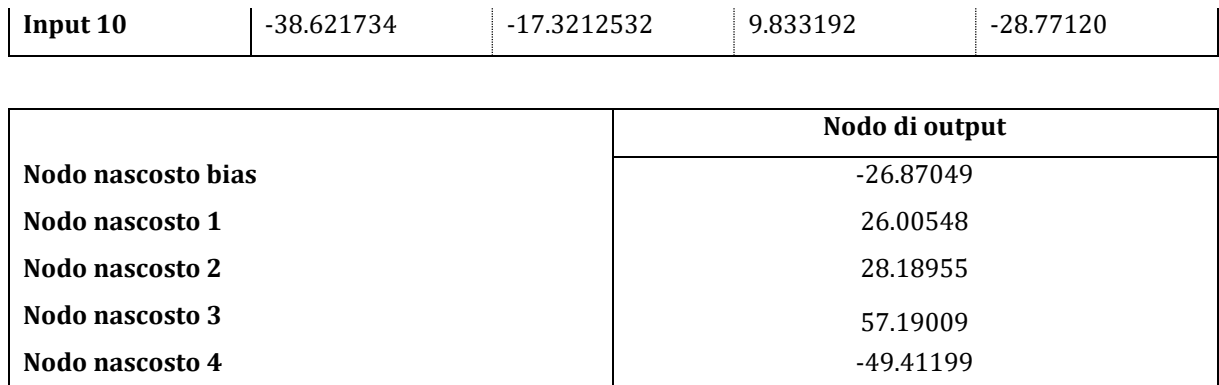

**Tabella 25:** Tabelle riportanti i pesi di ciascun nodo. La prima si riferisce ai pesi associati alle sinapsi che collegano i nodi in input a quelli nascosti mentre la seconda descrive i pesi dai nodi nascosti al nodo di output.

La rete neurale stima che sul campione di validazione ci siano 82 su 200 imprese che resteranno solventi.

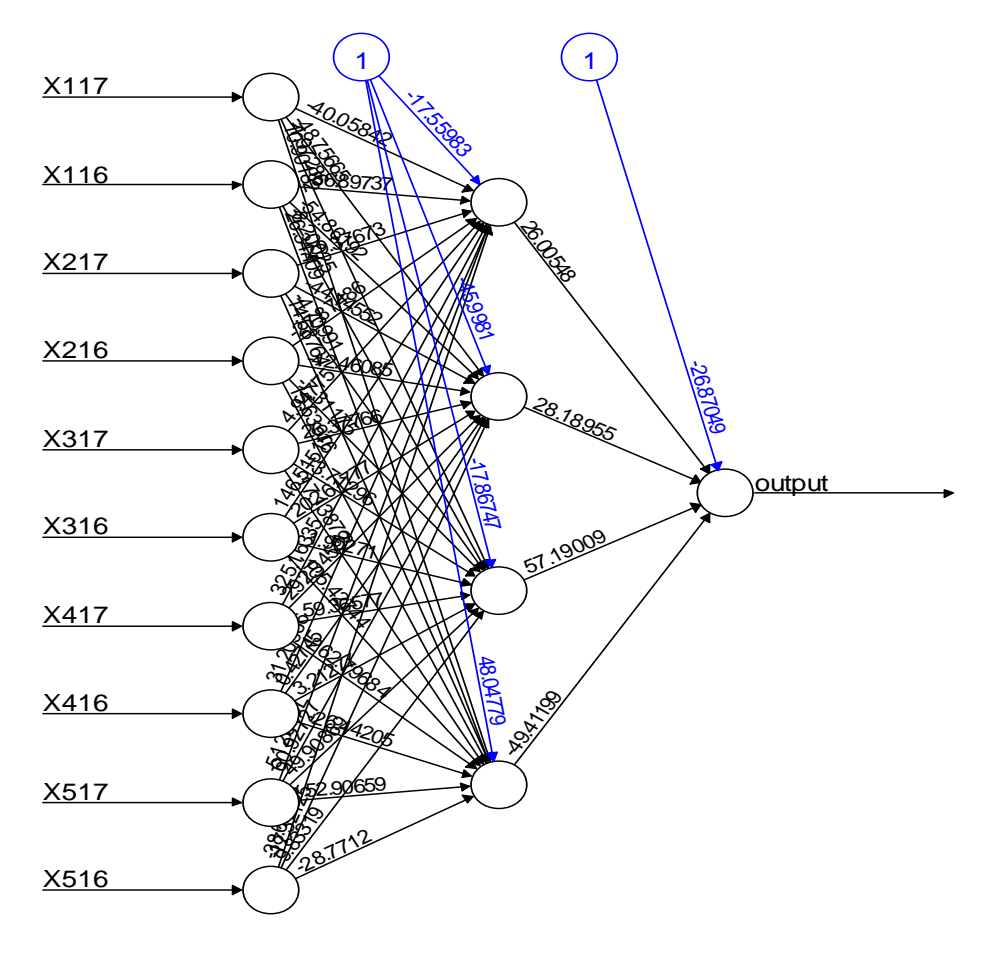

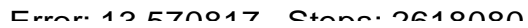

**Figura 25:** Rappresentazione della rete neurale con 10 variabili input, 4 unità nascoste, 1 unità di *bias* per ogni livello (blu), i pesi associati alle connessioni, la stima degli errori quadratici (*Error*) e il numero di passaggi (*Steps*) necessari per la sua costruzione.

## **5.4.4 Rete neurale con 5 nodi nascosti e dati ritardati (I1617\_model5)**

La rete neurale con 5 nodi nascosti stimata verrà chiamata  $11617$  model5. Le operazioni svolte in R con i relativi risultati sono riportate nell'appendice 2.4.5.

Il modello di rete neurale risultante è rappresentato nella Figura 26 mentre i pesi di ciascuna sinapsi sono riportati nella Tabella 26.

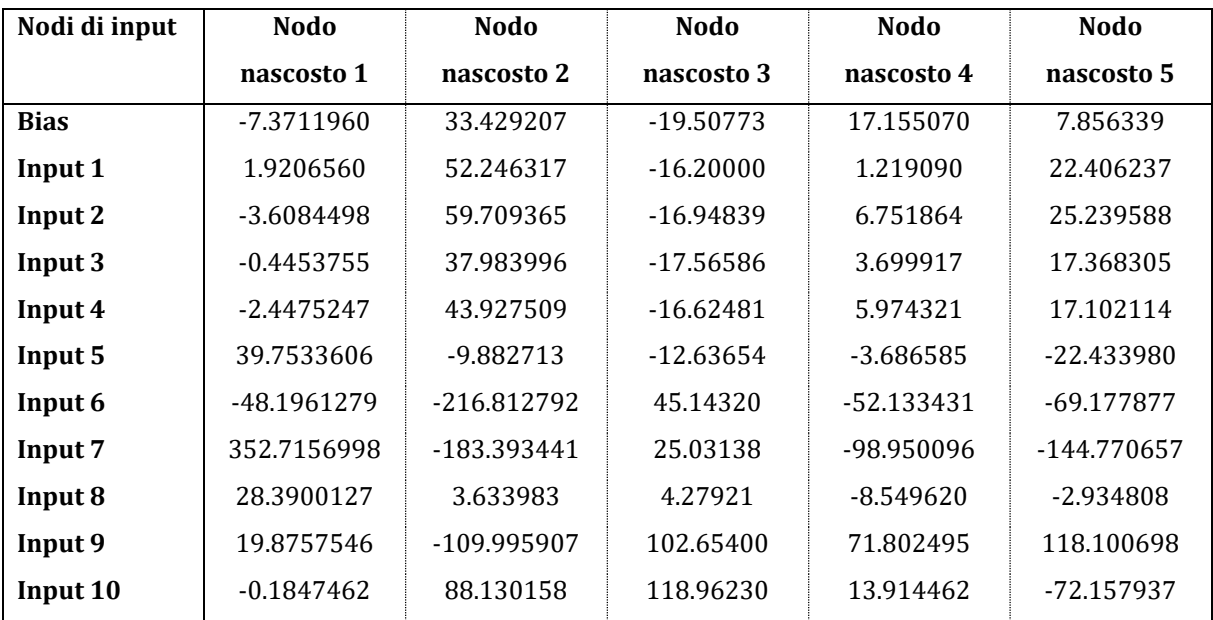

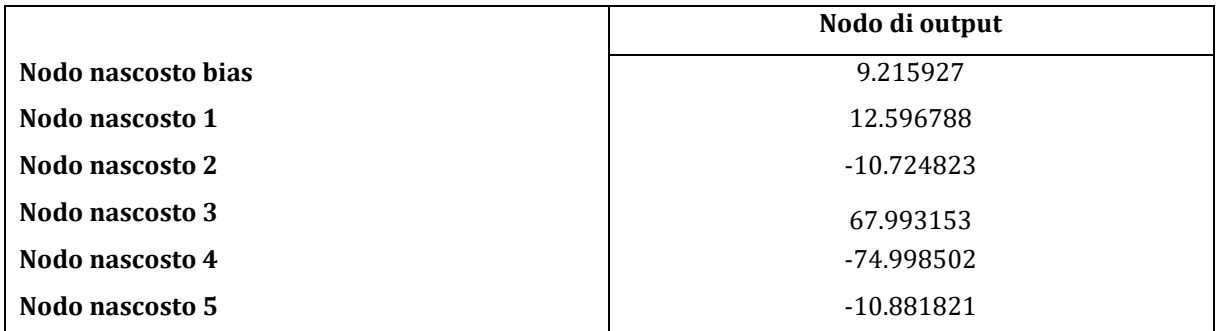

**Tabella 26:** Tabelle riportanti i pesi di ciascun nodo. La prima si riferisce ai pesi associati alle sinapsi che collegano i nodi in input a quelli nascosti mentre la seconda descrive i pesi dai nodi nascosti al nodo di output.

Il modello stimato con 5 nodi nascosti e con l'aggiunta di dati ritardati di un periodo risulta avere una somma dei quadrati degli errori pari a 11,743435 (questo indice è riportato sotto la figura della rete neurale alla dicitura "Error") mentre l'indice di correlazione tra i dati stimati e quelli reali è pari a 0,4369027.

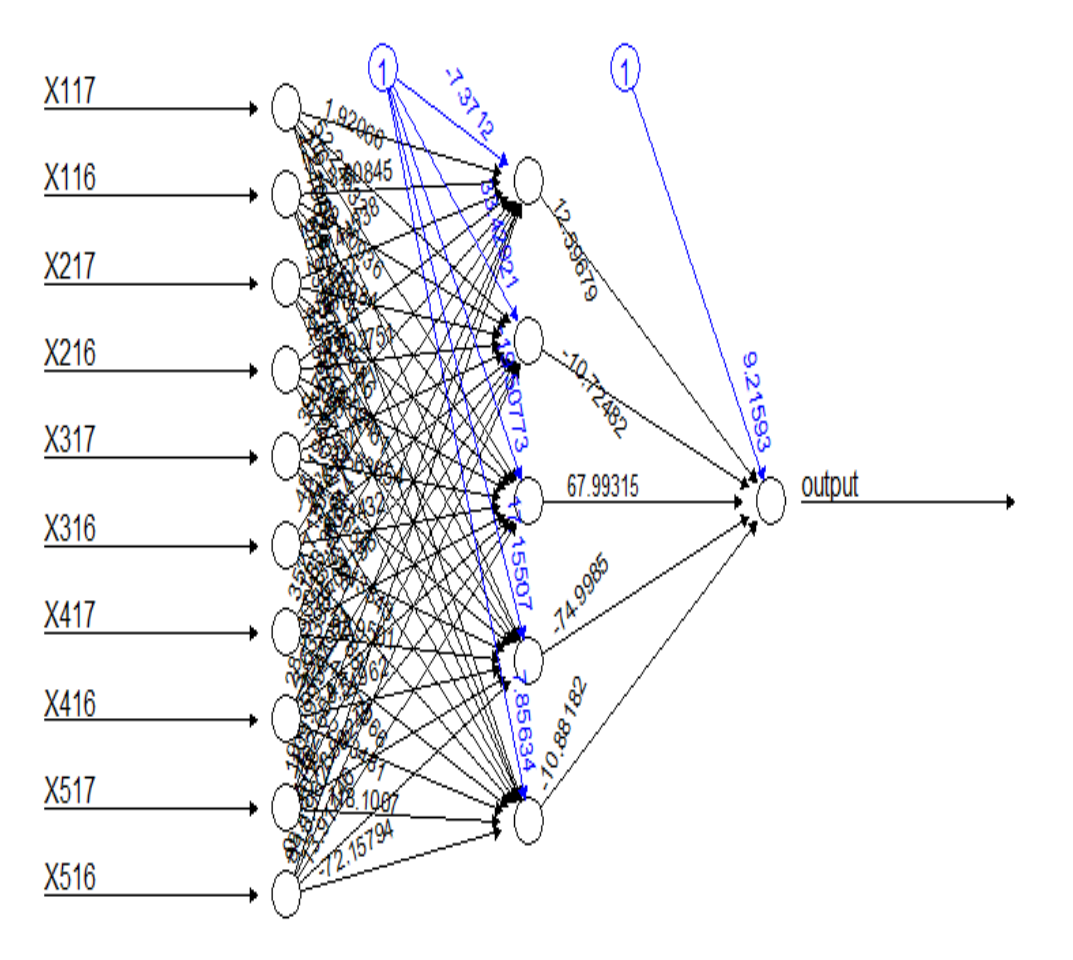

Frror: 11 743435 Stane: 1765091

**Figura 26:** Rappresentazione della rete neurale con 10 variabili input, 5 unità nascoste, 1 unità di *bias* per ogni livello (blu), i pesi associati alle connessioni, la stima degli errori quadratici (*Error*) e il numero di passaggi (*Steps*) necessari per la sua costruzione.

La rete neurale stima che sul campione di validazione ci siano 76 su 200 imprese che resteranno solventi.

## **5.4.5 Le effettive prestazioni delle reti con dati ritardati**

Il modello I1617\_model2 stima correttamente 63 imprese effettivamente solventi su 100 e 78 imprese effettivamente non solventi su 100. La rete neurale I1617\_model3 invece si presenta meno precisa infatti essa prevede correttamente 60 imprese solventi su 100 e 77 imprese non solventi su 100. Il modello I1617\_model22 presenta risultati molto simili al modello che possiede 3 nodi nascosti infatti è solamente meno preciso nel prevedere le imprese che si rileveranno solventi stimandone 59 su 100. Il modello I1617\_model5, al contrario, è il peggiore tra i 4 modelli nella stima delle imprese che si pensa saranno solventi poichè rileva che solamente 57 imprese su 100 si dimostreranno effettivamente adempienti; tale modello però

è il migliore nella stima delle imprese effettivamente insolventi stimando correttamente 81 imprese su 100.

I comandi di *R* e gli output del modello sono riportati nell'appendice 2.4.6 invece nella tabella 27, tabella 28 , tabella 29 e tabella 30 sono riassunti i risultati rispettivamente del modello I1617\_model2, I1617\_model3, I1617\_model22 e I1617\_model5.

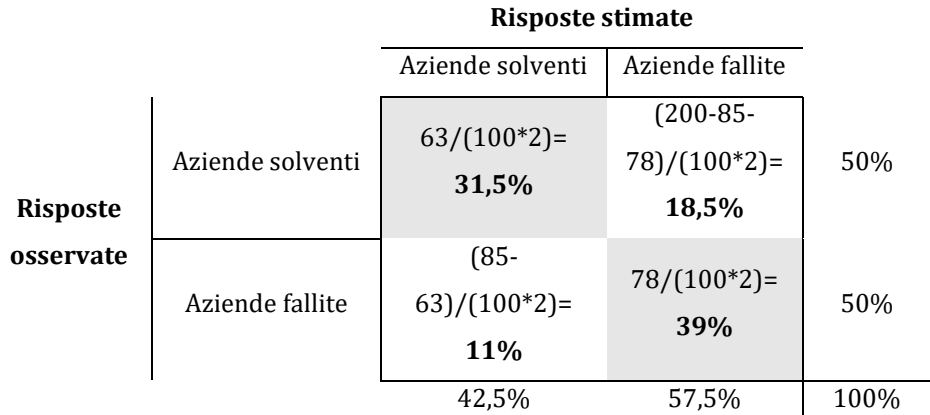

**Tabella 27:** Tabella a doppia entrata dove sulla diagonale principale sono esplicitate la percentuale di risposte corrette e sulla secondaria quelle errate date dalla rete neurale con 10 variabili in input e 2 nodi nascosti.

La percentuale di risposte corrette della rete neurale con 10 variabili in input e 2 nodi nascosti su un campione di validazione di 200 imprese, composto da 100 società solventi e da 100 non solventi, è del  $70, 5\%$ 

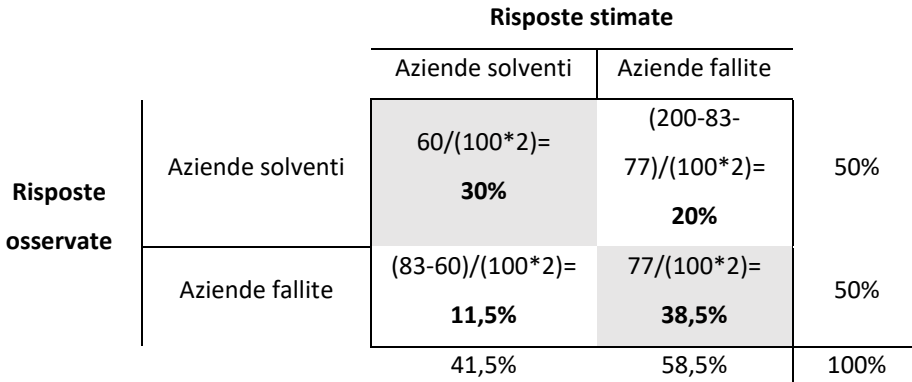

**Tabella 28:** Tabella a doppia entrata dove sulla diagonale principale sono esplicitate la percentuale di risposte corrette e sulla secondaria quelle errate date dalla rete neurale con 10 variabili in input e 3 nodi nascosti.

La percentuale di risposte corrette della rete neurale con 10 variabili in input e 3 nodi nascosti su un campione di validazione di 200 imprese, composto da 100 imprese solventi e da 100 non solventi, è del 68,5%

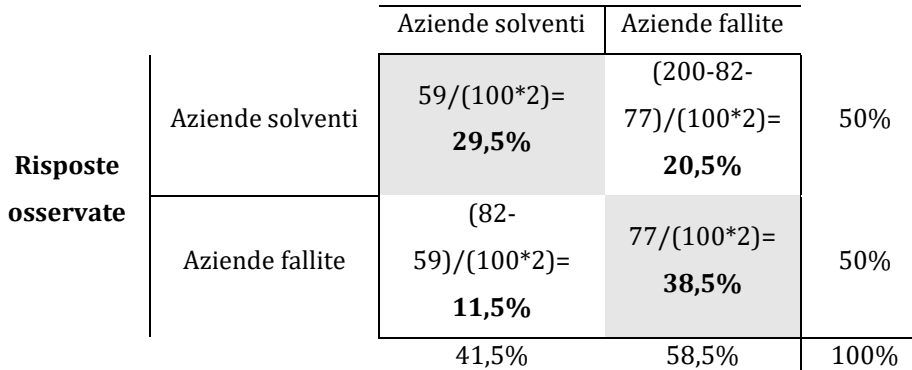

**Risposte stimate**

**Tabella 29:** Tabella a doppia entrata dove sulla diagonale principale sono esplicitate la percentuale di risposte corrette e sulla secondaria quelle errate date dalla rete neurale con 10 variabili in input e 4 nodi nascosti.

La percentuale di risposte corrette della rete neurale a 4 nodi nascosti su un campione di validazione di 200 imprese composto da 100 imprese solventi e da 100 non solventi è del 68%

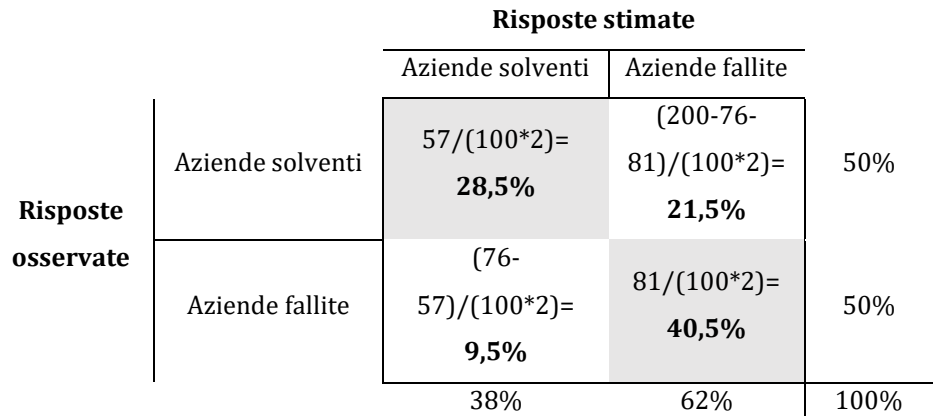

**Tabella 30:** Tabella a doppia entrata dove sulla diagonale principale sono esplicitate la percentuale di risposte corrette e sulla secondaria quelle errate date dalla rete neurale con 10 variabili in input e 5 nodi nascosti.

La percentuale di risposte corrette della rete neurale con 10 variabili in input e 5 nodi nascosti su un campione di validazione di 200 imprese, composto da 100 imprese solventi e da 100 non solventi, è del 69%.

Riassumendo i risultati di questi test svolti anche con i dati ritardati di un periodo, si può affermare che l'aggiunta di queste informazioni non riesca a migliorare la rete neurale in termini previsivi in nessuno dei 4 nuovi modelli stimati ma anzi, a volte, ne distorce le previsioni.

# **5.5 Reti Neurali con diverse percentuali nella composizione del** *training set* **e**  *validation set*

In questo ultimo paragrafo dedicato all'utilizzo delle reti neurali si useranno gli stessi dati usati per la stima dello Z-Score avendo precedentemente verificato che l'aggiunta di informazioni ritardate legate alle variabili prese in considerazioni non contribuisce al miglioramento del modello. Fino ad ora, nella costruzione delle reti, il campione di 400 imprese è stato diviso a metà in modo da creare un *training set* e un *validation set* uguali in termini di numerosità campionaria i quali, a loro volta, sono divisi in ugual proporzione tra imprese fallite e sane. Ora invece si procederà con la stima di un modello basato su dati presi dalle medesime imprese finora trattate ma si adotterà una diversa numerosità tra *training set* e *validation set*. Si utilizzerà la rete neurale con 2 nodi poiché rappresenta il tipo di struttura neurale artificiale che, in questo elaborato, ha fornito la migliore percentuale di correttezza in termini previsionali sullo stato di salute delle imprese facenti parte il *validation set*.

### **5.5.1 Trainig set 75%, Validation set 25% (I7525 model)**

Si farà la stima del modello utilizzando un *training set* pari al 75% del totale delle imprese il quale verrà poi testato con un *validation set* pari al 25% delle imprese totali. In entrambi questi campioni le imprese sono divise equamente tra imprese solventi ed insolventi. Questo modello verrà chiamato I7525\_model. I dati per la creazione di questa rete neurale e i relativi script in *R* sono riportati nell'appendice 5.5.1 mentre la struttura del modello e i pesi associati ad ogni sinapsi sono riportati rispettivamente nella tabella 31 e nella figura 27.

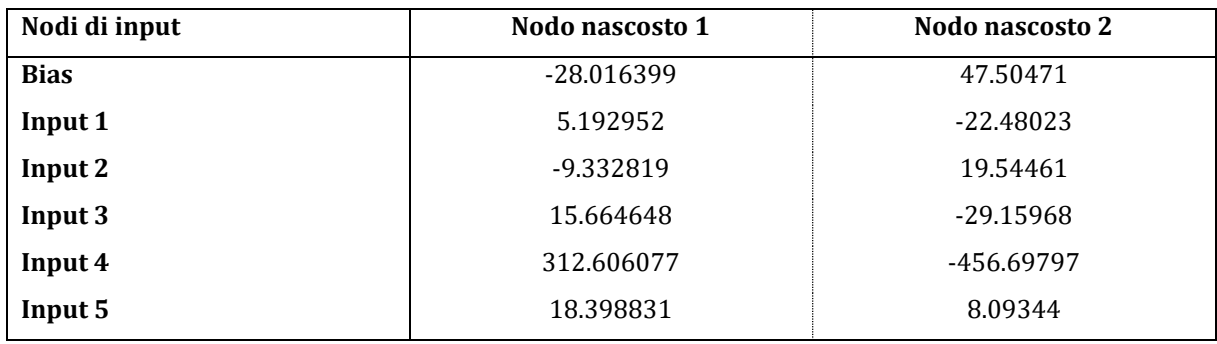

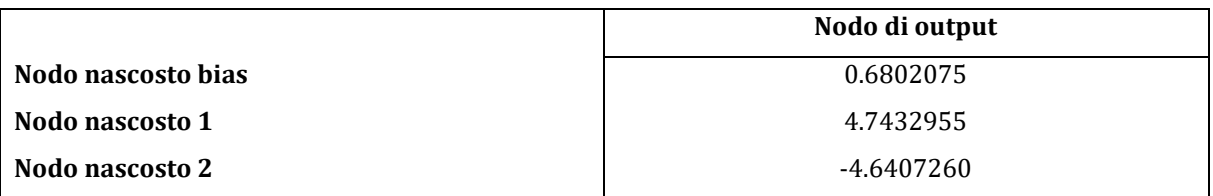

**Tabella 31**: Tabelle riportanti i pesi di ciascun nodo. La prima si riferisce ai pesi associati alle sinapsi che collegano i nodi in input a quelli nascosti mentre la seconda descrive i pesi dai nodi nascosti al nodo di output.

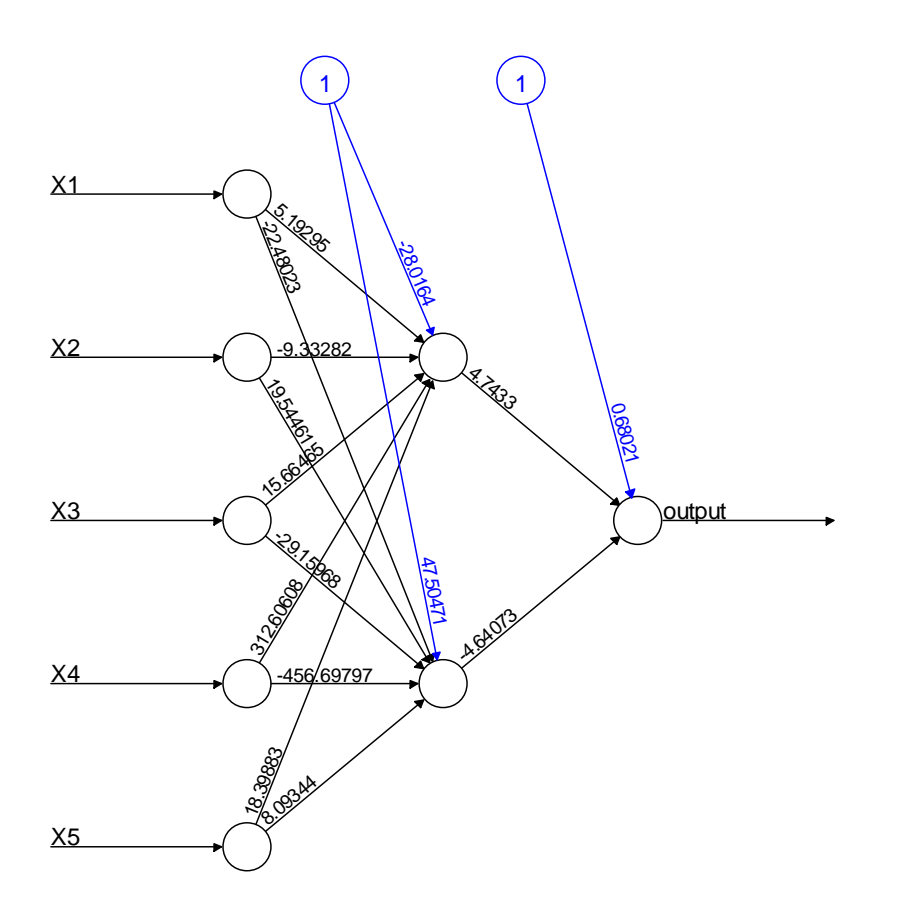

Error: 25.400279 Steps: 2739275

**Figura 27**: Rappresentazione della rete neurale con 5 variabili input, 2 unità nascoste, 1 unità di *bias* per ogni livello (blu), i pesi associati alle connessioni, la stima degli errori quadratici (*Error*) e il numero di passaggi (*Steps*) necessari per la sua costruzione.

Il modello stimato con 2 nodi nascosti, creato con un *training set* pari al 75% del numero delle imprese considerate nel campione totale originale, risulta avere una somma dei quadrati degli errori pari a 25,400279 (questo indice è riportato sotto la figura della rete neurale alla dicitura "Error") mentre l'indice di correlazione tra i dati stimati e quelli reali è pari a 0,5541945.

La rete neurale stima che sul campione di validazione ci siano 44 su 100 imprese che resteranno solventi.

Il modello, stima correttamente 36 imprese effettivamente solventi su 50 e 42 imprese effettivamente non solventi su 50.

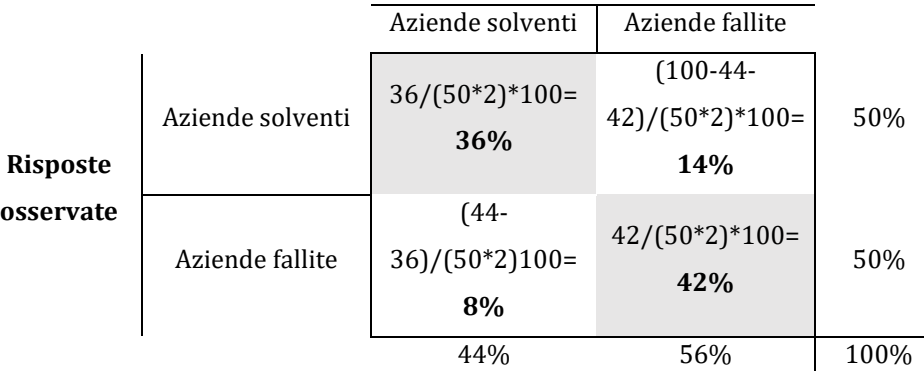

**Risposte stimate**

**Tabella 32:** Tabella a doppia entrata dove sulla diagonale principale sono esplicitate la percentuale di risposte corrette e sulla secondaria quelle errate date dalla rete neurale costruita sul 75% del campione totale con 5 variabili in input e 2 nodi nascosti*.*

La percentuale di risposte corrette della rete neurale a 2 nodi nascosti su un campione di validazione di 100 imprese composto da 50 imprese solventi e da 50 non solventi è del 78%.

### **5.6 Risultati in sintesi**

Nella *tabella* 33 vengono presentati tutte statistiche più significative concernenti tutti i modelli stimati in questo lavoro.

Le percentuali di imprese che sono state classificate come fallite malgrado le osservazioni ne testimoniassero la buona salute sono state riportate sotto la colonna "% errore di I specie" mentre, al contrario, le percentuali di imprese che sono state stimate essere solventi malgrado si rivelino essere inadempienti sono state riportate nella colonna "% errore di II specie". Si vuole evidenziare che al fine della concessione di un affidamento, per una banca, l'errore di II specie risulta essere di fondamentale importanza poiché minimizzare questo errore significa aumentare la possibilità di poter rientrare dell'intero credito concesso ai propri clienti. In misura minore anche l'errore di I specie è dannoso poichè implica la perdita, da parte della banca, di una parte della clientela sana la quale non ha potuto usufruire del credito della banca stessa essendo stata, erratamente, classificata come insolvente.

Dai risultati si deduce che complessivamente, il modello che divide in maniera più corretta le imprese fallite da quelle sane è I7525\_model ovvero la rete neurale costruita sul *training set* con il 75% delle imprese totali del campione. Questo modello è inoltre molto efficiente nella minimizzazione dell'errore di II specie (ovvero quello più grave) essendo superato, per poco, solamente dallo Z'-Score di Altman.

| Metodo              | % risposte<br>corrette | % errore di I<br>specie | % errore di<br>II specie | % risposte<br>sbagliate |
|---------------------|------------------------|-------------------------|--------------------------|-------------------------|
| <b>Z'-Score</b>     | 67,5                   | 24,75                   | 7,75                     | 32,5                    |
| Z"-Score            | 68,75                  | 17,25                   | 14                       | 31,25                   |
| I117_model22        | 72                     | 8,5                     | 19,5                     | 28                      |
| <b>I117_model23</b> | 71,5                   | 8,5                     | 20                       | 28,5                    |
| I1617_model2        | 70,5                   | 18,5                    | 11                       | 29,5                    |
| I1617_model3        | 68,5                   | 20                      | 11,5                     | 31,5                    |
| I1617_model22       | 68                     | 20,5                    | 11,5                     | 32                      |
| <b>I1617_model5</b> | 69                     | 21,5                    | 9.5                      | 31                      |
| I7525 model         | 78                     | 14                      | 8                        | 22                      |

**Tabella 33:** Sintesi dei risultati ottenuti per ogni modello

Per concludere questo lavoro si può dire che, sulla base del campione di imprese selezionate, le reti neurali si pongono come un modello molto efficace nella previsione del rischio di insolvenza. La loro efficacia, data dalla loro capacità di apprendimento, risulta essere molto più forte rispetto al modello Z-Score di Altman il quale offre comunque delle stime discrete.

## **Appendice 1**

#### Esempio 1

Si ipotizzi di poter osservare solamente una variabile *X* (quindi  $p = 1$ ) la quale può assumere solamente due valori {0,1} e il soggetto che deve essere sottoposto a classificazione può essere collocato esclusivamente in due gruppi:  $D_0$  e  $D_1$ . In  $D_1$  si supponga di avere:

$$
P(X = 0) = P(X = 1) = \frac{1}{2}
$$

mentre in  $D_0$  la variabile presenta le seguenti probabilità

$$
P(X = 0) = \frac{1}{4} ;
$$
  

$$
P(X = 1) = 1 - \frac{1}{4} = \frac{3}{4}
$$

Riprendendo la regola [2.1.14], all'insieme  $D_1$  viene associato l'individuo che presenta  $x = 0$ mentre all'insieme  $D_0$  viene associato l'individuo che presenta  $x = 1$  (lannucci, 2004). Questo è spiegato dal fatto che un individuo generico, se esso presenta come variabile x valore 0 esso ha molta più probabilità di essere associato all'insieme  $D_1$  che a  $D_0$ . Al contrario, se si prendesse un secondo soggetto che presenta la variabile  $x$  pari a 1 esso, sarà associato con buona probabilità, all'insieme  $D_0$ .

#### **Esempio 2**

Si supponga di voler suddividere un campione di soggetti secondo una mera caratteristica geografico-spaziale. Prendendo in considerazione il caso italiano, si potrebbero fare una distinzione tra nord, centro e sud; si possono quindi individuare tre gruppi ovvero  $D_N$ ,  $D_C$ ,  $D_S$ . Si ipotizzi inoltre di voler fare questa classificazione basandosi su un singolo fattore, per esempio la concentrazione di colesterolo nel sangue supponendo che nelle 3 zone geografiche vi siano naturalmente 3 diverse abitudini nutrizionali e che quindi, in assenza di malattie epatiche, vadano ad influenzare tale concentrazione. Sulla base di precedenti studi sono state calcolate le seguenti probabilità discrete associate alla concentrazione di colesterolo nel sangue nelle 3 aree geografiche precedentemente considerate in cui si è suddivisa l'Italia:

i. In  $D_N$ :

$$
P(X < 1) = \frac{2}{10} \, ; \, P(1 < X < 2) = \frac{3}{10} \, ; \, P(X > 2) = \frac{5}{10}
$$

ii. In  $D_c$ :

$$
P(X > 1) = \frac{1}{10}; P(1 < X < 2) = \frac{7}{10}; P(X > 2) = \frac{2}{10}
$$

iii. In  $D_S$ :

$$
P(X < 1) = \frac{6}{10}; P(1 < X < 2) = \frac{3}{10}; P(X > 2) = \frac{1}{10}
$$

In queste tre funzioni  $X = t$  asso di colesterolo e si ha a disposizione un solo fattore e 3 gruppi per svolgere l'analisi discriminante ( $p = 1$  e  $g = 3$ ). Secondo la regola [2.1.14] un individuo con  $X > 2$  verrà inserito nel gruppo  $D_N$ , se presenta  $1 < X < 2$  allora il soggetto verrà collocato nel gruppo  $D_c$  mentre se presenta  $X < 1$  il soggetto preso in esame verrà collocato nel gruppo  $D_S$  (Iannucci, 2004).

Il prossimo capitolo analizzerà la generalizzazione di tale tecnica di classificazione.

# **Appendice 2**

Di seguito si riporta la tabella con il campione di tutte e 400 le imprese selezionate; questo campione è composto da 200 imprese solventi e da 200 fallite.

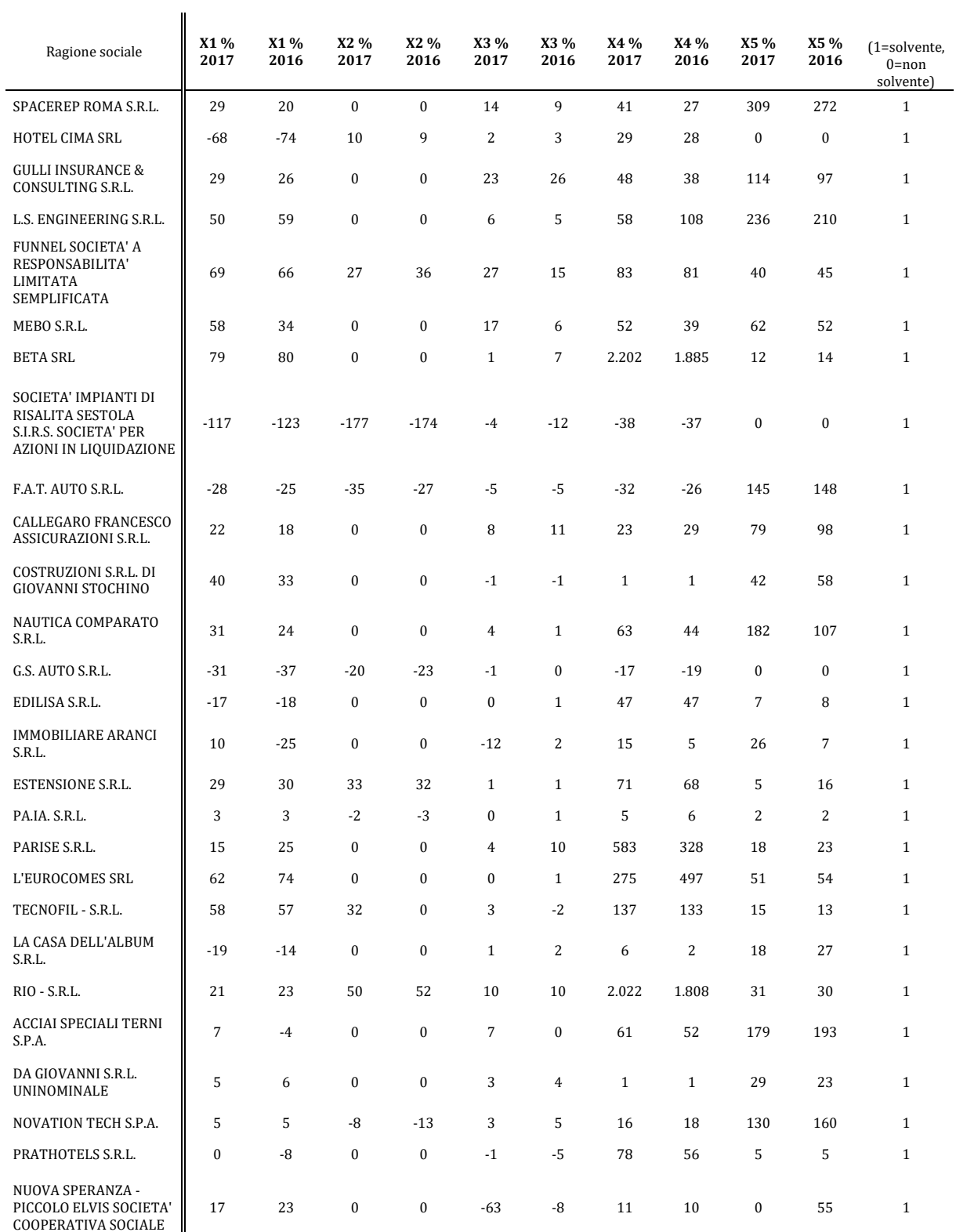

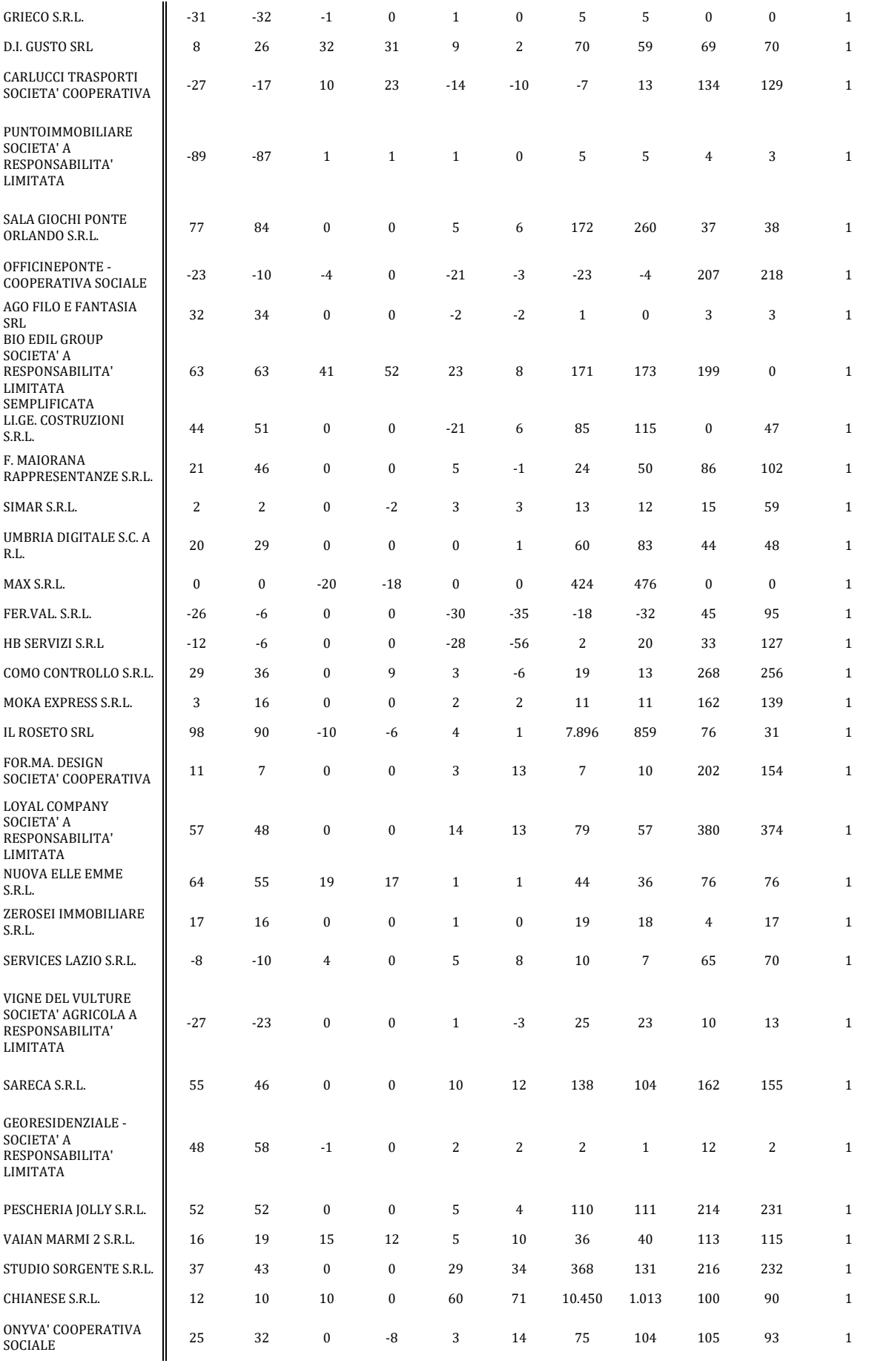

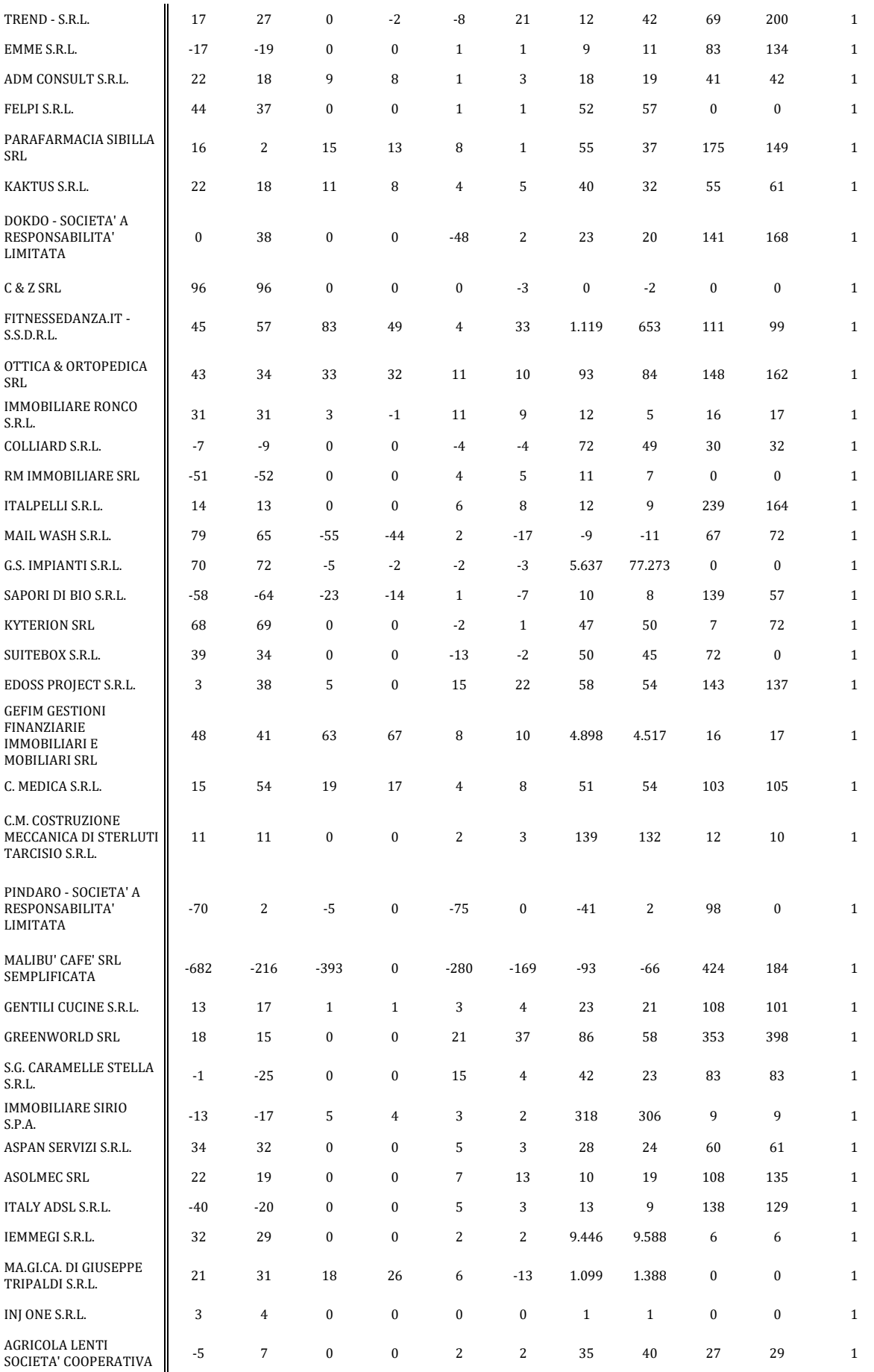

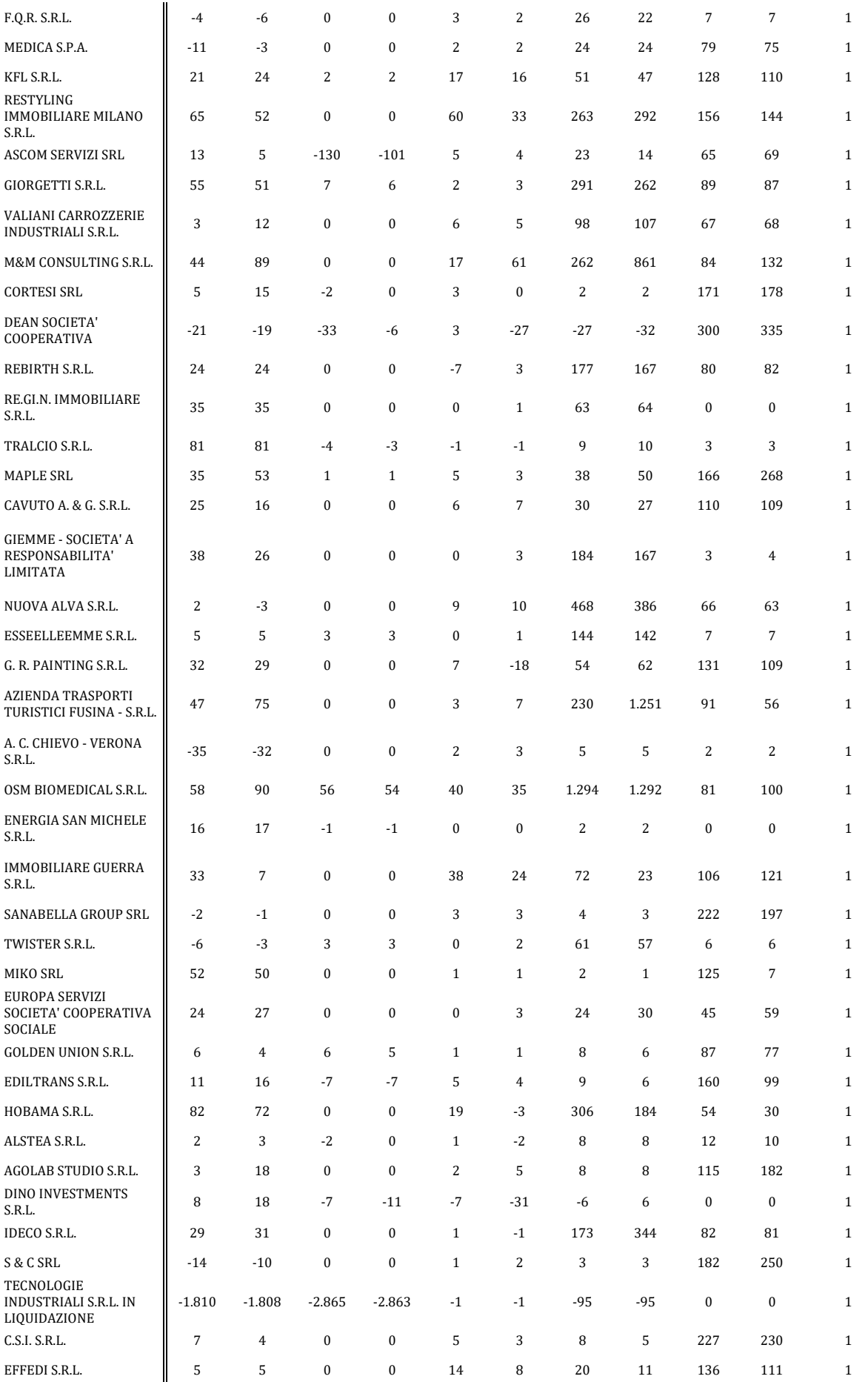

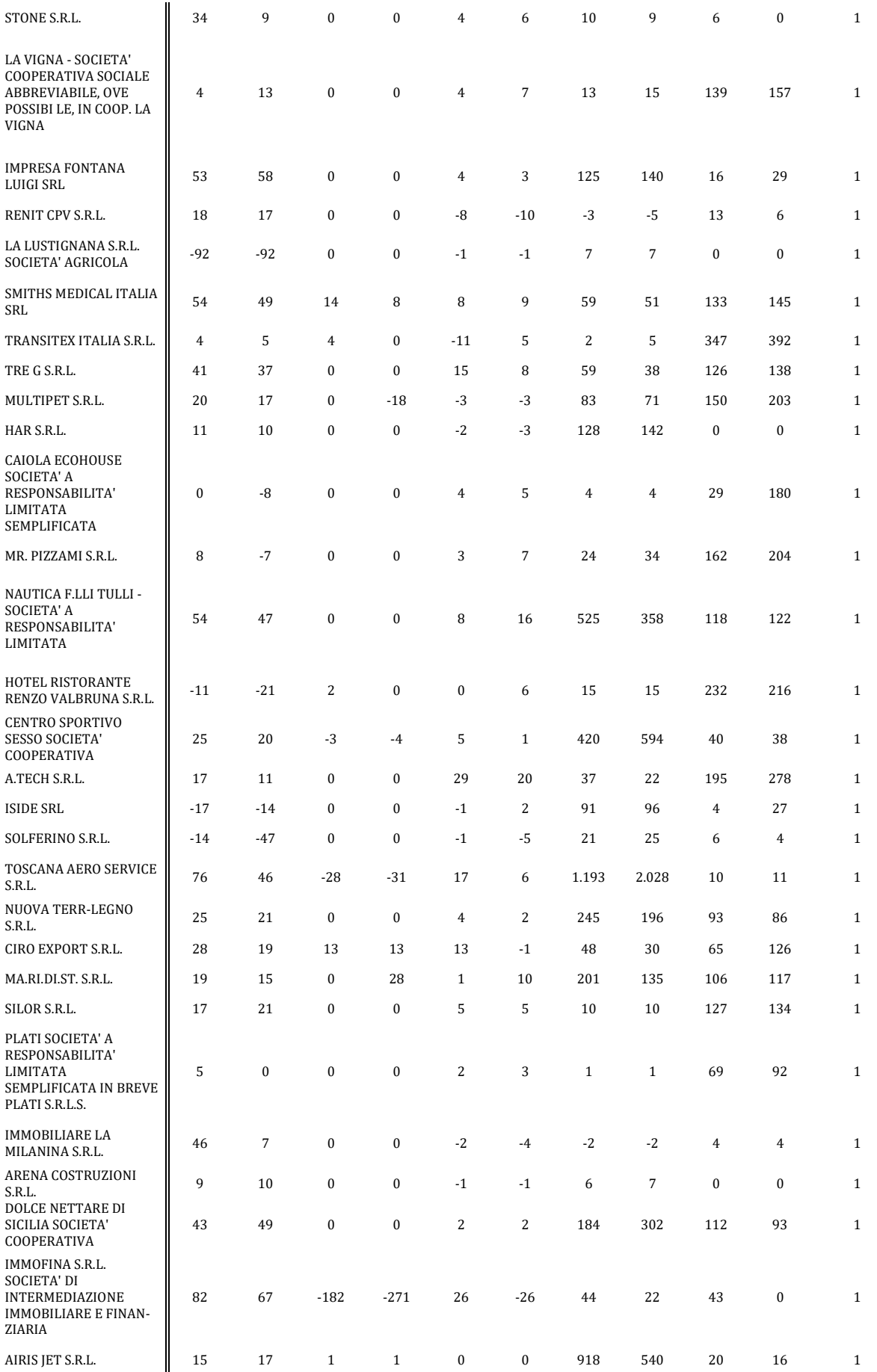

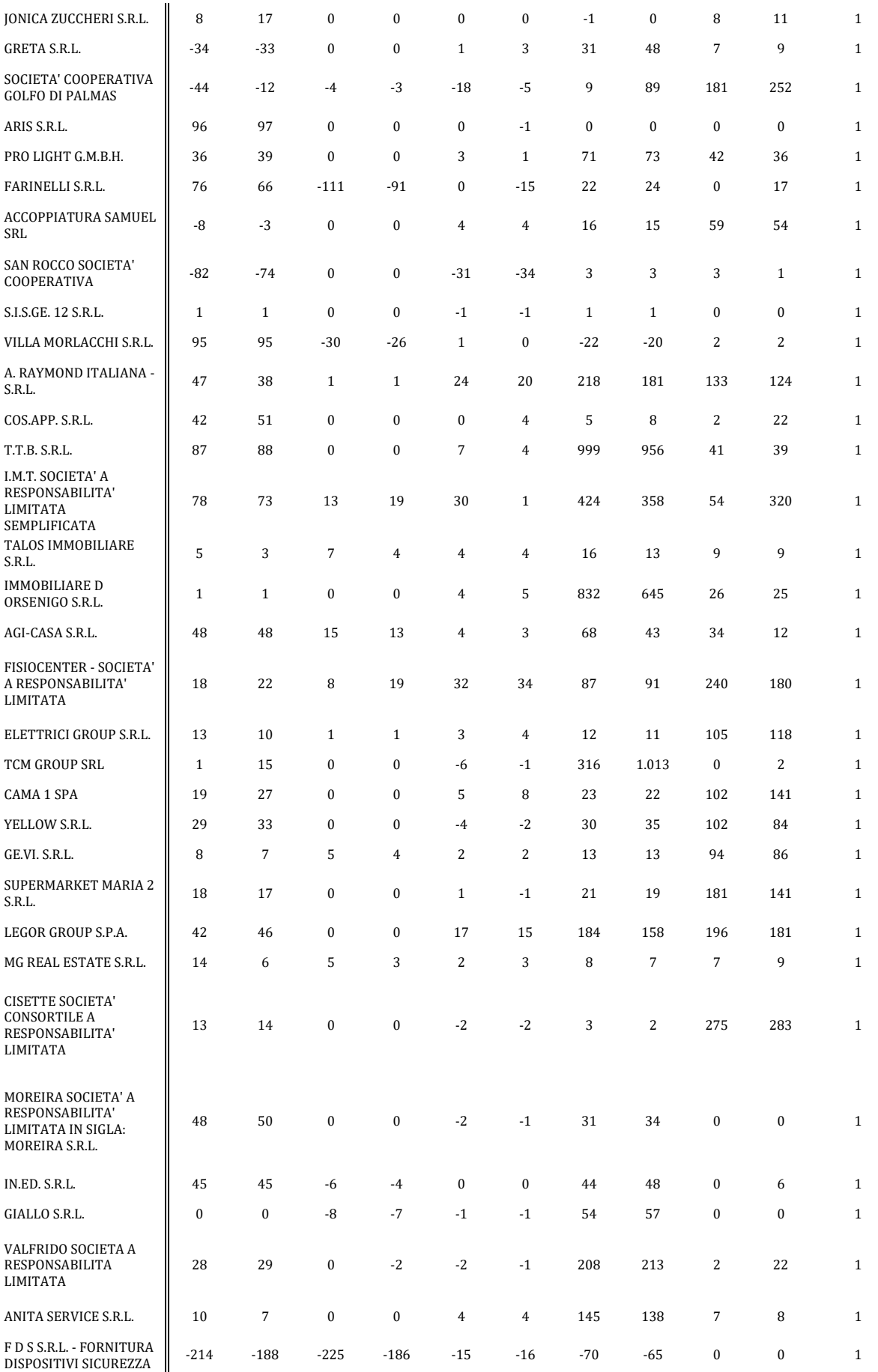

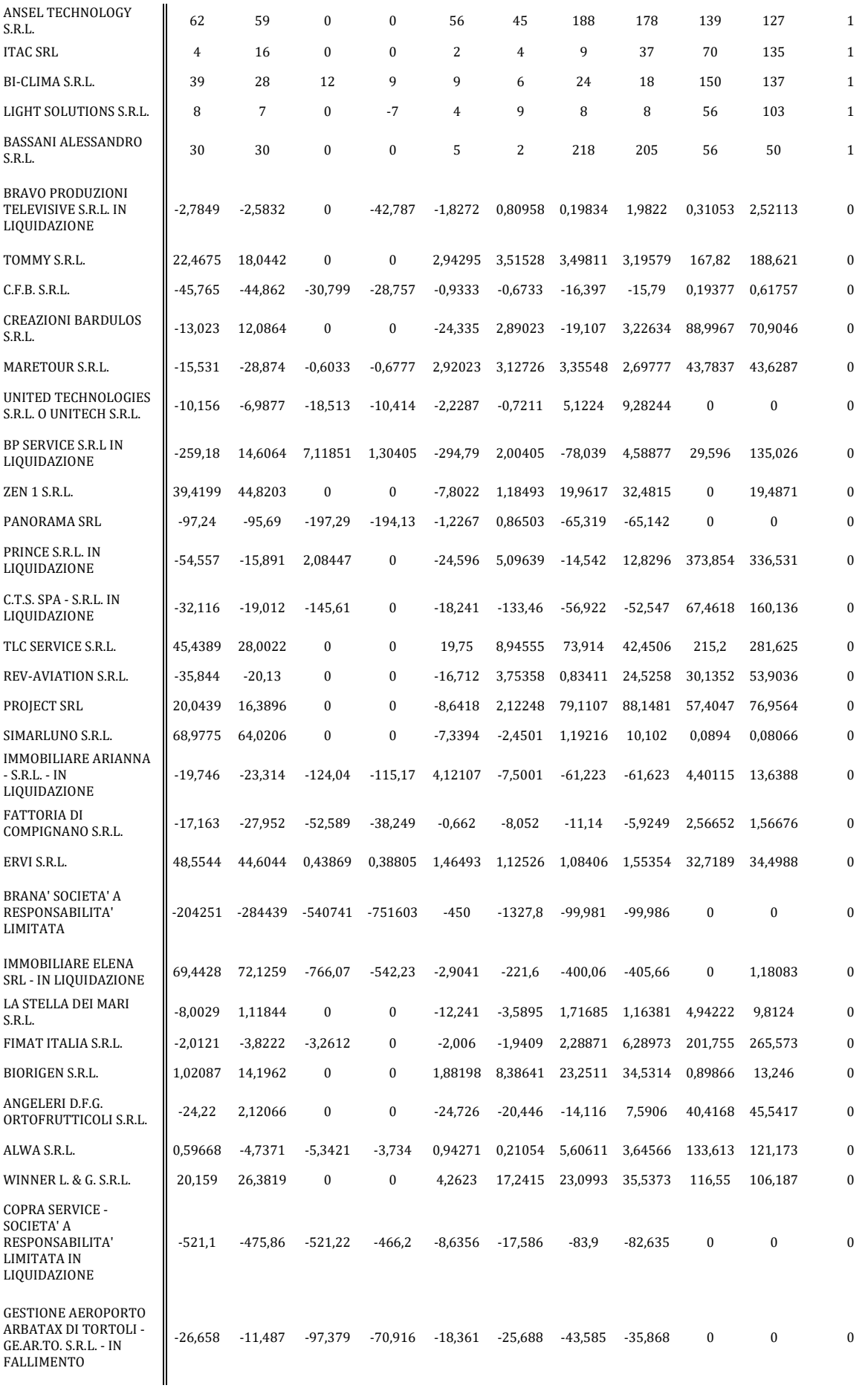

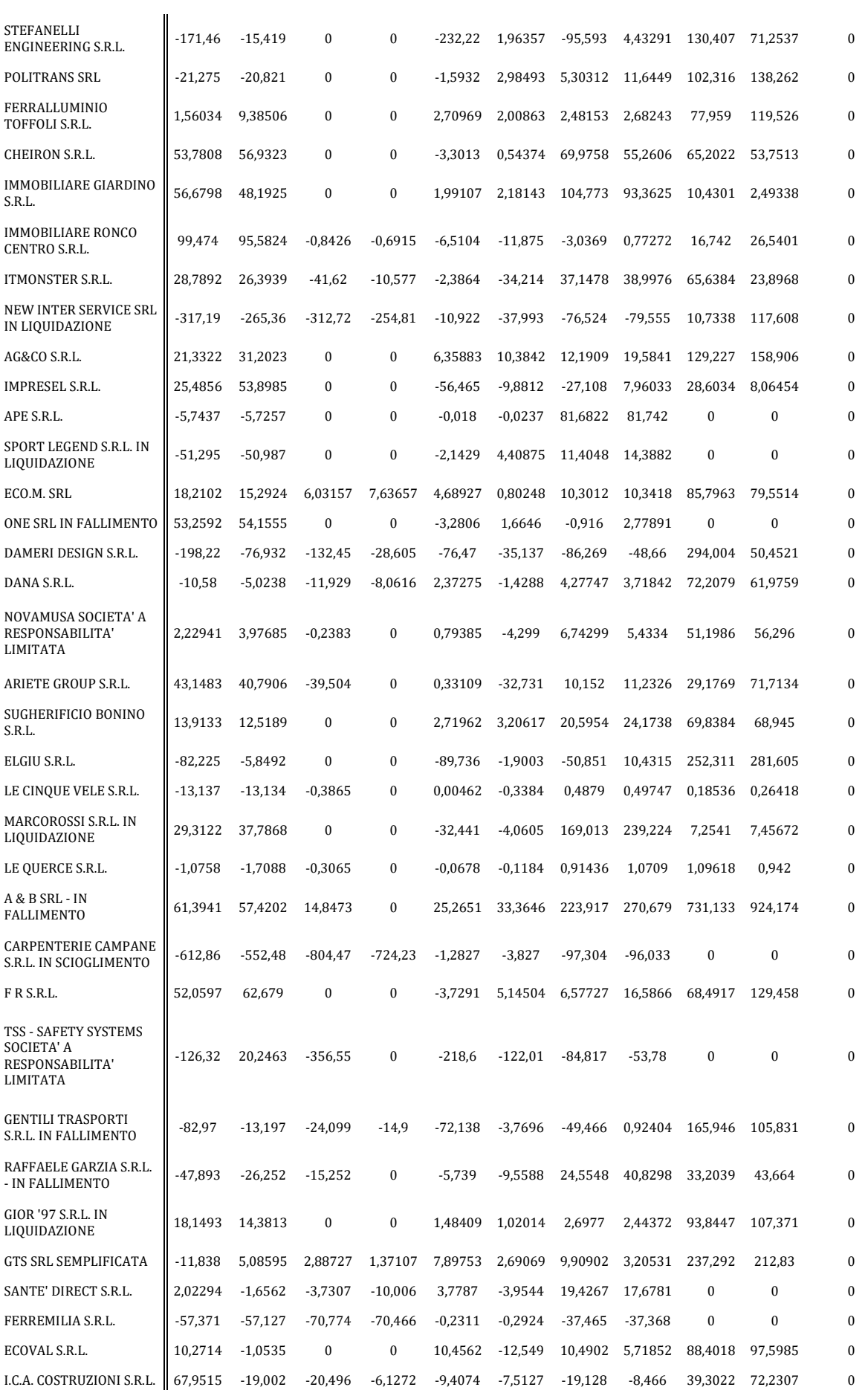

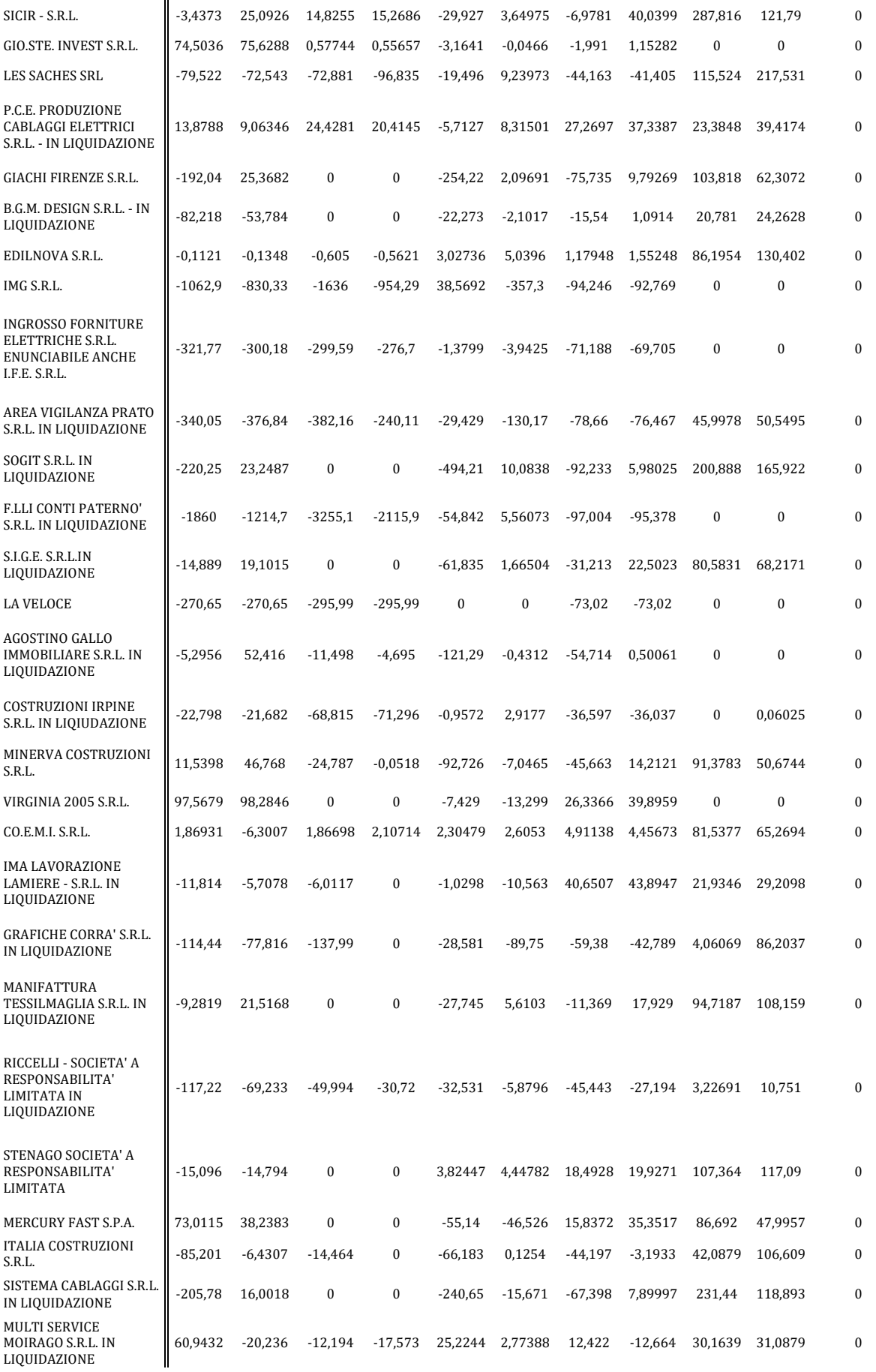

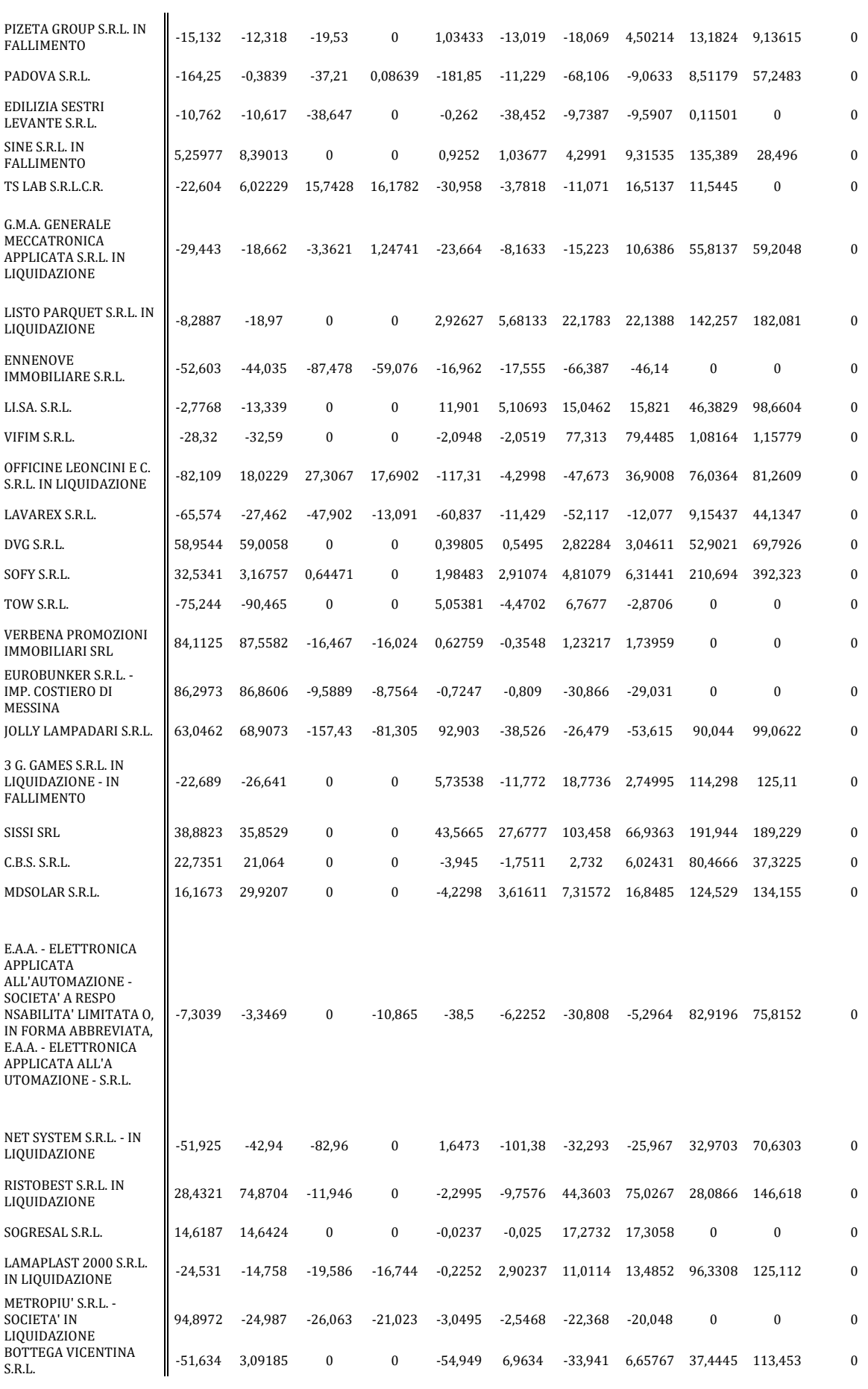

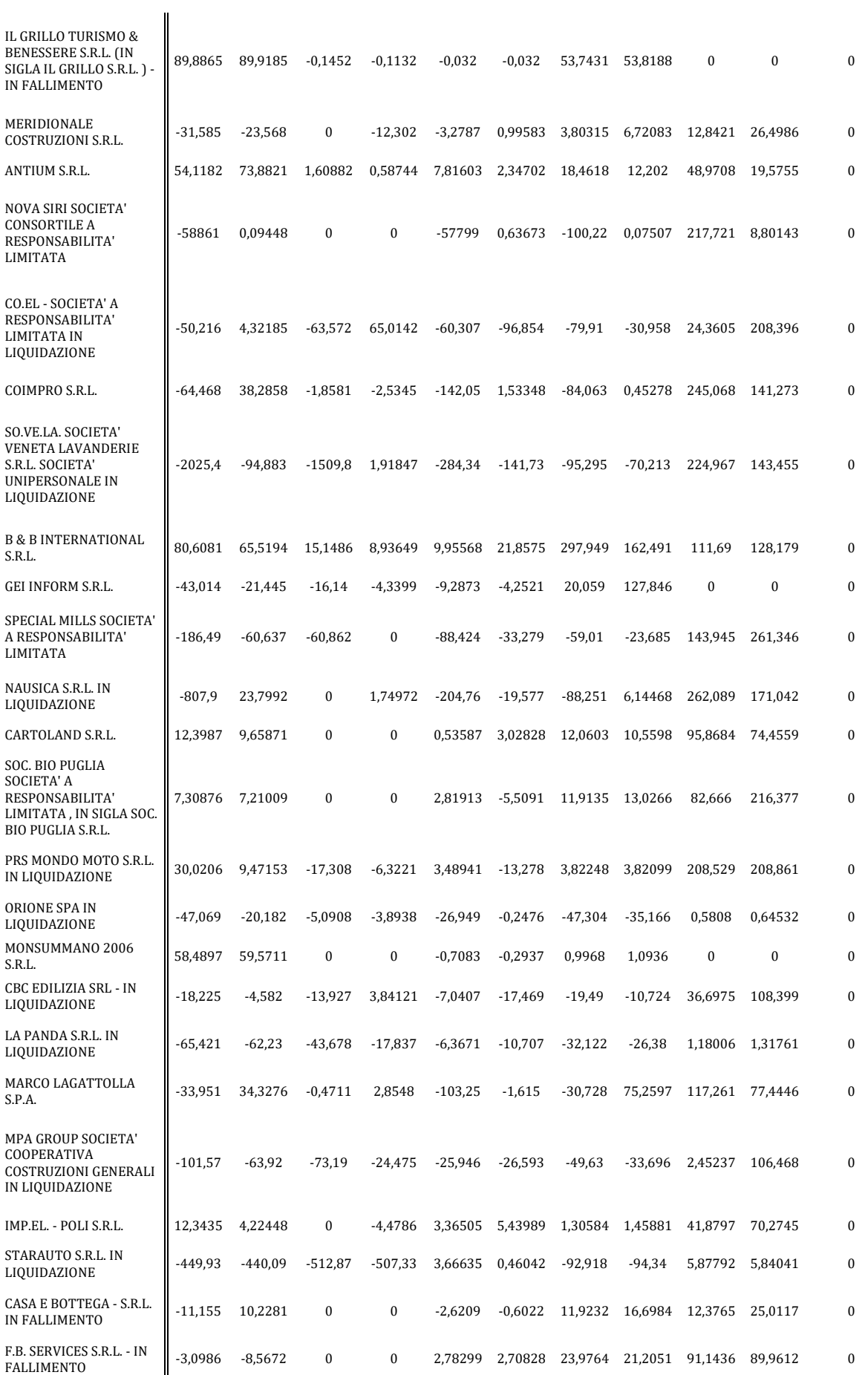

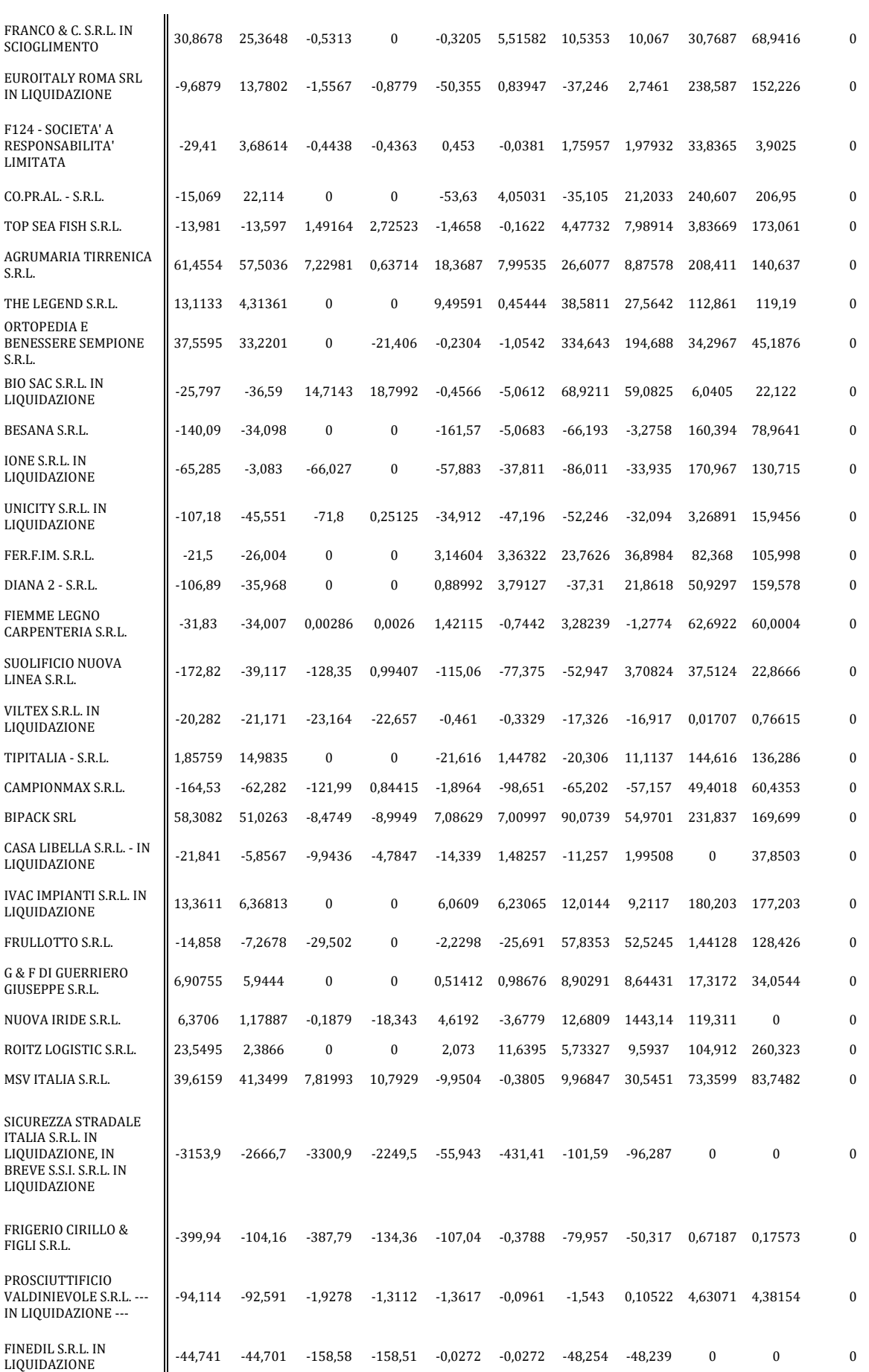

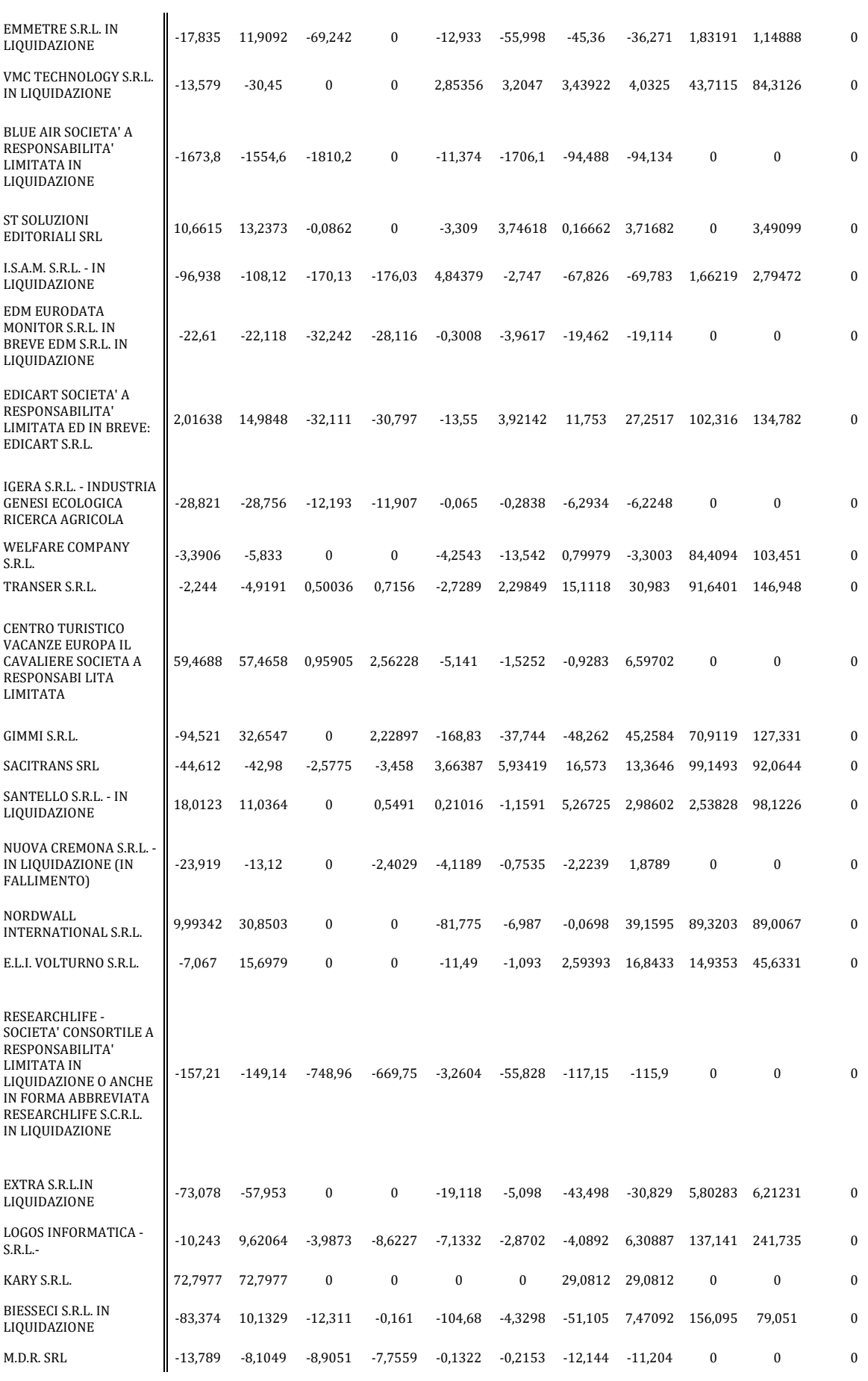

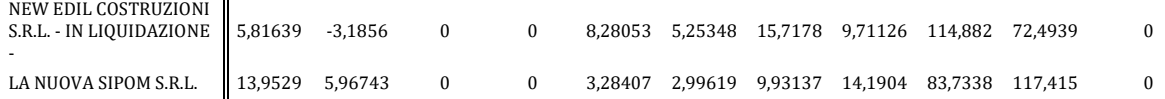

**Tabella 34:** Campione totale delle imprese selezionate, 200 sono solventi e 200 non solventi **Fonte**: AIDA

#### **Appendice 2.1.1**

 $0.29920$ 

> #Dati imprese solventi non quotate > IS17 <- read\_excel("Dati/Imprese solventi/IS17.xlsx") > View(IS17)  $str($ IS17) Classes 'tbl\_df', 'tbl' and 'data.frame': 200 obs. of 5 variables: \$ X1 % 2017: num 29 -68 29 50 69 58 79 -117 -28 22 ... \$ X2 % 2017: num 0 10 0 0 27 0 0 -177 -35 0 ... \$ X3 % 2017: num 14 2 23 6 27 17 1 -4 -5 8 ...  $\frac{3}{3}$   $\times$  4 % 2017: num 41 29 48 58 83 ... \$ X5  $\frac{0}{2}$ 2017: num 309 0 114 236 40 62 12 0 145 79 ... > AZS=IS17 > dim(AZS) [1] 200 5 > #Calcolo dello Z'-score  $> 21 = (0.717 * Azz)[,1] / 100) + (0.847 * Azz)[,2] / 100) + (3.107 * Azz)[,3] / 100) + (0.420 * Azz)[,4] / 100) + (0.998 * Azz)[,1]$ S[,5]/100) > Z1S=as.numeric(unlist(Z1)) > write.table(Z1,file="mydata.csv",quote=F,sep=";",dec=",",na="NA",row.names=T,col.names=T) > print(Z1S) [1] 3.89893 -0.21892 2.26186 3.14380 [5] 2.31011 1.78121 9.96566 -2.62196 [9] 0.66014 1.29132 0.67909 2.42751 [13] -0.49414 0.14537 0.02134 0.86661 [19] 0.66014 1.29132 0.67909 2.42751<br>[13] -0.49414 0.14537 0.02134 0.86661<br>[17] 0.04553 2.86007 2.10852 1.50521<br>[21] 0.09968 9.68655 2.31030 0.42268<br>[25] 1.42590 0.34643 -1.78932 -0.17867 0.09968 9.68655 2.31030 0.42268<br>1.42590 0.34643 -1.78932 -0.17867 [25] 1.42590 0.34643 -1.78932 -0.17867<br>[29] 1.59065 0.76405 -0.53767 1.79910 [29] 1.59065 0.76405 -0.53767 1.79910<br>[33] 1.11800 0.20144 4.21781 0.02001<br>[37] 1.26500 0.31185 0.83452 1.61140 0.76405 -0.53767 1.79910<br>0.20144 4.21781 0.02001<br>0.31185 0.83452 1.61140 [37] 1.26500 0.31185 0.83452 1.61140<br>[41] -0.74502 -0.61826 3.05558 1.74661<br>[45] 34.66392 2.21744 4.96787 1.59416<br>[49] 0.27268 0.82257 0.04228 2.90141 1.74661 -0.61826 3.05558 1.74661<br>2.21744 4.96787 1.59416<br>0.82257 0.04228 2.90141 [45] 34.66392 2.21744 4.96787 1.59416 [49] 0.27268 0.82257 0.04228 2.90141 [53] 0.52599 3.12591 1.67606 4.86760<br>[57] 46.92294 1.63536 0.61235 0.77532<br>[61] 0.74982 0.56495 2.46783 1.09209 [57] 46.92294 1.63536<br>[61] 0.74982 0.56495 [61] 0.74982 0.56495 2.46783 1.09209 [65] 0.01242 0.68832 6.95752 2.79723 [69] 0.79953 0.42733 -0.19519 2.72242 [73] 0.79358 24.07281 0.84962 0.69268 [77] 0.80428 2.20065 21.85761 1.63490 [81] 0.84457 -2.06866 -13.07733 1.36933 [85] 4.66567 1.46362 1.46777 1.11553 [89] 1.49507 1.30039 40.02466 5.10525 [85] 4.66567 1.46362 1.46777 1.11553<br>[89] 1.49507 1.30039 40.02466 5.10525<br>[93] 0.02571 0.44275 0.24359 0.87249<br>[97] 2.18734 4.99173 -0.10724 2.62620<br>[01] 1.28819 2.78239 1.82710 2.54373 [97] 2.18734 4.99173 -0.10724 2.62620 [101] 1.28819 2.78239 1.82710 2.54373 [105] 1.49639 0.51555 0.58356 2.23105 -109] 1.58947 1.07520 2.91825 0.73592<br>[113] 1.58947 1.07520 2.91825 0.73592 -<br>[113] 1.98111 2.30438 -0.14785 8.37616<br>[117] 0.11465 2.77755 2.31123 0.29847 [117] 0.11465 2.77755 2.31123 0.29847 [121] 1.65981 0.72198 1.02677 1.80953 [125] 3.00239 0.18183 1.26495 -0.24462 [129] 1.78396 1.75965 -37.67432 2.50460 [133] 1.91211 0.46994 1.59478 1.18897 [137] -0.00236 -0.66131 2.32946 3.19225 11331 1.91211 0.46994 1.59478 1.18897<br>[137] -0.00236 -0.66131 2.32946 3.19225<br>[141] 2.26530 1.89579 0.55433 0.43050<br>[145] 1.86813 4.01838 2.31643 2.47239<br>[149] 3.12442 0.26916 0.01663 5.94635 [145] 1.86813 4.01838 2.31643 2.47239 [149] 3.12442 0.26916 0.01663 5.94635 [149] 3.12442 0.26916 0.01663 5.94635<br>[153] 2.26067 1.56508 2.06938 1.58670<br>[157] 0.79081 0.29920 0.05866 2.26101

```
[161] 0.46816 4.17122 0.13300 -0.01265<br>[165] 0.93556 0.68832 1.06869 -0.30285<br>[169] 0.72294 -1.50857 -0.01970 0.38568
[165] 0.93556 0.68832 1.06869 -0.30285
[169] 0.72294 -1.50857 -0.01970 0.38568
[173] 3.33408 0.34210 5.44626 3.92119
[177] 0.37644 3.88533 1.22041 3.95166
[181] 1.29319 1.14795 1.40614 1.22761
[185] 1.15457 2.05471 3.55821 0.30833<br>[189] 2.78817 0.41222 0.45663 0.12797<br>[193] 1.03218 0.87484 –4.20018 4.36128
[189] 2.78817 0.41222 0.45663 0.12797
[193] 1.03218 0.87484 -4.20018 4.36128
[197] 0.82722 2.25870 0.77412 1.84493
> AZS$Z1<-Z1S
> plot(Z1S)
> t1=length(Z1S)
  +1[1] 200
> #Aziende classificate correttamente
> t1s=Z1S[Z1S>2.90]
> s1=length(t1s)
> c1=s1/t1
  c<sub>1</sub>[1] 0.17
> #Aziende classificate in maniera errata
> t1b=Z1S[Z1S<1.23]
> ns1=length(t1b)
> w1=ns1/\tilde{t}1> w1
[1] 0.495
> #Aziende nella zona di ignoranza
> u1=1-w1-c1
 u1[1] 0.335
```
#### **Appendice 2.1.2**

```
> #Dati imprese fallite non quotate
> IF17 <- read_excel("Dati/Imprese fallite/IF17.xlsx")
> View(IF17)
  str(IF17)Classes 'tbl_df', 'tbl' and 'data.frame': 200 obs. of 5 variables:
 $ X1
%
2017: num -3 22 -46 -13 -16 -10 -259 39 -97 -55 ...
 $ X2
%
2017: num 0 0 -31 0 -1 -19 7 0 -197 2 ...
 \frac{1}{3} x3
\alpha2017: num -2 3 -1 -24 3 -2 -295 -8 -1 -25 ...
 $ X4
%
2017: num 0 3 -16 -19 3 5 -78 20 -65 -15 ...
 $ X5
%
2017: num 0 168 0 89 44 0 30 0 0 374 ...
> AZF=IF17
> dim(AZF)
[1] 200 5> #Calcolo dello Z'-score
> Z1F=(0.717*AZF[,1]/100)+(0.847*AZF[,2]/100)+(3.107*AZF[,3]/100)+(0.420*AZF[,4]/100)+(0.998*A
ZF[, 5]/100]
> Z1F=as.numeric(unlist(Z1F))
> write.table(Z1F,file="mydataF.csv",quote=F,sep=";",dec=",",na="NA",row.names=T,col.names=T)
> print(Z1F)<br>
[1] -0.08365<br>
[5] 0.42174<br>
[9] -2.66815
 [1] -0.08365 1.94019 -0.69066 -0.03047
 [5] 0.42174 -0.27377 -10.99159 0.11507
 [9] -2.66815 2.51536 -1.59606 3.40055
 [13] -0.48271 0.76443 0.28144 -1.28568
 [17] -0.61813 0.71594 -6058.95744 -7.76650
 [21] -0.37190 1.92247 0.17589 -0.60843
 [25] 1.35841 1.53194 -8.78087 -1.75924
 [29] -7.54011 0.82625 0.89439 1.23667
  [33] 1.01163 0.64093 0.60413 –5.47939<br>[37] 1.67481 –1.38465 0.30138 –0.38161<br>[41] 1.23551 0.28260 –2.32610 0.61699
 [37] 1.67481 -1.38465 0.30138 -0.38161
 [41] 1.23551 0.28260 -2.32610 0.61699
 \begin{array}{cccc} \text{[}45\text{]} & \text{0.58379} & \text{0.30093} & \text{0.98039} & -1.08348\ \text{[}49\text{]} & -0.09321 & -0.00665 & 0.00701 & 9.57735\ \text{[}53\text{]} & -11.64356 & 0.95660 & -11.08854 & -1.58455\ \text{[}57\text{]} & -0.22329 & 1.11085 & 2.59519 & 0.18454 \end{array}(1,09321 -0.00665 0.00701<br>11.64356 0.95660 -11.08854
           0.00321 -0.00665 0.00701 9.57735<br>11.64356 0.95660 -11.08854 -1.58455<br>-0.22329 1.11085 2.59519 0.18454
                                          2.59519
```
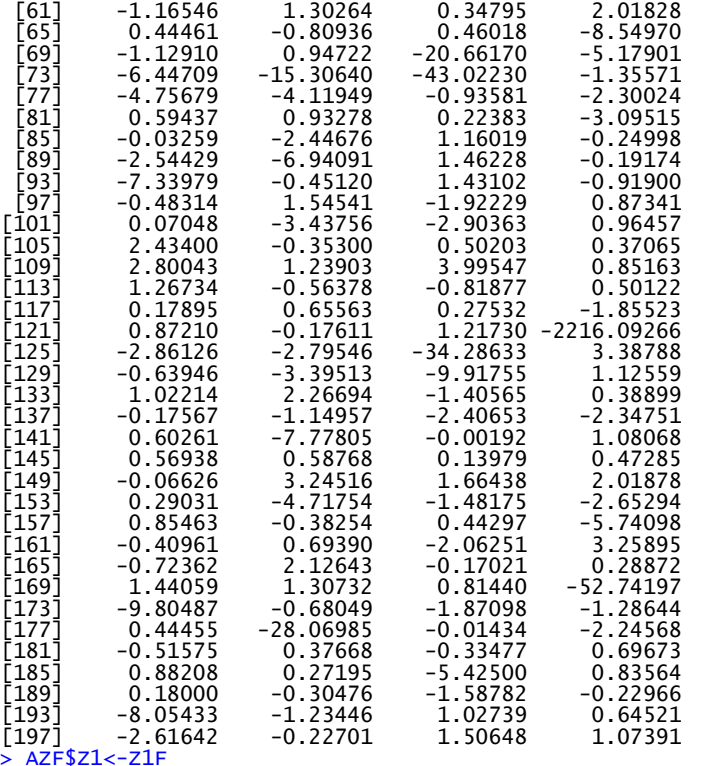

> AZF\$Z1<-Z1F plot(Z1F)  $plot(Z1F, y1im=c(-10, 10))$ 

```
> t1F=length(Z1F)
> t1F
[1] 200
> #Aziende classificate erratamente
> t1ss=Z1F[Z1F>2.90]
> nf1=length(t1ss)
> w1f=nf1/t1F
> w1f
[1] 0.03
> #Aziende classificate in maniera corretta
> t1f=Z1F[Z1F<1.23]
> f1f=length(t1f)
> c1f=f1f/t1F> c1f
[1] 0.845
> #Aziende nella zona di ignoranza
> u1f=1-w1f-c1f
> u1f
[1] 0.125
```
#### **Appendice 2.1.3**

 $>$  sz1=c(seq(1.10,3,0.05))<br>> sz1 > sZ1 [1] 1.10 1.15 1.20 1.25 1.30 1.35 1.40 1.45 1.50 1.55 1.60 1.65 [13] 1.70 1.75 1.80 1.85 1.90 1.95 2.00 2.05 2.10 2.15 2.20 2.25 [25] 2.30 2.35 2.40 2.45 2.50 2.55 2.60 2.65 2.70 2.75 2.80 2.85 [37] 2.90 2.95 3.00 > length(sZ1) [1] 39 > scZ1<-c(length(Z1S[Z1S>1.10]),length(Z1S[Z1S>1.15]),length(Z1S[Z1S>1.20]), + length(Z1S[Z1S>1.25]),length(Z1S[Z1S>1.30]),length(Z1S[Z1S>1.35]), + length(Z1S[Z1S>1.40]),length(Z1S[Z1S>1.45]),length(Z1S[Z1S>1.50]), + length(Z1S[Z1S>1.55]),length(Z1S[Z1S>1.60]),length(Z1S[Z1S>1.65]), + length(Z1S[Z1S>1.70]),length(Z1S[Z1S>1.75]),length(Z1S[Z1S>1.80]), + length(Z1S[Z1S>1.85]),length(Z1S[Z1S>1.90]),length(Z1S[Z1S>1.95]), + length(Z1S[Z1S>2]),length(Z1S[Z1S>2.05]),length(Z1S[Z1S>2.10]), + length(Z1S[Z1S>2.15]),length(Z1S[Z1S>2.20]),length(Z1S[Z1S>2.25]), + length(Z1S[Z1S>2.30]),length(Z1S[Z1S>2.35]),length(Z1S[Z1S>2.40]), + length(Z1S[Z1S>2.45]),length(Z1S[Z1S>2.50]),length(Z1S[Z1S>2.55]),

+ length(Z1S[Z1S>2.60]),length(Z1S[Z1S>2.65]),length(Z1S[Z1S>2.70]), + length(Z1S[Z1S>2.75]),length(Z1S[Z1S>2.80]),length(Z1S[Z1S>2.85]), + length(Z1S[Z1S>2.90]),length(Z1S[Z1S>2.95]),length(Z1S[Z1S>3]))  $>$  scz1 [1] 108 105 103 101 96 95 94 92 88 87 81 78 76 75 71 [16] 68 66 65 64 64 62 61 60 57 52 46 46 45 43 41 [31] 41 40 40 39 35 35 34 32 32 > length(scZ1) [1] 39 > plot(sZ1,scZ1,type="l")  $>$  ssz1=200-scz1<br> $>$  ssz1 > ssZ1 [1] 92 95 97 99 104 105 106 108 112 113 119 122 124 125 129 [16] 132 134 135 136 136 138 139 140 143 148 154 154 155 157 159 [31] 159 160 160 161 165 165 166 168 168 > fcZ1<-c(length(Z1F[Z1F<1.10]),length(Z1F[Z1F<1.15]),length(Z1F[Z1F<1.20]), + length(Z1F[Z1F<1.25]),length(Z1F[Z1F<1.30]),length(Z1F[Z1F<1.35]), + length(Z1F[Z1F<1.40]),length(Z1F[Z1F<1.45]),length(Z1F[Z1F<1.50]), + length(Z1F[Z1F<1.55]),length(Z1F[Z1F<1.60]),length(Z1F[Z1F<1.65]), + length(Z1F[Z1F<1.70]),length(Z1F[Z1F<1.75]),length(Z1F[Z1F<1.80]), + length(Z1F[Z1F<1.85]),length(Z1F[Z1F<1.90]),length(Z1F[Z1F<1.95]), + length(Z1F[Z1F<2.00]),length(Z1F[Z1F<2.05]),length(Z1F[Z1F<2.10]), + length(Z1F[Z1F<2.15]),length(Z1F[Z1F<2.20]),length(Z1F[Z1F<2.25]), + length(Z1F[Z1F<2.30]),length(Z1F[Z1F<2.35]),length(Z1F[Z1F<2.40]), + length(Z1F[Z1F<2.45]),length(Z1F[Z1F<2.50]),length(Z1F[Z1F<2.55]), + length(Z1F[Z1F<2.60]),length(Z1F[Z1F<2.65]),length(Z1F[Z1F<2.70]), + length(Z1F[Z1F<2.75]),length(Z1F[Z1F<2.80]),length(Z1F[Z1F<2.85]), + length(Z1F[Z1F<2.90]),length(Z1F[Z1F<2.95]),length(Z1F[Z1F<3])) > fcZ1 [1] 165 167 168 172 173 175 176 178 179 182 182 182 184 184 184 [16] 184 184 186 186 188 188 189 189 189 190 190 190 191 191 192 [31] 193 193 193 193 193 194 194 194 194 > length(fcZ1) [1] 39 > fsZ1=200-fcZ1 > fsZ1 [1] 35 33 32 28 27 25 24 22 21 18 18 18 16 16 16 16 16 14 14 12 [21] 12 11 11 11 10 10 10 9 9 8 7 7 7 7 7 6 6 6 6 > (plot(sZ1,fcZ1,type="l",ylim = c(0, max(200)), + xlab="Soglie", ylab="N.imprese" ) + +lines(sZ1,scZ1, type="l", col="blue") + +lines(sZ1,fsZ1, type="l",lty="dashed") + +lines(sZ1,ssZ1, type="l",lty="dashed",col="blue") + + abline(v=1.23,col="red") + + abline(v=2.90,col="red")) integer(0) > SCZ1=scZ1/(200\*2) > FCZ1=fcZ1/(200\*2) > CTZ1=SCZ1+FCZ1 > SSZ1=ssZ1/(200\*2) > FSZ1=fsZ1/(200\*2) > STZ1=SSZ1+FSZ1 > (plot(sZ1,CTZ1,type="l",ylim = c(0, max(1) )) + +lines(sZ1,STZ1, type="l", col="blue") + + abline(v=1.23,col="red") + + abline(v=2.90,col="red")) integer(0) > (plot(sZ1,STZ1,type="l",ylim = c(0, max(1) ), + xlab="Soglie", ylab="% Errore" ) + + abline(v=1.23,col="red") + + abline(v=2.90,col="red")) integer(0) > SCZ1/SSZ1 [1] 1.1739130 1.1052632 1.0618557 1.0202020 0.9230769 0.9047619 [7] 0.8867925 0.8518519 0.7857143 0.7699115 0.6806723 0.6393443 [13] 0.6129032 0.6000000 0.5503876 0.5151515 0.4925373 0.4814815 [19] 0.4705882 0.4705882 0.4492754 0.4388489 0.4285714 0.3986014 [25] 0.3513514 0.2987013 0.2987013 0.2903226 0.2738854 0.2578616 [31] 0.2578616 0.2500000 0.2500000 0.2422360 0.2121212 0.2121212 [37] 0.2048193 0.1904762 0.1904762 > FCZ1/FSZ1 [1] 4.714286 5.060606 5.250000 6.142857 6.407407 7.000000 [7] 7.333333 8.090909 8.523810 10.111111 10.111111 10.111111 [13] 11.500000 11.500000 11.500000 11.500000 11.500000 13.285714 [19] 13.285714 15.666667 15.666667 17.181818 17.181818 17.181818 [25] 19.000000 19.000000 19.000000 21.222222 21.222222 24.000000 [31] 27.571429 27.571429 27.571429 27.571429 27.571429 32.333333  $\begin{bmatrix} 13\ 13\ 11.500000\ 11.500000\ 11.500000\ 11.500000\ 11.500000\ 11.500000\ 11.500000\ 11.500000\ 11.500000\ 11.500000\ 11.500000\ 11.500000\ 11.500000\ 11.500000\ 12.666667\ 125\ 13.27571429\ 27.571429\ 27.571429\$
```
> #Calcolo dello Z"-score
> Z2=(6.56*AZS[,1]/100)+(3.26*AZS[,2]/100)+(6.72*AZS[,3]/100)+(1.05*AZS[,4]/100)
> Z2S=as.numeric(unlist(Z2))
> AZS$Z2<-Z2S
> plot(z2S)
> t2=length(Z2S)
> t2
[1] 200
> #Aziende classificate correttamente
> t2s=Z2S[Z2S>2.60]
> s2=length(t2s)
> c2=s2/t2
> c2
[1] 0.445
> #Aziende classificate in maniera errata
> t2b=Z2S[Z2S<1.10]
> ns2=length(t2b)
> w2 = ns2/t2<mark>> w2</mark><br>[1] 0.345
> #Aziende nella zona di ignoranza
> u2=1-w2-c2
> u2
[1] 0.21
```
## **Appendice 2.2.2**

```
> #Dati imprese fallite non quotate
> IF17 <- read_excel("C:/Users/Utente/Desktop/Progetto per tesi/Dati/Imprese fallite/IF17.xlsx
")
> View(IF17)
> str(IF17)
Classes 'tbl_df', 'tbl' and 'data.frame': 200 obs. of 5 variables:
$ X1
%
2017: num -3 22 -46 -13 -16 -10 -259 39 -97 -55 ...
 $ x2%
2017: num 0 0 -31 0 -1 -19 7 0 -197 2 ...
$ X3
%
2017: num -2 3 -1 -24 3 -2 -295 -8 -1 -25 ...
$ X4
%
2017: num 0 3 -16 -19 3 5 -78 20 -65 -15 ...
$ X5
%
2017: num 0 168 0 89 44 0 30 0 0 374 ...
> AZF=IF17
> dim(AZF)
[1] 200 5
> #Calcolo dello Z"-score
> Z2F=(6.56*AZS[,1]/100)+(3.26*AZS[,2]/100)+(6.72*AZS[,3]/100)+(1.05*AZS[,4]/100)
> Z2F=as.numeric(unlist(Z2F))
> AZF$Z2<-Z2F
> plot(Z2F)
> t2F=length(Z2F)
> t2F
[1] 200
> #Aziende classificate in maniera corretta
> t2f=Z2F[Z2F<1.10]
> f2f=length(t2f)
> c2f=f2f/t2F
> c2f
[1] 0.72
> #Aziende nella zona di ignoranza
> u2f=1-w2f-c2f
  \mu2f
[1] 0.14
> #Aziende classificate erratamente
> t2ss=Z2F[Z2F>2.60]
> nf2=length(t2ss)
```
 $> w2f=nf2/t2F$ > w2f [1] 0.14

#### **Appendice 2.2.3**

 $>$  sz2=c(seq(4,6,0.05))  $>$  sz $2$ [1] 4.00 4.05 4.10 4.15 4.20 4.25 4.30 4.35 4.40 4.45 4.50 4.55 [13] 4.60 4.65 4.70 4.75 4.80 4.85 4.90 4.95 5.00 5.05 5.10 5.15 [25] 5.20 5.25 5.30 5.35 5.40 5.45 5.50 5.55 5.60 5.65 5.70 5.75 [37] 5.80 5.85 5.90 5.95 6.00 > length(sZ2)<br>[1] 41 [1] 41 > scZ2<-c(length(Z2S[Z2S>4.00]),length(Z2S[Z2S>4.05]),length(Z2S[Z2S>4.10]), + length(Z2S[Z2S>4.15]),length(Z2S[Z2S>4.20]),length(Z2S[Z2S>4.25]), + length(Z2S[Z2S>4.30]),length(Z2S[Z2S>4.35]),length(Z2S[Z2S>4.40]), + length(Z2S[Z2S>4.45]),length(Z2S[Z2S>4.50]),length(Z2S[Z2S>4.55]), + length(Z2S[Z2S>4.60]),length(Z2S[Z2S>4.65]),length(Z2S[Z2S>4.70]), + length(Z2S[Z2S>4.75]),length(Z2S[Z2S>4.80]),length(Z2S[Z2S>4.85]), + length(Z2S[Z2S>4.90]),length(Z2S[Z2S>4.95]),length(Z2S[Z2S>5.00]), + length(Z2S[Z2S>5.05]),length(Z2S[Z2S>5.10]),length(Z2S[Z2S>5.15]), + length(Z2S[Z2S>5.20]),length(Z2S[Z2S>5.25]),length(Z2S[Z2S>5.30]), + length(Z2S[Z2S>5.35]),length(Z2S[Z2S>5.40]),length(Z2S[Z2S>5.45]), + length(Z2S[Z2S>5.50]),length(Z2S[Z2S>5.55]),length(Z2S[Z2S>5.60]), + length(Z2S[Z2S>5.65]),length(Z2S[Z2S>5.70]),length(Z2S[Z2S>5.75]), + length(Z2S[Z2S>5.80]),length(Z2S[Z2S>5.85]),length(Z2S[Z2S>5.90]), + length(Z2S[Z2S>5.95]),length(Z2S[Z2S>6.00])) > scZ2 [1] 134 133 133 131 130 126 125 125 125 125 124 123 122 120 119 [16] 117 117 114 113 112 112 112 110 110 106 101 100 100 100 100 [31] 98 97 95 93 91 90 90 89 87 86 86 > length(scZ2) [1] 41 > plot(sZ2,scZ2,type="l")  $>$  ssz2=200-scz2<br> $>$  ssz2 > ssZ2 [1] 66 67 67 69 70 74 75 75 75 75 76 77 78 80 81 [16] 83 83 86 87 88 88 88 90 90 94 99 100 100 100 100 [31] 102 103 105 107 109 110 110 111 113 114 114 > fcZ2<-c(length(Z2F[Z2F<4.00]),length(Z2F[Z2F<4.05]),length(Z2F[Z2F<4.10]), + length(Z2F[Z2F<4.15]),length(Z2F[Z2F<4.20]),length(Z2F[Z2F<4.25]), + length(Z2F[Z2F<4.30]),length(Z2F[Z2F<4.35]),length(Z2F[Z2F<4.40]), + length(Z2F[Z2F<4.45]),length(Z2F[Z2F<4.50]),length(Z2F[Z2F<4.55]), + length(Z2F[Z2F<4.60]),length(Z2F[Z2F<4.65]),length(Z2F[Z2F<4.70]), + length(Z2F[Z2F<4.75]),length(Z2F[Z2F<4.80]),length(Z2F[Z2F<4.85]), + length(Z2F[Z2F<4.90]),length(Z2F[Z2F<4.95]),length(Z2F[Z2F<5.00]), + length(Z2F[Z2F<5.05]),length(Z2F[Z2F<5.10]),length(Z2F[Z2F<5.15]), + length(Z2F[Z2F<5.20]),length(Z2F[Z2F<5.25]),length(Z2F[Z2F<5.30]), + length(Z2F[Z2F<5.35]),length(Z2F[Z2F<5.40]),length(Z2F[Z2F<5.45]), + length(Z2F[Z2F<5.50]),length(Z2F[Z2F<5.55]),length(Z2F[Z2F<5.60]), + length(Z2F[Z2F<5.65]),length(Z2F[Z2F<5.70]),length(Z2F[Z2F<5.75]), + length(Z2F[Z2F<5.80]),length(Z2F[Z2F<5.85]),length(Z2F[Z2F<5.90]), + length(Z2F[Z2F<5.95]),length(Z2F[Z2F<6.00])) > fcZ2 [1] 139 142 142 144 144 146 146 147 147 148 150 153 154 155 156 [16] 156 158 159 160 162 162 164 166 167 168 168 168 168 169 169 [31] 170 170 171 172 172 172 172 172 172 172 172 > length(fcZ2)  $[1]$   $4$ <sup> $1$ </sup> > fsZ2=200-fcZ2 > fsZ2 [1] 61 58 58 56 56 54 54 53 53 52 50 47 46 45 44 44 42 41 40 38 [21] 38 36 34 33 32 32 32 32 31 31 30 30 29 28 28 28 28 28 28 28 [41] 28 > (plot(sZ2,fcZ2,type="l",ylim = c(0, max(200) ), + xlab="Soglie", ylab="N.imprese" ) + +lines(sZ2,scZ2, type="l", col="blue") + +lines(sZ2,fsZ2, type="l",lty="dashed") + +lines(sZ2,ssZ2, type="l",lty="dashed",col="blue") + + abline(v=4.15,col="red") + + abline(v=5.83,col="red")) integer(0) > SCZ2=scZ2/(200\*2) > FCZ2=fcZ2/(200\*2) > CTZ2=SCZ2+FCZ2 > SSZ2=ssZ2/(200\*2) > FSZ2=fsZ2/(200\*2) > STZ2=SSZ2+FSZ2  $(plot(sz2,CTz2,type="1",ylim = c(0, max(1)))$ 

```
+ +lines(sZ2,STZ2, type="l", col="blue")
+ + abline(v=4.15,col="red")
+ + abline(v=5.83,col="red"))
integer(0)
> (plot(sZ2,STZ2,type="l",ylim = c(0, max(1) ),
+ xlab="Soglie", ylab="% Errore" )
+ + abline(v=4.15,col="red")
+ + abline(v=5.83,col="red"))
integer(0)
```

```
> library(readxl)
> I117 <- read_excel("Dati/Campioni 50-50 completo 2016/Campione definitivo.xlsx",sheet = "Tra
ining set")
> str(I117)
Classes 'tbl_df', 'tbl' and 'data.frame': 400 obs. of 6 variables:
 $ X1
%
2017: num 25 -11 52 20 -1 69 35 -157 28 45 ...
 $ X2
%
2017: num 0 2 0 0 0 27 1 -749 13 83 ...
 $ X3
%
2017: num 4 0 -4 -9 15 27 5 -3 13 4 ...
 $ X4
%
2017: num 245 15 7 79 42 ...
 $ X5
%
2017: num 93 232 68 57 83 40 166 0 65 111 ...
 $ Output : num 100 100 0 0 100 100 100 0 100 100 ...
  > dim(I117)
[1] 400 6
> #Normalizzazione delle variabili
> normalize1<-function(I117){return((I117-min(I117))/(max(I117)-min(I117)))}
> I117_norm<-as.data.frame(lapply(I117, normalize1))
> summary(I117_norm)
 X1.....2017 X2.....2017 X3.....2017 X4.....2017 
 Min. :0.0000 Min. :0.0000 Min. :0.0000 Min. :0.00000 
 1st Qu.:0.9994 1st Qu.:0.9998 1st Qu.:0.9983 1st Qu.:0.03592 
Median :0.9995 Median :0.9998 Median :0.9984 Median :0.03779 
 Mean :0.9961 Mean :0.9972 Mean :0.9957 Mean :0.05075 
 X1....201/<br>
Min. :0.0000 Min. :0.0000 Min. :0.0000<br>
1st Qu.:0.9994 1st Qu.:0.9998 1st Qu.:0.9983 1st Qu.:0.03592<br>
1st Qu.:0.9995 Median :0.9998 Median :0.9984 Median :0.03779<br>
Mean :0.9961 Mean :0.9972 Mean :0.9957 Mean :0
 Max. :1.0000 Max. :1.0000 Max. :1.0000 Max. :1.00000 
 X5.....2017 Output 
 Min. :0.00000 Min. :0.0 
1st Qu.:0.00513 1st Qu.:0.0 
 Median :0.06224 Median :0.5 
 Mean :0.10094 Mean :0.5 
 3rd Qu.:0.15458 3rd Qu.:1.0 
 Max. :1.00000 Max. :1.0 
> I117_train<-I117_norm[1:200,]
> show(I117_train)
> colnames(I117_train)<- c("X1","X2","X3","X4","X5","output")
> colnames(I117_train)
[1] "X1" "X2" "X3" "X4" "X5" "output"
> I117_test<-I117_norm[201:400,]
> show(I117_test)
> dim(I117_test)
[1] 200 6
> colnames(I117_test)<- c("X1","X2","X3","X4","X5","output")
> colnames(I117_test)
[1] "X1" "X2" "X3" "X4" "X5" "output"
```
### **Appendice 2.3.2**

```
> # Modello 2 con backpropagation classica
> sigmoid<- function(I117_train) {1.0 / (1.0 + exp(-I117_train))}
> library(neuralnet)
> I117_model22<-neuralnet(output~X1+X2+X3+X4+X5,
+ hidden=2,data=I117_train,learningrate = 0.2,
+ learningrate.factor = list(minus = 0.1,plus = 1.0),
```

```
+ learningrate.limit=list(minus=0.1,plus=1.0),
+ threshold =0.05,stepmax=10000000,algorithm="backprop",
+ act.fct=sigmoid,linear.output=FALSE,likelihood=TRUE)
> plot(I117_model22)
> I117_model22
$weights
$weights[[1]]
$weights[[1]][[1]]
[ ,1] [ ,2][1,] 59.225812 56.85273
\begin{bmatrix} 1, \\ 2, \\ 3, \\ 4, \\ 5 \end{bmatrix} \begin{bmatrix} 59.22\overline{5}812 & 56.85273 \\ -7.523483 & -10.98591 \\ 7.120334 & 17.77836 \\ 14. \\ -36.888960 & -32.66397 \\ 5. \\ 6. \\ 5. \\ \end{bmatrix}<br>
\begin{bmatrix} 26.888960 & -32.66397 \\ -665.718393 & -725.69434 \\ -25.37689 \\ \end{bmatrix}7.120334
[4,] -36.888960 -32.66397
[5,] -665.718393 -725.69434
[6,] 41.305344 -25.37689
$weights[[1]][[2]]<br>[,1]
      4.476305<br>3.862208-
[1,] 4.476305
[2,] -3.862208
[3,] -4.057195
$result.matrix
[\, ,1]error 1.600730e+01
reached.threshold<br>steps
reached.threshold<br>steps 9.972570e+05<br>aic 6.201460e+01
aic 6.201460e+01<br>hic 1.114894e+02
                                  1.114894e+02<br>5.922581e+01
Intercept.to.1layhid1 5.922581e+01<br>X1.to.1layhid1 -7.523483e+00
X1.to.1layhid1 -7.523483e+00<br>X2.to.1layhid1 7.120334e+00<br>X3.to.1layhid1 -3.688896e+01
X2.to.1layhid1 7.120334e+00
X3.to.1layhid1 -3.688896e+01
X4.to.1layhid1 -6.657184e+02
X5.to.1layhid1 4.130534e+01
Intercept.to.1layhid2 5.685273e+01
x1.to.1layhid2 -1.098591e+01<br>x2.to.1layhid2 -1.777836e+01
X2.to.1layhid2 1.777836e+01<br>
X3.to.1layhid2 -3.266397e+01
x3.to.1layhid2 -3.266397e+01<br>x4.to.1layhid2 -7.256943e+02
X4.to.1layhid2 -7.256943e+02<br>X5.to.1layhid2 -2.537689e+01<br>Intercept.to.output 4.476305e+00
X5.to.1layhid2
Intercept.to.output 4.476305e+00<br>11ayhid1.to.output -3.862208e+00
11ayhid1.to.output -3.862208e+00<br>11ayhid2.to.output -4.057195e+00
1layhid2.to.output
> #Valutazione dell'attendibilità del modello 2
> I117_risultati22<-compute(I117_model22,I117_test)
> I117_risultati22
> SI22=I117_risultati22$net.result[I117_risultati22$net.result>0.5]
  length(SI<sub>2</sub>)[1] 122> prev_attend22<-I117_risultati22$net.result
> cor(prev_attend22,I117_test$output)
```

```
 [,1]
[1,] 0.505004
```
> # Modello 3 con backpropagation classica > sigmoid<- function(I117\_train) {1.0 / (1.0 + exp(-I117\_train))} > I117\_model23<-neuralnet(output~X1+X2+X3+X4+X5, + hidden=3,data=I117\_train,learningrate = 0.2, + learningrate.factor = list(minus = 0.1,plus = 1.0), + learningrate.limit=list(minus=0.1,plus=1.0), + threshold =0.05,stepmax=10000000,algorithm="backprop", + act.fct=sigmoid,linear.output=FALSE,likelihood=TRUE) > plot(I117\_model23) > I117\_model23 \$weights \$weights[[1]] \$weights[[1]][[1]]<br>[1,]<br>[1,1 67.38671  $[0,1]$   $[0,2]$   $[0,3]$ [1,] 67.38671 47.995571 -6.627423  $[2,]$  -15.12848 -7.816131 -7.160352 [3,] 21.15964 7.769468 -5.211451  $[4,]$  -45.58065 -23.017401 -6.045414 [5,] -641.96771 -739.943864 -4.910949 [6,] -24.52782 40.578620 25.568237

```
$weights[[1]][[2]]
[ ,1][1,] 4.551112<br>[2,] -4.019979<br>[3,] -3.784709<br>[4,] -12.279149
        -4.019979[3,] -3.784709
      -12.279149
$result.matrix
[ ,1]error 1.580370e+01<br>reached.threshold 3.264566e-02
reached.threshold 3.264566e-02
steps 9.872420e+05
aic 7.560740e+01
bic 1.481704e+02
Intercept.to.1layhid1 6.738671e+01
X1.to.1layhid1 -1.512848e+01
X2.to.1layhid1 2.115964e+01
X3.to.1layhid1 -4.558065e+01
X4.to.1layhid1 -6.419677e+02
X5.to.1layhid1 -2.452782e+01
Intercept.to.1layhid2 4.799557e+01
X1.to.1layhid2 -7.816131e+00
X2.to.1layhid2 7.769468e+00
X3.to.1layhid2 -2.301740e+01
X4.to.1layhid2 -7.399439e+02
X5.to.1layhid2 4.057862e+01
Intercept.to.1layhid3 -6.627423e+00
X1.to.1layhid3 -7.160352e+00
X2.to.1layhid3 -5.211451e+00
X3.to.1layhid3 -6.045414e+00
X4.to.1layhid3 -4.910949e+00
X5.to.1layhid3 2.556824e+01<br>Intercept.to.output 4.551112e+00
Intercept.to.output 4.551112e+00<br>1layhid1.to.output -4.019979e+00<br>1layhid2.to.output -3.784709e+00<br>1layhid3.to.output -1.227915e+01
1layhid1.to.output -4.019979e+00
1layhid2.to.output -3.784709e+00
1layhid3.to.output -1.227915e+01
> #Valutazione dell'attendibilità del modello 3
> I117_risultati23<-compute(I117_model23,I117_test)
> I117 risultati23
> SI23=I117_risultati23$net.result[I117_risultati23$net.result>0.5]
> length(SI23)
[1] 123
> prev_attend23<-I117_risultati23$net.result
> #ora si deve misurare la correlazione tra il valore previsto 
> #e e quello reale"
> cor(prev_attend23,I117_test$output)
[ ,1][1,] 0.511\overline{1887}
```

```
> #Modello 2
> #Imprese solventi classificate correttamente
> I117_risultatiS22<-compute(I117_model22,IS117)
> SIS22=I117_risultatiS22$net.result[I117_risultatiS22$net.result>0.5]
> length(SIS22)
[1] 83
> #Imprese non solventi classificate correttamente
> I117_risultatiF22<-compute(I117_model22,IF117)
> SIF22=I117_risultatiF22$net.result[I117_risultatiF22$net.result<0.5]
> length(SIF22)
[1] 61
> #Modello 3
> #Imprese solventi classificate correttamente
> I117_risultatiS23<-compute(I117_model23,IS117)
> SIS23=I117_risultatiS23$net.result[I117_risultatiS23$net.result>0.5]
> length(SIS23)
[1] 83> #Imprese non solventi classificate correttamente
> I117_risultatiF23<-compute(I117_model23,IF117)
> SIF23=I117_risultatiF23$net.result[I117_risultatiF23$net.result<0.5]
> length(SIF23)
[1] 60
```

```
> library(readxl)
> I1617<-Campione_50_50_casuale <- read_excel("Dati/Campioni 50-50 completo 2017 2016/Campione 
definitivo.xlsx")
> View(I1617)
> #Normalizzazione delle variabili
> normalize1617<-function(I1617){return((I1617-min(I1617))/(max(I1617)-min(I1617)))}
  > I1617_norm<-as.data.frame(lapply(I1617, normalize1617))
> summary(I1617_norm)
 X1.....2017 X1.....2016 X2.....2017 
  Min. :0.0000 Min. :0.0000 Min. :0.0000 
  1st Qu.:0.9994 1st Qu.:0.9996 1st Qu.:0.9998 
Median :0.9995 Median :0.9997 Median :0.9998 
 Min. :0.0000 Min. :0.0000 Min. :0.0000<br>1st Qu.:0.9994 1st Qu.:0.9996 1st Qu.:0.9998<br>Median :0.9995 Median :0.9997 Median :0.9998<br>Mean :0.9961 Mean :0.9971 Mean :0.9972<br>3rd Qu.:0.9997 3rd Qu.:0.9998 3rd Qu.:0.9992<br>Max. :1.0
  3rd Qu.:0.9997 3rd Qu.:0.9998 3rd Qu.:0.9998 
Max. :1.0000 Max. :1.0000 Max. :1.0000 
 Max. :1.0000 Max. :1.0000 Max. :1.0000<br>X2.....2016 X3.....2017 X3.....2016<br>Min. :0.0000 Min. :0.0000 Min. :0.0000<br>1st Qu.:0.9999 1st Qu.:0.9983 1st Qu.:0.9581
                              Min. :0.0000<br>1st Qu.:0.9983
 1st Qu.:0.9999 1st Qu.:0.9983 1st Qu.:0.9581 
 Median :0.9999 Median :0.9984<br>
Mean :0.9974 Mean :0.9957<br>
3rd Qu.:0.9999 3rd Qu.:0.9985
  Mean :0.9974 Mean :0.9957 Mean :0.9526 
3rd Qu.:0.9999 3rd Qu.:0.9985 3rd Qu.:0.9622 
 9.1.2. :1.0000 Max. :1.0000 Max. :1.0000<br>Max. :1.0000 Max. :1.0000 Max. :1.0000<br>Min. :0.00000 Min. :0.000000 Min. :0.000000
 X4.....2017 X4.....2016 X5.....2017 
Min. :0.00000 Min. :0.000000 Min. :0.000000 
 1st Qu.:0.03594 1st Qu.:0.005242 1st Qu.:0.004987<br>
Median :0.03779 Median :0.005371 Median :0.062010<br>
Mean :0.05076 Mean :0.009110 Mean :0.100950
  Median :0.03779 Median :0.005371 Median :0.062010 
Mean :0.05076 Mean :0.009110 Mean :0.100950 
 3rd Qu.:0.04125 3rd Qu.:0.005829 3rd Qu.:0.154381 
Max. :1.00000 Max. :1.000000 Max. :1.000000 
 X5.....2016 Output 
 3ra vu....<br>
Max. :1.00000 Max. ....<br>
X5.....2016 0utput<br>
Min. :0.000000 Min. :0.0<br>
1st Qu.:0.005051 1st Qu.:0.0
  1st Qu.:0.005051 1st Qu.:0.0 
Median :0.063047 Median :0.5 
 Mean :0.085422 Mean :0.5 
  3rd Qu.:0.135376 3rd Qu.:1.0 
Max. :1.000000 Max. :1.0 
> I1617_train<-I1617_norm[1:200,]
> show(I1617_train)
> dim(I1617_train)
[1] 200 11
> colnames(I1617_train)<- c("X117","X116","X217","X216","X317","X316","X417","X416","X517","X5<br>16","output")
> colnames(I1617_train)
  [1] "X117" "X116" "X217" "X216" "X317" "X316" 
[7] "X417" "X416" "X517" "X516" "output"
> I1617_test<-I1617_norm[201:400,]
> show(I1617_test)
> dim(I1617_test)
[1] 200 11
> colnames(I1617_test)<- c("X117","X116","X217","X216","X317","X316","X417","X416","X517","X51
6","output")
> colnames(I1617_test)
  [1] "X117" "X116" "X217" "X216" "X317" "X316" 
[7] "X417" "X416" "X517" "X516" "output"
```
## **Appendice 2.4.2**

```
> # Modello 2 con backpropagation classica
> sigmoid<- function(I1617_train) {1.0 / (1.0 + exp(-I1617_train))}
> library(neuralnet)
> I1617_model2<-neuralnet(output~X117+X116+X217+X216+X317+X316+X417+X416+X517+X516,
+ data=I1617_train,hidden=2,learningrate = 0.01,
+ learningrate.factor = list(minus = 0.1,plus = 1.0),
+ learningrate.limit=list(minus=0.1,plus=1.0),
+ threshold =0.05,stepmax=200000000,algorithm="backprop",
+ act.fct=sigmoid,linear.output=FALSE,likelihood=TRUE)
> plot(I1617_model2)
> T1617 model2
$weights
$weights[[1]]
$weights[\overline{1}\overline{1}\overline{1}[[1]]] [,1] [,2]
[1,] 40.960953 -20.526305
```
 $[2,]$  44.728029 -34.915464 [3,] 27.278825 -1.080879 [4,] -3.658360 14.719201  $[2,]$  44.728029 -34.915464<br>  $[3,]$  27.278825 -1.080879<br>  $[4,]$  -3.658360 14.719201<br>  $[5,]$  -15.726856 22.469486<br>  $[6,]$  -21.443884 13.319239<br>  $[7,]$  -71.122837 -3.777040<br>  $[8,]$  -160.005770 143.696280<br>  $[9,]$  22.634289 --21.443884 13.319239<br>-71.122837 -3.777040  $-71.122837$ [8,] -160.005770 143.696280 [9,] 22.634289 -12.286415 [10,] -2.127908 4.992410  $\begin{bmatrix} 11, 1 & 15.935359 & 6.353479 \end{bmatrix}$ \$weights[[1]][[2]]  $\begin{bmatrix} 1 \end{bmatrix}$ [1,] 0.3134277 [2,] -8.1241217 [3,] 36.1597578 \$result.matrix  $[ ,1]$ error 1.513589e+01<br>reached.threshold 4.999986e-02 reached.threshold<br>steps steps 9.094827e+06<br>aic 8.027178e+01 aic 8.027178e+01<br>bic 1.627297e+02 bic 1.627297e+02 Intercept.to.1layhid1 4.096095e+01 X117.to.1layhid1 4.472803e+01 X116.to.1layhid1 2.727883e+01 X217.to.1layhid1 -3.658360e+00<br>X216.to.1layhid1 -1.572686e+01 X216.to.1layhid1 -1.572686e+01<br>X317.to.1layhid1 -2.144388e+01<br>X316.to.1layhid1 -7.112284e+01<br>X417.to.1layhid1 -1.600058e+02 X317.to.1layhid1 X316.to.1layhid1 -7.112284e+01 X417.to.1layhid1 -1.600058e+02 X416.to.1layhid1 2.263429e+01<br>X517.to.1layhid1 -2.127908e+00<br>X516.to.1layhid1 1.593536e+01  $X517.to.11ayhid1$  $X516.to.11ayhid1$ Intercept.to.1layhid2 -2.052631e+01<br>X117.to.1layhid2 -3.491546e+01<br>X116.to.1layhid2 -1.080879e+00 X117.to.1layhid2 -3.491546e+01 X116.to.1layhid2 -1.080879e+00 X217.to.1layhid2 1.471920e+01 X216.to.1layhid2 2.246949e+01 X317.to.1layhid2 1.331924e+01 X316.to.1layhid2 -3.777040e+00 X417.to.1layhid2 1.436963e+02 X416.to.1layhid2 -1.228642e+01 X517.to.1layhid2 4.992410e+00 X516.to.1layhid2 6.353479e+00 Intercept.to.output 3.134277e-01 1layhid1.to.output -8.124122e+00<br>1layhid2.to.output 3.615976e+01 1layhid2.to.output > #Valutazione dell'attendibilità del modello 2 > I1617\_risultati2<-compute(I1617\_model2,I1617\_test) > I1617\_risultati2 > SI2=I1617\_risultati2\$net.result[I1617\_risultati2\$net.result>0.5] > length(SI2) leng -<br>11 85 -> prev\_attend2<-I1617\_risultati2\$net.result > #ora si deve misurare la correlazione tra il valore previsto > #e e quello reale" > cor(prev\_attend2,I1617\_test\$output) [,1] [1,] 0.4757701

```
> # Modello 3 con backpropagation classica
> I1617_model3<-neuralnet(output~X117+X116+X217+X216+X317+X316+X417+X416+X517+X516,
+ data=I1617_train,hidden=3,learningrate = 0.1,
+ learningrate.factor = list(minus = 0.1,plus = 1.0),
+ learningrate.limit=list(minus=0.1,plus=1.0),
+ threshold =0.05,stepmax=100000000,algorithm="backprop",
+ act.fct=sigmoid,linear.output=FALSE,likelihood=TRUE)
> plot(I1617_model3)
 > I1617_model3
$weights
$weights[[1]]
$weights[[1]][[1]] [,1] [,2] [,3]
[1,] 39.086337 20.374410 -5.939750
```
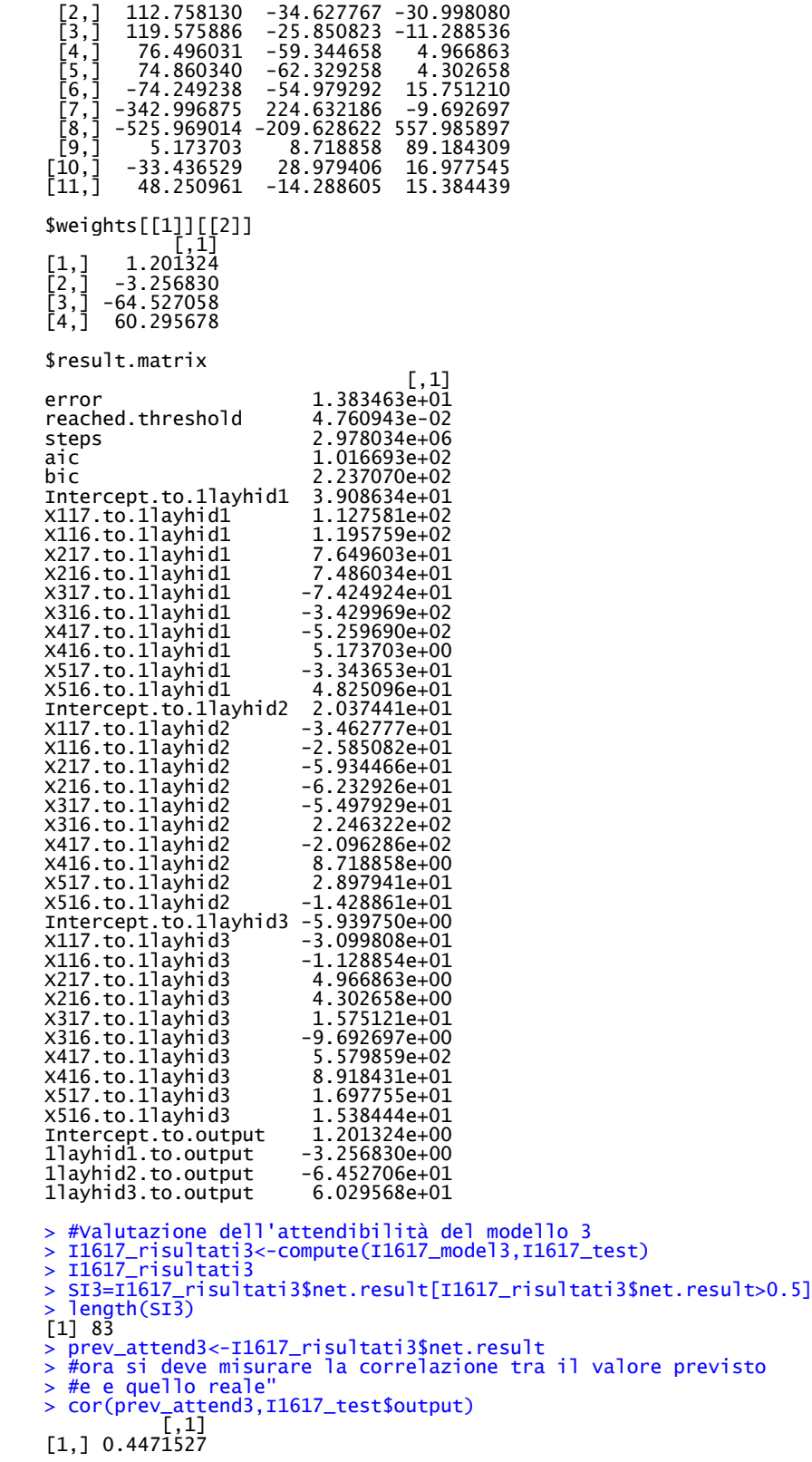

> # Modello 4 con backpropagation classica > I1617\_model22<-neuralnet(output~X117+X116+X217+X216+X317+X316+X417+X416+X517+X516, + data=I1617\_train,hidden=4,learningrate = 0.05, + learningrate.factor = list(minus = 0.1,plus = 1.0), + learningrate.limit=list(minus=0.1,plus=1.0), + threshold =0.05,stepmax=100000000,algorithm="backprop", + act.fct=sigmoid,linear.output=FALSE,likelihood=TRUE) > plot(I1617\_model22) > I1617\_model22 \$weights \$weights[[1]] \$weights[[1]][[1]] [,1] [,2] [,3] [1,] -17.559831 -45.9981011 -17.867466  $[2,]$  -40.058417 -48.7566485 -1.972861 [2,]  $-40.058417 -48.7566485 -1.972861$ <br>
[3,]  $-36.897368 -54.8619214 -8.200246$ <br>
[4,]  $-29.376733 -44.1455153 -4.709905$ <br>
[5,]  $-27.874862 -42.4608458 -7.311745$ <br>
[6,]  $4.947747 20.37766410 13.712962$ <br>
[7,] 146.515154 202.617767 -29.376733 -44.1455153 -4.709905<br>-27.874862 -42.4608458 -7.311745<br>4.947747 26.3776610 13.712962 [5,] -27.874862 -42.4608458 -7.311745 [6,] 4.947747 26.3776610 13.712962 [7,] 146.515154 202.6177737 1.902714 [8,] 325.163347 292.9459890 59.365769 [9,] 31.209665 0.4274478 3.212771 [10,] -51.263374 60.9272664 49.908687 [11,] -38.621734 -17.3212532 9.833192  $[,4]$ [1,] 48.04779 [2,] 10.90182 [3,] 26.34409  $\begin{bmatrix} 2,1 & 10.90182\ 13,1 & 26.34409\ 14,1 & 14.68764\ 15,1 & 15.63916\ 16,1 & -105.42744\ 18,1 & -262.79684\ 19,1 & -26.44205\ \end{bmatrix}$ [5,] 15.63916 [6,] -17.13872 [7,] -105.42744 [8,] -262.79684 [9,] -26.44205 [10,] 52.90659  $\begin{bmatrix} 10, 1 & 52.90659 \\ 11, 1 & -28.77120 \end{bmatrix}$ \$weights[[1]][[2]] [,1] [1,] -26.87049  $\begin{bmatrix} 1, \\ 2, \end{bmatrix}$   $\begin{bmatrix} -26.87049 \\ 26.00548 \\ 3, \end{bmatrix}$ <br>  $\begin{bmatrix} 28.18955 \\ 4, \end{bmatrix}$ <br>  $\begin{bmatrix} 28.19009 \\ 57.19009 \\ 1199 \end{bmatrix}$ [3,] 28.18955 [4,] 57.19009 -49.41199 \$result.matrix  $[\, ,1]$ error 1.357082e+01 reached.threshold 3.320449e-02<br>steps 2.618080e+06 steps 2.618080e+06 aic 1.251416e+02 bic 2.867592e+02 Intercept.to.1layhid1 -1.755983e+01 X117.to.1layhid1 -4.005842e+01 X116.to.1layhid1 -3.689737e+01<br>X217.to.1layhid1 -2.937673e+01<br>X216.to.1layhid1 -2.787486e+01 X217.to.1layhid1 -2.937673e+01 X216.to.1layhid1 -2.787486e+01 X317.to.1layhid1 4.947747e+00 X316.to.1layhid1 1.465152e+02 X417.to.1layhid1 3.251633e+02 X416.to.1layhid1 3.120966e+01<br>X517.to.1layhid1 -5.126337e+01<br>X516.to.1layhid1 -3.862173e+01 x517.to.1layhid1<br>x516.to.1layhid1 X516.to.1layhid1 -3.862173e+01 Intercept.to.1layhid2 -4.599810e+01 X117.to.1layhid2 -4.875665e+01 X116.to.1layhid2 -5.486192e+01 X217.to.1layhid2 -4.414552e+01<br>X216.to.1layhid2 -4.246085e+01<br>X317.to.1layhid2 2.637766e+01 X216.to.1layhid2 -4.246085e+01 X317.to.1layhid2 2.637766e+01 X316.to.1layhid2 2.026178e+02 X417.to.1layhid2 2.929460e+02 X416.to.1layhid2 4.274478e-01 X517.to.1layhid2 6.092727e+01 X516.to.1layhid2 -1.732125e+01 Intercept.to.1layhid3 -1.786747e+01 X117.to.1layhid3 -1.972861e+00 X116.to.1layhid3 -8.200246e+00<br>X217.to.1layhid3 -4.709905e+00<br>X216.to.1layhid3 -7.311745e+00 X217.to.1layhid3 -4.709905e+00 X216.to.1layhid3 -7.311745e+00 X317.to.1layhid3 1.371296e+01

```
X316.to.1layhid3 1.902714e+00<br>
X417.to.1layhid3 5.936577e+01<br>
X416.to.1layhid3 3.212771e+00
X417.to.1layhid3 5.936577e+01
X416.to.1layhid3 3.212771e+00
X517.to.1layhid3 4.990869e+01
X516.to.11ayhid3Intercept.to.1layhid4 4.804779e+01
X117.to.1layhid4 1.090182e+01<br>X116.to.1layhid4 2.634409e+01<br>X217.to.1layhid4 1.468764e+01
X116.to.1layhid4 2.634409e+01
X217.to.1layhid4 1.468764e+01
X216.to.1layhid4 1.563916e+01<br>X317.to.1layhid4 -1.713872e+01<br>X316.to.1layhid4 -1.054274e+02
x317.to.11ayhid4X316.to.1layhid4 -1.054274e+02
X417.to.1layhid4 -2.627968e+02<br>
X416.to.1layhid4 -2.644205e+01<br>
X517.to.1layhid4 5.290659e+01<br>
X516.to.1layhid4 -2.877120e+01
X416.to.1layhid4 -2.644205e+01
X517.to.1layhid4 5.290659e+01
X516.to.1layhid4 -2.877120e+01
Intercept.to.output -2.687049e+01<br>1layhid1.to.output 2.600548e+01
1layhid1.to.output 2.600548e+01
1layhid2.to.output 2.818955e+01
1layhid3.to.output 5.719009e+01
1layhid4.to.output -4.941199e+01
> #Valutazione dell'attendibilità del modello 4
> I1617_risultati4<-compute(I1617_model22,I1617_test)
> SI4=I1617_risultati22$net.result[I1617_risultati4$net.result>0.5]
  length(SI<sub>4</sub>)[1] 82
 > prev_attend4<-I1617_risultati4$net.result
   > cor(prev_attend4,I1617_test$output)
0.4418523
```

```
> # Modello 5 con backpropagation classica<br>> I1617_model5<-neuralnet(output~X117+X116
> I1617_model5<-neuralnet(output~X117+X116+X217+X216+X317+X316+X417+X416+X517+X516,
+ data=I1617_train,hidden=5,learningrate = 0.05,
+ learningrate.factor = list(minus = 0.1,plus = 1.0),
+ learningrate.limit=list(minus=0.1,plus=1.0),
+ threshold =0.05,stepmax=10000000,algorithm="backprop",
+ act.fct=sigmoid,linear.output=FALSE,likelihood=TRUE)
> plot(I1617_model5)
> I1617 model5
$weights<br>$weights[[1]]
$weights[[1]]
$weights[[1]][[1]]
 [,1] [,2] [,3] [,4]
[1,] -7.3711960 33.429207 -19.50773 17.155070
  [2,] 1.9206560 52.246317 -16.20000 1.219090
  [3,] -3.6084498 59.709365 -16.94839 6.751864
[4,] -0.4453755 37.983996 -17.56586 3.699917
  [5,] -2.4475247 43.927509 -16.62481 5.974321
  [6,] 39.7533606 -9.882713 -12.63654 -3.686585
[7,] -48.1961279 -216.812792 45.14320 -52.133431
  [8,] 352.7156998 -183.393441 25.03138 -98.950096
  [9,] 28.3900127 3.633983 4.27921 -8.549620
[10,] 19.8757546 -109.995907 102.65400 71.802495
[11,] -0.1847462 88.130158 118.96230 13.914462
 [,5]
[1,] 7.856339
  [2,] 22.406237
  [3,] 25.239588
[4,] 17.368305
  [5,] 17.102114
  [6,] -22.433980
  \begin{bmatrix} 1\,, & 7\,. & 856339\, \ 1\,, & 22\,. & 406237\, \ 1\,, & 17\,. & 368305\, \ 1\,, & 17\,. & 368305\, \ 1\,, & -22\,. & 433980\, \ 1\,, & -69\,. & 177877\, \ 1\,, & -69\,. & 177877\, \ 1\,, & -144\,. & 770657\, \ 1\,, & -2\,. & 934808\, \end{bmatrix}[8,] -144.770657
  [9,] -2.934808
\begin{bmatrix} 10, 1 & 118.100698 \\ 11, 1 & -72.157937 \end{bmatrix}[11,] -72.157937
$weights[[1]][[2]]
\begin{bmatrix} 1 \end{bmatrix}[1,] 9.215927
1, 1<br>
[2, ] 12.596788<br>
[3, ] -10.724823<br>
[4, ] 67.993153<br>
[5, ] -74.998502
[3,] -10.724823
[4,] 67.993153
       [5,] -74.998502
```
[6,] -10.881821

\$result.matrix

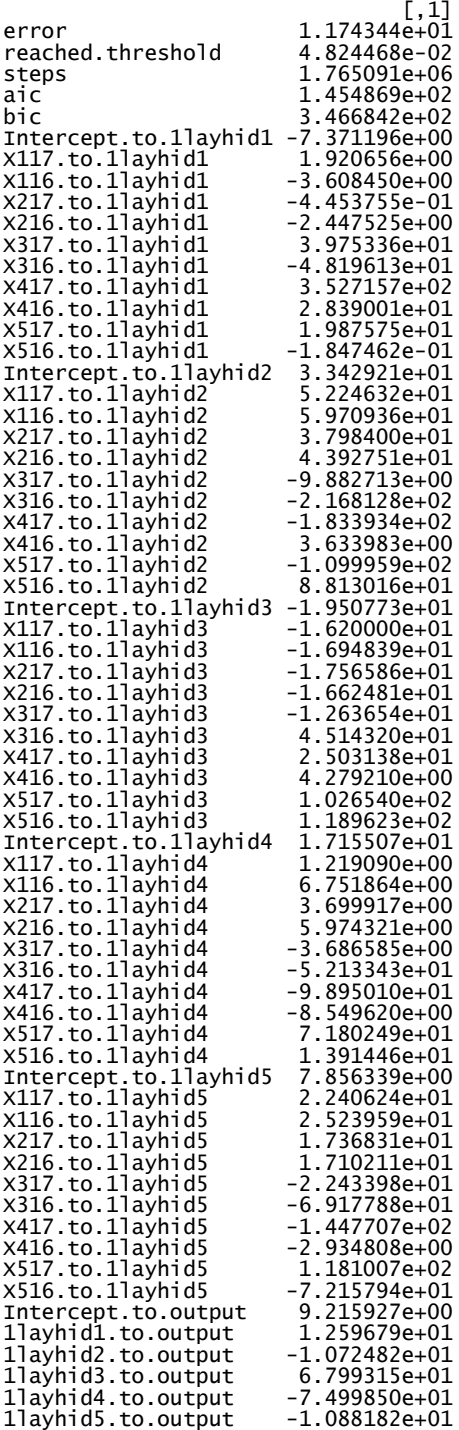

> #Valutazione dell'attendibilità del modello 5 > I1617\_risultati5 > I1617\_risultati5< -compute(I1617\_model5,I1617\_test) > SI5=I1617\_risultati5\$net.result[I1617\_risultati5\$net.result>0.5] > length(SI5) [1] 76 > prev\_attend5< -I1617\_risultati5\$net.result > #ora si deve misurare la correlazione tra il valore previsto > #e e quello reale" > cor(prev\_attend5,I1617\_test\$output)  $[ ,1]$ [1,] 0.4369027

```
> #Imprese solventi
> IS1617<-I1617_test[I1617_test$output>0,c("X117","X116","X217","X216","X317","X316","X417","X<br>416","X517","X516","output")]
> dim(IS1617)
[1] 100 11
> #Imprese non solventi
> IF1617<-I1617_test[I1617_test$output<1,c("X117","X116","X217","X216","X317","X316","X417","X
416","X517","X516","output")]
> dim(IF1617)
[1] 100 11
> #Modello 2
> #Imprese solventi classificate correttamente
> I1617_risultatiS2<-compute(I1617_model2,IS1617)
> SIS32=I1617_risultatiS2$net.result[I1617_risultatiS2$net.result>0.5]
> length(SIS3\overline{2})<br>[1] 63
[1] 63
> #Imprese non solventi classificate correttamente
> I1617_risultatiF2<-compute(I1617_model2,IF1617)
> SIF32=I1617_risultatiF2$net.result[I1617_risultatiF2$net.result<0.5]
> length(SIF32)
[1] 78
> #Modello 3
> #Imprese solventi classificate correttamente
> I1617_risultatiS3<-compute(I1617_model3,IS1617)
> SIS33=I1617_risultatiS3$net.result[I1617_risultatiS3$net.result>0.5]
> length(SIS33)
[1] 60
> #Imprese non solventi classificate correttamente
> I1617_risultatiF3<-compute(I1617_model3,IF1617)
> SIF33=I1617_risultatiF3$net.result[I1617_risultatiF3$net.result<0.5]
> length(SIF33)
[1] 77
> #Modello 4
> I1617_risultatiS4<-compute(I1617_model22,IS1617)
> SIS34=I1617_risultatiS4$net.result[I1617_risultatiS4$net.result>0.5]
  > length(SIS34)
[1] 59
  #Imprese non solventi classificate correttamente
> I1617_risultatiF4<-compute(I1617_model22,IF1617)
> SIF34=I1617_risultatiF4$net.result[I1617_risultatiF4$net.result<0.5]
> length(SIF34)
[1] 77
> #Modello 5
> I1617_risultatiS5<-compute(I1617_model5,IS1617)
> SIS35=I1617_risultatiS5$net.result[I1617_risultatiS5$net.result>0.5]
> length(SIS35)
[1] 57
> #Imprese non solventi classificate correttamente
> I1617_risultatiF5<-compute(I1617_model5,IF1617)
> SIF35=I1617_risultatiF5$net.result[I1617_risultatiF5$net.result<0.5]
  length(SIF35)
\begin{bmatrix} 11 & 81 \end{bmatrix}
```
## **Appendice 2.5.1**

```
> library(readxl)
> I7525 <- read_excel("Dati/Campione TS75 VS25/TS75 VS25 definitivo.xlsx")
> str(I7525)
Classes 'tbl_df', 'tbl' and 'data.frame': 400 obs. of 6 variables:
 $ X1
\alpha2017: num 98 -2025 48 8 12 ...
 \frac{3}{3} x2
%
2017: num -10 -1510 15 32 10 0 0 0 -30 0 ...
 $ X3
%
2017: num 4 -284 4 9 60 3 14 3 -2 38 ...
 $ X4
%
```
2017: num 7896 -95 68 70 10450 ... \$ X5 % 2017: num 76 225 34 69 100 268 136 78 1 106 ...  $: num$  1 0 1 1 1 1 1 0 0 1  $...$ > dim(I7525) [1] 400 6 > #Normalizzazione delle variabili > normalize2<-function(I7525){return((I7525-min(I7525))/(max(I7525)-min(I7525)))} > I7525\_norm<-as.data.frame(lapply(I7525, normalize2)) > summary(I7525\_norm) X1.....2017 X2.....2017 X3.....2017 Min. :0.0000 Min. :0.0000 Min. :0.0000 1st Qu.:0.9994 1st Qu.:0.9998 1st Qu.:0.9983 Median :0.9995 Median :0.9998 Median :0.9984 Median :0.9994 Median :0.9998 Median :0.9995 Median :0.9998 Median :0.9988<br>
Median :0.9995 Median :0.9998 Median :0.9984<br>
Mean :0.9961 Mean :0.9972 Mean :0.9957<br>
3rd Qu.:0.9997 3rd Qu.:0.9998 3rd Qu.:0.9985<br>
Max. :1.0000 M 3rd Qu.:0.9997 3rd Qu.:0.9998 3rd Qu.:0.9985 Max. :1.0000 Max. :1.0000 Max. :1.0000 X1 Qu.:0.333<br>
Max. :1.0000 Max. :1.0000 Max. :1.000<br>
X5.....2017 Output<br>
X5.....2017 Output<br>
Min. :0.00000 Min. :0.00000 Min. :0.0<br>
1st Qu.:0.03592 1st Qu.:0.00513 1st Qu.:0.0<br>
Median :0.03779 Median :0.06224 Median :0.5<br> Min. :0.00000 Min. :0.00000 Min. :0.0 1st Qu.:0.03592 1st Qu.:0.00513 1st Qu.:0.0 Median :0.03779 Median :0.06224 Median :0.5 Mean :0.05075 Mean :0.10094 Mean :0.5 3rd Qu.:0.04129 3rd Qu.:0.15458 3rd Qu.:1.0 Max. :1.00000 Max. :1.00000 Max. :1.0 > #TS=75% VS=25% > I7525\_train<-I7525\_norm[1:300,] > dim(I7525\_train) [1] 300 6 > colnames(I7525\_train)<- c("X1","X2","X3","X4","X5","output") > colnames(I7525\_train) [1] "X1" "X2" "X3" "X4" "X5" "output" > show(I7525\_train) > I7525\_test<-I7525\_norm[301:400,] > show(I7525\_test) > dim(I7525\_test) [1] 100 6 > colnames(I7525\_test)<- c("X1","X2","X3","X4","X5","output") > colnames(I7525\_test) [1] "X1" "X2" "X3" "X4" "X5" "output" > library(neuralnet) > # Modello 2 con backpropagation classica > I7525\_model<-neuralnet(output~X1+X2+X3+X4+X5, + hidden=2,data=I7525\_train,learningrate = 0.05, + learningrate.factor = list(minus = 0.1,plus = 1.0), + learningrate.limit=list(minus=0.1,plus=1.0), + threshold =0.05,stepmax=20000000,algorithm="backprop", + act.fct=sigmoid,linear.output=FALSE,likelihood=TRUE) > plot(I7525\_model) > I7525\_model \$weights \$weights[[1]] \$weights[[1]][[1]] [,1] [,2] [1,] -28.016399 47.50471 [2,] 5.192952 -22.48023 [3,] -9.332819 19.54461 [4,] 15.664648 -29.15968 [5,] 312.606077 -456.69797 [6,] 18.398831 8.09344 \$weights[[1]][[2]] [,1] [1,] 0.6802075 [2,] 4.7432955 [3,] -4.6407260 \$result.matrix  $[\, ,1]$ error 2.540028e+01 reached.threshold<br>steps reached.threshold 4.998894e-02<br>steps 2.739275e+06<br>aic 8.080056e+01 aic 8.080056e+01 bic 1.363573e+02 Intercept.to.1layhid1 -2.801640e+01 X1.to.1layhid1 5.192952e+00 X2.to.1layhid1 -9.332819e+00 X3.to.1layhid1 1.566465e+01<br>X4.to.1layhid1 3.126061e+02 X4.to.1layhid1 X5.to.1layhid1 1.839883e+01 Intercept.to.1layhid2 4.750471e+01 X1.to.1layhid2 -2.248023e+01

X2.to.1layhid2 1.954461e+01

```
X3.to.1layhid2 -2.915968e+01<br>X4.to.1layhid2 -4.566980e+02<br>X5.to.1layhid2 8.093440e+00
X4.to.1layhid2 -4.566980e+02
X5.to.1layhid2 8.093440e+00
Intercept.to.output 6.802075e-01<br>1layhid1.to.output 4.743296e+00
1layhid1.to.output 4.743296e+00
1layhid2.to.output
> #Valutazione dell'attendibilità del modello 2
> I7525_risultati<-compute(I7525_model,I7525_test)
> I7525_risultati
> SI7525=I7525_risultati$net.result[I7525_risultati$net.result>0.5]
> length(SI7525)
[1] 44
> prev_attend7525<-I7525_risultati$net.result
> #ora si deve misurare la correlazione tra il valore previsto 
> #e e quello reale"
> cor(prev_attend7525,I7525_test$output)
\left[ ,1\right][1,] 0.5541945
> #Imprese solventi
> I7525_test
> IS7525<-I7525_test[I7525_test$output>0,c("X1","X2","X3","X4","X5","output")]
> dim(IS7525)
[1] 50 6
> #Imprese non solventi
> IF7525<-I7525_test[I7525_test$output<1,c("X1","X2","X3","X4","X5","output")]
> dim(IF7525)
[1] 50 6
> #Modello 2
> #Imprese solventi classificate correttamente
> I7525_risultatiS<-compute(I7525_model,IS7525)
> SIS7525=I7525_risultatiS$net.result[I7525_risultatiS$net.result>0.5]
  > length(SIS7525)
[1] 36
   > #Imprese non solventi classificate correttamente
> I7525_risultatiF<-compute(I7525_model,IF7525)
> SIF7525=I7525_risultatiF$net.result[I7525_risultatiF$net.result<0.5]
> length(SIF7525)
[1] 42
```

```
> library(readxl)
> I2575 <-read_excel("Dati/Campione TS25 VS75/TS25 VS75 definitivo.xlsx")
> str(I2575)
Classes 'tbl_df', 'tbl' and 'data.frame': 400 obs. of 6 variables:
 $ X1
%
2017: num 22 -2 45 40 -82 18 -186 5 57 1 ...
 $ X2
%
2017: num 11 0 83 0 0 6 -61 0 0 -5 ...
$ X3
\alpha2017: num 4 3 4 -1 -31 5 -88 3 14 1 ...
 $ X4
%
2017: num 40 4 1119 1 3 ...
 $ X5
%
2017: num 55 222 111 42 3 86 144 29 380 134 ...
                 : num 11111100110 ...
> dim(I2575)
[1] 400 6
> #Normalizzazione delle variabili
> normalize3<-function(I2575){return((I2575-min(I2575))/(max(I2575)-min(I2575)))}
> I2575_norm<-as.data.frame(lapply(I2575, normalize3))
> summary(I2575_norm)
 X1.....2017 X2.....2017 X3.....2017 
 Min. :0.0000 Min. :0.0000 Min. :0.0000 
1st Qu.:0.9994 1st Qu.:0.9998 1st Qu.:0.9983 
 Median :0.9995 Median :0.9998 Median :0.9984 
 Mean :0.9961 Mean :0.9972 Mean :0.9957 
 3rd Qu.:0.9997 3rd Qu.:0.9998 3rd Qu.:0.9985 
 Max. :1.0000 Max. :1.0000 Max. :1.0000 
 X4.....2017 X5.....2017 Output 
 Min. :0.00000 Min. :0.00000 Min. :0.0 
                  1st Qu.:0.03592 1st Qu.:0.00513 1st Qu.:0.0
```

```
Median :0.03779 Median :0.06224 Median :0.5 
 Mean :0.05075 Mean :0.10094 Mean :0.5 
 3rd Qu.:0.04129 3rd Qu.:0.15458 3rd Qu.:1.0 
 Max. :1.00000 Max. :1.00000 Max. :1.0
> #TS=25% VS=75%
> I2575_train<-I2575_norm[1:100,]
> dim(I2575_train)
[1] 100 6
> show(I2575_train)
> colnames(I2575_train)<- c("X1","X2","X3","X4","X5","output")
> colnames(I2575_train)
[1] "X1" "X2" "X3" "X4" "X5" "output"
> I2575_test<-I2575_norm[101:400,]
> show(I2575_test)
> dim(I2575_test)
[1] 300 6
> colnames(I2575_test)<- c("X1","X2","X3","X4","X5","output")
> colnames(I2575_test)
[1] "X1" "X2" "X3" "X4" "X5" "output"
> # Modello 2 con backpropagation classica
> I2575_model<-neuralnet(output~X1+X2+X3+X4+X5,
+ hidden=2,data=I2575_train,learningrate = 0.001,
+ learningrate.factor = list(minus = 0.1,plus = 1.0),
+ learningrate.limit=list(minus=0.1,plus=1.0),
+ threshold =0.01,stepmax=100000000,algorithm="backprop",
+ act.fct=sigmoid,linear.output=FALSE,likelihood=TRUE)
> plot(I2575_model)> I2575_model
> I2575<br>$weights
$weights[[1]]
$weights[[1]][[1]]
 [,1] [,2]
[1,] -0.213089 1.8231754
\begin{bmatrix} 1, 1 & -0.213089 & 1.8231754 \ 2, 1 & -2.089058 & 3.1730243 \ 3, 1 & -1.425052 & -0.4241892 \ 4, 1 & 1.035230 & -4.4176792 \ 5, 1 & 26.953672 & -29.5872850 \ 6, 1 & 7.658565 & 4.1131425 \end{bmatrix}-0.4241892
[4,] 1.035230 -4.4176792
[5,] 26.953672 -29.5872850
[6,] 7.658565 4.1131425
$weights[[1]][[2]]
 [,1]
[1,] 5.963497
[2,] 23.192487
[3,] -35.260267
$result.matrix
[\, ,1]error 8.016558e+00
reached.threshold 9.999998e-03
                             1.485489e+06<br>4.603312e+01
aic 4.603312e+01
bic 8.511067e+01
Intercept.to.1layhid1 -2.130890e-01
X1.to.1layhid1 -2.089058e+00<br>
X2.to.1layhid1 -1.425052e+00<br>
X3.to.1layhid1 1.035230e+00
X2.to.1layhid1
X3.to.1layhid1 1.035230e+00
X4.to.1layhid1 2.695367e+01<br>X5.to.1layhid1 7.658565e+00<br>Intercept.to.1layhid2 1.823175e+00
X5.to.1layhid1
Intercept.to.1layhid2 1.823175e+00
x1.to.1layhid2 3.173024e+00<br>X2.to.1layhid2 -4.241892e-01
X2.to.1layhid2 -4.241892e-01
X3.to.1layhid2 -4.417679e+00
X4.to.1layhid2 -2.958729e+01<br>X5.to.1layhid2 4.113143e+00<br>Intercept.to.output 5.963497e+00
X5.to.1layhid2 4.113143e+00
Intercept.to.output 5.963497e+00
1.1ayhid1.to.output 2.319249e+01<br>11ayhid2.to.output -3.526027e+01
1layhid2.to.output
> #Valutazione dell'attendibilità del modello 2
> I2575_risultati<-compute(I2575_model,I2575_test)
> I2575_risultati
> SI2575=I2575_risultati$net.result[I2575_risultati$net.result>0.5]
> length(SI2575)
[1] 144> prev_attend2575<-I2575_risultati$net.result
> #ora si deve misurare la correlazione tra il valore previsto 
> #e e quello reale"
> cor(prev_attend2575,I2575_test$output)
 [,1]
[1,] 0.5387822
```

```
> #Imprese solventi
> I2575_test
> IS2575<-I2575_test[I2575_test$output>0,c("X1","X2","X3","X4","X5","output")]
> dim(IS2575)
[1] 150 6
> #Imprese non solventi
> IF2575<-I2575_test[I2575_test$output<1,c("X1","X2","X3","X4","X5","output")]
> dim(IF2575)
[1] 150 6
> #Modello 2
> #Imprese solventi classificate correttamente
> I2575_risultatiS<-compute(I2575_model,IS2575)
> SIS2575=I2575_risultatiS$net.result[I2575_risultatiS$net.result>0.5]
> length(SIS2575)
[1] 105
> #Imprese non solventi classificate correttamente
> I2575_risultatiF<-compute(I2575_model,IF2575)
> SIF2575=I2575_risultatiF$net.result[I2575_risultatiF$net.result<0.5]
> length(SIF2575)
\begin{bmatrix} 1 \end{bmatrix} 111
```
154

# **Bibliografia**

## **Z-Score e analisi discriminante:**

- ➢ Altman Edward I., *Corporate Financial Distress and Bankruptcy*, Third Edition Edith Hotchkiss), 2006.
- ➢ Altman Edward I., *Financial Ratios, Discriminant Analysis and the Prediction of Corporate Bankruptcy*, The Journal of Finance, Vol. 23, No. 4, Sep., 1968.
- ➢ Altman Edward I., *The Link Between Default and Recovery Rates: Theory, Empirical Evidence and Implications*, Andrea Sironi e Andrea Resti, The Journal of Business, 2005.
- ➢ Altman Edward I., *Z-Score Models' Application to Italian Companies Subject to Extraordinary Administration*, Alessandro Danovi, e Alberto Falini, Journal of Applied Finance – No. 1, 2013.
- ➢ Beaver William H., *Financial Ratios As Predictors of Failure*, Journal of Accounting Research, Vol. 4, 1966
- ➢ Beaver William H., *The Information Content of Annual Earnings Announcements*, Journal of Accounting Research, Vol. 6, 1968.
- ➢ Bluhm Christian, Overbeck Ludger, Wagner Christoph, *An Introducing of Credit Risk Modelling*, Chapman & Hall/CRC, 2003.
- ➢ Bottani Pietro, Cipriani Letizia e Serao Francescomaria, *Analisi del rischio di insolvenza di una PMI tramite l'utilizzo del modello dello Z-Score*, Articolo pubblicato sul n°1 /2004 di Amministrazione e Finanza, edito da Ipsoa.
- ➢ Carmichael Douglas R., *Z Score: A Guide to Failure Prediction*, PhD, CPA Baruch College, February 1995.
- ➢ Frye Jon, *Depressing Recoveries*, Emerging Issues Series Supervision and Regulation Department Federal Reserve Bank of Chicago ottobre 2000 (S&R-2000-8)
- ➢ Iannucci Jacopo, *Analisi discriminante, regressione logistica e reti per la stima delle probabilità di fallimento. Applicazioni ed estensioni del metodo Z-score*, Università degli Studi di Roma Tre, Facoltà di Scienze M.F.N., Tesi di Laurea in Matematica, 2004.
- ➢ Mossman Charles E., Bell Geoffrey G., Swartz L. Mick e Turtle Harry,*An empirical comparison of bankruptcy models*, The Financial Review 33, 1998
- ➢ Ohlson James A., *Financial Ratios and the Probabilistic Prediction of Bankruptcy*, Journal of Accounting Research, Vol. 18, No. 1. (Spring, 1980), pp. 109-131.
- ➢ Scott James*, The Probability of Bankruptcy: A Comparison of Empirical Predictions and Theoretical Models,* Journal of Banking and Finance 5 317-344. North-Holland Publishing Company, 1981.
- ➢ Senese Vincenzo Paolo, *Regressione Multipla e Regressione Logistica: concetti introduttivi ed esempi*, I Edizione, ottobre 2014.
- ➢ Shumway Tyler, *Forecasting Bankruptcy More Accurately: A Simple Hazard Model*, 2002, The Journal of Business, Vol. 74, No. 1 (January 2001), pp. 101-124
- ➢ Stanghellini E.,*Introduzione ai metodi statistici per il credit scoring*, Springer-Verlag Italia, Milano, 2009
- ➢ Yen-Ting Hu e Perraudin William, *The Dependence of Recovery Rates and Defaults*, Birkbeck College, 2002
- ➢ Zmijewski Mark E., *Methodological Issues Related to the Estimation of Financial Distress Prediction Models*, Journal of Accounting Research, Vol. 22, Studies on Current Econometric Issues inAccounting Research, pp. 59-82, 1984.

## **Reti Neurali:**

- ➢ Altman E.I., Marco G., Varetto F. *Corporate distress diagnosis: Comparisons using linear discriminant analysis and neural networks (the italian experience)*, , Journal of Banking and finance, 18, pp. 505-529, 1994.
- ➢ Atiya A.F., *Bankruptcy prediction for credit risk using neural networks: a survey and new result*, IEEE Transactions on neural networks, vol. 12, n. 4, 2001.
- ➢ Back B., Sere K., G. Oosterom e Wezel M.C., *A comparative study of neural networks in banckruptcy prediction*, Turku Centre for Computer Science, Technical Report, 1995.
- ➢ Chilanti, *Analisi e previsione delle insolvenze: un approccio neurale*, Finanza Imprese e Mercati, 1993.
- ➢ Coats P., Fant L., *Recognizing financial distress patterns using a neural network tool*, Financial Management, vol. 22, pp. 142–155, 1993.
- ➢ D'Annunzio Nadia e Falavigna Greta, *Modelli di analisi e previsione del rischio di insolvenza. Una prospettiva delle metodologie applicate*, Working Paper Ceris-CNR, 2004.
- ➢ De Almeida, Dumontier, *Neural networks, accounting numbers and bankruptcy prediction*, Association Française de Comptabilité, Comptabilité et Nouvelles Technologies, Mai, pp 269-286, 1993.
- ➢ Fausett Laurene, Englewood Cliffs, *Fundamentals of Neural Networks: Architectures, Algorithms, and Applications*, NJ, Prentice-Hall, 1994.
- ➢ Fenga L., *L'utilizzo di reti neurali per la stima anticipata e la previsione di serie storiche stagionali. Un'analisi comparativa con modelli della classe ARMA su serie ISTAT delle presenze turistiche in Italia.*
- ➢ Floreano Dario e Mattiussi Claudio, *Manuale sulle Reti Neurali*, Il Mulino, 2002
- ➢ Foster W. R., Collopy F., Ungar L. H., *Neural network forecasting of short, noisy time series*, Computers in Chemical Engineering, 16, 4, pp. 293-297, 1992.
- ➢ Hebb D. O., *The Organization of Behavior: A Neuropsychological Theory*, McGill University, New York John Wiley & Sons, Inc. London Chapman & Hall, Limited, 1949.
- ➢ Hecht-Nielsen Robert, *Neurocomputing,* Reading, MA, Addison-Wesley, 1990.
- ➢ Hertz J., Krogh A. e Palmer R., *Introduction to the theory of Neural Computation*, Reedwood City, CA, Addison-Wesley, 1991.
- ➢ Hill T., Marquez L., O'Connor M., Remus W., *Artificial neural network models for forecasting and decision making*, NN4CAST6, wp 5, 1993.
- ➢ Hopfield J. J., *Neural networks and physical systems with emergent collective computational abilities*, Proc. NatL Acad. Sci. USA Vol. 79, pp. 2554-2558 Biophysics, April 1982.
- ➢ Hornick, Stinchcombe e White, *Multilayer feedforward networks are universal approximators*, 1989, Neural Networks, vol. 2, pp 359-366.
- ➢ Kiviluoto K, *Predicting bankruptcies with the self-organizing map*, Neurocomputing, vol. 21, pp. 191–201, 1998.
- ➢ Lee K. C., Han I., Kwon Y., *Hybrid neural network models for bankruptcy predictions*, Decision Support Systems, 18, 1996.
- ➢ McCulloch Warren S. e Pitts Walter, *A logical calculus of the ideas immanent in nervous activity*, Bulletin of Mathematical Biophysics, Volume 5, 1943.
- ➢ Minsky e Papert, *Perceptrons. Expanded Edition*, Cambridge, MA, MIT Press, 1988
- ➢ Odom M., Sharda R., *A neural network model for bankruptcy prediction*, in Proc. Int. Joint Conf. Neural Networks, San Diego, CA, 1990.
- ➢ Perez Muriel, *Artificial neural networks and bankruptcy forecasting: a state of the art*, Springer-Verlag London Limited, 2006.
- ➢ Raghupathi, Schkade e Raju, *A neural network approach to bankruptcy prediction*, NN in Finance and Investing: Using AI to improve real-world performance, TRIPPI/TURBAN Irwin Professional Publishing, revised 1996, pp. 227-241, 1991.
- ➢ Rehkugler H. and Zimmermann H. G., *Klassifikation von Unternehmen mittels KNN*, Kerling M., Poddig T., in Neuronale Netze in der Ökonomie, Eds. München, Germany, 1994.
- ➢ Rosenblatt Frank, *Principles of Neurodynamics*, New York, Spartan Books, 1962.
- ➢ Sexton R.S., Dorsey R.E., Johndon J.,*Toward global optimization of neural networks: a comparison of the genetic algorithm and backpropagation*.
- ➢ Sironi A., Marsella M., *La misurazione e la gestione del rischio di credito. Modelli, strumenti e politiche*, Bancaria editrice, 1998.
- ➢ Stent Gunther S., A Physiological Mechanism for Hebb's Postulate of Learning, Proc. Nat. Acad. Sci. USA Vol. 70, No. 4, pp. 997-1001, April 1973.
- ➢ Tam K. Y., Kiang M. Y., *Managerial applications of neural networks: the case of bank failure predictions*, Management Science, 38, 7, pp. 926-947, 1992.
- ➢ Tam K. Y., Kiang M. Y., *Predicting bank failures: a neural network approach*, Applied Arti®cial Intelligence, 4, pp. 265-282, 1990.
- ➢ Turban E., Trippi R, *Neural Networks in Finance and Investing. Using artificial neural intelligence to improve real-world performance*, Probus Publishing Company, Chicago Illinois, Cambridge, England.
- ➢ Willshaw David e Dayan Peter, *Optimal Plasticity from Matrix Memories: What Goes Up Must Come Down*, Centre for Cognitive Science and Department of Physics, University of Edinburgh, Edinburgh, Scotland, 1990.
- ➢ Windrow, Winter e Baxter, *Learning Phenomena in Layered Neural Networks*, IEEE Press, 1987
- ➢ Yim J., Mitchell H., *A comparison of corporate failure models in Australia: Hybrid neural networks, logit models and discriminant analysis*, School of Economics and Finance, WP No. 10, 2002.